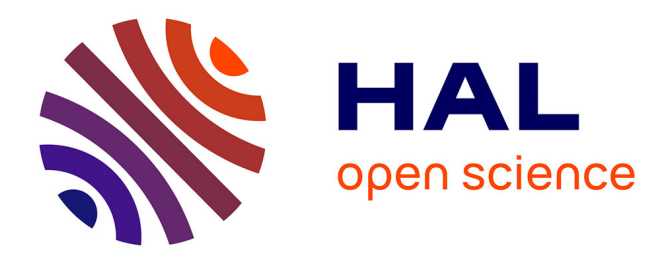

# **Le référentiel technique et les documents supports d'une SEM : mise à jour et développement dans le cas de la SAEDEL**

Anne-Lise Gauthier

## **To cite this version:**

Anne-Lise Gauthier. Le référentiel technique et les documents supports d'une SEM : mise à jour et développement dans le cas de la SAEDEL. Sciences de l'ingénieur [physics]. 2014. dumas-01168101

## **HAL Id: dumas-01168101 <https://dumas.ccsd.cnrs.fr/dumas-01168101>**

Submitted on 25 Jun 2015

**HAL** is a multi-disciplinary open access archive for the deposit and dissemination of scientific research documents, whether they are published or not. The documents may come from teaching and research institutions in France or abroad, or from public or private research centers.

L'archive ouverte pluridisciplinaire **HAL**, est destinée au dépôt et à la diffusion de documents scientifiques de niveau recherche, publiés ou non, émanant des établissements d'enseignement et de recherche français ou étrangers, des laboratoires publics ou privés.

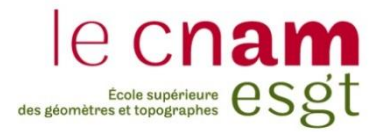

# **CONSERVATOIRE NATIONAL DES ARTS ET METIERS ÉCOLE SUPÉRIEURE DES GÉOMÈTRES ET TOPOGRAPHES**

## **MÉMOIRE**

### **présenté en vue d'obtenir**

## **le DIPLÔME D'INGÉNIEUR CNAM**

**Spécialité : Géomètre et Topographe**

**par**

## **Anne-Lise GAUTHIER**

Le référentiel technique et les documents supports d'une SEM : mise à jour et développement dans le cas de la SAEDEL

**Soutenu le 10 juillet 2014**

### **JURY**

- **PRESIDENT : Monsieur Jean-Marie SEÏTÉ**
- **MEMBRES : Monsieur Nicolas MOREAU, maître de stage Monsieur Jérôme BOUISSOU, professeur référent Monsieur Nicolas CHAUVIN Monsieur Denis CRONIER Monsieur Patrick CHEVALIER Monsieur Patrick DANDIEU Madame Karen DESSUS**

## **Remerciements**

Je tiens tout d'abord à remercier mon maître de stage, Nicolas Moreau, pour le temps qu'il m'a consacré malgré son emploi du temps chargé et pour ses conseils tout au long de mon stage.

Je remercie également le directeur et l'ensemble du personnel de la SAEDEL pour leur accueil, leur gentillesse et les nombreux échanges qui m'ont permis de réaliser mon travail.

Je remercie Monsieur Bouissou, mon professeur référent.

Je remercie aussi mes parents qui m'ont soutenue tout au long de mes études.

## **Liste des abréviations**

## **A**

AAPC : Avis d'Appel Public à la Concurrence ABF : Architecte des Bâtiments de France AE : Acte d'Engagement AMF : Association des Maires de France

## **B**

BET : Bureau d'Étude Technique BPU : Bordereau de Prix Unitaire

## **C**

CCA : Contrat de Concession d'Aménagement CCAG : Cahier des Clauses Administratives Générales CCAP : Cahier des Clauses Administratives Particulières CCTP : Cahier des Clauses Techniques Particulières CGCT : Code Général des Collectivités Territoriales CMP : Code des Marchés Publics CRACL : Compte Rendu Annuel à la Collectivité Locale CSPS : Coordinateur Sécurité et Protection de la Santé

## **D**

DCE : Dossier de Consultation des Entreprises DG : Décompte Général DGD : Décompte Général Définitif DPGF : [Décomposition du Prix global et Forfaitaire](http://fr.wikipedia.org/wiki/D%C3%A9composition_du_prix_global_et_forfaitaire) DQE : Détail Quantitatif Estimatif DRAC : Direction Régionale des Affaires Culturelles DT : Déclaration de Travaux DVA : Demande de Versement d'Acompte DUP : Déclaration d'Utilité Publique

## **G**

GAPD : Garantie À Première Demande GPA : Garantie de Parfait Achèvement

## **M**

MAPA : Marché À Procédure Adaptée MOA : Maître d'Ouvrage MOE : Maître d'Œuvre

## **O**

OPC : Ordonnancement, Pilotage et Coordination OPR : Opérations Préalables à la Réception OS : Ordre de Service

*Le référentiel technique et les documents supports d'une SEM : mise à jour et développement dans le cas de la SAEDEL*

## **P**

PDG : Président Directeur Général PF : Procédure Formalisée PGC : Plan Général de Coordination PRD : Prévision Recettes Dépenses

## **R**

RAF : Responsable Administratif et Financier RAR : Recommandé Accusé de Réception ROP : Responsable OPérationnel

## **S**

SAEDEL : Société d'Aménagement et d'Équipement du Département d'Eure et Loir SEM : Société d'Économie Mixte

## **T**

TA : Tribunal Administratif TGI : Tribunal de Grande Instance

## **Z**

ZAC : Zone d'Aménagement Concerté

## **Glossaire**

**Concession d'aménagement** : Une concession d'aménagement est un contrat administratif par lequel une personne publique, appelée « **le concédant** », dûment compétente en matière d'aménagement, confie à un opérateur, public ou privé, appelé « **le concessionnaire** », la réalisation d'une opération d'aménagement. La concession d'aménagement s'accompagne du transfert de la maîtrise d'ouvrage de l'opération du concédant au concessionnaire.

**[Dossier de Consultation des Entreprises](http://www.marche-public.fr/Marches-publics/Definitions/Entrees/Dossier-Consultation-Entreprises-DCE.htm) (DCE)** : dossier transmis au candidat par le [pouvoir](http://www.marche-public.fr/Marches-publics/Definitions/Entrees/Pouvoir-adjudicateur.htm)  [adjudicateur.](http://www.marche-public.fr/Marches-publics/Definitions/Entrees/Pouvoir-adjudicateur.htm) Il comporte les pièces nécessaires à la consultation des [candidats](http://www.marche-public.fr/Marches-publics/Definitions/Entrees/Candidat.htm) à un marché.

**Maître d'ouvrage** : pouvoir adjudicateur pour le compte duquel les travaux sont exécutés.

**Maître d'œuvre :** personne physique ou morale, publique ou privée, qui, en raison de sa compétence technique, est chargée par le maître de l'ouvrage ou son mandataire, afin d'assurer la conformité architecturale, technique et économique de la réalisation du projet objet du marché, de diriger l'exécution des marchés de travaux, de lui proposer leur règlement et de l'assister lors des opérations de réception ainsi que pendant la période de garantie de parfait achèvement. Les documents particuliers du marché mentionnent le nom et l'adresse du maître d'œuvre. Si le maître d'œuvre est une personne morale, il désigne la personne physique qui a seule qualité pour le représenter, notamment pour signer les ordres de service.

## Table des matières

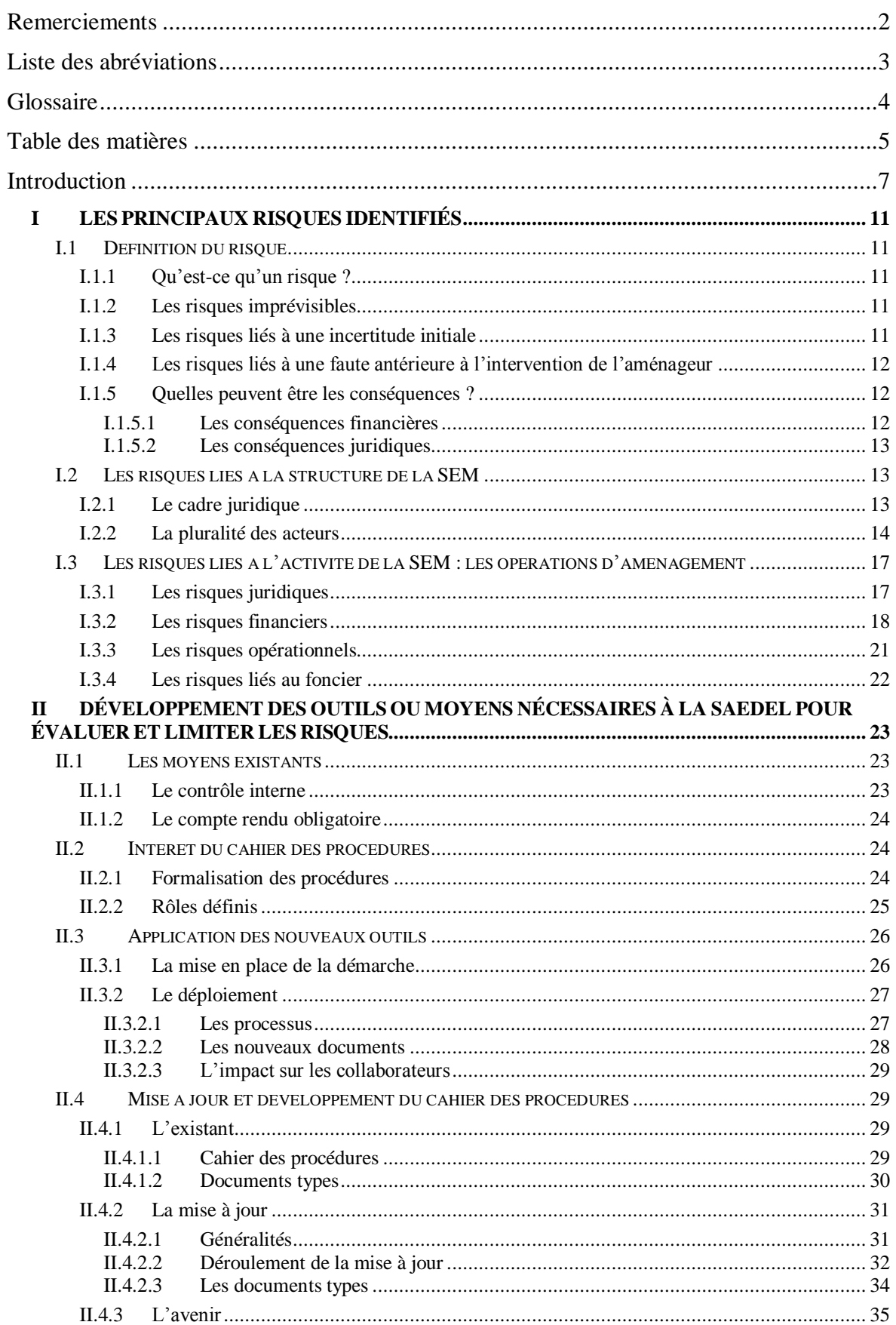

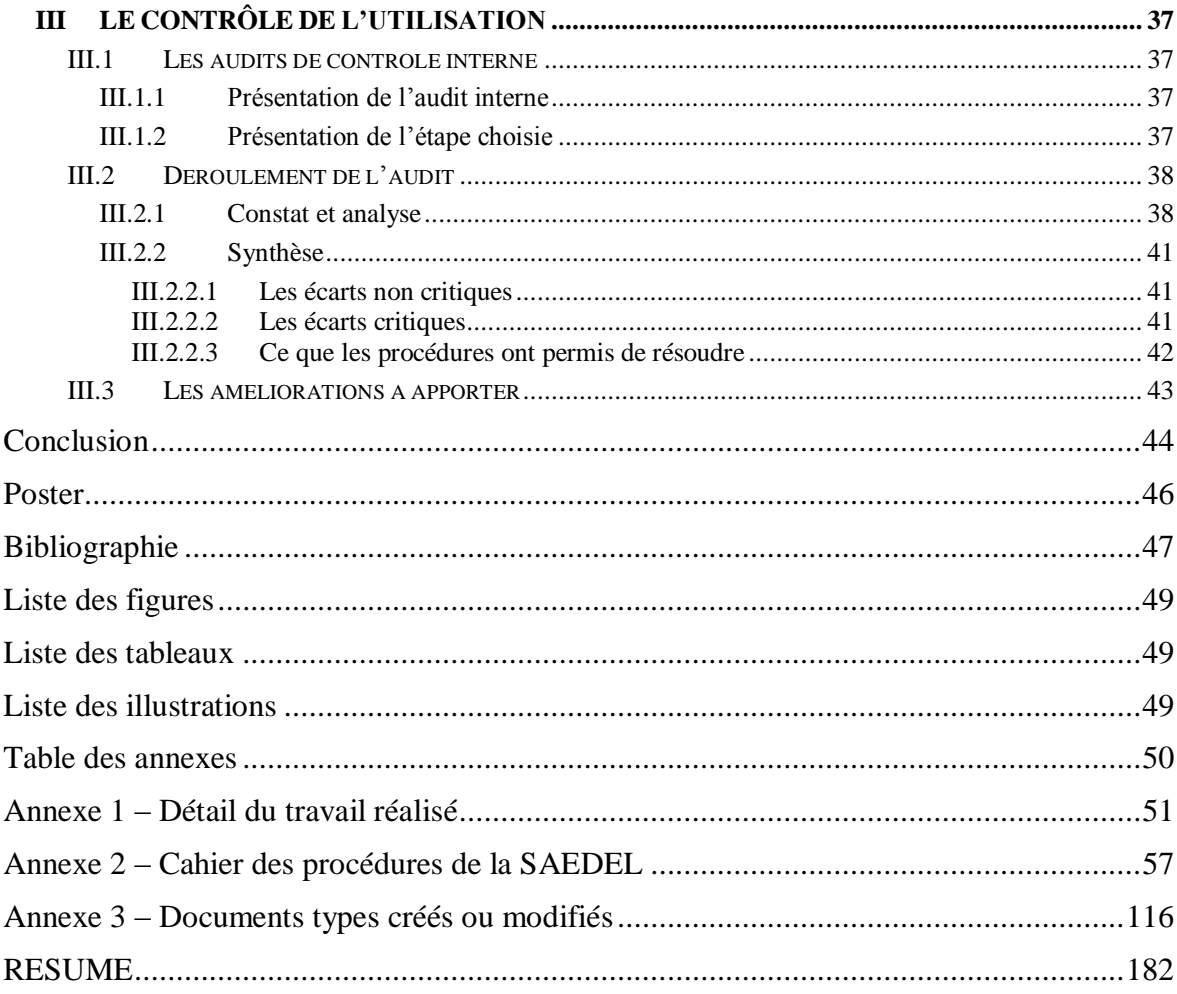

#### **Introduction**

Depuis toujours, l'aménagement du territoire nécessite un grand nombre d'intervenants. L'initiative des projets dépend des collectivités mais elles concèdent parfois la réalisation à un aménageur, qui peut être une SEM (Société d'Économie Mixte) par exemple. Une SEM d'aménagement est confrontée au quotidien à des risques d'origines et d'importances différentes et qui peuvent être étendus à la collectivité concédante. Ils sont parfois mal connus et ne sont pas toujours suffisamment pris en compte. De plus, même en ayant connaissance des risques, leur multitude implique qu'ils sont difficiles à gérer et leurs conséquences peuvent être importantes pour l'opération, la société ou la collectivité dans le cas d'une concession.

La SAEDEL (Société d'Aménagement et d'Équipement du Département d'Eure-et-Loir) est une SEM située à Lucé, à l'ouest de l'agglomération chartraine qui intervient sur l'ensemble du département. Elle a conscience de l'importance des risques dans les opérations d'aménagement et elle a souhaité développer son référentiel technique qui est constitué de procédures et ses documents supports.

Pour comprendre la volonté de la SAEDEL de développer son référentiel technique, il est important d'analyser l'évolution de la société sur les dix dernières années. Elle a connu un moment de ralentissement au début des années 2000, du fait de la complexification des procédures administratives, avec par exemple l'apparition de différentes études qui augmentent le temps de réalisation des opérations d'aménagement. Avant l'application de l'ordonnance de 2005, la SAEDEL réalisait des conventions d'études préliminaires (CEP) mais cela ne constituait qu'une part réduite de la rémunération de la société. Cependant, les CEP donnaient souvent lieu à la signature d'une concession d'aménagement, et donc à la réalisation de travaux et la vente de terrains viabilisés. En 2004, la société a donc investi dans les études pour relancer les opérations d'aménagement. Elle a aussi décidé en 2005 de se réorganiser, en répartissant les opérations sur le département, en renouvelant et en organisant une équipe opérationnelle avec des chargés d'opérations. En dix ans, le nombre d'opérations d'aménagement en cours a doublé à la SAEDEL. L'effort qu'elle a fait pour relancer son activité a donc fonctionné et s'est fait sentir rapidement. Les ventes sont corrélées aux travaux. Aujourd'hui l'activité de la SAEDEL est stable avec environ soixante opérations en cours.

La société conclut trois types de contrats : les concessions d'aménagement qui constituent la majeure partie de son activité, les mandats et les contrats d'assistance à maîtrise d'ouvrage. Les graphiques ci-dessous reprennent les chiffres clés de l'évolution de la société depuis dix ans.

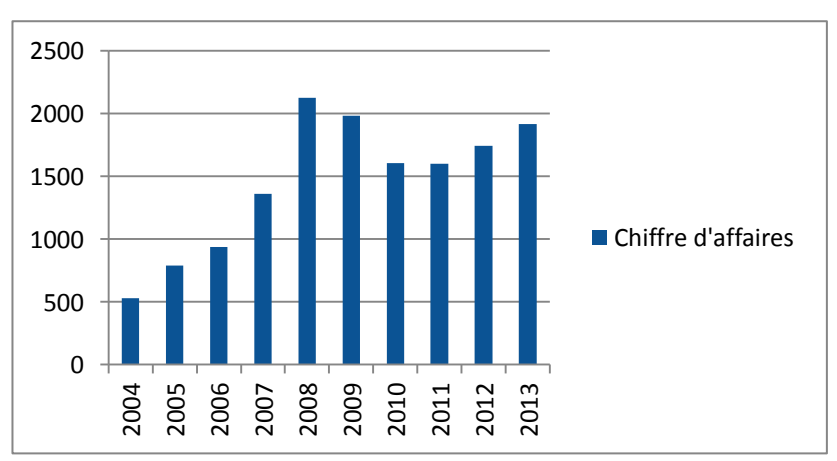

*Figure 1 : Chiffre d'affaires de la SAEDEL sur les dix dernières années* 

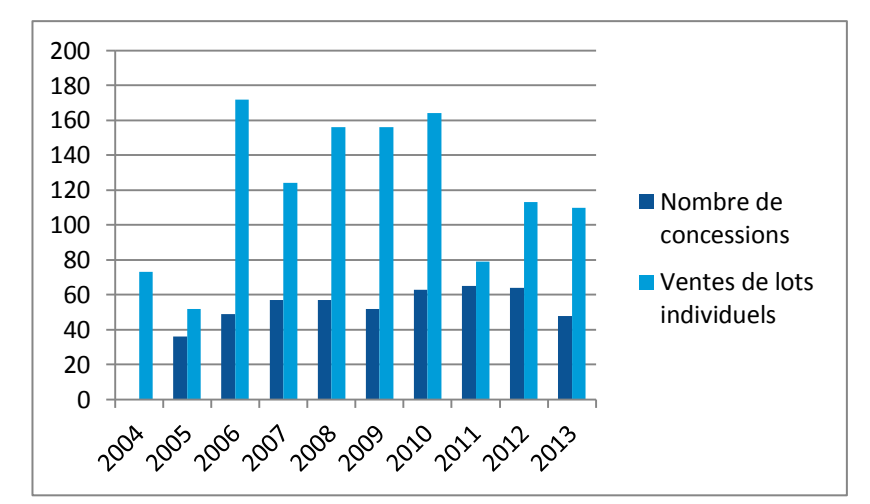

*Figure 2 : Nombre de concession d'aménagements et ventes de lots individuels sur les dix dernières années*

On remarque donc que la SAEDEL s'est développée très rapidement. Le personnel est alors devenu plus nombreux, en dix ans, l'effectif a augmenté de presque 25%. Il a semblé nécessaire à la société de redéfinir les rôles et les tâches de chacun mais aussi de mettre l'accent sur certains points qui n'étaient pas appliqués de la même manière en interne. De plus, le nombre croissant d'opérations en cours implique de plus en plus de courrier, avec une moyenne de 2 500 courriers envoyés et 3 500 reçus par an, mais aussi de pièces comptables, environ 1 500 par an. Il est donc important que l'organisation interne réponde à des objectifs d'efficacité et de sécurité.

L'évolution de la SAEDEL, l'augmentation du nombre d'opérations en cours ainsi que la complexification des procédures l'a conduite à développer des outils afin de limiter certains risques.

En 2010, la société avait pris l'initiative d'amorcer ce travail en faisant appel à la SCET (Société Centrale d'Equipement du Territoire) 1 pour un audit global de fonctionnement. Lors de l'intervention de la SCET, il avait été constaté que certaines tâches étaient réalisées par plusieurs personnes, que les points de contrôle n'étaient pas assez formalisés, que la société ne disposait pas d'outil de gestion des opérations, et que les échanges entre les assistantes et les opérationnels devaient être plus réguliers. Cela a donc conduit la SAEDEL à s'équiper d'outils de gestion performants et à engager un travail de décomposition de tâches au moyen de logigrammes regroupés en un cahier des procédures. Les procédures servent aussi à mettre en évidence les phases de contrôle existantes ainsi que celles à développer pour mieux sécuriser l'opération.

Aujourd'hui, le cahier des procédures doit être mis à jour en fonction de la réglementation en vigueur, des ressources et outils utilisés par la SAEDEL et de son évolution. Ce projet est mené par le responsable opérationnel et il concerne les concessions d'aménagement et les mandats.

L'objectif du travail était en premier lieu le développement et la mise à jour du cahier des procédures ainsi que le développement de documents types associés. Compte tenu du délai de production, seuls les chapitres 2 et 3 des procédures (Management de projet et Gestion administrative et financière des opérations - cf annexe 2) m'ont été confiés dans le cadre de ce stage. Les procédures et documents-types ainsi créés ou mis à jour devaient ensuite être déployés et suivis en interne pour application.

 $\overline{\phantom{a}}$ 

<sup>&</sup>lt;sup>1</sup> La SCET regroupe aujourd'hui plus de 260 entreprises publiques locales et permet la mutualisation des moyens. Elle met par exemple des documents types à disposition des sociétés adhérentes, des documents servant de ressources et organise aussi des formations. C'est donc un support pour les sociétés. Elle sert aussi de conseils juridiques, opérationnels, financiers et fonciers aux SEM lorsqu'elles en ont besoin.

La première partie de ce rapport donnera une définition du risque et exposera les principaux risques auxquels une SEM d'aménagement est confrontée. La seconde partie sera consacrée aux outils et moyens mis en œuvre par la SAEDEL pour limiter les risques et ainsi sécuriser les opérations : la mise à jour des procédures ainsi que la méthode de travail adoptée seront détaillées. Enfin, la dernière partie sera consacrée au contrôle de l'utilisation par un audit interne qui permet d'analyser une étape d'une opération suite au travail que j'ai réalisé.

*Le référentiel technique et les documents supports d'une SEM : mise à jour et développement dans le cas de la SAEDEL*

## **I LES PRINCIPAUX RISQUES IDENTIFIÉS**

Cette première partie consiste à poser un cadre général concernant les risques, tout d'abord en donnant une définition puis en les identifiant. Je les ai identifiés grâce à la mise à jour effectuée et lors des diverses réunions et échanges.

### **I.1 Définition du risque**

#### **I.1.1 Qu'est-ce qu'un risque ?**

D'un point de vue général, le dictionnaire Larousse, définit un risque comme la *« Possibilité, probabilité d'un fait, d'un événement considéré comme un mal ou un dommage ».* Lorsqu'il se réalise, un risque implique forcément une ou des conséquences. Il est donc utile de mettre en place des mesures préventives afin d'anticiper les risques connus.

Si l'on se place dans le cas d'une opération d'aménagement, la notion de risque est développée par Camille LEMARCHAND et Laurence ROUX <sup>2</sup> de la façon suivante : *« Un risque est un évènement, un facteur ou une influence qui menace la bonne marche du projet ».* En outre, il est ajouté que *« dès qu'il y a opération d'aménagement, il y a une part de risque transférée à un aménageur ».*

Il existe plusieurs types de risques énoncés dans le support de formation « Opérations d'aménagement et gestion des risques ».

#### **I.1.2 Les risques imprévisibles**

 $\overline{a}$ 

Ces risques ne peuvent pas être évalués avant de signer le contrat. Ils peuvent se réaliser de façon aléatoire tout au long de l'opération.

*C'est le cas par exemple de l'évolution à la hausse des prix des matières premières qui engendrent des coûts de travaux supérieurs au prévisionnel.*

*L'aménageur est aussi dépendant de la variation des taux bancaires et cela impacte les frais financiers.* 

#### **I.1.3 Les risques liés à une incertitude initiale**

Ensuite, certains sont liés à une incertitude initiale. L'aménageur peut supposer l'existence d'un risque mais ne pas savoir jusqu'à quel degré il va se réaliser.

*C'est le cas par exemple de l'archéologie. Avant de signer un contrat de concession d'aménagement, le concessionnaire peut demander la sensibilité archéologique du site à la DRAC (Direction Régionale des Affaires Culturelles) pour savoir s'il y a un risque de diagnostic en fonction de la situation du site. Mais il ne peut pas anticiper quelles seront les découvertes faites lors du diagnostic et si elles nécessiteront la prescription de fouilles.* 

Pour l'aménageur, c'est un coût important qui est difficile à assumer et qui peut faire basculer le bilan financier.

<sup>1</sup> : Support de formation « Opérations d'aménagement et gestion des risques » Camille LEMARCHAND et Laurence ROUX – formation SCET

#### **I.1.4 Les risques liés à une faute antérieure à l'intervention de l'aménageur**

Enfin, il y a les risques qui peuvent être provoqués par une faute antérieure à l'intervention de l'aménageur. Souvent, les sols ont déjà été aménagés ou exploités, et il peut rester des conséquences de l'intervention humaine passée.

*Par exemple, lors de la requalification de sites industriels, les sols sont parfois pollués. Il faut donc faire des études géotechniques pour analyser la nature et l'état du sol et réaliser le cas échéant la dépollution. De même, s'il existe encore des bâtiments sur ces sites, certains contiennent de l'amiante et le coût de désamiantage et de déconstruction n'est pas négligeable.*

L'aménageur n'est pas l'auteur des erreurs commises mais il doit réaliser les travaux ou études nécessaires pour remettre en état le terrain. C'est donc lui qui porte les conséquences des fautes passées.

#### **I.1.5 Quelles peuvent être les conséquences ?**

#### **I.1.5.1 Les conséquences financières**

L'objectif financier de l'aménageur lors d'une opération d'aménagement est à minima d'équilibrer le bilan financier qui est composé de charges (dépenses de foncier, études, travaux, frais financiers et de gestion) et de produits (cessions de terrains, des participations et subventions des collectivités). Lorsque le concédant en a la capacité, il peut soutenir financièrement la concession s'il dispose de fonds ou bien par l'apport de terrains cédés à un prix avantageux. Dans le support de formation de Camille LEMARCHAND et Laurence ROUX, il est précisé que « *les risques agissent sur les délais, les coûts ou la qualité des prestations réalisées. Ils impactent le bilan financier de l'opération en recettes et/ou en dépenses<sup>1</sup>* ». Si un risque se réalise et qu'il ait une conséquence financière en augmentant les dépenses, cela impliquera un déséquilibre par rapport à ce qui était initialement prévu. Qui, dans ce cas, est responsable et prend à sa charge les conséquences financières ? La réalisation du risque est-elle financièrement supportée par l'aménageur ou par la collectivité ? Les modalités de financement de l'opération sont déterminées dans le contrat de concession d'aménagement entre la SAEDEL et le concédant. Il est prévu dans le contrat que *si les conditions de remise en état des terrains, d'acquisition ou de libération des immeubles se révélaient sensiblement différentes de celles prévues au bilan prévisionnel, la SAEDEL et le concédant s'engagent à revoir les conditions financières de l'opération*.

De plus, il a été vu que certains risques sont imprévisibles. Cette catégorie de risque peut impliquer des conséquences financières qui n'apparaissent pas dans le bilan initial de l'opération. Il est donc nécessaire de prévoir une ligne dans le bilan financier de l'aménageur pour les aléas, qu'ils soient imprévisibles ou incertains. Le pourcentage est en général de 5 à 10% du montant de l'opération.

En ayant conscience des risques, certaines conséquences financières peuvent être évitées ou au moins diminuées. Il faut alors trouver des moyens pour limiter les conséquences qui découlent de la réalisation d'un risque.

*Par exemple, les études géotechniques permettent de déterminer la qualité du sol. Si sur une opération, il s'avère qu'une partie du terrain à aménager est de qualité médiocre, la valeur des terrains à revendre sera mécaniquement inférieure. En effet, les maisons situées sur le sol de mauvaise qualité nécessiteront des fondations plus conséquentes qui augmenteront le prix. Pour que ces terrains se vendent malgré cette contrainte, il faut ajuster leur prix en fonction du coût de construction de la maison. Cela permettra à l'aménageur de vendre ses terrains et de toucher ses recettes dans un délai raisonnable.* 

Il peut aussi y avoir des conséquences financières qui ne touchent pas directement l'aménageur. Pour les opérations qui consistent à viabiliser des terrains destinés à des particuliers, un retard de quelques jours n'aura pas d'incidence financière sur une tierce personne. En revanche, si l'opération prévoit l'implantation d'une enseigne commerciale, cette dernière aura prévu une date d'ouverture. Le phasage de l'opération devra donc être réalisé en en tenant compte. S'il y avait un imprévu qui retarde l'ouverture du magasin, l'enseigne subirait une absence de chiffre d'affaires pendant cette période de retard. En plus de l'absence de bénéfices par le commerce pendant ce délai, l'aménageur qui n'aurait pas réussi à respecter l'impératif de date donnerait une mauvaise image de la société pour laquelle il travaille et devrait éventuellement payer des pénalités. Il est donc très important lors d'une opération d'aménagement de cette envergure de rappeler la contrainte de date et de la faire respecter.

Chaque opération possède des contraintes, il faut alors les exposées dès le début à toute l'équipe afin qu'elle applique les moyens mis en œuvre pour les respecter.

#### **I.1.5.2 Les conséquences juridiques**

Il peut y avoir certains cas où les conséquences sont juridiques. Une SEM est soumise à l'ordonnance de 2005 lorsqu'elle agit dans le cadre d'un contrat de concession d'aménagement et au code des marchés publics lorsqu'elle agit dans le cadre d'un contrat de mandat. Elle doit donc être extrêmement attentive aux seuils de mise en concurrence et de publicité. Si elle ne les respecte pas, toute personne qui souhaite faire un recours pourra faire annuler le contrat s'il n'a pas été passé dans les règles imposées. C'est pour cela que la SAEDEL dispose d'un document interne présentant les procédures à mettre en œuvre en fonction des seuils dans le cas d'une concession d'aménagement.

## **I.2 Les risques liés à la structure de la SEM**

#### **I.2.1 Le cadre juridique**

La SAEDEL est une SEM, elle a donc été créée par des actionnaires. Pour les SEM dont l'objet est l'aménagement, le capital minimum est de 150 000€<sup>3</sup> . À la SAEDEL, il s'élève à 228 000€ et il provient des actionnaires qui sont de deux types. Le premier représente les collectivités territoriales et leurs groupements. Cette catégorie doit obligatoirement être majoritaire au capital. La deuxième catégorie correspond aux personnes privées. Une SEM doit avoir obligatoirement un actionnaire privé minimum, c'est la condition de l'économie mixte<sup>4</sup>. La SAEDEL est constituée de sept actionnaires publics et de deux privés qui sont les suivants :

- Les actionnaires publics :
	- le Conseil Général d'Eure-et-Loir, qui détient 48% du capital social de la société,
	- la ville de Chartres, qui détient 7% du capital social de la société,
	- la ville de Lucé, qui détient 7% du capital social de la société,
	- la ville de Châteaudun, qui détient 6% du capital social de la société,
	- la ville de Nogent-le-Rotrou, qui détient 6% du capital social de la société,
	- la ville de Saint-Lubin-des-Joncherets, qui détient 6% du capital social de la société,
	- l'OPAC (Office Public d'Aménagement et de Construction) d'Eure-et-Loir, qui détient 8% du capital social de la société,
- Les actionnaires privés :

 $\overline{a}$ 

<sup>3</sup> Article L1522-3 du Code Général des Collectivités Territoriales

<sup>4</sup> SEM mode d'emploi – Edition2009/2010, Fédération des EPL, p.18-19

- Eure-et-Loir Habitat, qui détient 7% du capital social de la société,
- la CCI (Chambre de Commerce et d'Industrie) d'Eure-et-Loir, qui détient 5% du capital social de la société.

Il semble que son actionnariat soit cohérent par rapport à la taille de sa structure.

Une SEM étant composée d'actionnaires, il y a chaque année une assemblée générale ordinaire qui *délibère et statue sur toutes les questions relatives aux comptes annuels* <sup>5</sup> .

L'article L1522-1 du code général des collectivités territoriales impose que la SEM revête la forme de société anonyme. La gestion est donc assurée à la SAEDEL par un président et un conseil d'administration. Les actionnaires ont pour mission de désigner le nombre d'administrateurs et de les nommer. Les administrateurs forment le conseil d'administration et élisent le président (SAEDEL : président directeur général).

### **I.2.2 La pluralité des acteurs**

Une opération d'aménagement nécessite que de nombreux acteurs interviennent au sein même de la SEM mais aussi en externe. Il est nécessaire de faire attention à la passation de l'information à l'intérieur de la société, de même qu'avec les personnes extérieures à l'entreprise qui participent au projet.

L'opération est décidée par une collectivité qui délègue ou concède la maîtrise d'ouvrage. Elle est donc associée au déroulement du projet. La collectivité choisit l'aménageur selon la procédure de mise en concurrence imposée par les directives européennes.

 $\overline{a}$ <sup>5</sup> Article L225-100 du code du commerce

*Le référentiel technique et les documents supports d'une SEM : mise à jour et développement dans le cas de la SAEDEL*

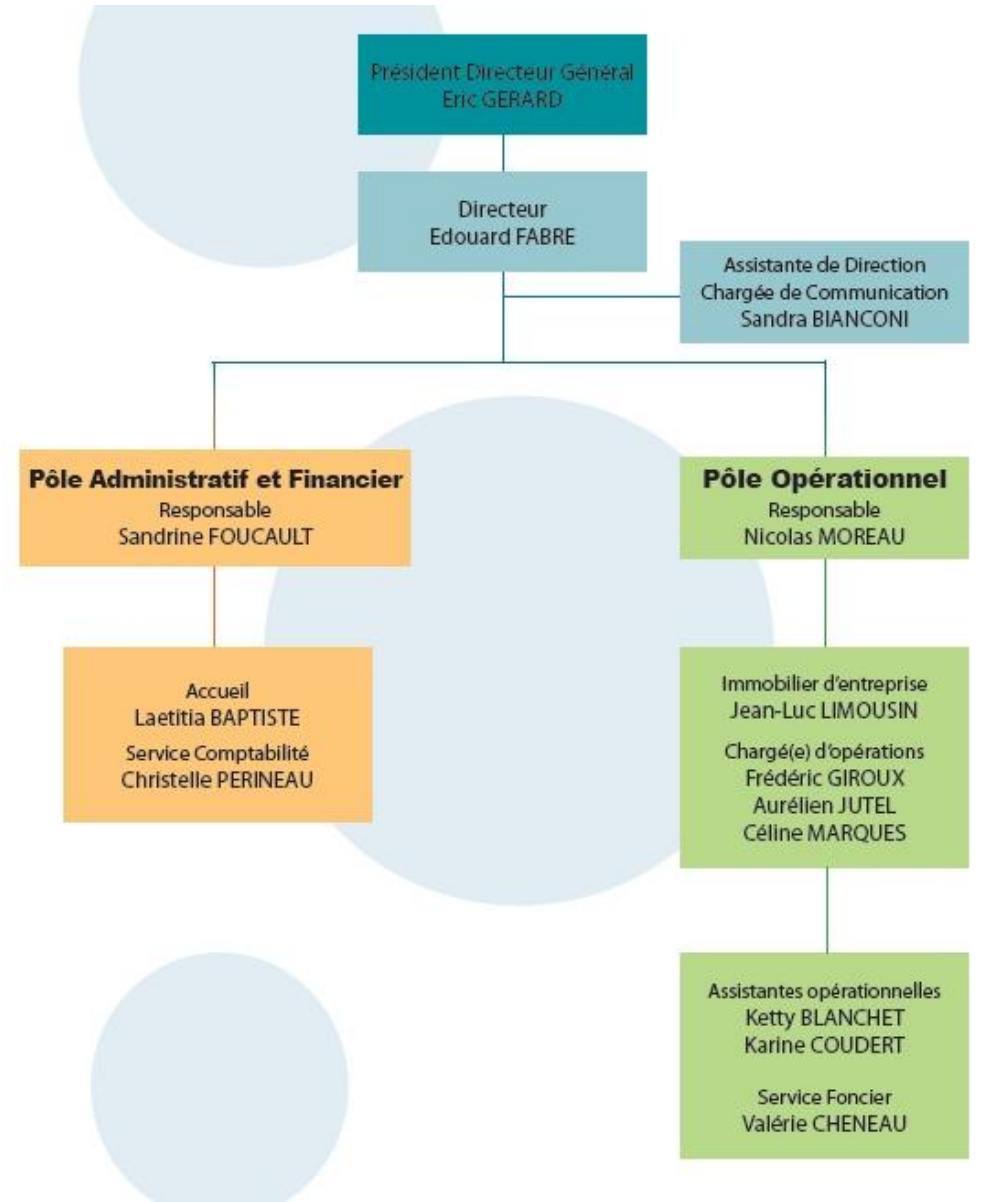

*Illustration 1 : Organigramme de la SAEDEL- www.saedel.fr*

Dans le cas de la SAEDEL, le président est aussi le directeur général. Cela signifie qu'il organise et dirige le conseil d'administration (qui intervient pour les grandes directives de gestion de la SEM) par sa fonction de président et qu'il est le représentant de la société par sa fonction de directeur général<sup>6</sup>. Il a donc toutes les responsabilités. Cependant, le président directeur général a besoin du directeur qui dispose des compétences techniques pour mettre en place ses décisions. Pour que le directeur puisse réaliser sa fonction, le PDG doit néanmoins lui déléguer des pouvoirs. Cette délégation doit être suffisante pour un fonctionnement optimal de la société<sup>7</sup>.

#### **1. Le comité de direction**

 $\overline{a}$ 

Le directeur, le responsable opérationnel et la responsable administratif et financier (RAF) constituent le comité de direction de la société. Le responsable opérationnel et la responsable administratif et financier relèvent les problèmes, les font remonter à la direction afin de procéder aux

<sup>6</sup> SEM mode d'emploi – Edition2009/2010, Fédération des EPL, p.72

 $\frac{7}{7}$  Cartographie des risques : analyse générale – Janvier 2006 – Réseau Intersem

arbitrages nécessaires. Ils s'assurent également que l'information circule correctement et que le directeur possède tous les éléments dont il a besoin pour programmer les actions à mener.

Le comité de direction opère également des points de contrôle, lors de revues de projet notamment, et réoriente les conditions techniques, juridiques et financières de réalisation des opérations lorsque cela est nécessaire.

La SAEDEL est ensuite divisée en deux pôles : le pôle opérationnel et le pôle administratif et financier.

#### **2. Le pôle opérationnel**

Le pôle opérationnel est piloté par le responsable du pôle opérationnel qui supervise toutes les opérations en cours.

Les chargés d'opérations mènent les opérations selon le programme, le calendrier et le budget définis lors de la signature du contrat de concession ou de mandat. Chaque chargé d'opérations pilote les études préalables (archéologie, loi sur l'eau, étude d'impact, étude géotechnique), les études de maîtrise d'œuvre (qui consiste à concevoir le projet), définit une stratégie d'acquisition du foncier, coordonne les travaux et suit le bilan financier de l'opération. Des réunions avec la collectivité sont à prévoir afin qu'elle ait connaissance des décisions et qu'elle donne son avis si nécessaire.

Les chargés d'opérations s'appuient sur le concours :

- des assistantes pour mener à bien le projet. Les assistantes opérationnelles s'occupent de la partie administrative (rédaction des pièces marchés, envoi de courriers aux entreprises, au maître d'œuvre, de notifications, …). Elles doivent donc connaître l'évolution de l'opération. La transmission de l'information entre les chargés d'opérations et les assistantes opérationnelles est donc essentielle pour éviter des oublis ou des retards.
- de l'assistante foncier qui a la charge des acquisitions (qui précèdent l'opération) et de la vente aux acquéreurs lorsque la viabilisation est réalisée.

#### **3. Le pôle administratif**

Le pôle administratif est piloté par la responsable administratif et financier qui assure d'une part le support juridique (suivi des contrats de concession notamment) et financier (gestion des flux, trésorerie) aux opérations et d'autre part la vie de la société (conseils d'administrations et assemblées générales).

Elle est assistée d'un comptable est pour préparer et régler les demandes de paiement, et faire les appels de fonds en faveur de la SAEDEL.

L'assistante d'accueil gère les appels, reçoit le courrier et notamment les plis déposés par les maîtres d'œuvre ou les entreprises.

L'assistante de direction est en charge de la vie courante de la société (évènement interne, gestion de l'image entrante et sortante), elle effectue le suivi des contrats de concession et organise les conseils d'administration et les assemblées générales.

#### **4. Répartition des pouvoirs**

Seul le directeur a délégation pour signer les actes de ventes ainsi que tous les actes courants concernant la société et ses opérations. En ce qui concerne les actes relatifs aux acquisitions foncières, le PDG est le seul signataire.

Le responsable opérationnel et la RAF n'ont pas de pouvoir de signature. En cas d'absence du directeur, il est donc nécessaire que le PDG assure la validation des courriers afin de ne pas bloquer le déroulement des opérations.

En plus du personnel de la SAEDEL, les opérations nécessitent des interventions externes à la société, telles que : le maître d'œuvre, les entreprises, les bureaux d'études, etc. D'après les réunions et divers échanges auxquels j'ai pu assistés, j'ai synthétisé les intervenants externes par l'illustration 2 ci-dessous. Leur rôle ne sera pas détaillé ici car ce n'est pas l'objet de l'étude. Cependant, cela permet de constater la pluralité des acteurs qui prennent part à l'opération.

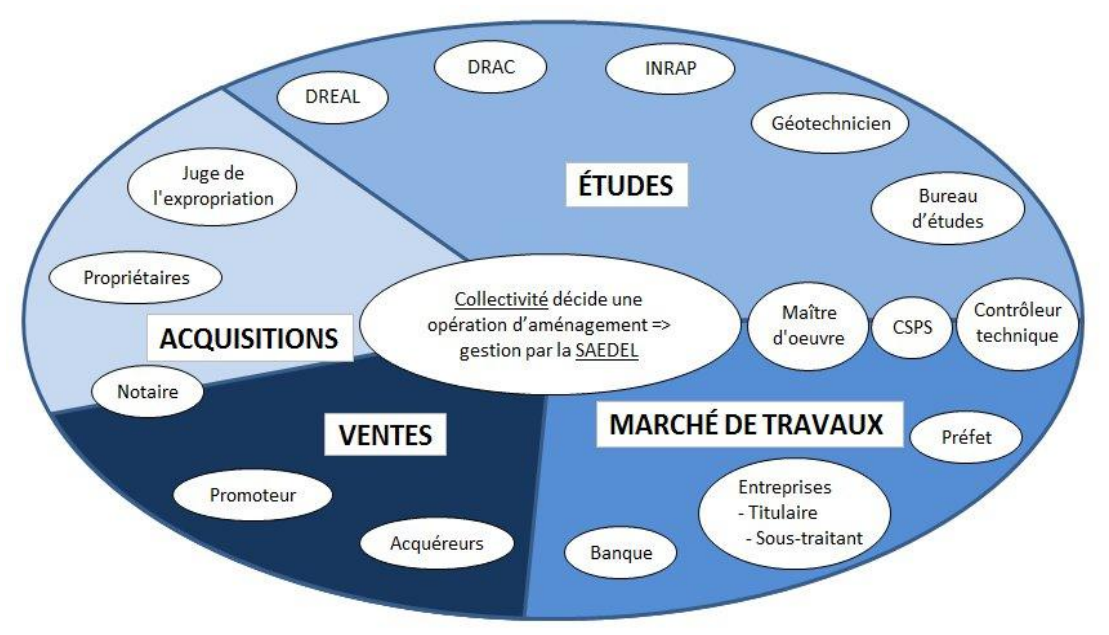

*Illustration 2 : Intervenants externes lors d'une opération d'aménagement*

### **I.3 Les risques liés à l'activité de la SEM : les opérations d'aménagement**

#### **I.3.1 Les risques juridiques**

#### **1. La SAEDEL et ses clients**

La SAEDEL est, pour l'essentiel de son activité, liée à des collectivités territoriales (communes, EPCI ou Conseil Général) par des contrats :

- de concession d'aménagement (pour les opérations d'aménagement)
- de mandat de maîtrise d'ouvrage publique (pour les équipements).

*Les risques auxquels les deux parties au contrat sont exposées relèvent par exemple de l'absence d'indication. Prenons le cas d'un contrat de concession d'aménagement signé entre la collectivité et la SAEDEL. S'il n'y a aucune indication concernant la remise des ouvrages à l'issue des travaux, le concédant ne serait alors pas obligé de les reprendre, et la SAEDEL resterait donc responsable de ces ouvrages.* 

Une opération d'aménagement contient une part de politique. En effet, les principaux concédants de la SAEDEL sont des communes ou des EPCI (Établissement Public de Coopération Intercommunale). Il y a donc parfois des intérêts politiques qui entrent en compte comme c'est le cas lors des élections municipales. Cependant, les volontés des certains élus ne sont pas forcément en accord avec l'opposition. Que se passe-t-il alors en cas de changement d'équipe municipale en cours

d'opération ? C'est un cas qui découle de la signature du contrat mais que l'on ne peut pas prévoir. Cependant, il peut complexifier le déroulement de l'opération. Le concédant étant engagé envers un aménageur, il est obligé de remplir ses obligations. Le risque est que les relations soient plus compliquées et que la nouvelle équipe municipale veuille revoir le projet (si cela est possible en fonction de l'avancement de l'opération).

#### **2. La SAEDEL lors de l'exécution des contrats de concession ou mandat**

La SAEDEL est juridiquement liée à chaque titulaire de marché par un acte d'engagement et un CCAP (Cahier des Clauses Administratives Particulières). Si les seuils n'imposent pas de mise en concurrence, la pièce qui unit contractuellement la SAEDEL à un intervenant est une lettre de commande. Si les pièces sont mal rédigées, cela constitue donc un risque juridique dans le cadre de la passation des marchés.

Il y a aussi des risques juridiques qui résultent de la gestion des marchés. En effet, il est important de respecter les rôles qui ont été définis dans le CCAP puisque c'est ce qui aura une valeur juridique en cas de contentieux.

*Par exemple, si la SAEDEL notifie les ordres de service alors que ce n'est pas de son ressort, ils n'auront aucune valeur et une entreprise pourrait refuser d'exécuter une des modalités prescrites par un ordre de service.* 

De manière générale, les écrits permettent d'avoir une preuve en cas de litige et de définir les engagements des parties. En cas de modification ou d'oubli, il est alors nécessaire de rédiger un avenant qui précise les modalités d'un contrat.

### **I.3.2 Les risques financiers**

#### **1. La gestion des marchés**

Une première catégorie de risques financiers est liée à la gestion des marchés. Il convient de vérifier toutes les factures par rapport au montant engagé sur le logiciel *Gesprojet* (qui sert notamment à gérer les budgets prévisionnels, les engagements de dépenses, les facturations de dépenses et les recettes) et à l'avancement de l'opération. Cela fait l'objet des logigrammes *« 3.2.2 Demande de versement d'acompte »* et *« 3.2.3 Contrôle interne et paiement des DVA (Demande de Versement d'Acompte »».* 

*La SAEDEL doit par exemple être vigilante en ce qui concerne la cession de créance. Cette procédure permet à l'entreprise de céder son marché (uniquement la part non sous-traitée) à une banque afin d'obtenir des fonds rapidement. La SAEDEL verse alors le règlement des factures directement à la banque. Pour cela, l'entreprise doit fournir l'exemplaire unique de l'acte d'engagement à la banque. La SAEDEL le délivre seulement aux entreprises qui le demandent. Si la société en délivrait un deuxième, cela permettrait à une entreprise fraudeuse de céder deux fois son marché. La SAEDEL serait alors en faute et devrait payer deux fois le règlement des factures.*

Il faut donc être vigilant aux aspects financiers tout au long de l'opération.

#### **2. La passation des marchés**

Les contrats contiennent des éléments financiers qu'il convient de vérifier et il est nécessaire de s'assurer qu'il n'y ait pas d'incohérence.

*Le CCAP entre la SAEDEL et un titulaire de marché permet par exemple de définir le pourcentage d'avance accordé au titulaire. Cette pièce administrative détermine également les modalités de remboursement*  *de l'avance. Il est important de s'assurer que le pourcentage d'avance puisse être remboursé dans les conditions prévues.* 

Il faut donc qu'il y ait un contrôle de certains éléments financiers lors de la passation des contrats.

#### **3. Le financement des opérations d'aménagement**

Aujourd'hui, les dépenses moyennes d'une opération d'aménagement de la SAEDEL sont de 3 millions d'euros. Douze opérations sont comprises entre 300 000 et 1 million d'euros, vingt et une entre 1 million et 3 millions d'euros, quinze entre 3 millions et 7 millions d'euros et six opérations sont au-dessus de 7 millions d'euros, l'opération la plus lourde actuellement présente un bilan de 12 millions d'euros. La SAEDEL doit donc trouver les fonds nécessaires pour réaliser ces opérations. Il y a trois modes de financement pour les concessions d'aménagement :

- Par son statut de SEM, la SAEDEL dispose d'un montant correspondant au capital social (228 K€) et aux fonds propres de la société dont le montant est de 7,8 millions d'euros et qui proviennent de bénéfices accumulés. La SAEDEL utilise un montant d'environ 5 millions d'euros pour financer ses opérations d'aménagement. Cependant, la société a besoin en moyenne de 10 millions d'euros par an pour ses opérations, ce mode de financement ne permet pas de subvenir aux besoins de tous les projets en cours.
- Le deuxième moyen est lorsque la collectivité dispose elle-même de fonds nécessaires qu'elle peut avancer au concessionnaire pour le déroulement de l'opération. La SAEDEL pourra alors lui rembourser le montant de l'avance lorsqu'elle touchera les recettes, c'est-àdire au moment des ventes des terrains.
- La société a aussi un mode de financement bancaire : soit elle contracte des emprunts auprès de la banque avec cautionnement de la collectivité soit elle demande une autorisation de découvert bancaire. Pour répartir les risques, la SAEDEL travaille avec plusieurs banques.
	- En ce qui concerne l'emprunt, elle doit mener une réflexion lors de la demande de l'emprunt à propos du montant et de la durée. La durée de l'emprunt est forcément inférieure à celle de la concession. Il faut aussi prendre en compte les recettes. Pour cela, il faut analyser le marché en tenant compte de la localisation, estimer le nombre de ventes par an et la fin prévisionnelle des ventes. Il faut aussi répertorier les potentiels aléas de l'opération afin de contracter l'emprunt au moment le plus juste et ne pas payer de frais financiers inutiles.
	- Le découvert présente un intérêt majeur : il ne nécessite pas de garantie de la part de la collectivité comme c'est le cas pour l'emprunt. Cependant, la RAF doit justifier et argumenter tous les ans pour que la banque continue de lui accorder le découvert bancaire.

Environ 70% des opérations de la SAEDEL sont financées par le découvert et les fonds propres de la société car les petites collectivités ne peuvent pas se porter caution. Les 30% restants sont principalement des financements par emprunt car très peu de collectivités disposent de fonds à avancer.

Comment choisir entre ces trois modes de financement ? L'idéal pour la SAEDEL est de répartir le financement de toutes les opérations en cours sur les trois possibilités : avance de la

collectivité, fonds propres de la société ou financement bancaire. Il faut analyser l'opération : est-elle importante et chère ? La collectivité dispose-t-elle de fonds ?

Si l'opération est de grande envergure, elle exigera un financement important. Dans ce cas, il semble peu plausible que la collectivité puisse avancer la somme nécessaire (elle peut néanmoins avancer une partie de la somme si elle dispose de liquidités). De même, les fonds propres à la SAEDEL ne suffiront pas. Dans ce cas, le financement bancaire sera le plus adapté. Ensuite, il faut discuter avec la banque pour déterminer si l'opération sera financée par l'emprunt ou par découvert bancaire.

Si l'opération est de plus petite importance, alors elle pourra être financée par les fonds propres de la SAEDEL ou grâce aux fonds avancés par la collectivité si elle en dispose.

Le problème qui se pose également est : que se passe-t-il si la vente ne se déroule pas comme prévu dans le cas d'un financement bancaire ? La SAEDEL ne touche pas ses recettes comme elle aurait dû et l'emprunt doit cependant être remboursé. Dans ce cas, il faut trouver une solution soit avec la banque, soit avec la collectivité. Cette dernière peut venir combler le déficit de l'opération si elle en a les moyens. Si ce n'est pas le cas, il faut renégocier les échéances avec la banque.

#### **4. Le bilan financier d'une opération**

Dans le paragraphe « I.5.1.1 Les conséquences financières », il a été vu que les risques pouvaient impliquer des conséquences financières. L'aménageur doit gérer le budget de l'opération et donc équilibrer les recettes et les dépenses qui ont été estimées lors de l'étude de faisabilité. Le bilan est décomposé en différents postes répartis comme le montre le tableau suivant :

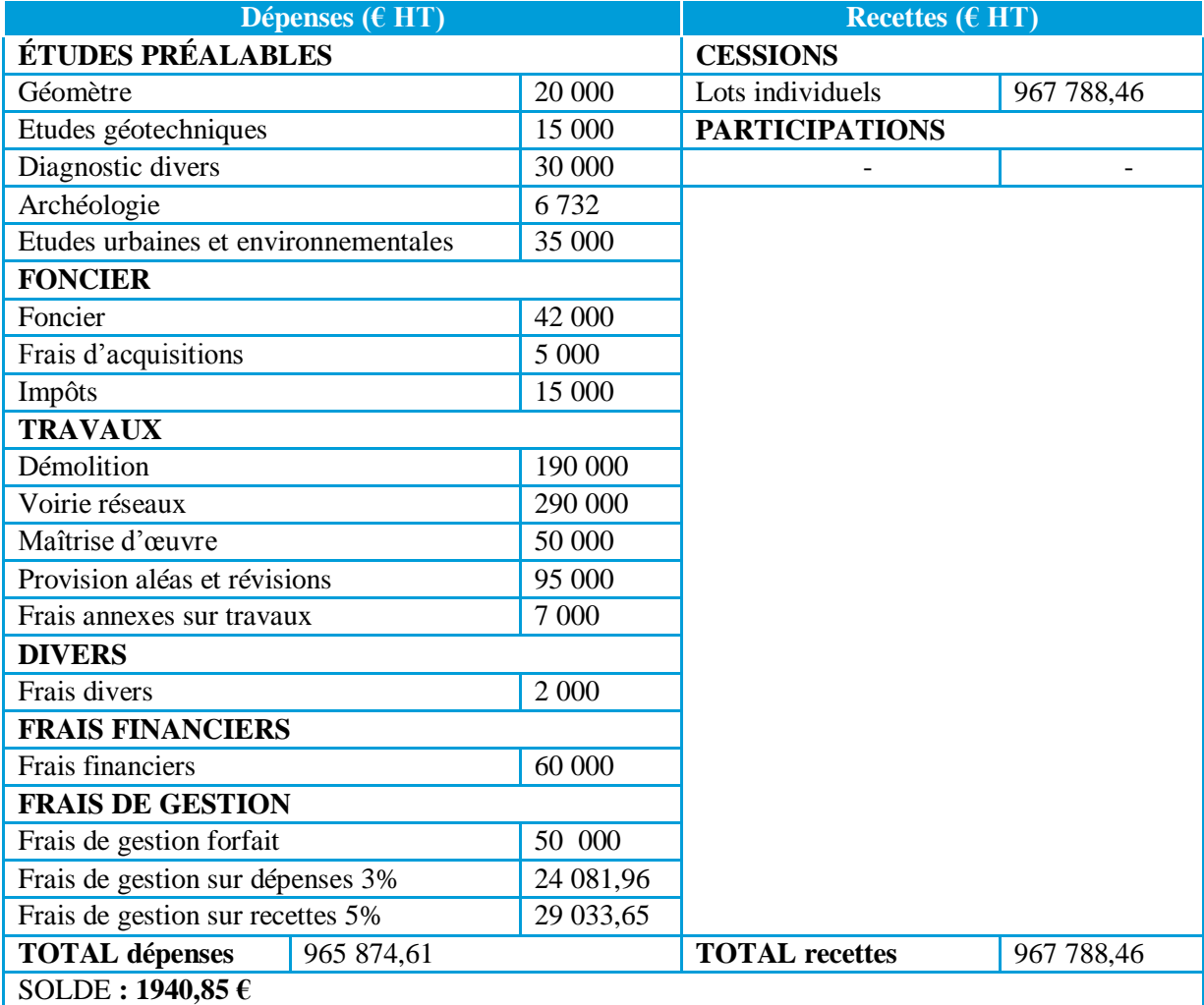

*Tableau 1 : Exemple de bilan prévisionnel réalisé par la SAEDEL pour une opération d'aménagement* 

### **I.3.3 Les risques opérationnels**

#### **1. La localisation du site**

Lors du déroulement de l'opération, certains aléas peuvent apparaître du fait du lieu du projet. En effet, en fonction du site, de son état, de son passé mais aussi de ce que prévoit l'aménagement, les études doivent être correctement orientées pour anticiper au maximum les risques prévisibles. À la SAEDEL, les études préalables le plus souvent organisées sont l'archéologie, l'étude d'impact, le DLE (Dossier de Loi sur l'Eau) et les études géotechniques, de dépollution et de déconstruction.

Lorsque les services archéologiques ont connaissance de vestiges dans une zone proche de celle aménagée, ils prescriront un diagnostic.

Ensuite, l'aménagement doit aujourd'hui prendre en compte l'environnement dans le but de limiter les impacts. C'est pourquoi, certains aménagements nécessiteront une étude d'impact. Le code de l'environnement impose cela aux articles L et R 122-1 et suivants. Toujours dans le but de préserver l'environnement, la SAEDEL doit parfois faire réaliser un dossier de loi sur l'eau par un bureau d'études afin de préserver les ressources en eau. En fonction de la surface de bassin versant, l'opération nécessitera soit une déclaration, soit une autorisation par le préfet.

Enfin, les études géotechniques permettent de déterminer l'état initial du sous-sol et de son comportement futur<sup>8</sup>. Cette mission a été modifiée par la révision de la norme NF P94-500 en novembre 2013. Elle permet d'évaluer le risque dans les différentes phases du projet.

Un autre risque lié à la localisation d'un site est lorsqu'une zone se situe dans le périmètre d'un monument classé historique. Dans ce cas, l'aménagement d'un secteur se trouvant à proximité nécessite l'accord et les prescriptions éventuelles de l'architecte des bâtiments de France (ABF). Cet élément est prévisible avant la signature du contrat de concession, c'est pourquoi il est possible d'anticiper les prescriptions en mettant en place des mesures compensatoires. Cependant, si les prescriptions de l'ABF ne sont pas anticipées, ses indications peuvent engendrer un coût supplémentaire qui n'est pas prévu. De plus, si l'aménageur ne suit pas l'avis de l'ABF, cela posera problème lors du dépôt du permis d'aménager puisqu'il donnera un avis défavorable dans ce cas et le permis ne sera pas délivré.

#### **2. Les aléas liés aux travaux**

La phase travaux implique également l'apparition d'aléas qui peuvent perturber le calendrier prévisionnel mais aussi le bilan financier.

Les travaux consistent en la réalisation de divers aménagements tels que les canalisations d'eau, assainissement, route, éclairage, espaces verts, etc. Différentes équipes interviennent sur le chantier et il faut donc coordonner leurs actions afin qu'elles puissent organiser leur planning et intervenir dans des bonnes conditions. Par exemple, les équipes qui réalisent l'éclairage et les espaces verts interviendront à la fin du chantier.

Les travaux d'aménagement sont dépendants des conditions climatiques. En effet, lors des périodes pluviales, l'exécution des travaux est plus compliquée à mettre en œuvre. En cas d'inondation, le chantier peut être même être suspendu, ce qui aura une conséquence sur le calendrier prévisionnel. En effet, la fin des travaux est retardée, la commercialisation intervient alors plus tardivement et les frais financiers continuent de courir. Cela aura alors une conséquence sur le bilan financier.

 $\overline{a}$ 8 Intervention de Ginger CEBTP à la SAEDEL

### **I.3.4 Les risques liés au foncier**

#### **1. Les acquisitions**

La première étape d'une opération d'aménagement est l'acquisition du foncier. Les coûts qui en découlent peuvent varier considérablement en fonction du mode d'acquisition. La SAEDEL peut acquérir les terrains par voie amiable si le propriétaire est d'accord pour vendre et si les deux parties s'entendent sur le prix. Si ce n'est pas le cas, la deuxième solution est l'expropriation. Cependant, dans le bilan financier prévisionnel réalisé par la SAEDEL lors de la signature du contrat de concession, la société ne peut pas être certaine du mode d'acquisition qu'elle mettra en œuvre. Elle doit demander l'avis des Domaines pour obtenir une estimation des prix des terrains à acquérir. Si l'acquisition se fait à l'amiable, l'avis des Domaines pourra être utilisé par la SAEDEL pour proposer un prix de vente au propriétaire et négocier le prix à partir de cette base. En revanche, si la SAEDEL doit procéder à l'acquisition par voie d'expropriation, la décision du juge concernant le prix de vente ne sera pas nécessairement en accord avec l'avis des Domaines. Si le prix fixé par le juge est supérieur à celui déterminé dans le bilan prévisionnel, cela peut compromettre l'opération car le bilan sera déséquilibré.

#### **2. Les ventes**

La vente des terrains est la recette principale d'une opération d'aménagement. Des problèmes lors de la commercialisation ont donc une incidence directe sur le budget.

Le risque principal lié à la commercialisation est lorsque les terrains viabilisés ne se vendent pas aussi bien que prévu. En effet, cette étape dépend du marché et du contexte économique. Si par exemple, sur une même commune, il y a plusieurs aménagements similaires, ils se feront concurrence et ils seront plus difficiles à vendre. Ceux ayant le prix le plus attractif seront alors plus prisés. Il arrive que les communes aient plusieurs lotissements en cours dont certains ont été décidés après que la SAEDEL ait été désignée pour l'aménagement d'une zone. La société ne pouvait pas prévoir que la commune avait l'intention de viabiliser plusieurs secteurs.

De plus, les acquéreurs analysent le secteur et s'assurent de certains critères comme la proximité d'emplois. Les zones où les possibilités de travail diminuent sont alors plus compliquées à commercialiser. Le retard de commercialisation entraine alors des conséquences sur le bilan puisque les frais financiers continuent de courir.

# **II DÉVELOPPEMENT DES OUTILS OU MOYENS NÉCESSAIRES À LA SAEDEL POUR ÉVALUER ET LIMITER LES RISQUES**

L'objectif de cette partie est le développement des outils dont la SAEDEL a besoin pour sécuriser le déroulement de ses opérations. Il convient donc d'exposer l'intérêt de ce travail avant de le présenter.

### **II.1 Les moyens existants**

La SAEDEL, pour maîtriser au maximum les risques opérationnels, a mis en place un certain nombre d'étapes afin de sécuriser les opérations et contrôler leur déroulement. Ces phases font l'objet de réunions internes à la société. Certaines d'entre-elles ont été décidées par la société alors que d'autres lui sont imposées par la réglementation.

### **II.1.1 Le contrôle interne**

#### **1. Le comité de faisabilité**

Tout d'abord, lorsqu'une collectivité décide d'une opération d'aménagement, elle procède à une mise en concurrence en publiant une annonce dans les journaux officiels. Avant de se porter candidate, la société doit analyser le dossier et identifier les conditions dans lesquelles l'opération pourrait être prise en charge. Pour cela, la société a mis en place un comité de faisabilité auquel le président de la société, le directeur, le responsable opérationnel et la responsable administratif et financier participent. Ce comité permet d'évaluer les risques liés à l'opération et d'analyser si elle est réalisable ou non d'un point de vue technique et financier. Les participants se servent d'une fiche type pour aborder les risques éventuels et en faire une synthèse. A l'issue de cette réunion, le comité de faisabilité décide d'engager ou non la société dans la consultation. Si la décision est positive, un dossier de participation sera constitué et transmis à la collectivité pour que cette dernière analyse les offres reçues et choisisse l'aménageur. En revanche, si la SAEDEL estime que l'opération est trop risquée d'un point de vue financier, que la situation géographique pourrait provoquer une commercialisation difficile ou que l'opération présente des aléas trop importants, la société ne déposera pas d'offre. C'est donc une première étape de contrôle interne qui intervient alors même que l'opération n'a pas commencé.

#### **2. Les revues de projet**

Ensuite, la SAEDEL a mis en place des revues de projet. Elles sont menées par le directeur, le responsable opérationnel et la responsable administratif et financier en présence du chargé d'opérations, de l'assistante opérationnelle et de l'assistante foncier. Elles permettent de croiser les informations à des étapes importantes et d'examiner les perspectives de l'opération. Ces réunions sont donc importantes puisqu'elles aboutissent à un échange entre les personnes en interne. Ces comités de suivi constituent une occasion d'aborder les points sensibles de l'opération et de contrôler si les tâches impératives sont réalisées. Si besoin, le comité réoriente le chargé d'opérations dans la gestion de son opération. La mise en place de ces réunions a pour objectif de sécuriser les étapes de demande d'autorisation d'urbanisme et de démarrage des travaux.

La première revue se déroule au stade de l'avant-projet à la demande du responsable opérationnel, ou éventuellement lorsque le chargé d'opérations le souhaite pour divers arbitrages. Cette réunion permet de faire un point concernant le foncier, les autorisations d'urbanisme, les

engagements travaux, les subventions, le budget et les cessions. Le but est de mettre à jour le budget si nécessaire, de s'assurer que le chargé d'opérations mène bien l'opération, et qu'il peut déposer la demande d'autorisation d'urbanisme (permis d'aménager, permis de construire) ou de demander à la collectivité de le faire (dossier de réalisation de ZAC).

La deuxième revue de projet a lieu avant le démarrage des travaux, plus précisément après la commission de marchés et avant la signature des marchés. Les mêmes points que lors de la revue avant-projet sont abordés mais ils sont plus détaillés. Le chargé d'opérations doit intégrer les éléments qui sont intervenus entre temps comme par exemple les études qui ont été conduites. À l'issue de cette réunion, le budget est mis à jour si besoin, ainsi que la stratégie de commercialisation des terrains. L'objectif est d'autoriser le chargé d'opérations à démarrer les travaux.

Si la SAEDEL a mis en place des comités de suivi, c'est qu'elle a pris conscience des risques et qu'elle a voulu les gérer.

#### **II.1.2 Le compte rendu obligatoire**

Comme la SAEDEL est liée à une collectivité par le contrat de concession d'aménagement, elle a des obligations envers son concédant et notamment elle doit lui permettre de réaliser un contrôle financier<sup>9</sup> grâce à un compte rendu financier annuel<sup>10</sup> : le CRACL (Compte Rendu Annuel à la Collectivité Locale). Le chargé d'opérations commence par préparer le budget, fait un point concernant le foncier avec l'assistante et rédige la note de conjoncture. Ce document rappelle le programme et énonce les objectifs souhaités pour les années à venir d'un point de vue du déroulement de l'opération et de la commercialisation. Lors d'une réunion interne, le chargé d'opérations présente les documents à envoyer à la collectivité (à savoir le bilan prévisionnel, le plan de trésorerie, un tableau des acquisitions et des cessions immobilières, une note de conjoncture et l'état des subventions) qui sont validés par le directeur, le responsable opérationnel et le responsable administratif et financier. Il y a donc également une étape de contrôle interne. Puis le commissaire aux comptes vérifie et valide les éléments financiers de l'opération.

Outre le fait que le CRACL soit une obligation pour la SEM envers son concédant, il permet aussi de faire un point annuel sur l'opération<sup>11</sup> et de recaler éventuellement le budget en fonction des risques rencontrés.

### **II.2 Intérêt du cahier des procédures**

#### **II.2.1 Formalisation des procédures**

Les procédures permettent de formaliser les tâches que chacun doit réaliser et de visualiser l'enchainement des étapes au cours d'une opération d'aménagement. C'est un moyen pour définir les manières de procéder et un outil de travail auquel il est possible de se référer quotidiennement. Il doit donc être clair, lisible et complet. Pour faciliter la clarté et la lisibilité, il a été décidé à la SAEDEL d'utiliser des couleurs et des formes différentes en fonction du type de tâches à décrire (début/fin de procédure, action, réunion, décision ou contrôle).

Chaque logigramme renvoie aux documents modèles nécessaires. Les modèles permettent à l'entreprise d'avoir une cohérence entre les documents. Il est aussi judicieux d'ajouter les chemins d'accès aux modèles types sur le serveur pour faciliter leur utilisation.

 $\overline{\phantom{a}}$ 

<sup>&</sup>lt;sup>9</sup> Art L1532-2 du code général des collectivités territoriales

 $10^{10}$  Art L300-5 du code de l'urbanisme

<sup>&</sup>lt;sup>11</sup> Le compte-rendu annuel à la collectivité locale dans le cadre d'une opération d'aménagement – Edition SCET– Réseau – Juillet 2011

Les SEM sont aussi soumises à une réglementation qui est toujours en évolution. Elles doivent se référer à de ressources diverses (codes, ordonnance 2005 et son décret, CCAG Travaux, etc.). Les informations sont nombreuses et certaines étapes peuvent être mieux appliquées si elles sont définies selon une procédure rappelant tous les délais s'imposant à la société.

*Certains délais peuvent avoir des conséquences graves comme l'acceptation des sous-traitants. En effet, si le maître d'ouvrage n'agit pas dans un délai de vingt et un jours suite à la réception de l'acte de soustraitance de l'entreprise, il est réputé accepter le sous-traitant et ses conditions de paiement. Le maître d'ouvrage doit donc vérifier que le sous-traitant dispose bien des capacités financières pour réaliser la part sous-traitée. Si ce n'est pas le cas, il ne devra pas l'accepter. Il est donc utile d'identifier les délais et de les mettre en évidence sur les logigrammes afin que chacun les connaisse et les respecte.* 

Lorsque les procédures liées à une opération d'aménagement sont écrites, il est aussi plus simple de recenser les risques et d'intégrer des contrôles. En outre, il a été pris des décisions pour uniformiser certaines étapes afin que chacun les fassent de la même manière.

*Par exemple, pour le paiement des DVA, il a été décidé de mettre en place des délais en interne car cette procédure implique plusieurs intervenants au sein de la société. Cela permet alors à la comptable de s'organiser dans son travail et de regrouper le contrôle des factures.* 

Cependant, chaque opération est différente et il ne faut pas que la formalisation devienne un frein. Le risque est que certains collaborateurs refusent de réaliser une tâche si elle n'est pas définie comme lui incombant, et donc que certaines tâches ne soient pas faites.

#### **II.2.2 Rôles définis**

Comme il a été vu dans la première partie « I.2.2 La pluralité des acteurs », un nombre important d'acteurs intervient au cours de l'opération. Il est parfois difficile de connaître la répartition des tâches au sein même de la SAEDEL mais aussi entre la société et les intervenants externes. Un des principaux intérêts à la formalisation des procédures est que les tâches sont bien définies et que chacun sait ce qui lui incombe. Cela évite qu'une tâche soit oubliée, qu'elle soit faite par deux personnes différentes, ou bien qu'elle ne soit pas effectuée par la bonne personne.

De plus, la SAEDEL est divisée en deux services : le pôle opérationnel et le pôle administratif et financier. Ces deux services sont indissociables mais ils travaillent néanmoins séparément, c'est pourquoi la communication entre ces deux services est fondamentale. Les procédures peuvent mettre en lumière les étapes où certaines informations doivent nécessairement être transmises en interne.

*Par exemple, dans le cas de la procédure « 3.2.3 Contrôle interne et paiement des DVA » aux entreprises, les DVA passent dans les deux services et par plusieurs personnes. En effet, chaque DVA arrive à l'accueil, puis est transmise aux assistantes opérationnelles pour un premier contrôle. Ces dernières les communiquent aux chargés d'opérations concernés qui acceptent ou rejettent la demande. Les chargés d'opérations donnent ensuite la DVA à la comptable qui contrôle les aspects financiers. Puis la RAF valide et le directeur signe. Le règlement doit être effectué sous soixante jours hors code des marchés publics (trente jours en code) à compter de la réception de la demande. Le détail des délais en interne à la SAEDEL est précisé en annexe 2 dans la procédure « 3.2.3 Contrôle interne et paiement des DVA ».* 

Certaines tâches ne peuvent être réalisées parfois que par une seule personne pour des raisons de droit ou de contrôle. Se pose alors le problème des absences : comment les gérer pour que ça ne perturbe pas le bon fonctionnement de la société ? La SAEDEL utilise la plate-forme des marchés de dématérialisation qui permet de lancer une consultation via internet. Pour cela, les rôles sont déterminés et les droits sur la plate-forme ne sont pas les mêmes pour tous. Si l'on se réfère à la procédure *« 3.1.1 Consultation »,* on constate que deux tâches décisives sont effectuées par le responsable du pôle opérationnel. L'assistante crée la consultation sur la plate-forme et le responsable du pôle opérationnel contrôle et valide la création. Puis l'assistante met en ligne le DCE (Dossier de Consultation des Entreprises). Pour qu'il soit publié, il faut que le responsable du pôle opérationnel le valide et le contrôle également. Que se passe-t-il si le responsable du pôle opérationnel est absent ? Il faut qu'une deuxième personne puisse réaliser ses tâches, tout en étant apte à déterminer si les missions de l'assistante peuvent être validées ou non. Sinon, en l'absence du responsable du pôle opérationnel et si personne n'est nommé pour le remplacer dans ces tâches, aucune consultation ne peut être lancée, ce qui retarde alors le calendrier des opérations concernées.

Les procédures et notamment la définition des rôles peut aussi être utile pour les chargés d'opérations débutants qui rejoignent la société. En effet, le métier de chargé d'opérations est vaste, il nécessite de nombreuses tâches à accomplir au quotidien. Ainsi, les chargés d'opérations débutants pourront consulter le cahier des procédures mis à jour pour s'assurer qu'ils effectuent bien toutes les tâches.

### **II.3 Application des nouveaux outils**

#### **II.3.1 La mise en place de la démarche**

Suite à l'évolution de la société présentée en introduction, la démarche de formalisation de a débuté en 2010 avec l'intervention de la SCET qui avait alors amorcé le déploiement d'un guide de procédures internes à la SAEDEL. La société a souhaité préciser ce travail dans le cadre de mon stage.

Afin que je puisse avoir un cadre de travail, le responsable opérationnel a d'abord structuré le sommaire du cahier des procédures qu'il souhaitait que je mette à jour. De plus, au cours de mon stage, le sommaire a été étoffé en fonction des besoins et des échanges que nous avons eus.

J'ai commencé mon stage par une phase de recherche et de documentation. Cependant, les procédures étant internes à la société, la théorie n'était souvent pas suffisante. Cette méthode n'était alors pas assez efficace. Le responsable opérationnel a alors programmé une réunion avec les chargés d'opérations afin de présenter les nouveaux outils de travail déployés dans le cadre de mon stage. Il a été rappelé l'objectif du travail à réaliser, énoncé ce qui avait déjà été fait depuis mon arrivée sans entrer dans le détail des procédures. La structure de travail a été présentée à l'aide du sommaire et cela a permis d'exposer le classement provisoire mis en place. Le reste du travail a été réparti à l'issue de cette réunion. C'est ce dernier point qui a conduit à la mise en place de groupes de travail*.*  Cette méthode a permis que chacun prenne part à la mise à jour. Chaque groupe de travail était composé d'un chargé d'opérations référent avec qui je pouvais échanger pour comprendre le mécanisme de chaque étape. Les assistantes étaient aussi associées au travail.

### **II.3.2 Le déploiement**

#### **II.3.2.1 Les processus**

#### **1. Le déploiement des procédures**

Lorsque la mise à jour des processus est réalisée, il est important de les présenter aux personnes concernées afin qu'elles comprennent les tâches, les rôles et l'intérêt de la formalisation. Le but est de les obliger à utiliser les nouveaux documents. Pour cela, un « flash » procédures hebdomadaire a été mis en place.

Préalablement à la réunion, j'ai envoyé les logigrammes aux acteurs concernés pour qu'ils puissent en prendre connaissance et réfléchir à d'éventuels points dont ils souhaiteraient discuter.

Le flash consiste d'abord à présenter le logigramme dans son ensemble : pourquoi a-t-il été mis à jour, quelles sont les questions que l'on se posait avant ? Il permet alors d'identifier les points qui ont été clarifiés. Deux logigrammes sont présentés à chaque fois et les documents annexes sont énoncés ou font parfois l'objet de discussion si leur changement est notable. Je faisais une lecture de la procédure et le responsable opérationnel mettait en évidence les nouvelles tâches ou le transfert de tâches.

#### **2. Le travail collaboratif**

Cette réunion permet également aux intervenants de formuler leurs interrogations ou de demander des précisions sur certains points qui leur sembleraient flous. Ce flash est donc important car tous les acteurs concernés par la procédure y prennent part et contribuent à préciser la procédure. Les interrogations et remarques de chacun aboutissent en général à des modifications ou des précisions sur les logigrammes.

*Par exemple, il a été évoqué l'envoi des ordres de service lors d'une réunion de flash procédures afin de clarifier qui les notifie en fonction des cas. Chaque chargé d'opérations a donné son avis sur le sujet, ce qui a permis d'aboutir à la décision que le maître d'œuvre notifierait tous les ordres de service, après avis du maître d'ouvrage si nécessaire. Le seul cas où ce dernier les notifiera sera ceux relatifs aux prestations intellectuelles.* 

#### **3. La résistance au changement**

Cependant, la présentation des logigrammes fait parfois l'objet de réactions et de crispations. Il était alors intéressant de voir comment le responsable opérationnel argumente les décisions qui ont été prises, tout en étant à l'écoute de l'interlocuteur. Il faut alors faire force de persuasion mais aussi prendre en compte les remarques des collaborateurs afin de faire progresser au mieux la procédure, en prenant en compte les aspects pratiques autant que l'enchaînement des responsabilités. Cette méthode est préférable plutôt que d'imposer les décisions, puisqu'elles seront mal perçues et probablement mal réalisées. Il est arrivé à plusieurs reprises que des personnes ne comprennent pas pourquoi certaines tâches leur revenaient. Plutôt que de les imposer sans discuter, le responsable opérationnel a expliqué les choix, afin que les personnes concernées comprennent pourquoi c'est à elles de les faire.

Lors d'une de ces présentations, il s'est avéré qu'une personne n'était pas d'accord avec une tâche qu'elle devait réaliser car elle pensait que c'était quelque chose de nouveau qui lui était demandé de faire. Or, au cours de l'échange, elle s'est aperçue qu'elle effectuait déjà cette tâche, d'où l'importance de la formalisation. Cela permet de se rendre compte de ce que l'on fait.

Il est intéressant de voir les réactions de chacun face à la mise à jour, au changement et au travail réalisé concernant la répartition des tâches. En effet, certains sont favorables à l'évolution alors que d'autres se réfèrent à l'organisation du passé.

À l'issue de chaque réunion, j'ai remis à jour les documents puis ils sont validés par le responsable opérationnel afin de pouvoir être retransmis en interne.

#### **II.3.2.2 Les nouveaux documents**

Afin de faciliter l'utilisation des documents types que j'ai créés ou modifiés, nous avons exposé le classement sur le serveur de la SAEDEL lors de la première réunion exposée dans le paragraphe « II.3.1 La mise en place de la démarche ».

La première option que nous avons choisie a été de ranger les nouveaux documents et processus dans les dossiers existants mais ils ne correspondaient pas au sommaire des logigrammes et il y avait des risques de confusion.

Nous avons donc opté pour une seconde solution qui reprend le sommaire des logigrammes. L'exemple ci-dessous expose le classement de la troisième partie *3. Gestion administrative et financière des opérations* avec le détail d'une sous-partie et illustre l'arborescence utilisée actuellement par la société.

#### Dossier principal : DOCUMENTS SUPPORTS SAEDEL

Sous-dossier niveau 1 : *1. Fonctionnement société*

Sous-dossier niveau 1 : *2. Management de projet*

Sous-dossier niveau 1 : *3. Gestion administrative et financière des opérations*

Sous-dossier n°1 niveau 2 : *1. Gestion des marchés* 

Classement dans le sous-dossier niveau 2 : 10. PROCESS 3.1.1 Consultation 11. TYPE fiche marché travaux 12. TYPE fiche marché services … 20. PROCESS 3.1.2 Attribution du marché 21. TYPE Rapport d'analyse … 30. PROCESS 3.1.3 Avenant 31. TYPE Avenant … 40. PROCESS 3.1.4 Cession de créances 50. PROCESS 3.1.5 Sous-traitance 51. TYPE Notification sous-traitance 60. PROCESS 3.1.6 Ordre de service 61. TYPE Ordre de service 62. TYPE Notification ordre de service prestations intellectuelles

Sous-dossier n°2 niveau 2 : *2. Gestion des dépenses*

Sous-dossier n°3 niveau 2 : *3. Gestion des recettes*

La difficulté de ce travail de classement est qu'il faut réussir à trouver la solution qui conviendra à tous, qu'elle soit compréhensible et ne comporte pas trop de sous-dossiers.

#### **II.3.2.3 L'impact sur les collaborateurs**

Le travail que j'ai réalisé à la SAEDEL produit des effets sur les collaborateurs.

Tout d'abord, cela a permis de réorganiser la répartition de tâches. En effet, du fait de l'évolution rapide de la société, il a fallu s'adapter afin de réaliser le travail. Néanmoins, il est important que la répartition soit la plus juste possible et que pour chaque tâche il y ait une personne exécutante désignée.

Ensuite, il est relativement simple de connaître son propre rôle dans une étape d'aménagement, en revanche, les collaborateurs en interne n'ont pas forcément conscience du travail réalisé par leurs collègues. Par exemple, l'assistante opérationnelle ne connaît pas en détail le travail de l'assistante foncier. Les procédures permettent alors de se référer à l'étape et de savoir qui intervient et dans quel but.

Ce dernier point ainsi que la répartition des tâches permet donc à la société de gagner en efficacité, puisque les documents seront transmis plus rapidement si chacun sait à qui il doit les remettre et à qui s'adresser.

De plus, en cas de doute sur le déroulement de la procédure, les collaborateurs disposent d'un outil validé par le responsable opérationnel et le responsable administratif et financier qu'ils peuvent consulter. C'est donc un outil de référence pour la société.

L'échange réalisé au sein des groupes de travail a permis de réexpliquer et clarifier des points techniques. C'était aussi l'occasion de faire part de certains problèmes et de trouver des solutions pour y remédier. Par exemple, l'assistante foncier a exposé le fait qu'elle ne soit pas assez au courant du déroulement de l'opération. Cela lui pose souci pour la commercialisation par exemple. Quand doit-elle demander le document d'arpentage au géomètre ? Il ne peut pas arriver avant que la majeure partie des travaux soit effectuée. Cependant, il faut qu'il soit réalisé le plus tôt possible pour permettre la commercialisation. Il a donc été décidé que l'assistante foncier le demande à l'issue de la revue de projet « commercialisation » qui constitue un nouveau point de contrôle créé lors de mon stage. Afin de favoriser l'échange entre les collaborateurs, il a été choisi de formaliser l'envoi de mails dans les procédures.

### **II.4 Mise à jour et développement du cahier des procédures**

#### **II.4.1 L'existant**

#### **II.4.1.1 Cahier des procédures**

Le cahier des procédures de la SCET mis en place en 2010 est séparé en quatre grands chapitres :

- 1. Développement commercial et contractualisation
- 2. Management de projet
- 3. Gestion administrative et financière des opérations
- 4. Clôture d'opération

Les logigrammes sont séparés en deux parties : les acteurs internes à la société et ceux externes. La SCET avait utilisé plusieurs formes pour différencier les types de tâches et une couleur pour la validation.

Aujourd'hui, du fait de l'évolution de la SAEDEL et de sa volonté de préciser ce travail, cet outil doit être mis à jour. En effet, en 2011, la SAEDEL s'est munie du logiciel *Gesprojet* de gestion de projets de maîtrise d'ouvrage. Le but était alors de sécuriser les processus opérationnels. De nombreuses tâches y sont donc désormais réalisées. La SAEDEL dispose également d'une plateforme de dématérialisation qui permet de lancer des marchés depuis 2011 également. Il est donc important d'intégrer les tâches qu'il faut y réaliser dans les procédures.

De plus, certaines procédures sont peu détaillées. C'est le cas par exemple de l'acquisition foncière qui ne constitue qu'un seul logigramme alors qu'il existe trois modes d'acquisition foncière : à l'amiable, par voie d'expropriation et enfin par voie de préemption. De même, il n'existait qu'un seul logigramme concernant les études préalables, toutes confondues. Or, la procédure concernant l'archéologie est différente de celle concernant le dossier de loi sur l'eau par exemple. Il est donc important de les développer et de les séparer. Certaines procédures sont mêmes absentes, comme c'est le cas pour les décomptes généraux et définitifs alors que c'est un sujet sensible.

Les délais d'intervention n'apparaissent pas, comme dans la procédure concernant la réception des travaux. Les délais sont ici extrêmement importants pour éviter de subir une réception tacite.

De même, il n'y avait pas de référence aux documents types car ils n'avaient pas encore été mis en place. Ce dernier point ne constitue pas un risque mais il est néanmoins pratique de renvoyer aux documents nécessaires pour chaque étape.

#### **II.4.1.2 Documents types**

Une opération d'aménagement implique de nombreux documents types (notification, récépissé, lettre, procès-verbal, …). Afin de gagner en efficacité, une SEM d'aménagement a donc intérêt à mettre en place des documents supports.

Certains existent et sont opérationnels, comme un contrat type de concession d'aménagement qui est adapté pour chaque opération. Il permet d'éviter les oublis et limiter les risques juridiques liés aux contrats. De même, la SCET met à disposition des SEM qui font parties du réseau les pièces administratives liant le maître d'ouvrage à un titulaire de marché et elles sont régulièrement mises à jour. Cependant, on constate qu'une partie devait être mise à jour.

#### **1. Cohérence d'aspect**

Les documents types existants de la SAEDEL ne présentaient pas de lien visuel entre eux. Ils n'avaient, par exemple, pas d'en-tête commun. La société a donc souhaité également travailler sur ce point mettant en place la même mise en page et le même formalisme pour tous les documents.

#### **2. Contenu identique**

En l'absence de documents types, les collaborateurs créaient eux-mêmes ceux dont ils ont besoin. Cependant, d'un collaborateur à l'autre, le contenu est différent. Les documents types sont donc utiles pour que le contenu des écrits soit identique et juridiquement opposable.

#### **3. Fiabilité juridique**

Les documents utilisés par la SAEDEL doivent contenir des éléments juridiques, comme des références aux articles de code en vigueur. Les documents types permettent alors de déterminer le contenu juridique nécessaire et cela évite les oublis, les erreurs et que les collaborateurs perdent du temps à chercher ces informations.

#### **4. Efficacité**

Certains documents mis en place à la SAEDEL n'étaient plus efficace. C'est le cas de la fiche marché. Le chargé d'opérations la remplit préalablement à la consultation des entreprises (cf procédure *« 3.1.1 Consultation »*). Cela permet aux assistantes opérationnelles de compléter les pièces administratives (règlement de consultation, acte d'engagement et CCAP). Néanmoins, pour que ce document soit efficace, il faut que l'assistante y trouve les informations dans un ordre logique par rapport aux pièces qu'elle remplit. L'ancienne fiche était obsolète puisque les assistantes perdaient du temps à chercher les éléments dont elles avaient besoin. Certaines informations ne figuraient même pas du tout dans ce document, les assistantes devaient alors faire appel au chargé d'opérations pour qu'il leur transmette ce dont elles avaient besoin.

De plus, la fiche marché était orientée pour les marchés de travaux alors que la SAEDEL passe également des marchés de prestations intellectuelles. Lorsque le marché était supérieur à 50 000€ HT, la société ne disposait alors pas d'outil faisant l'intermédiaire entre les chargés d'opérations et les assistantes pour remplir les documents. Soit les chargés d'opérations renseignaient eux même les pièces administratives soit ils annotaient les documents et l'assistante les complétait informatiquement.

Les documents types permettent donc de gagner en efficacité.

### **II.4.2 La mise à jour**

#### **II.4.2.1 Généralités**

Le travail de mise à jour a commencé par les processus et constitue la majeure partie de la mission. Les documents types sont ensuite rattachés aux procédures et modifiés ou créés.

Il a été choisi de conserver la même structure que le travail réalisé par la SCET avec les acteurs internes et externes à la société, les références aux documents et ressources, les symboles auxquels ont été ajouté des couleurs pour renforcer l'aspect visuel des tâches.

| <b>Formes couleurs</b>  | <b>Signification</b>     |
|-------------------------|--------------------------|
| Rectangle arrondi beige | Début / fin de procédure |
| <b>Rectangle bleu</b>   | Action                   |
| Rectangle jaune         | Réunion                  |
| <b>Losange rouge</b>    | Décision, validation     |

*Tableau 2 : Signification formes et couleurs*

La structure du sommaire est la suivante :

#### *1. Fonctionnement société*

#### *2. Management de projet*

- 2.1 Pilotage interne
- 2.2 Pilotage études
- 2.3 Pilotage travaux
- 2.4 Pilotage acquisitions/ventes
- 2.5 Clôture d'opération

#### *3. Gestion administrative et financière des opérations*

- 3.1 Gestion des marchés
- 3.2 Gestion des dépenses
- 3.3 Gestion des recettes

La mission qui m'a été confiée s'est limitée aux processus opérationnels qui correspondent aux chapitres 2 et 3. Le chapitre 1 sera abordé ultérieurement par la société. Le détail du sommaire est en annexe 2. Les titres des logigrammes y apparaissent en marron et pour chaque procédure les documents qui sont rattachés y figurent en vert.

Le cahier des procédures existant comprenait vingt-neuf logigrammes, dont vingt-six relatifs aux processus opérationnels. À l'issue de mon stage, la SAEDEL compte cinquante-deux procédures. Dix-huit procédures ont fait l'objet d'une mise à jour, trente-quatre ont été créées. Le détail du travail est en annexe 1.

Certains documents types existaient et je les ai simplement mis en forme selon le formalisme décidé. Cela concerne onze documents et ce sont principalement des courriers. J'ai modifié dix documents et j'en ai créés huit.

#### **II.4.2.2 Déroulement de la mise à jour**

#### **1. Recherches bibliographiques**

En arrivant à la SAEDEL, je n'avais qu'une connaissance générale de l'aménagement. Lors de mon stage d'été 2013, j'ai passé un mois dans cette société et j'ai pu comprendre le déroulement global d'une opération. Pour mettre à jour les procédures, cela n'était plus suffisant car je devais entrer dans le détail du déroulement. Il a donc fallu que je réalise des recherches bibliographiques  $12$ afin de comprendre l'enchainement théorique des tâches. Cependant, la documentation n'était pas toujours possibles car certaines étapes sont propres à la SAEDEL.

#### **2. Participation à la vie de la société**

J'ai également participé à des réunions afin de mieux appréhender certaines procédures, comme par exemple les revues de projet.

Les réunions auxquelles j'ai assistées m'ont permis de visualiser ce qui se passe dans la pratique et aussi de constater que la théorie et la pratique ne concordent pas toujours.

#### **3. Echange avec le référent**

Les chargés d'opérations, la comptable et l'assistante foncier ont été mes référents sur des sujets définis afin que je puisse échanger avec eux. Nous avons aussi travaillé avec les assistantes opérationnelles. Pour réaliser ce travail, il a fallu que je m'intégre à la société. En effet, j'avais besoin d'échanger avec tous les collaborateurs afin que la démarche soit constructive.

 $\overline{\phantom{a}}$ <sup>12</sup> INRAP : [www.inrap.fr](http://www.inrap.fr/)

Légifrance : legifrance.gouv.fr CCAG Travaux 2009

Après une première approche soit documentaire, soit par une réunion, je réalisais une première version du logigramme afin de pouvoir échanger avec le référent. Je présentais la procédure et le référent m'expliquait les étapes internes que je n'avais pas intégrées et il m'exposait la répartition actuelle des tâches. Il essayait de me donner des cas concrets relatifs aux opérations en cours afin que je comprenne bien le cheminement.

Il a été intéressant de travailler avec tous les chargés d'opérations car ils ont chacun leur façon de travailler, leur propre expérience et leurs compétences personnelles, d'où la nécessité d'unifier les manières de procéder par le biais des procédures.

#### **4. Arbitrage ROP/RAF**

Tout au long de mon stage, le responsable opérationnel et la RAF ont contrôlé mon travail. Grâce aux échanges que j'ai eus avec les référents qui m'ont permis de réaliser les logigrammes, je les transmettais au responsable opérationnel et/ou à la RAF. Ils s'interrogeaient sur la répartition des tâches, si elle était judicieuse ou non. Si ce n'était pas le cas, ils allaient voir les personnes concernées pour avoir leur avis et prenaient ensuite la décision d'attribuer la tâche à une autre personne ou non. De plus, ils vérifiaient que la procédure était juste par rapport à ce qui se passe actuellement, ou bien ils apportaient des modifications pour les cas où ils souhaitaient revoir la manière de procéder.

Le responsable opérationnel et la RAF ont également intégrer des points de contrôle dans les procédures qu'ils effectueront pour chaque opération afin de les sécuriser. Le pouvoir de signature reste du ressort du directeur et du président directeur général, mais un contrôle en amont peut déjà permettre de détecter les éventuelles erreurs. Un double contrôle permet aussi de déceler plus d'erreurs.

Suite aux échanges avec le responsable opérationnel et la RAF, je mettais à jour la procédure afin qu'elle puisse être présentée en flash procédures.

#### **5. Flash : travail collaboratif par service**

Les procédures présentées lors des flashs procédures n'étaient pas définitives. Elles correspondaient à des propositions auxquelles chaque personne conviée pouvait réagir. J'en faisais d'abord une lecture, puis le responsable opérationnel et la RAF exposaient les tâches à attribuer, ou à modifier. C'était donc un travail collaboratif par service, qui aboutissait à la mise à jour des logigrammes.

#### **6. Consolidation et déploiement des procédures**

J'intégrais ensuite aux procédures les remarques et surtout les décisions qui avaient été prises lors de la réunion. Puis, je les faisais contrôler par le responsable opérationnel. Une fois validées, je remplaçais les procédures existantes sur le serveur de la SAEDEL par celles mises à jour à l'issue de la réunion.

#### **7. Test/audit**

Afin de s'assurer que les procédures sont suivies, il est intéressant de mettre en place des audits internes. Cela permet également de vérifier que la procédure fonctionne réellement. J'ai pu en réaliser un pendant mon stage, qui est présenté dans la troisième partie III. Le contrôle de l'utilisation.

| <b>EXTERNE</b>                  |                     |                    |                                       | <b>INTERNE</b> |                                     |                          |                                                                                          |                                                                                                    |                                                                                                    |                                                                                                    |
|---------------------------------|---------------------|--------------------|---------------------------------------|----------------|-------------------------------------|--------------------------|------------------------------------------------------------------------------------------|----------------------------------------------------------------------------------------------------|----------------------------------------------------------------------------------------------------|----------------------------------------------------------------------------------------------------|
| Client<br>(Maître<br>d'Ouvrage) | Maîtrise<br>d'œuvre | <b>Entreprises</b> | <b>Administration</b><br><b>Tiers</b> | Directeur      | Responsable<br>pôle<br>operationel  | Resp admin et<br>finance | Chargé<br>d'opération                                                                    | Assistante<br>opérationnelle                                                                                             | Assistante<br>accueil                                                                                                    | Documentations / Références                                                                                                    |
|                                 |                     |                    |                                       |                | alide création su<br>la plate-forme |                          | Prépare la fiche<br>marché (2)<br>Prépare le DCE<br>dématérialisé<br>(arborescence type) | Crée le dossier<br>informatique (1)<br>Rédige les pièces<br>administratives (3)<br>Rédige AAPC sur la<br>plate-forme (4) |                                                                                                    | (1) : Dossier type dématérialisé<br>F:\DOCUMENTS SUPPORTS SAEDEL\3-<br><b>GESTION ADMINISTRATIVE ET</b><br>FINANCIERE DES OPERATIONS\01-<br>eestion des marchés\Dossier<br>consultation informatique type<br>(2) F:\DOCUMENTS SUPPORTS<br>SAEDEL\3-GESTION ADMINISTRATIVE ET<br>FINANCIERE DES OPERATIONS\01-<br>gestion des marches\11-TYPE fiche<br>marché travaux |
|                                 |                     | Répondent aux      |                                       |                | <b>VISA</b> et publication          |                          | Contrôle                                                                                 | Crée la consultation<br>sur la plate-forme<br>Met en ligne le DCE                                                        |                                                                                                    | F:\DOCUMENTS SUPPORTS SAEDEL\3-<br><b>GESTION ADMINISTRATIVE ET</b><br>FINANCIERE DES OPERATIONS\01-<br>gestion des marchés\12-TYPE fiche<br>marché services<br>(3) : Modèle réseau SCET :                                                                                                    |
|                                 |                     | appels d'offres    |                                       |                | sur la plate-forme                  |                          | Surveille les<br>questions/réponses,                                                     | Télécharge DCE zip<br>Reprographie DCE<br>Informe en interne<br>$-$ AAPC<br>- Calendrier Outlook<br>- Réservation salle  |                                                                                                    | http://reseauscet.fr/marche.aspx<br>(4): F:\DOCUMENTS SUPPORTS<br>SAEDEL\3-GESTION ADMINISTRATIVE ET<br>FINANCIERE DES OPERATIONS\01-<br>gestion des marchés\13-TYPE AAPC<br>(5): F:\DOCUMENTS SUPPORTS<br>SAEDEL\3-GESTION ADMINISTRATIVE ET<br><b>FINANCIERE DES OPERATIONS\01-</b>                                                                                |
|                                 |                     |                    |                                       |                |                                     |                          | met à jour la<br>consultation                                                            | Organise la<br>commission (5).<br>Convoque: MOE,<br>administrateurs et le<br>Prépare PV ouverture<br>des plis (6)        |                                                                                                    | gestion des marchés\14-TYPE lettre<br>convocation commission marchés<br>Piece jointe : AAPC<br>(6) F:\DOCUMENTS SUPPORTS<br>SAEDEL\3-GESTION ADMINISTRATIVE<br>ET FINANCIERE DES OPERATIONS\01-<br>gestion des marches\15-TYPE PV<br>ouvertures des plis                                                                                                    |
|                                 |                     |                    |                                       |                |                                     |                          |                                                                                          |                                                                                                    | Réceptionne les<br>candidatures<br>Délivre récepissé (7)<br><b>Enregistre les</b><br>pièces courriers<br>dans GESPROJET<br>Remplit<br><b>Identification</b> dans<br>PV ouverture des<br>plis de l'opération | (7): F:\DOCUMENTS SUPPORTS<br>SAEDEL\3-GESTION ADMINISTRATIVE<br>ET FINANCIERE DES OPERATIONS\01-<br>gestion des marchés\16-TYPE<br>récepissé dépôt de pli<br>(8): F:\\operations en cours\OP\Mise<br>en concurrence\Travaux\CAO\PV<br>ouverture des plis                                                                                                    |

*Illustration 3 : Exemple de logigramme mis à jour*

#### **II.4.2.3 Les documents types**

En parallèle des procédures, les documents types ont été mis à jour. Le même formalisme a été adopté pour toutes les lettres, les notifications et les récépissés. Un second formalisme a été adopté pour les autres documents (ordre de service type, procès-verbal de réception, etc.). Ce travail a pris moins de temps que les procédures car une partie des modèles existaient et devaient si nécessaire être mis en forme. En revanche, d'autres ont été créés et ont parfois nécessité plus de temps, de même que ceux qui ont été modifiés.

#### **1. Les documents types modifiés**

C'est le cas de la fiche marché qui a été revue. J'ai réalisé ce travail avec l'aide du responsable opérationnel, d'un chargé d'opérations et d'une assistante opérationnelle.

Pour la fiche marché travaux, je me suis appuyée sur les informations de l'ancienne fiche en les remettant dans l'ordre par rapport au règlement de consultation et à l'acte d'engagement valant CCAP. J'ai aussi ajouté les éléments qui n'y figuraient pas.

La fiche services a été créée à partir des pièces administratives uniquement puisqu'elle n'existait pas auparavant.

Nous avons testées les fiches lors du lancement de consultation en intégrant les remarques de l'assistante et les difficultés qu'elle a rencontré. En fonction des remarques que la chargée d'opérations avait annotées suite à la première version des pièces administratives remplies par l'assistante, nous avons analysé les points qui ne semblaient pas clairs et nous les avons précisés. Cela a impliqué des modifications pour rendre les fiches plus efficaces.

 $202$ 

J'ai aussi mis en forme les procès-verbaux concernant la réception des travaux. Pour cela, je me suis appuyée sur les modèles mis en ligne sur le site de la Direction des Affaires Juridiques<sup>13</sup> (DAJ).

#### **2. Les documents types créés**

Certains documents ont également été créés. C'est le cas d'une fiche concernant l'AAPC (Avis d'Appel Public à la Concurrence) qui permet aux assistantes de trouver les éléments communs à toutes les opérations qu'elles doivent renseigner pour compléter l'AAPC sur la plate-forme ou bien de savoir où elles trouveront les informations dont elles ont besoin.

Lors de la mise à jour du logigramme concernant la préparation des travaux (*« 2.3.2 Préparation des travaux »),* il nous a semblé important de créer une check-list de toutes les tâches à réaliser lors de la phase de préparation des travaux. Cette fiche a été créée à partir d'un modèle de la  $SCET<sup>14</sup>$  que nous avons adapté pour la SAEDEL.

#### **II.4.3 L'avenir**

L'objectif du cahier des procédures est qu'il constitue un support sur le long terme pour la SAEDEL. Pour cela, il doit pouvoir être adapté en fonction de l'évolution des ressources. Un cas s'est déjà produit puisque le CCAG Travaux a été modifié en avril 2014 alors que le logigramme avait été réalisé en mars. La modification du CCAG Travaux est valable pour les marchés dont une consultation a été engagée ou un AAPC (Avis d'Appel Public à la Concurrence) a été publié à compter du  $1<sup>er</sup>$  avril 2014<sup>15</sup>. Les changements portent sur deux points essentiels : le premier concerne les délais et le deuxième intègre l'acceptation tacite du maître d'ouvrage du décompte général et définitif. Les délais d'action sont désormais de trente jours (quarante-cinq dans l'ancien CCAG) sauf pour l'acceptation tacite (dix jours), qui intervient en l'absence de réponse suite à la réception du projet décompte général de l'entreprise envoyé au maître d'ouvrage par le maître d'œuvre. Si dans les trente jours suivant la réception, le maître d'ouvrage n'agit pas, le titulaire du marché a la possibilité de notifier lui-même le projet de décompte général. Suite à cela, le maître d'ouvrage dispose de dix jours pour notifier sa réponse à l'entreprise, sinon il est réputé accepter le DGD. Ce cas montre bien qu'il faut donc être extrêmement vigilant aux évolutions.

Le problème qui se pose alors est la gestion des modifications en interne. Il faut d'abord constater l'évolution puis la mettre en application. La SCET suit un grand nombre des évolutions juridiques et les met en ligne sur son site internet, ce qui permet à la SAEDEL de se tenir informée. Une fois le changement remarqué, il faut l'intégrer à la procédure. Comment procéder ? Le responsable opérationnel est chargé de la veille juridique et s'appuie sur différents supports (presse, vie locale,…) et sur le service du réseau SCET. Il devra ensuite modifier les logigrammes. Cependant, le reste de l'équipe pourra signaler les évolutions. Suite à la mise à jour de la procédure concernée, il sera important de supprimer l'ancienne version afin de n'avoir aucune incohérence parmi les documents. L'ensemble de la société devra être avertie de la suppression d'un document périmé afin que chacun utilise la nouvelle version. Il pourrait également être utile de présenter les changements impliqués par la mise à jour lors d'une réunion afin que chacun les visualise bien sur le logigramme et qu'ils soient compris.

 $\overline{a}$ 

<sup>&</sup>lt;sup>13</sup> http://www.economie.gouv.fr/daj

<sup>&</sup>lt;sup>14</sup> Fiche d'autocontrôle « Réunion de lancement des travaux » SCET

<sup>15</sup> Flash du réseau SCET n°14/2014 -2 avril 2014
# **III LE CONTRÔLE DE L'UTILISATION**

## **III.1Les audits de contrôle interne**

## **III.1.1 Présentation de l'audit interne**

L'audit interne consiste à analyser le dossier d'une étape d'une opération choisie par rapport à la procédure mise en place. Il faut alors vérifier si la procédure est suivie, et si ce n'est pas le cas, il faut se demander pourquoi. Y-a-t-il une raison à contourner la procédure ? Est-ce plus efficace ? Si oui, il faut revoir la procédure et la mettre à jour. C'est aussi l'occasion de se demander si la procédure est claire.

Il est nécessaire de s'assurer que les documents modèles ont été utilisés, il faut aussi voir si les dates sont cohérentes par rapport au déroulement théorique et s'assurer que ce sont les bonnes personnes qui ont réalisé les tâches.

L'objectif de ce contrôle est d'une part de s'assurer que les procédures sont respectées mais aussi d'évaluer si elles ont permis de limiter certains risques et de contrôler si les risques ne se sont pas déplacés à un autre endroit dans la procédure. De plus, il s'agit aussi d'une vérification que la procédure fonctionne réellement, de l'analyser et de détecter des tâches mal définies ou de se poser la question des conséquences. Cependant, la durée de mon stage étant de vingt semaines et en tenant compte du temps de mise à jour, il est difficile d'avoir le recul nécessaire de l'application de la procédure. En effet, une opération d'aménagement se déroule sur plusieurs années et donc une étape peut être réalisée sur plusieurs semaines.

À l'issue de cette analyse, on peut classer les écarts en deux catégories : soit l'écart est critique, cela signifie que le non-respect de la procédure entraine un danger pour la société, soit l'écart est non critique, ce qui indique que le non-respect n'implique pas de danger immédiat pour la société.

Pour cela, j'ai pris le dossier marché de l'opération choisie et je l'ai analysé en fonction des éléments exposés ci-dessus. J'ai aussi regardé le dossier informatique qui permet de connaître les dates de certaines pièces. Puis, j'ai échangé avec l'assistante opérationnelle, l'assistante d'accueil, le chargé d'opérations et le responsable opérationnel pour les interroger sur le déroulement de la consultation et de l'attribution des marchés.

## **III.1.2 Présentation de l'étape choisie**

La mise à jour de la partie concernant la gestion des marchés et notamment la consultation (procédure *« 3.1.1 Consultation »)* ainsi que l'attribution des marchés (procédure *« 3.1.2 Attribution du marché »)* ont nécessité un temps de travail important. Ce sont les deux premiers logigrammes qui ont été présentés en flash procédures. Les documents et procédures relatifs à ces deux étapes ont été diffusés aux assistantes opérationnelles avant le flash car des marchés devaient être passés et il était alors souhaitable qu'elles puissent mettre en application les procédures et les documents.

Il a donc été décidé d'analyser une des dernières opérations dont la commission des marchés avait eu lieu. Le projet se situe à Barjouville, au sud de l'agglomération chartraine, et consiste en l'aménagement d'une zone d'activités qui s'étend sur environ 15 hectares. L'objectif de l'aménagement est la viabilisation du futur parc commercial, de desservir le centre commercial E.Leclerc en cours de construction et de raccorder le projet aux aménagements existants.

Néanmoins, le délai entre la préparation des pièces administratives et le dépôt des candidatures est d'environ un mois, et au début de la procédure, les mises à jour n'étaient pas encore réalisées. Les assistantes ont été au courant rapidement du travail réalisé et elles ont été impliquées. Elles ont donc disposé des procédures dès qu'elles étaient exploitables.

## **III.2Déroulement de l'audit**

## **III.2.1 Constat et analyse**

La procédure de consultation débute par la création du dossier informatique par l'assistante opérationnelle. Pour l'opération de Barjouville, le dossier a été créé par le chargé d'opérations le 12 février 2014. Puis il a annoté un ancien acte d'engagement et un ancien règlement de consultation pour que l'assistante les renseigne informatiquement ainsi qu'une fiche concernant les éléments principaux de l'opération (procédure utilisée, publicité, calendrier de la consultation et attribution, montant lot par lot et forme du prix). Il est important de rappeler que la fiche marché n'était pas encore mise à jour, néanmoins, ce n'est pas l'ancienne fiche qui a été utilisée. La révision de ce document était donc nécessaire.

Le DCE dématérialisé a été créé par l'assistante le 13 février. D'après le journal des évènements qui se trouve dans le dossier informatique de l'opération, la consultation a été créée le 13 février. L'AAPC, et les pièces administratives ont été rédigés le 14 février. D'après le registre des retraits enregistré dans le dossier de l'opération, la salle a été ouverte le 17 février, ce qui signifie que le responsable opérationnel a validé la création à cette date. Le chargé d'opérations n'a pas contrôlé la mise en ligne du DCE mais la procédure n'était pas encore diffusée. Le DCE a ensuite été mis en ligne par l'assistante le 17 février et le responsable opérationnel a validé le DCE le même jour. Le DCE ZIP a été téléchargé le 7 mai. Il a donc été téléchargé en retard par rapport à ce qui est indiqué dans la procédure.

L'information en interne a été réalisée par l'assistante opérationnelle et le chargé d'opérations. L'assistante opérationnelle a prévenu l'assistante d'accueil de la publication de l'AAPC afin de préparer le retour des plis. La réservation de la salle pour la commission de marché a été effectuée par le chargé d'opérations. Théoriquement, c'est à l'assistante de le faire. Le chargé d'opérations n'a pas surveillé les questions mais là encore, la procédure n'était pas diffusée.

L'assistante opérationnelle a préparé le procès-verbal d'ouverture des plis avant la réception des offres et elle a utilisé la mise à jour du document. Il y a un problème de date d'ouverture des plis dans ce document car il est indiqué qu'elle s'est déroulée le 15 avril. Or, les plis ont été transmis au maître d'œuvre le 21 mars, donc il y a une erreur matérielle. Le PV préparé a été classé dans le dossier de l'opération afin que l'assistante d'accueil puisse le récupérer et y renseigner la partie *Identification*. Le 18 et 19 mars, l'assistante d'accueil a délivré un récépissé de dépôt à chaque candidat ayant remis son offre et elle a enregistré les pièces courrier dans Gesprojet.

L'assistante a organisé la commission de marchés en convoquant le concédant, le maître d'œuvre et les administrateurs. Les courriers ont été envoyés le 26 mars 2014. La convocation à la commission aurait dû avoir lieu avant la préparation du procès-verbal d'ouverture des plis.

Les illustrations ci-dessous reprennent le déroulement théorique de la consultation (à gauche) et le déroulement de la consultation pour l'opération de Barjouville (à droite). Les cases grises correspondent les tâches où il y a eu des problèmes (date, document, erreur,…) mais qui n'implique qu'un écart non critique. Les cases en pointillés représentent les tâches non réalisées. Les cases rouges correspondent aux écarts critiques.

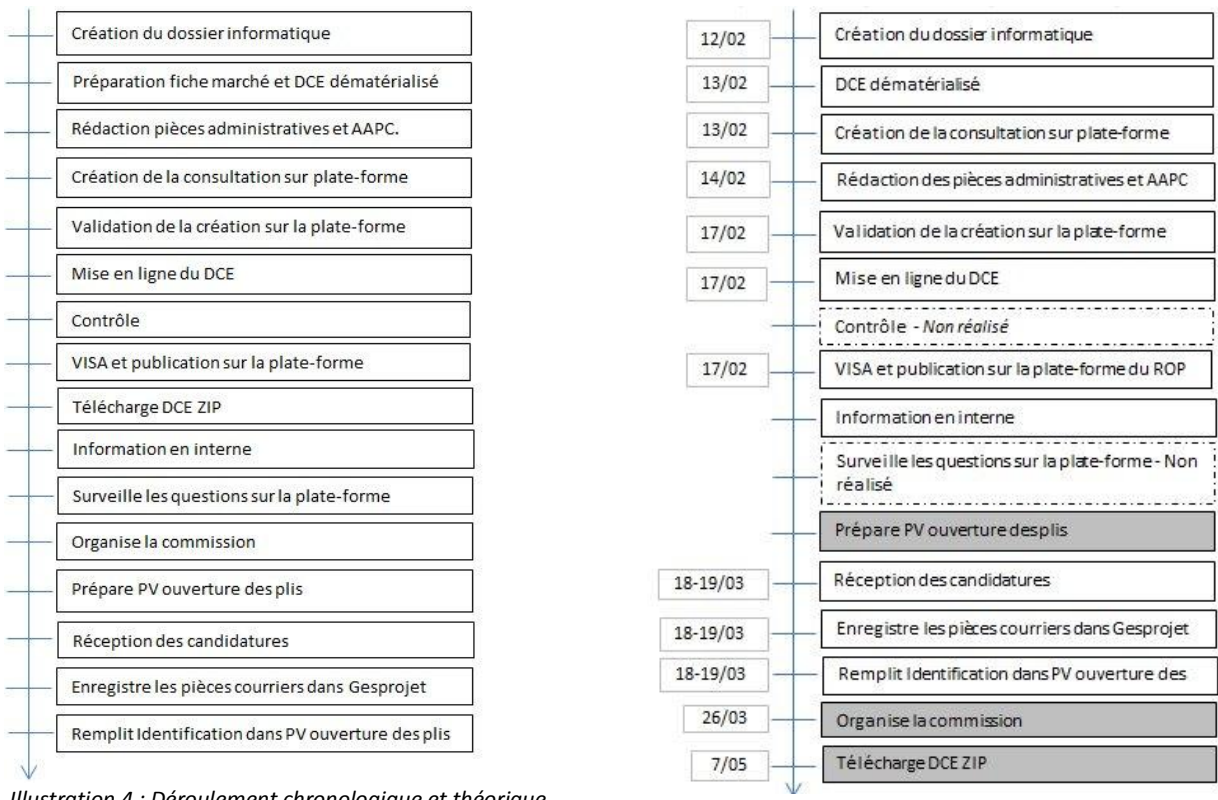

<span id="page-39-0"></span>*Illustration 4 : Déroulement chronologique et théorique de la procédure « consultation »*

<span id="page-39-1"></span>*Illustration 5 : Déroulement de la procédure « consultation » pour l'opération de Barjouville*

 Pour l'attribution des marchés, la première tâche réalisée par l'assistante opérationnelle et le chargé d'opérations a été l'ouverture des plis le 19 mars. Les documents ont été vérifiés et les offres ont été analysées d'un point de vue administratif. Il a été détecté des pièces manquantes dans l'une des offres. Les signatures du chargé d'opérations et de l'assistante ont bien été apposées. Lorsque j'ai interrogé l'assistante, elle m'a indiqué qu'elle et le chargé d'opérations avaient demandé les pièces manquantes à l'entreprise. Cependant, sur le procès-verbal d'ouverture des plis, cela n'est pas mentionné. Puis les offres ont été remises au maître d'œuvre contre décharge. Il a signé à l'endroit prévu le 21 mars, la date limite de réception des offres étant le 19 mars. Le délai de deux jours entre la date limite de réception et la remise au maître d'œuvre a bien été respecté.

L'assistante a ensuite fermé la salle sur la plate-forme et elle a téléchargé le registre de retrait le 25 mars. Ces deux tâches auraient dû être réalisées avant l'ouverture des plis.

L'analyse des offres a été effectuée par le maître d'œuvre, ce qui a permis au chargé d'opérations de décider d'engager la négociation car elle était prévue au règlement de consultation. La négociation nécessite l'avis du responsable opérationnel. Il m'a confirmé que le chargé d'opérations lui a demandé mais il n'y a aucune formalisation de cet échange. Les courriers de négociation ont été envoyés le 7 avril et la réponse des entreprises devait être donnée avant le 9 avril à 16heures. Le maître d'œuvre a mis à jour le rapport d'analyse qui a été visé par le responsable opérationnel le 15 avril. Ce dernier a apposé sa signature et la date sur le rapport. La commission de marché s'est déroulée le 15 avril. Sur le procès-verbal de la commission, on remarque qu'il manque la signature du directeur. Puis l'assistante a préparé le dossier marché mais nous ne disposons d'aucune date concernant cette tâche. Elle a rédigé les lettres de rejet le 16 avril et elles ont été signées du directeur avant d'être envoyées. Le 18 avril, la SAEDEL a reçu une demande d'une entreprise qui souhaitait connaître le motif du rejet de son offre. L'assistante a donc rédigé une lettre le 23 avril qui expose la raison du rejet. La lettre a été signée du directeur puis envoyée. Le directeur a signé les marchés le 5 mai puis ils ont été notifiés aux entreprises le même jour.

L'assistante a téléchargé les preuves sur la plate-forme de la SAEDEL ainsi que le dépôt des plis le 7 mai. Elle a également achevé et supprimé la consultation sur la plate-forme le même jour.

L'assistante a scanné l'acte d'engagement pour chaque lot le 20 mai en revanche, le DQE (Détail Quantitatif Estimatif) ne figure pas dans le dossier informatique de l'opération. Elle a classé le marché et le chargé d'opérations a archivé la consultation. Théoriquement, l'archivage relève de l'assistante.

L'engagement du marché sur Gesprojet n'a été fait que le 5 juin. Cela signifie que le chargé d'opérations ne l'a pas effectué à temps, que l'assistante ne l'a pas joint pour la signature du directeur et que le directeur a signé les marchés sans l'engagement Gesprojet.

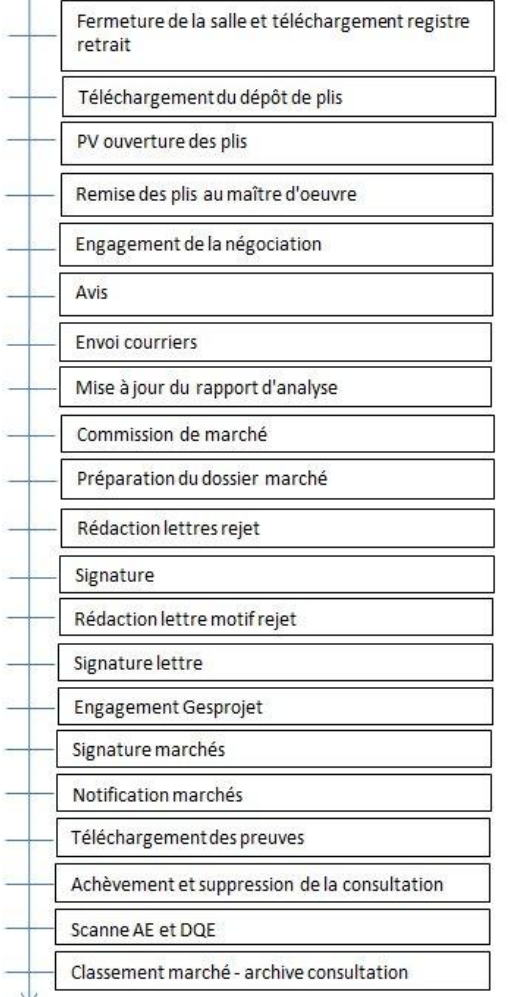

<span id="page-40-0"></span>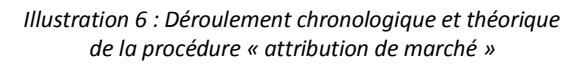

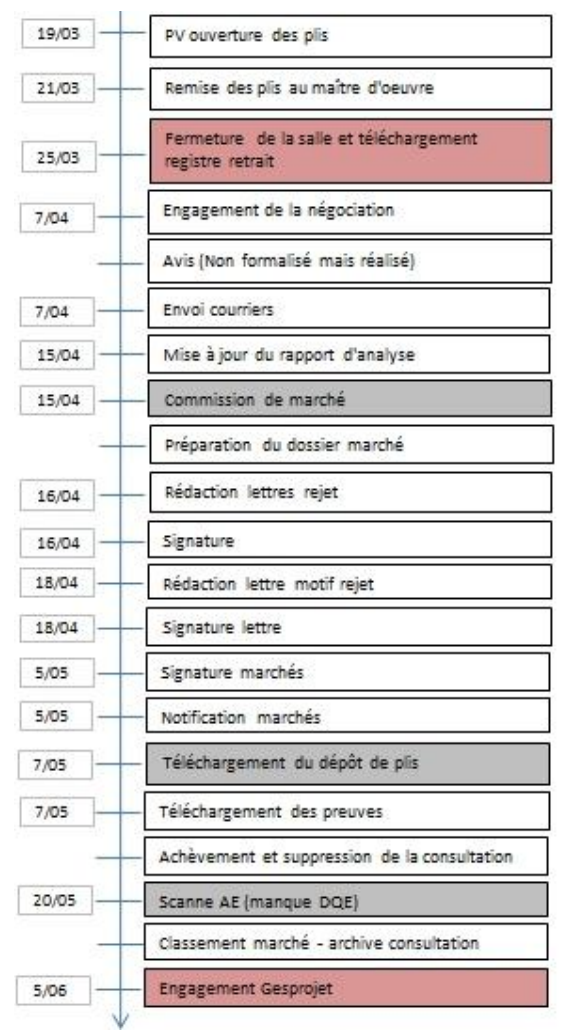

<span id="page-40-1"></span>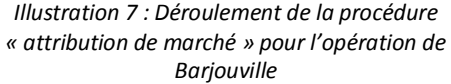

À compter de l'application des documents et des procédures, on constate que toutes les tâches ont été réalisées. Elles n'ont cependant pas toutes été effectuées dans l'ordre défini.

## **III.2.2 Synthèse**

### **III.2.2.1Les écarts non critiques**

Suite à cette analyse, nous pouvons constater plusieurs écarts non critiques. Cependant, nous ne prendrons en compte que les écarts constatés après la mise en place des documents et des procédures.

Le premier problème rencontré concerne le procès-verbal d'ouverture des plis. La date d'ouverture des plis n'est pas cohérente par rapport au calendrier et à la réception des offres. Cette erreur est non critique car grâce à la date limite de réception et à la date de transmission des plis au maître d'œuvre, nous pouvons déduire la date probable d'ouverture des plis. Il est plausible que cette étape se soit déroulée le 19 mars ou au plus tard le 20. L'assistante m'a déclarée qu'elle l'avait réalisée le 19 mars.

Ensuite, l'assistante a organisé la commission après l'ouverture des plis alors que la procédure indique que cette étape doit être réalisée avant la préparation du PV d'ouverture des plis. Ce retard n'est pas critique car elle a convoqué le maître d'œuvre, les administrateurs et le maire le 26 mars, la commission ayant eu lieu le 15 avril, les convocations sont bien arrivées au moins 5 jours francs avant la commission.

L'assistante a téléchargé le DCE ZIP en retard. Elle l'a néanmoins réalisé mais elle ne respecte pas la procédure. Elle a fermé la salle des marchés sur la plate-forme après l'ouverture des plis.

On constate sur le procès-verbal de la commission de marchés que le directeur était présent mais il n'a pas signé le PV à l'issue de la commission. Cet écart est non critique car il n'a pas de voix délibérative.

L'assistante a oublié de scanner les DQE (Détail Quantitatif Estimatif) des entreprises. La pièce est conservée dans le dossier papier mais il est utile de l'avoir en version informatique car toutes les personnes internes à la SAEDEL peuvent y accéder si elles en ont besoin. C'est donc un écart non critique. De plus, lorsque je lui ai demandée si elle avait scanné ces documents, elle a cherché et s'est aperçue qu'elle avait oublié.

On constate que les retards concernent majoritairement des tâches qui sont à réaliser sur la plate-forme de dématérialisation. Ce sont globalement des éléments que les assistantes n'effectuaient pas auparavant. Ce n'est donc pas encore un automatisme, ce qui peut expliquer le retard.

### **III.2.2.2Les écarts critiques**

Le téléchargement du dépôt de plis a été effectué en retard, car il aurait dû être fait en même temps que le registre de retrait et la fermeture de la salle. En code des marchés publics, la SAEDEL autorise le dépôt de plis dématérialisé. Le téléchargement du dépôt de plis est imposé en interne, que ce soit dans le cadre d'une concession ou d'un mandat, afin que cette étape soit systématique. Si le téléchargement du dépôt de plis est réalisé en retard, il y a un risque car la SAEDEL aurait pu oublier une offre et ne pas s'en apercevoir. Cet écart est donc critique.

L'engagement Gesprojet a également été réalisé en retard. Le chargé d'opérations aurait dû engager le marché sur Gesprojet à la suite de la commission. L'assistante a rédigé les notifications et elle doit théoriquement les transmettre au directeur avec la fiche d'engagement. Dans ce cas, elle n'a pas joint les engagements. Elle aurait dû alerter le chargé d'opérations de son oubli. Bien que le directeur ait été présent à la commission de marchés et qu'il ait été au courant des décisions qui ont été prises, il a signé les notifications aux entreprises sans l'engagement Gesprojet.

Le retard d'engagement sur Gesprojet est donc critique car il peut impliquer des conséquences. Si le montant engagé n'est pas le même que celui déterminé dans l'acte d'engagement, cela constitue un risque financier.

## **III.2.2.3Ce que les procédures ont permis de résoudre**

Malgré les problèmes relevés dans le paragraphe précédent, le travail que j'ai réalisé a permis de résoudre certains points et il ressort des points positifs de cette analyse.

Tout d'abord, les documents types mis à jour ou crées ont bien été utilisés.

Auparavant, l'assistante d'accueil disposait d'un document qu'elle remplissait au fur et à mesure du dépôt des plis et elle transmettait ensuite à l'assistante opérationnelle. Cette dernière renseignait les informations dans procès-verbal d'ouverture des plis. C'était donc une perte de temps puisque la même tâche était réalisée deux fois. Pour cette opération, l'assistante opérationnelle a préparé le procès-verbal d'ouverture des plis et l'assistante d'accueil a été prévenue de l'emplacement du document qu'elle devait compléter lors de la réception des plis. L'assistante d'accueil et l'assistante opérationnelle ont donc utilisé le même document et la tâche a été effectuée une seule fois. Cette étape était déjà précisée dans la procédure.

Le procès-verbal d'ouverture des plis prévoit désormais un tableau pour les signatures de l'assistante, du chargé d'opérations et du maître d'œuvre. Leurs signatures ont bien été apposées ce qui constitue une preuve que le chargé d'opérations en a eu connaissance et que le maître d'œuvre détient les plis pour les analyser. De plus, il a bien été relevé l'absence de certaines pièces que le chargé d'opérations et l'assistante ont demandées à l'entreprise.

L'assistante a achevé et supprimé la consultation sur la plate-forme, elle a également téléchargé les preuves de la consultation, ce qui n'était pas fait avant.

Bien que les habitudes prises soient parfois difficiles à changer, on constate néanmoins que certains points ont été bien intégrés.

## **III.3Les améliorations à apporter**

Cette analyse m'a permis de constater que certains éléments pourraient être précisés dans les procédures.

Bien que cela soit sous-entendu, il manque la signature du directeur sur les courriers de négociation. Or, il n'y a pas de délégation de signature des courriers par les chargés d'opérations. Il faut donc rajouter l'étape de signature du directeur.

Comme l'engagement sur Gesprojet a été oublié au moment de la signature des marchés, il pourrait être utile de préciser dans la procédure que l'engagement doit être joint à l'acte d'engagement pour la signature du directeur. Si l'assistante s'aperçoit qu'elle ne dispose pas de l'engagement, elle devra alors alerter le chargé d'opérations.

Pour la négociation, le chargé d'opérations a bien demandé l'avis du responsable opérationnel. Cependant il n'y a eu aucune formalisation de l'échange. Ici, cela n'était pas gênant car le chargé d'opérations a bien consulté le responsable mais s'il ne l'avait pas fait et qu'il y ait eu un souci, il n'y aurait aucune preuve de l'accord du responsable.

### **Conclusion**

Nous avons donc vu qu'une SEM est confrontée à des risques qui dépendent de sa structure (la pluralité des acteurs notamment) mais aussi de son activité : ce sont les risques juridiques, financiers, opérationnels et fonciers. La réalisation d'un risque a des conséquences sur le bilan de l'opération car cela peut impliquer un déséquilibre. Si ce dernier est trop important, l'exécution de l'opération peut être compromise.

La SAEDEL avait déjà développé des contrôles internes à des étapes clés de l'opération, afin d'analyser les éventuels risques qui pourraient se réaliser, et de mettre en place des actions pour les éviter. Elle effectue un comité de faisabilité, une revue de projet au stade avant-projet, une revue de projet avant-travaux et le compte rendu annuel à la collectivité locale imposé par la loi.

Le cahier des procédures que j'ai mis à jour durant mon travail de fin d'études est aussi un outil de référence pour la société, il contient les éléments réglementaires que la SAEDEL doit respecter. C'est un document propre à la SAEDEL, développé en fonction de l'organisation actuelle et des moyens dont la société dispose. Cela a été l'occasion de revoir une grande partie du travail réalisé en interne et de redéfinir les tâches si nécessaire. L'ensemble du personnel de la société a pris part à la mise à jour et au développement par le biais d'échanges pour réaliser les logigrammes mais aussi lors des flashs procédures permettant de présenter les logigrammes et d'en discuter. Des points de contrôle effectués par le responsable opérationnel et la responsable administratif et financier ont été formalisés dans les procédures afin de sécuriser au mieux les opérations.

Les documents types que j'ai créés et modifiés sont également importants pour la société. Ils présentent désormais une cohérence d'aspect, un contenu identique entre les collaborateurs et une fiabilité juridique. L'application des procédures ainsi que des documents types va permettre à la société de gagner en efficacité.

La SAEDEL dispose aujourd'hui d'un cahier de cinquante-deux procédures et de documents types rattachés aux procédures. L'objectif du travail était de mettre à jour la partie « production et opérationnel » (chapitre 2 et 3). Il a été quasiment atteint, car seulement deux procédures n'ont pas pu être abordées (PRD et Habitat promoteur). En revanche, le sommaire s'est étoffé et certaines procédures qui n'étaient pas prévues ont été traitées en fonction des besoins de la société (par exemple : revue de projet commercialisation). Nous avons donc décidé de finaliser les procédures qui avaient été développées afin qu'elles soient exploitables.

L'objectif de la SAEDEL est désormais de faire respecter les procédures mises en place. L'audit interne est un moyen efficace pour savoir si les collaborateurs utilisent les procédures. Les écarts par rapport à la procédure sont classés en deux catégories : critiques ou non critiques. L'audit permet également de se rendre compte des lacunes des procédures. En effet, les procédures sont aujourd'hui exploitables mais elles ne sont pas définitives. De plus, les points faibles des procédures seront relevés lors de la mise en application sur le long terme et elles seront mises à jour régulièrement en fonction des évolutions de la société, de la réglementation et des points qui posent problème et qui doivent être clarifiés.

Ce travail s'inscrit dans une démarche qualité. À terme, l'objectif de la SAEDEL est d'obtenir la certification ISO 9001. La société dispose désormais d'un cahier des procédures nécessaire pour la demande de certification.

D'un point de vue personnel, ce travail de fin d'études m'a permis d'aborder de nombreux aspects techniques relatifs aux opérations d'aménagement. J'ai apprécié les nombreux échanges que j'ai pu avoir avec les collaborateurs de la SAEDEL, ce qui m'a permis de comprendre leur travail. De plus, j'ai pu confronter deux méthodes de travail : les recherches individuelles et le travail collaboratif. J'ai constaté que les recherches que j'ai effectuées étaient indispensables afin de comprendre un certain nombre de mécanismes, néanmoins, dans le cadre de la mise à jour du cahier des procédures de la SAEDEL, cette méthode de travail est limitée. En effet, les groupes de travail étaient plus efficaces, de même que les flashs procédures. L'expérience des collaborateurs ainsi que leurs connaissances ont été un apport pour le travail que j'ai réalisé.

**Poster** 

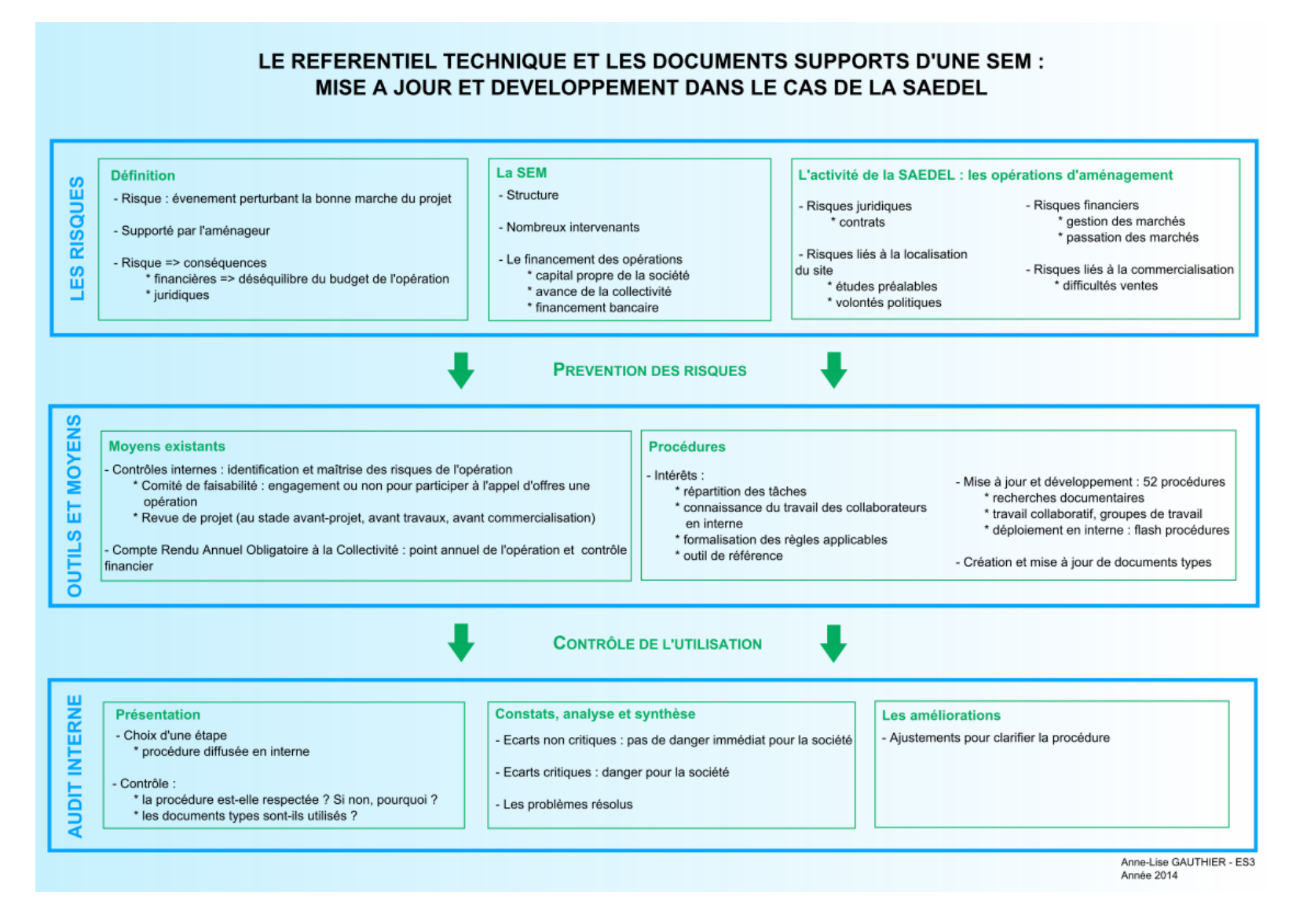

## **Bibliographie**

- Ouvrages imprimés :
	- SEM mode d'emploi Edition 2009/2010 Fédération des EPL 184 pages
- Articles de périodiques imprimés :
	- LAROCHE Cyril, *Le paiement du solde et le nouveau CCAG travaux*, Le Moniteur, 22 avril 2011, p.45-46
	- SERR Fabien, *Prudence à la signature du décompte général*, Le Moniteur, 10 janvier 2014, p.46-47
- Articles électroniques :
	- SCET, documents-types, *fiche d'autocontrôle : réunion de lancement des travaux*, janvier 2014
	- SCET, documents-types, *fiche d'autocontrôle : réception des travaux*, janvier 2014
	- SCET, documents-types, *fiche d'autocontrôle : garantie de parfait achèvement et bon fonctionnement*, janvier 2014
	- SCET Réseau Intersem, *Cartographie des risques : analyse générale*, janvier 2006
	- Les Flashs du réseau SCET, *Le CCAG Travaux modifié*, n°14/2014 2 avril 2014
	- Direction des affaires juridiques, *La cession de créances issues d'un marché public*, 18/10/2012
- Supports de formation de la SAEDEL :
	- GUILLIEN J.M, Gestion des marchés, SCET, 2 décembre 2011
	- GUIRAUD Yves, La clôture d'opérations d'aménagement, SCET, 06 et 07 octobre 2011
	- LEMARCHAND Camille et ROUX Laurence, opérations d'aménagement et gestion des risques, SCET, le 23 octobre 2013
- Sites internet :
	- Légifrance : legifrance.gouv.fr
	- INRAP : www.inrap.fr
	- economie.gouv.fr
- Ressources réglementaires :
	- Code de l'environnement : Etude d'impact : articles L122-1 à 122-19, R122-1 à 122-13 et R123-1 à 123-27 Loi sur l'eau : articles L214-1 à 214-11 et R 214-1 à 214-56
	- Code de l'expropriation pour cause d'utilité publique : articles L11-1 à 13-25 et R11-1 à 13-53
	- Code générale des collectivités territoriales : article L1532-2
	- Code du patrimoine : articles R523-17 à R523-68
	- Code de l'urbanisme : article L300-5
	- CCAG Travaux 2009
- Cours :
	- Cours de Corinne SANSON Maîtrise d'œuvre
	- Cours de Jérôme BOUISSOU les opérations d'aménagement 2013
- Groupes de travail auxquels j'ai participé :
	- Acquisitions foncières/commercialisation : Valérie CHENEAU, Céline MARQUES
	- Clôture d'opérations : Frédéric GIROUX, Sandrine FOUCAULT
	- Etudes : Marie-Léonor DARNE
	- Travaux : Jean-Luc LIMOUSIN
	- Pilotage interne : Nicolas MOREAU
	- Gestion des dépenses : Sandrine FOUCAULT, Christelle PÉRINEAU
- Réunions :
	- DENONVILLE « *Groupe scolaire* » : lever de réserves de l'école
	- MAINVILLIERS « *ZAC de Boisville* » : rendez-vous de chantier
	- GELLAINVILLE « *Les Fiburiées* » : rendez-vous INRAP : synthèse des découvertes suite au diagnostic
	- DREUX « *ZAC des Fenots* » : rendez-vous de chantier pour la construction d'une enseigne commerciale
	- BÛ « *Cœur de village* » : Réunion d'avancement
	- BLEURY SAINT SYMPHORIEN « *ZAC des marchés* » : point avec le maire
	- HANCHES « *Cœur de village* » : réunion AVP en mairie
	- BARJOUVILLE « *La Torche* » : analyse des réponses suite aux appels d'offres
	- BARJOUVILLE « *La Torche* » : réunion préparation avant lancement des travaux
	- ILLIERS-COMBRAY « *Le Filoir 3ème tranche* » : commission de marchés
	- ILLIERS-COMBRAY « *Le Filoir 3ème tranche* » : revue de projet avant travaux
	- Intervention de GINGER CEBTP : révision de la norme NF P94-500

# **Liste des figures**

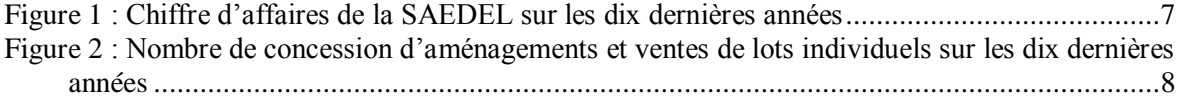

## **Liste des tableaux**

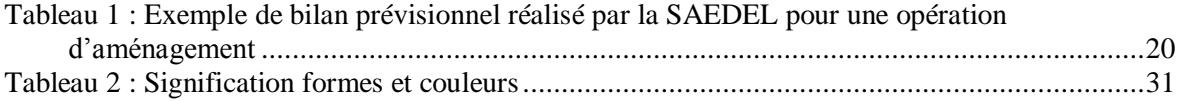

## **Liste des illustrations**

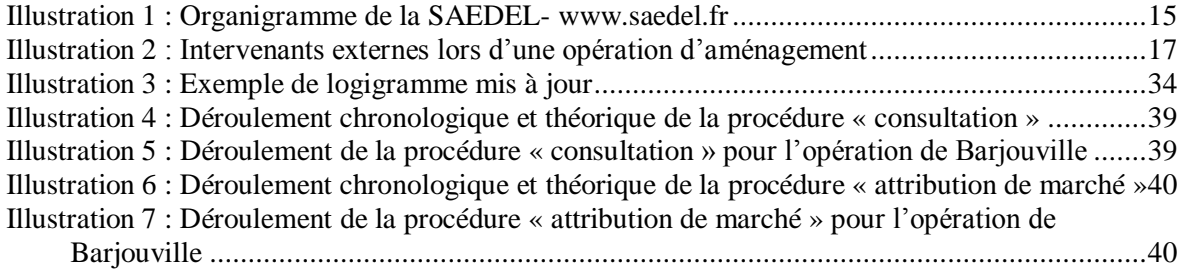

## **Table des annexes**

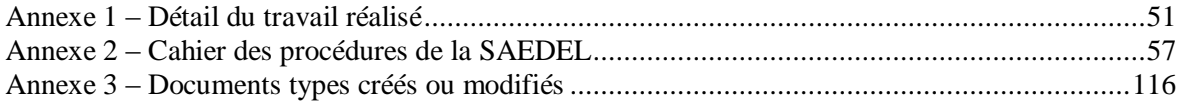

## **Annexe 1 – Détail du travail réalisé**

## <span id="page-51-0"></span>**1. Les procédures**

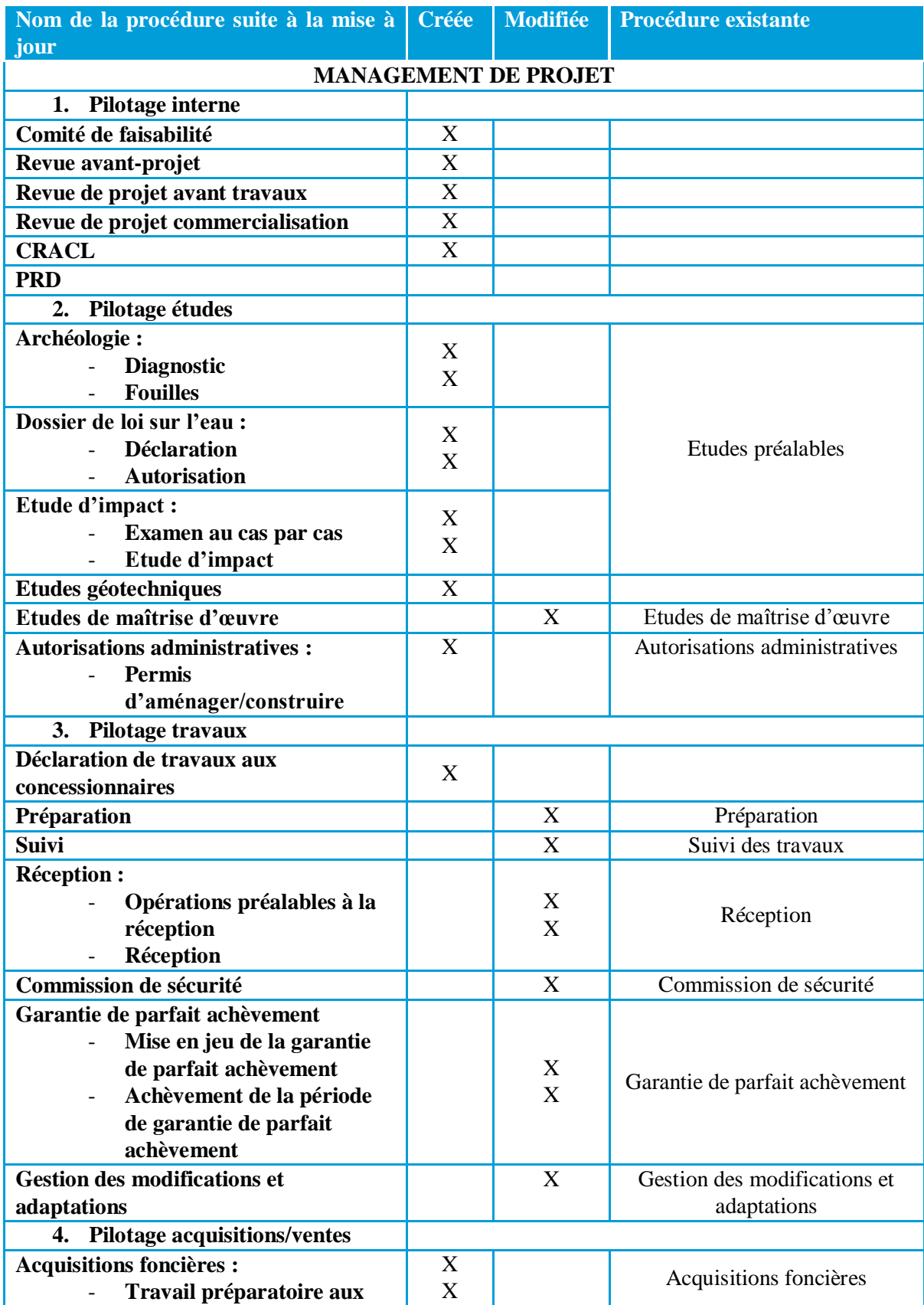

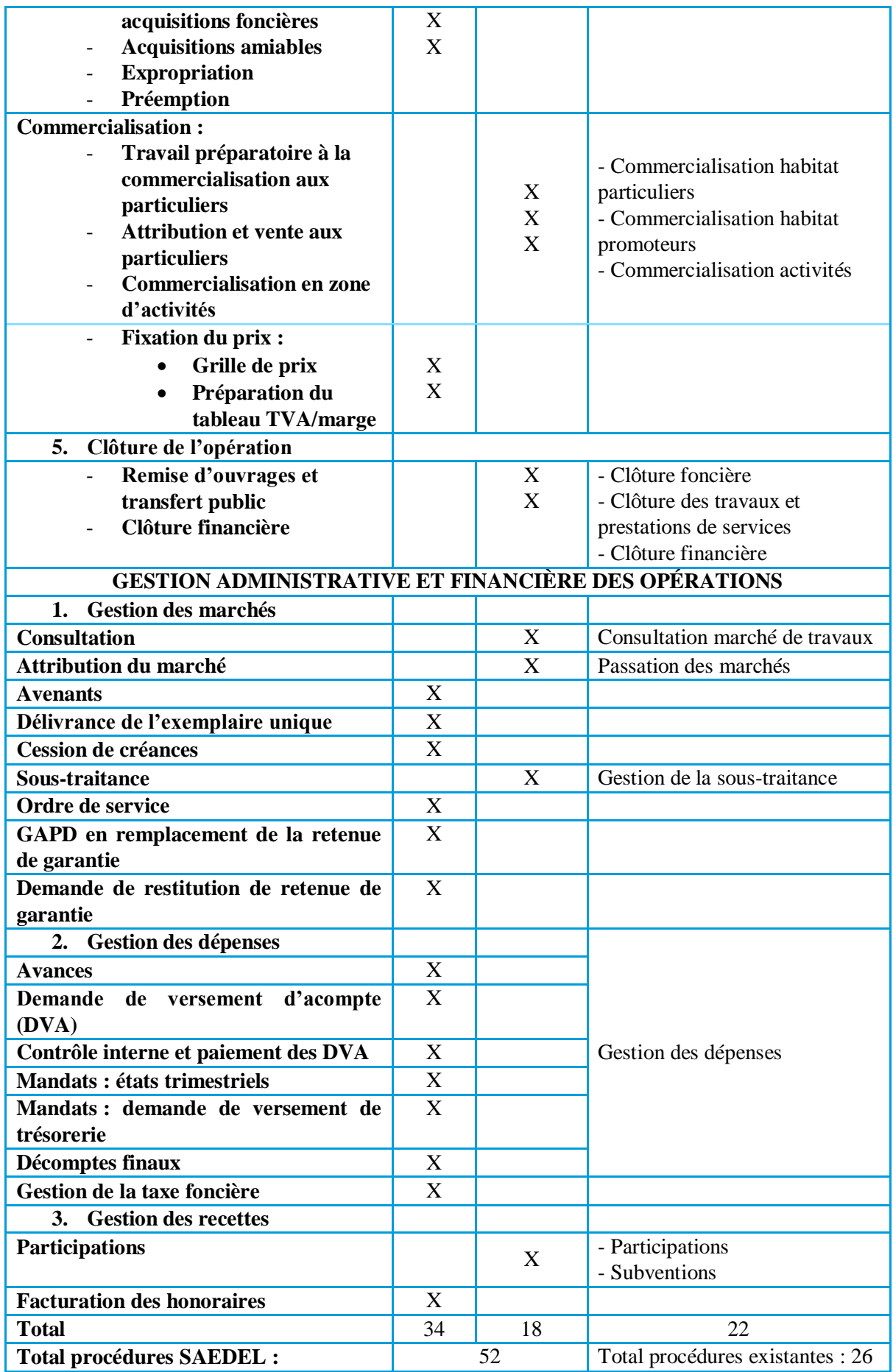

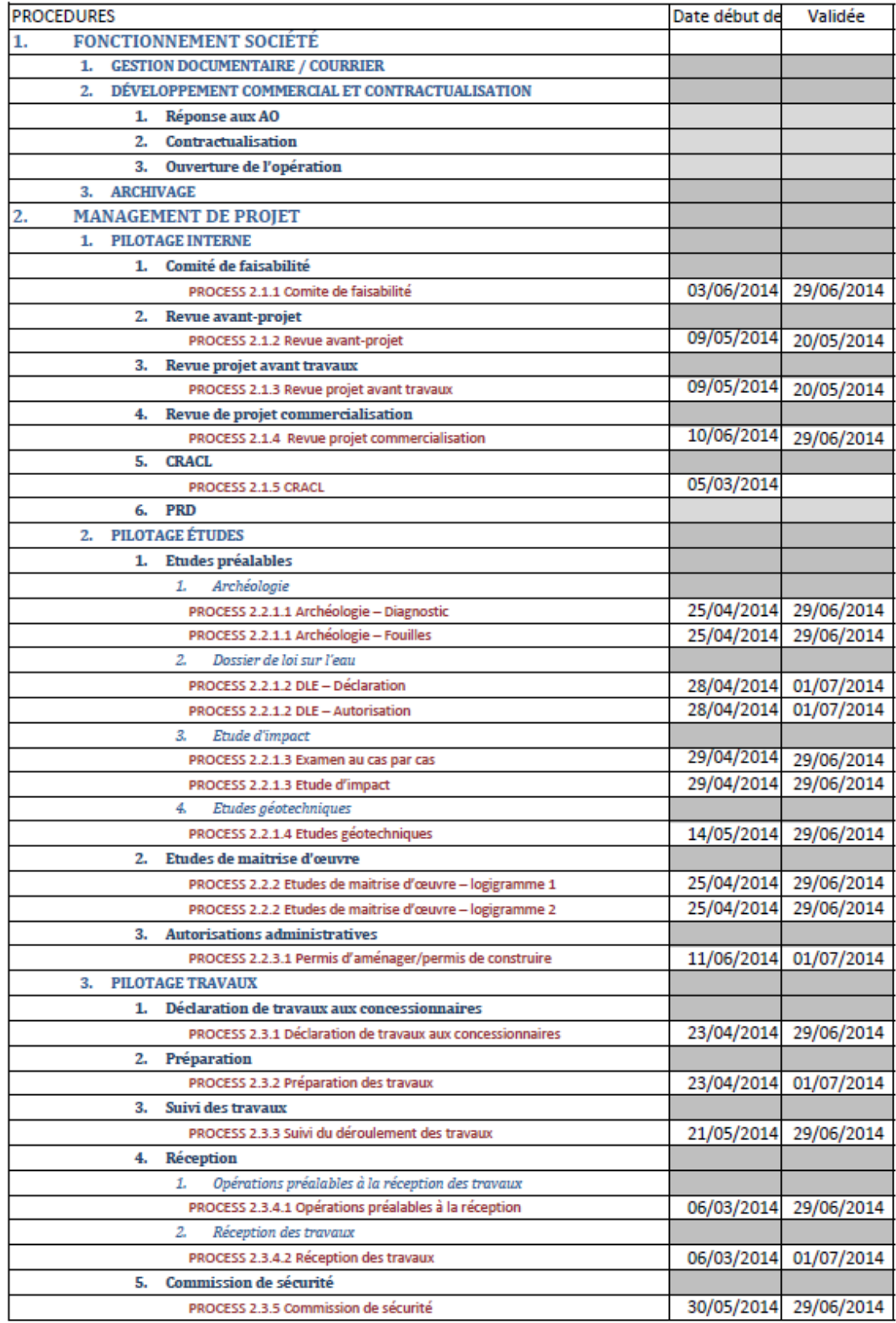

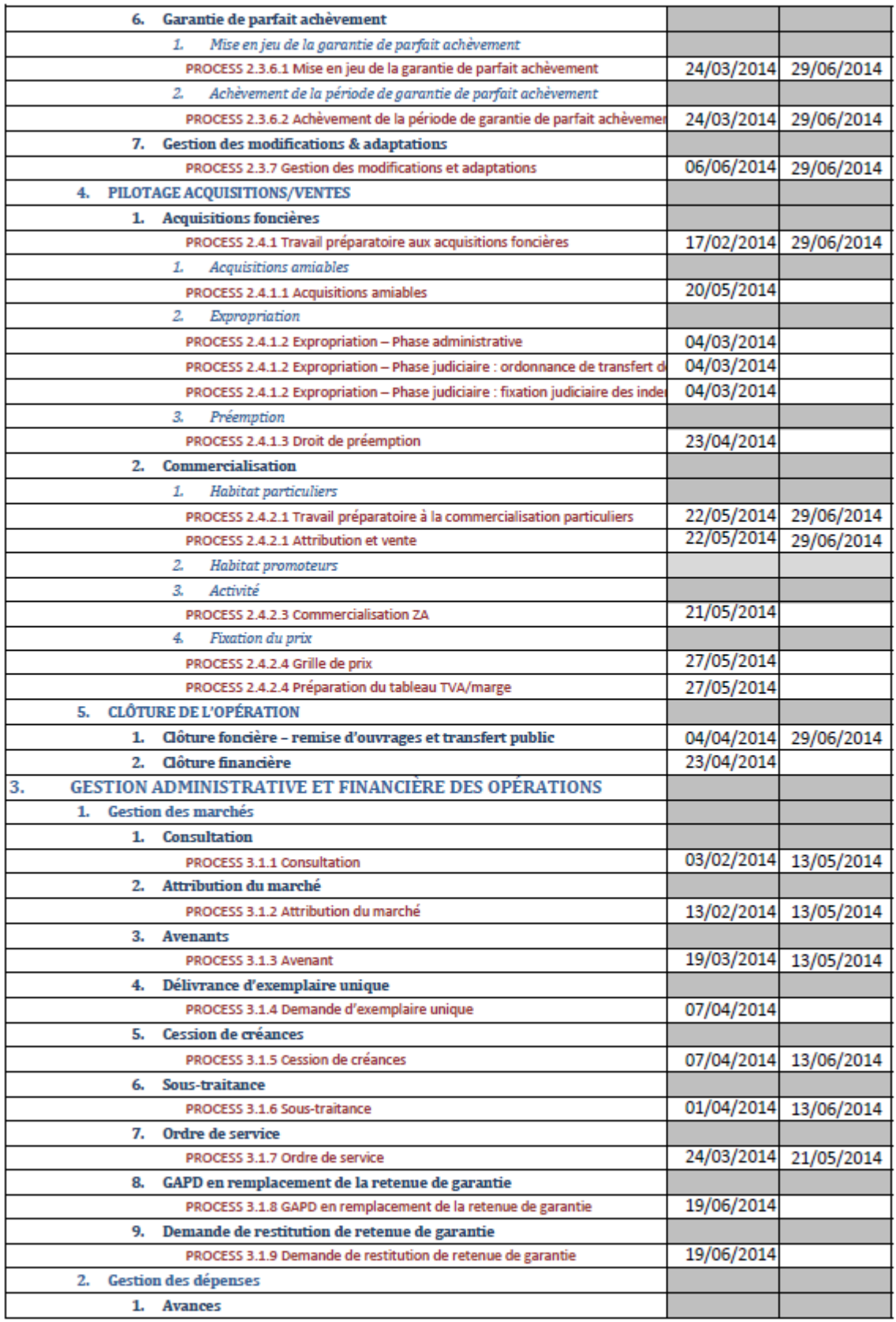

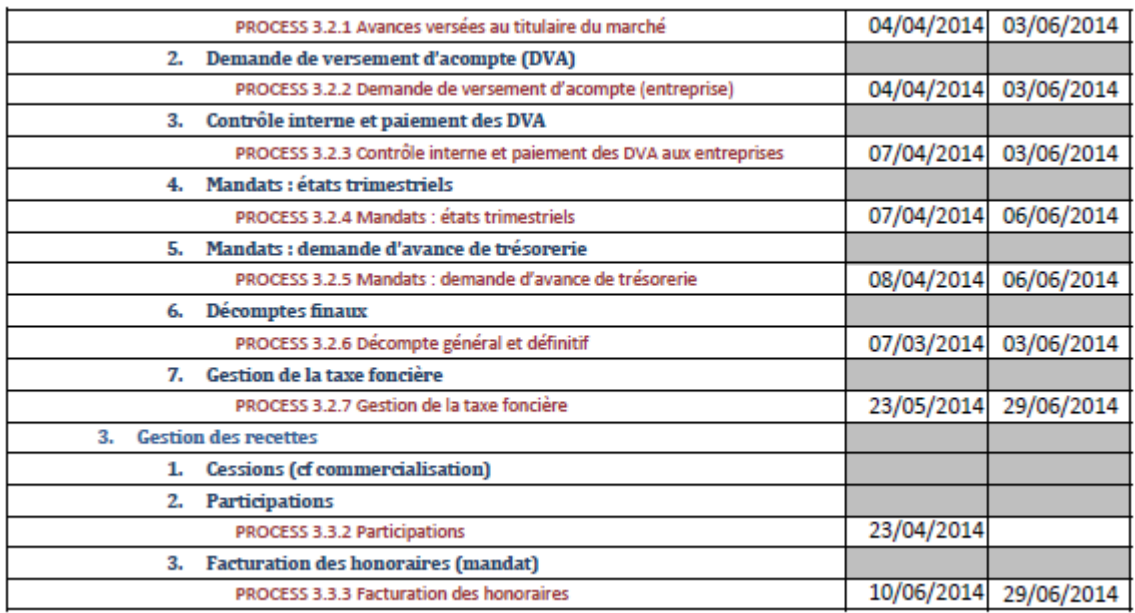

## **2. Les documents types**

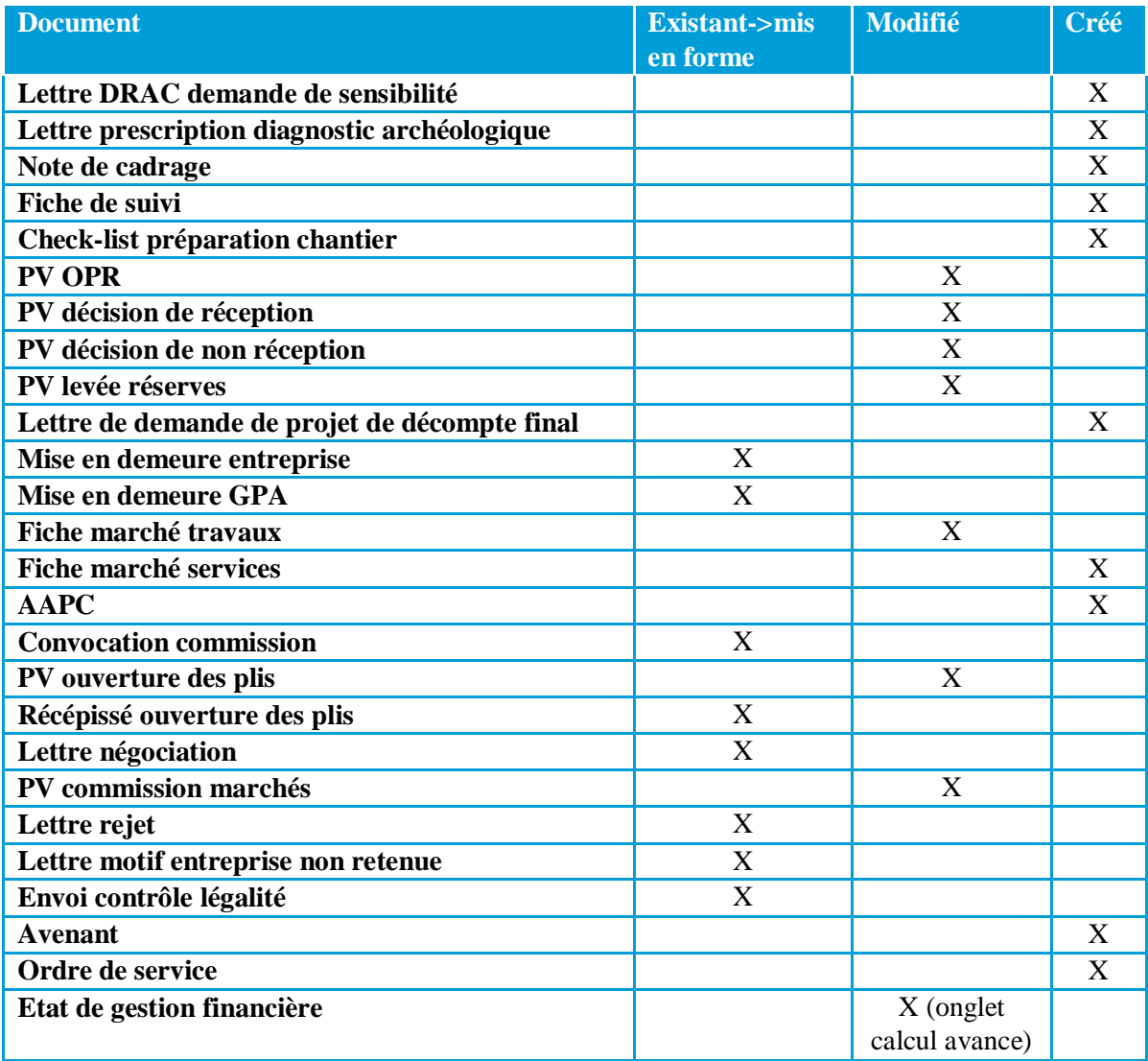

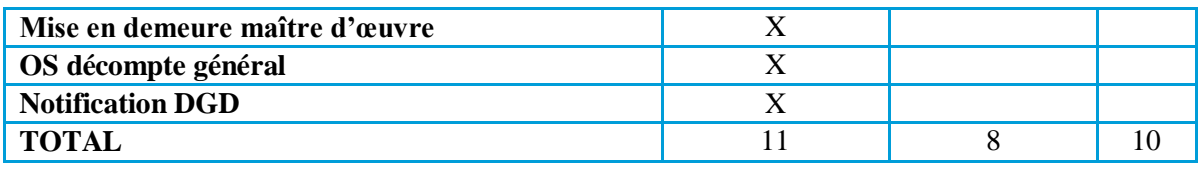

## Annexe 2 – Cahier des procédures de la SAEDEL

## <span id="page-57-0"></span>**1. Sommaire :**

### **1. FONCTIONNEMENT SOCIÉTÉ**

- **1. GESTION DOCUMENTAIRE / COURRIER**
- **2. DÉVELOPPEMENT COMMERCIAL ET CONTRACTUALISATION** 
	- **1. Réponse aux AO**
	- **2. Contractualisation**
	- **3. Ouverture de l'opération**
- **3. 3. ARCHIVAGE**

## **2. MANAGEMENT DE PROJET**

### **1. PILOTAGE INTERNE**

### **1. Comité de faisabilité**

- PROCESS 2.1.1 Comite de faisabilité Fiche de comité de faisabilité
- **2. Revue avant-projet**

PROCESS 2.1.2 Revue avant-projet Revue de projet avant-projet

#### **3. Revue projet avant travaux**

PROCESS 2.1.3 Revue projet avant travaux Revue de projet avant travaux

#### **4. Revue de projet commercialisation**

PROCESS 2.1.4 Revue projet commercialisation TYPE Grille de prix

#### **5. CRACL**

PROCESS 2.1.5 CRACL TYPE Modèle CRACL conjoncture

### **6. PRD**

## **2. PILOTAGE ÉTUDES**

## **1. Etudes préalables**

*1. Archéologie* 

PROCESS 2.2.1.1 Archéologie – Diagnostic TYPE Lettre DRAC-Demande sensibilité TYPE Lettre prescription diagnostic archéologique PROCESS 2.2.1.1 Archéologie – Fouilles

*2. Dossier de loi sur l'eau*  PROCESS 2.2.1.2 DLE – Déclaration PROCESS 2.2.1.2 DLE – Autorisation

#### *3. Etude d'impact*  PROCESS 2.2.1.3 Examen au cas par cas PROCESS 2.2.1.3 Etude d'impact TYPE Note de cadrage

*4. Etudes géotechniques* 

PROCESS 2.2.1.4 Etudes géotechniques

#### **2. Etudes de maitrise d'œuvre**

PROCESS 2.2.2 Etudes de maitrise d'œuvre – logigramme 1 PROCESS 2.2.2 Etudes de maitrise d'œuvre – logigramme 2 TYPE Fiche de suivi (mandat)

**3. Autorisations administratives**

PROCESS 2.2.3.1 Permis d'aménager/permis de construire

### **3. PILOTAGE TRAVAUX**

### **1. Déclaration de travaux aux concessionnaires**

- PROCESS 2.3.1 Déclaration de travaux aux concessionnaires
- **2. Préparation**

PROCESS 2.3.2 Préparation des travaux Check-list Préparation de chantier

#### **3. Suivi des travaux**

PROCESS 2.3.3 Suivi du déroulement des travaux

#### **4. Réception**

- *1. Opérations préalables à la réception des travaux* PROCESS 2.3.4.1 Opérations préalables à la réception TYPE PV opérations préalables à la réception
- *2. Réception des travaux*
	- PROCESS 2.3.4.2 Réception des travaux
		- TYPE PV décision de réception
		- TYPE PV décision de non réception
		- TYPE Notification de réception
	- TYPE PV levée de réserves
	- TYPE Notification de levée de réserves
	- TYPE Lettre demande de projet de décompte final
	- TYPE Mise en demeure entreprise

#### **5. Commission de sécurité**

PROCESS 2.3.5 Commission de sécurité

#### **6. Garantie de parfait achèvement**

- *1. Mise en jeu de la garantie de parfait achèvement*  PROCESS 2.3.6.1 Mise en jeu de la garantie de parfait achèvement
	- TYPE Mise en demeure GPA
- *2. Achèvement de la période de garantie de parfait achèvement*
	- PROCESS 2.3.6.2 Achèvement de la période de garantie de parfait achèvement

## **7. Gestion des modifications & adaptations**

PROCESS 2.3.7 Gestion des modifications et adaptations

### **4. PILOTAGE ACQUISITIONS/VENTES**

#### **1. Acquisitions foncières**

PROCESS 2.4.1 Travail préparatoire aux acquisitions foncières

- *1. Acquisitions amiables*
	- PROCESS 2.4.1.1 Acquisitions amiables
	- TYPE PUV
	- TYPE Tableau actes vérifiés
- *2. Expropriation*

PROCESS 2.4.1.2 Expropriation – Phase administrative PROCESS 2.4.1.2 Expropriation – Phase judiciaire : ordonnance de transfert de propriété TYPE Lettre demande d'ordonnance d'expropriation PROCESS 2.4.1.2 Expropriation – Phase judiciaire : fixation judiciaire des indemnités

- *3. Préemption*
	- PROCESS 2.4.1.3 Droit de préemption

#### **2. Commercialisation**

#### *1. Habitat particuliers*

PROCESS 2.4.2.1 Travail préparatoire à la commercialisation particuliers PROCESS 2.4.2.1 Attribution et vente

*2. Habitat promoteurs* 

#### *3. Activité*

PROCESS 2.4.2.3 Commercialisation ZA

- *4. Fixation du prix* 
	- PROCESS 2.4.2.4 Grille de prix TYPE Notice de vente PROCESS 2.4.2.4 Préparation du tableau TVA/marge
	-
- TYPE Grille de prix pour TVA

## **5. CLÔTURE DE L'OPÉRATION**

- **1. Clôture foncière – remise d'ouvrages et transfert public**
- **2. Clôture financière**

## **3. GESTION ADMINISTRATIVE ET FINANCIÈRE DES OPÉRATIONS**

#### **1. GESTION DES MARCHÉS**

#### **1. Consultation**

PROCESS 3.1.1 Consultation TYPE fiche marché travaux TYPE fiche marché services TYPE AAPC TYPE lettre convocation commission TYPE PV Ouverture plis TYPE récépissé ouverture plis

#### **2. Attribution du marché**

#### PROCESS 3.1.2 Attribution du marché

- TYPE Rapport analyse
- TYPE rapport analyse tableaux
- TYPE lettre négociation
- TYPE PV commission marchés
- TYPE lettre rejet PF CMP
- TYPE lettre rejet procédure adaptée ord + CMP et PF ord
- TYPE lettre motif entreprise non retenue
- TYPE envoi contrôle légalité
- TYPE notification marché

#### **3. Avenants**

PROCESS 3.1.3 Avenant TYPE Avenant

TYPE-Notification avenant

### **4. Délivrance d'exemplaire unique**

- PROCESS 3.1.4 Demande d'exemplaire unique
- **5. Cession de créances**

#### PROCESS 3.1.5 Cession de créances

#### **6. Sous-traitance**

PROCESS 3.1.6 Sous-traitance

TYPE Notification de sous-traitance

## **7. Ordre de service**

PROCESS 3.1.7 Ordre de service

- TYPE Ordre de service
- TYPE Notification OS maître d'ouvrage
- **8. GAPD en remplacement de la retenue de garantie**

PROCESS 3.1.8 GAPD en remplacement de la retenue de garantie

#### **9. Demande de restitution de retenue de garantie**

PROCESS 3.1.9 Demande de restitution de retenue de garantie

### **2. GESTION DES DÉPENSES**

#### **1. Avances**

PROCESS 3.2.1 Avances versées au titulaire du marché

#### **2. Demande de versement d'acompte (DVA)**

PROCESS 3.2.2 Demande de versement d'acompte (entreprise)

- TAB-modèle états gestion financière
- TYPE mise en demeure maître d'œuvre

#### **3. Contrôle interne et paiement des DVA**

PROCESS 3.2.3 Contrôle interne et paiement des DVA aux entreprises TYPE – Notification modification DVA

TYPE – Notification rejet DVA

#### **4. Mandats : états trimestriels**

PROCESS 3.2.4 Mandats : états trimestriels

#### **5. Mandats : demande d'avance de trésorerie**

PROCESS 3.2.5 Mandats : demande d'avance de trésorerie

#### **6. Décomptes finaux**

PROCESS 3.2.6 Décompte général et définitif TAB-modèle états gestion financière

TYPE OS DG TYPE Notification DGD

#### **7. Gestion de la taxe foncière**

PROCESS 3.2.7 Gestion de la taxe foncière

- **3. GESTION DES RECETTES** 
	- **1. Cessions (cf commercialisation)**
	- **2. Participations**
		- PROCESS 3.3.2 Participations
	- **3. Facturation des honoraires (mandat)**

PROCESS 3.3.3 Facturation des honoraires

## **2. Légende :**

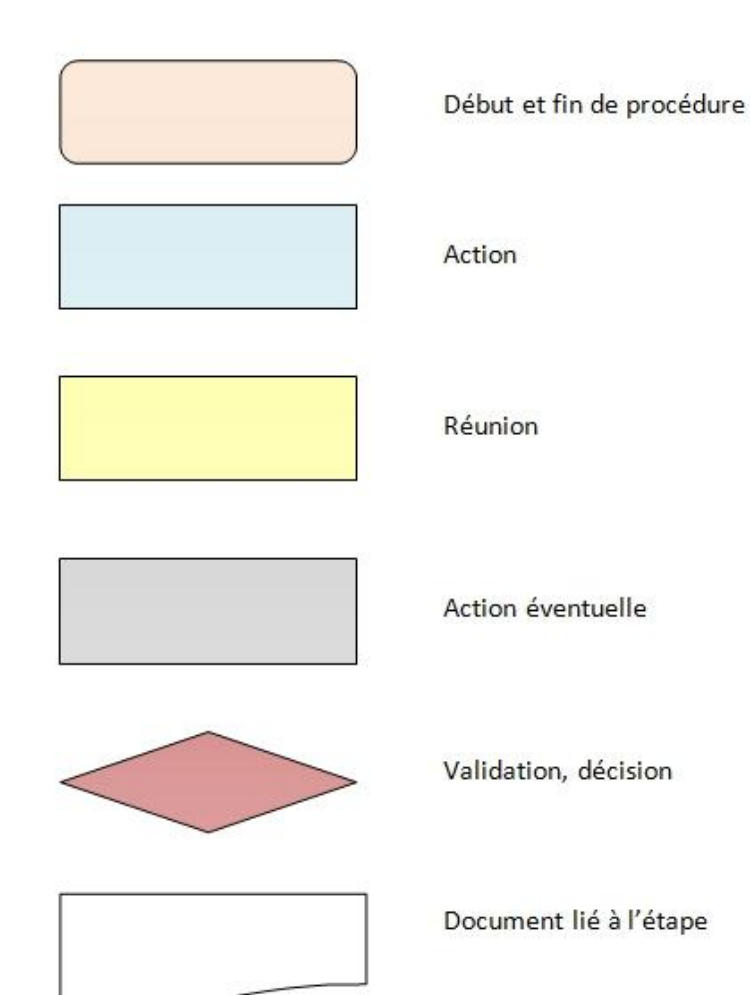

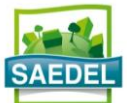

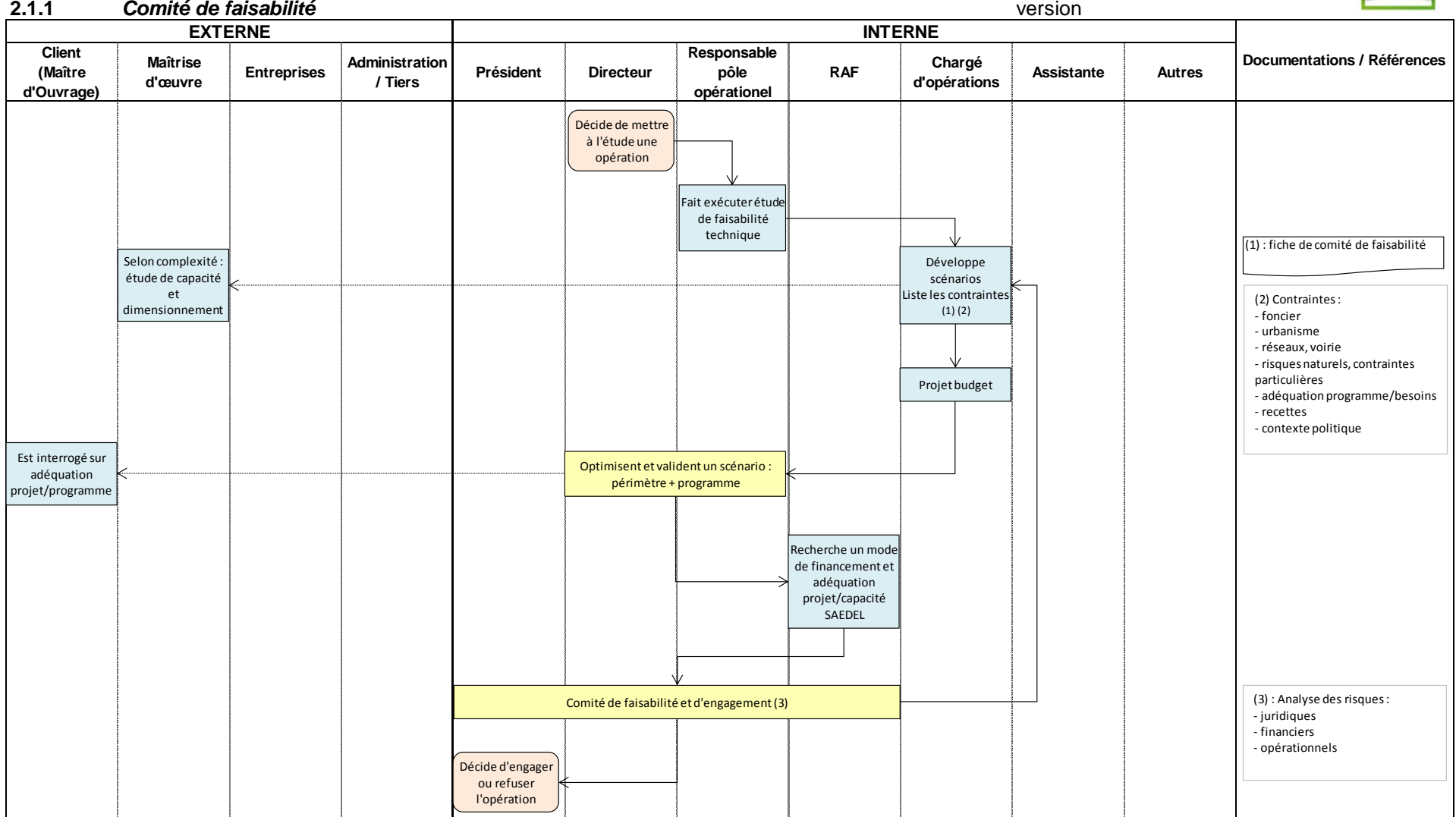

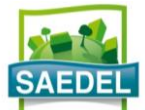

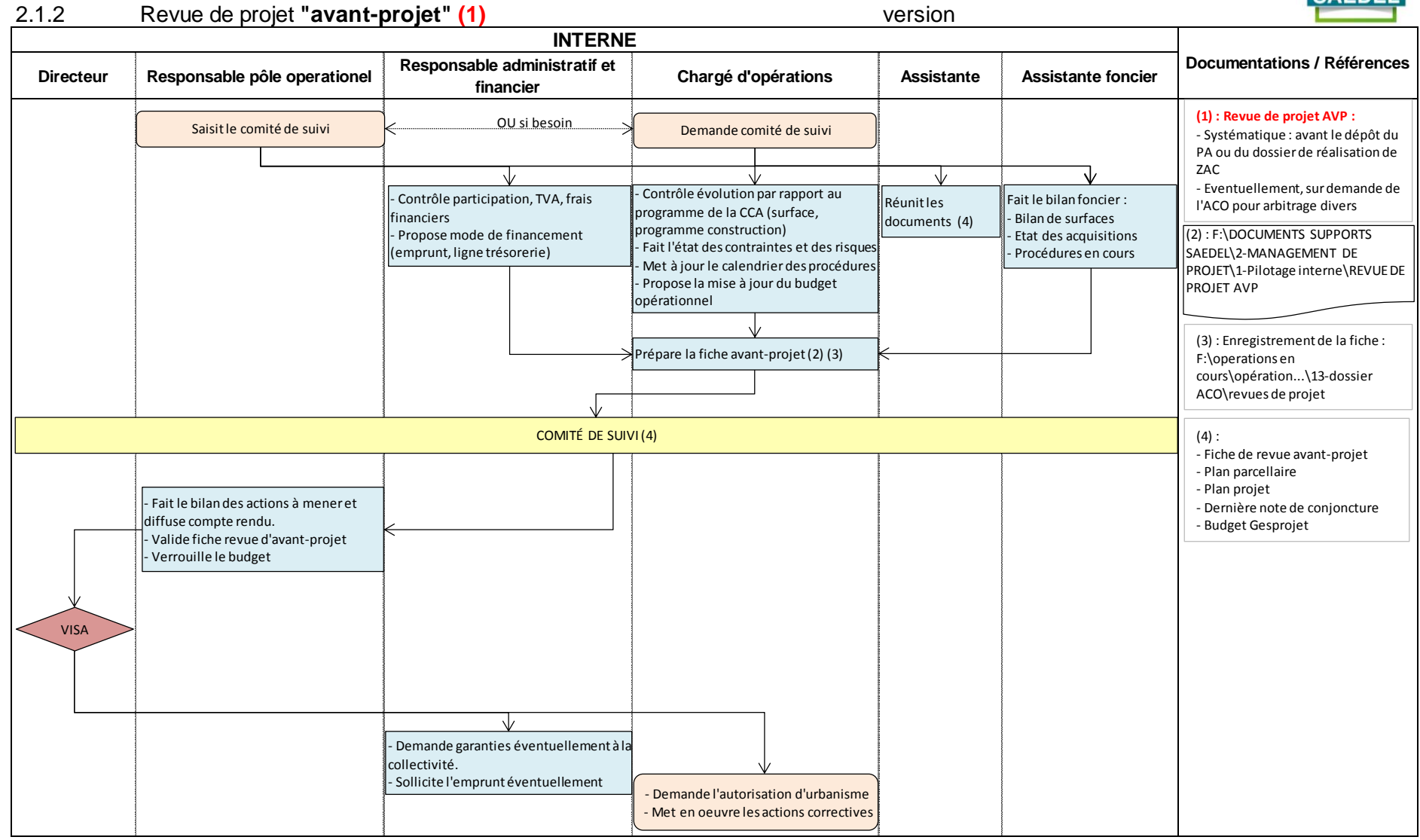

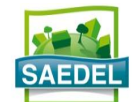

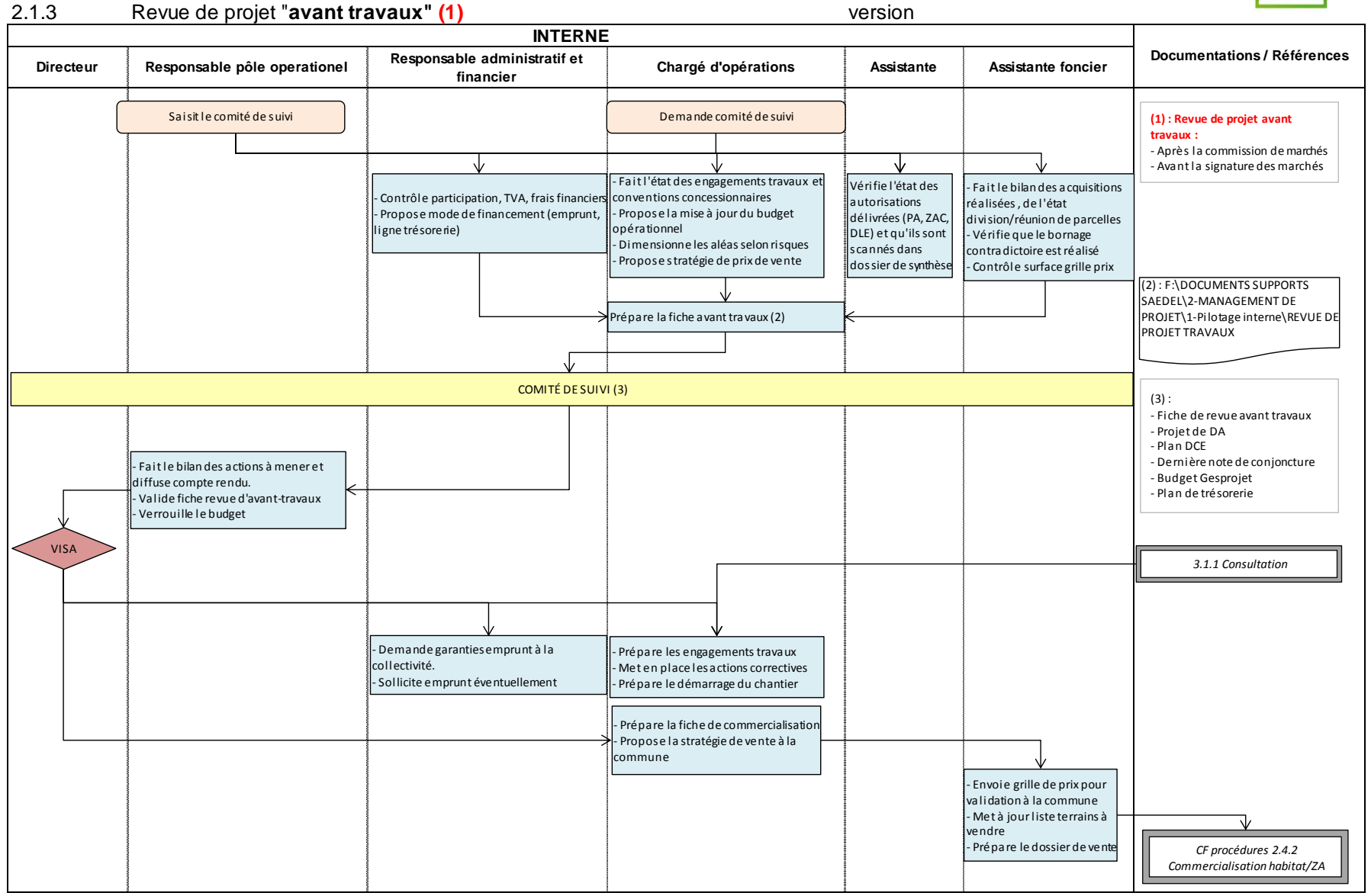

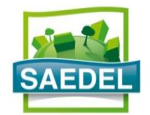

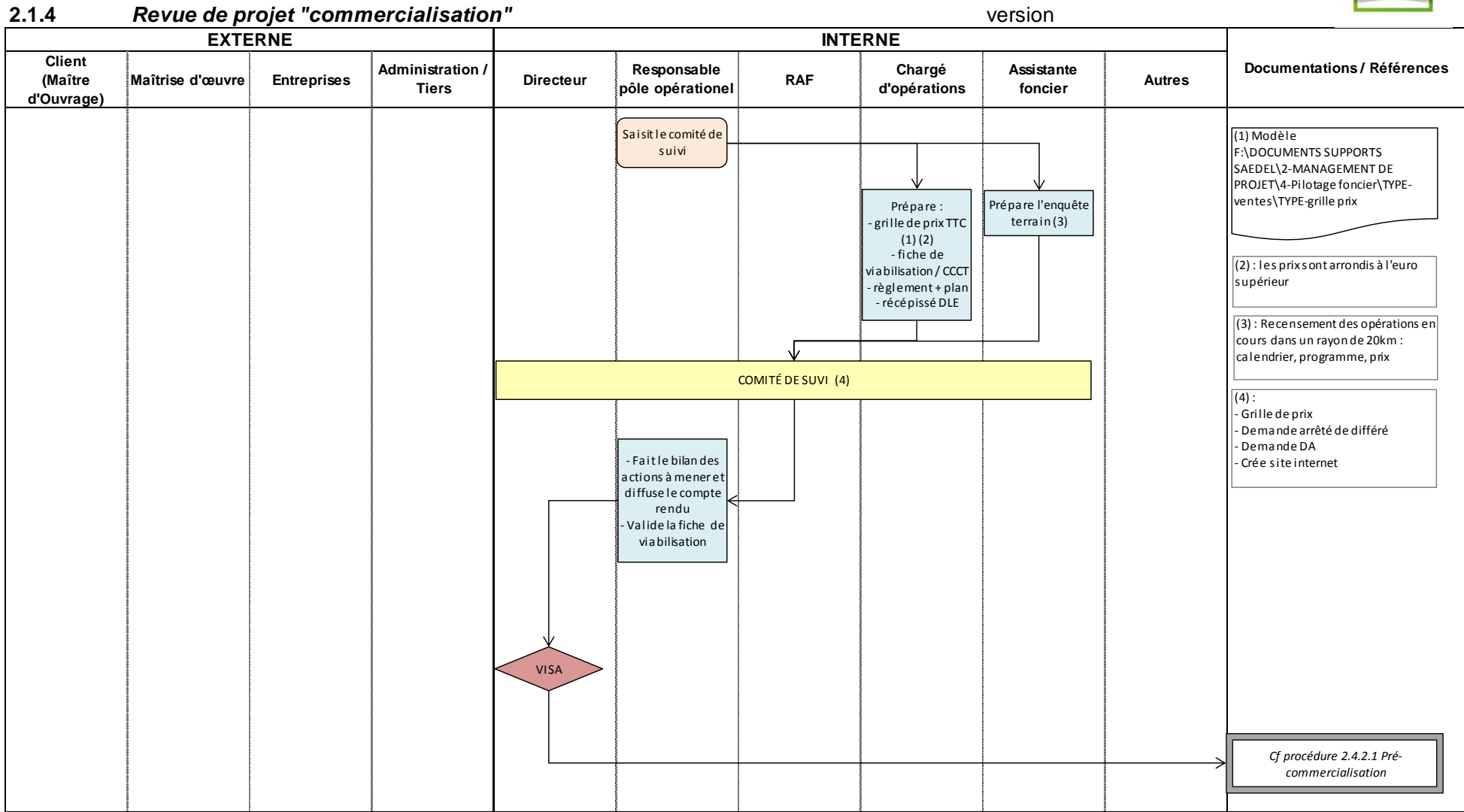

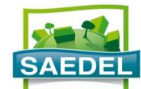

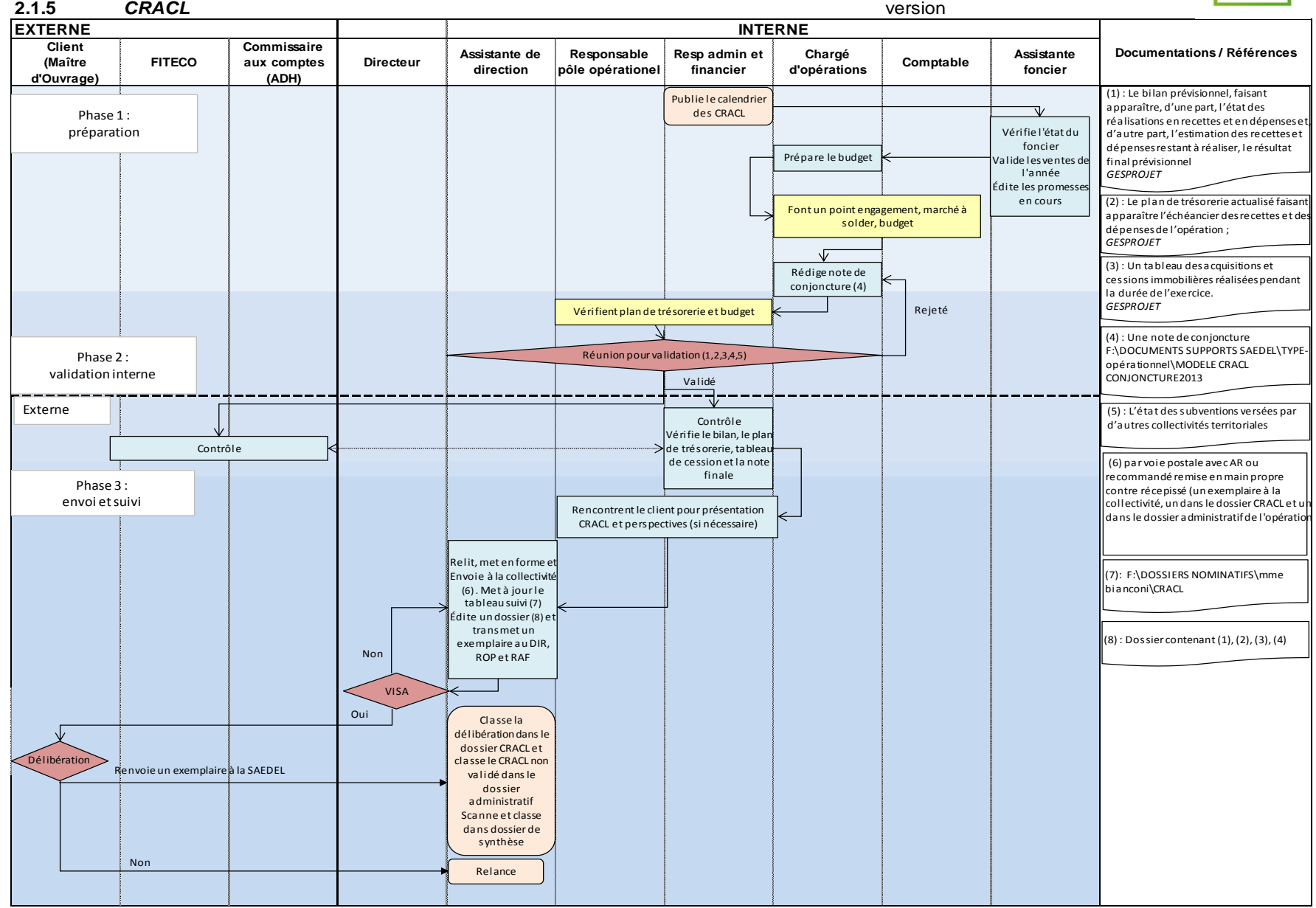

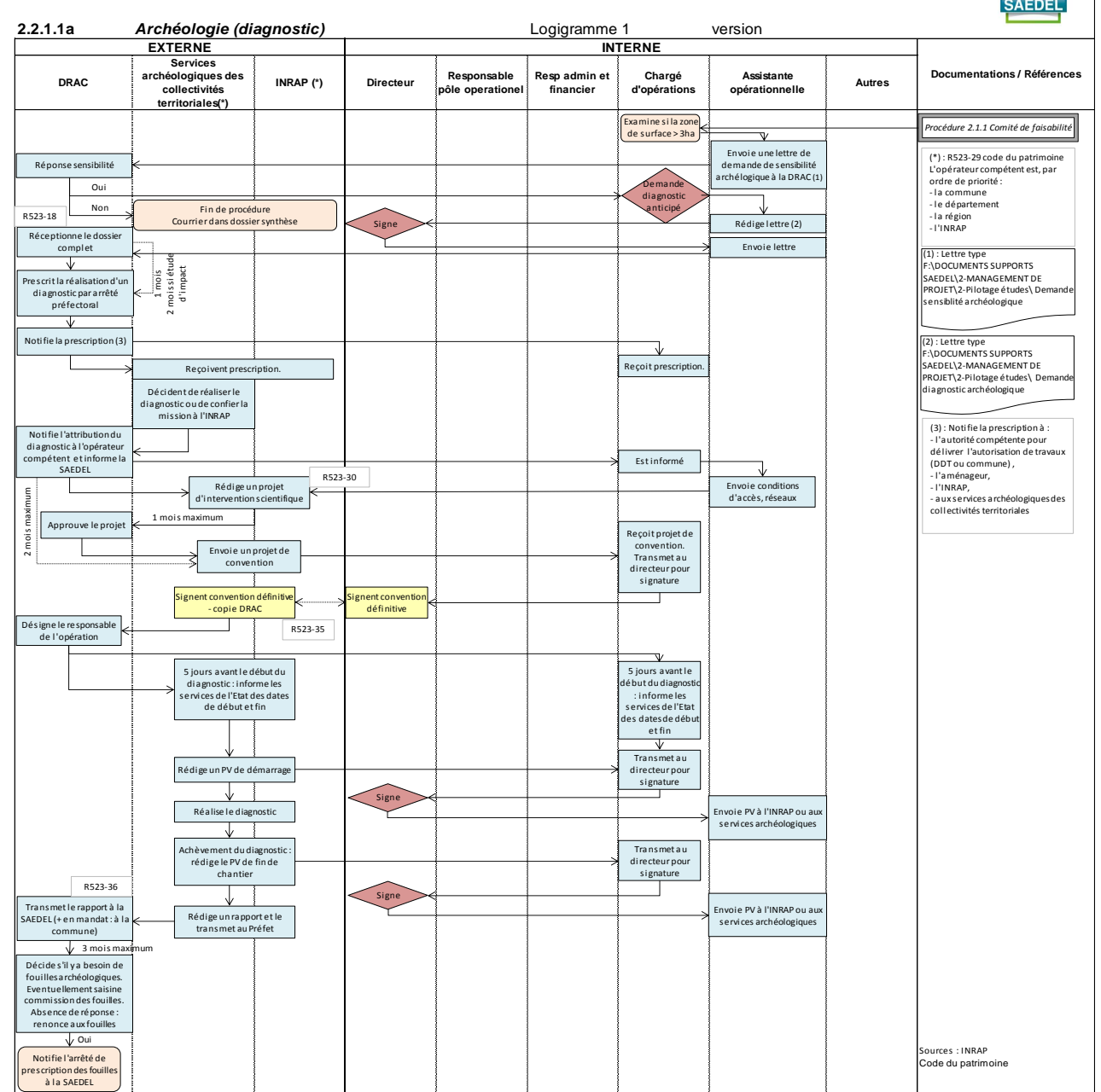

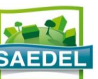

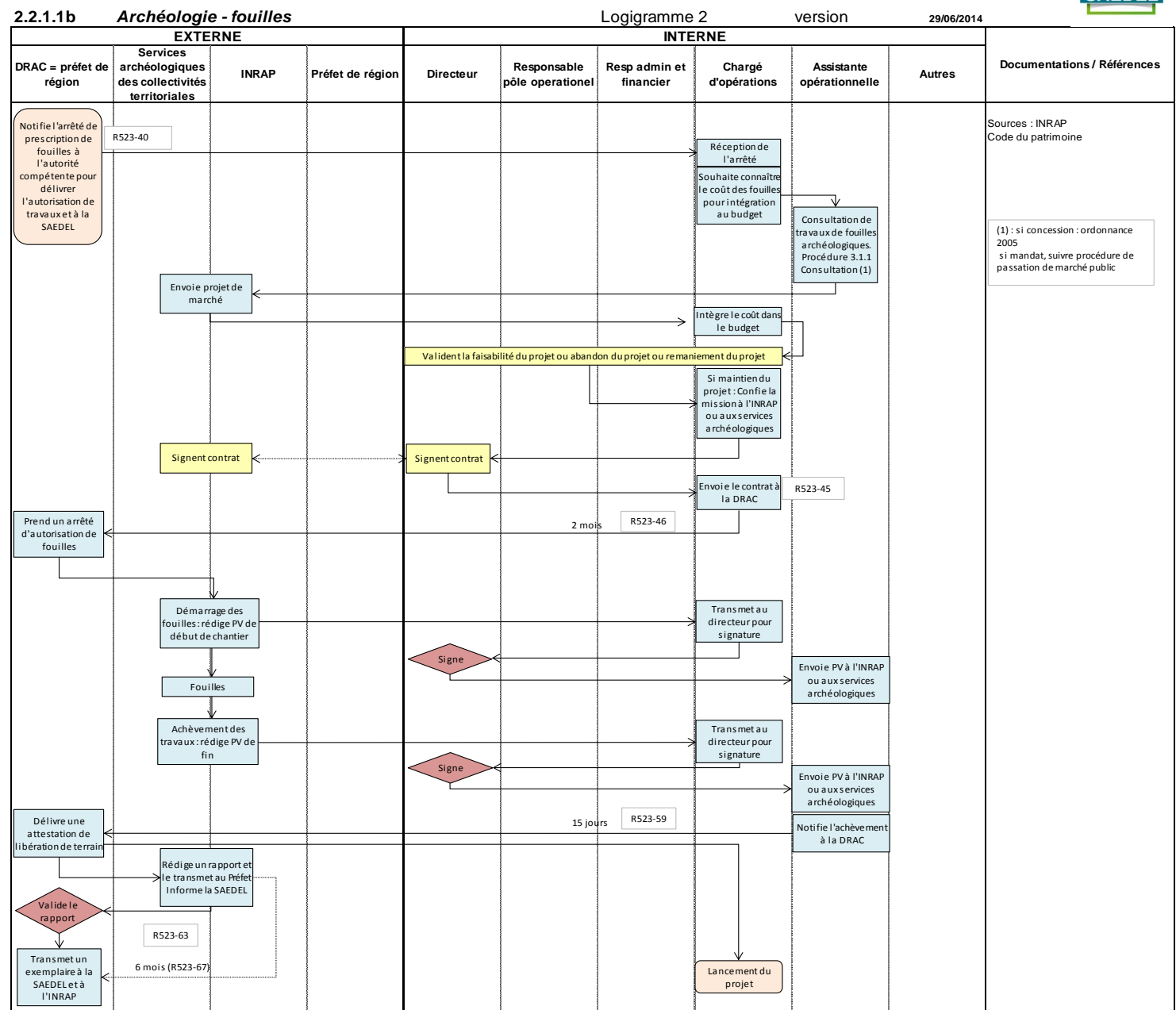

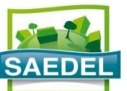

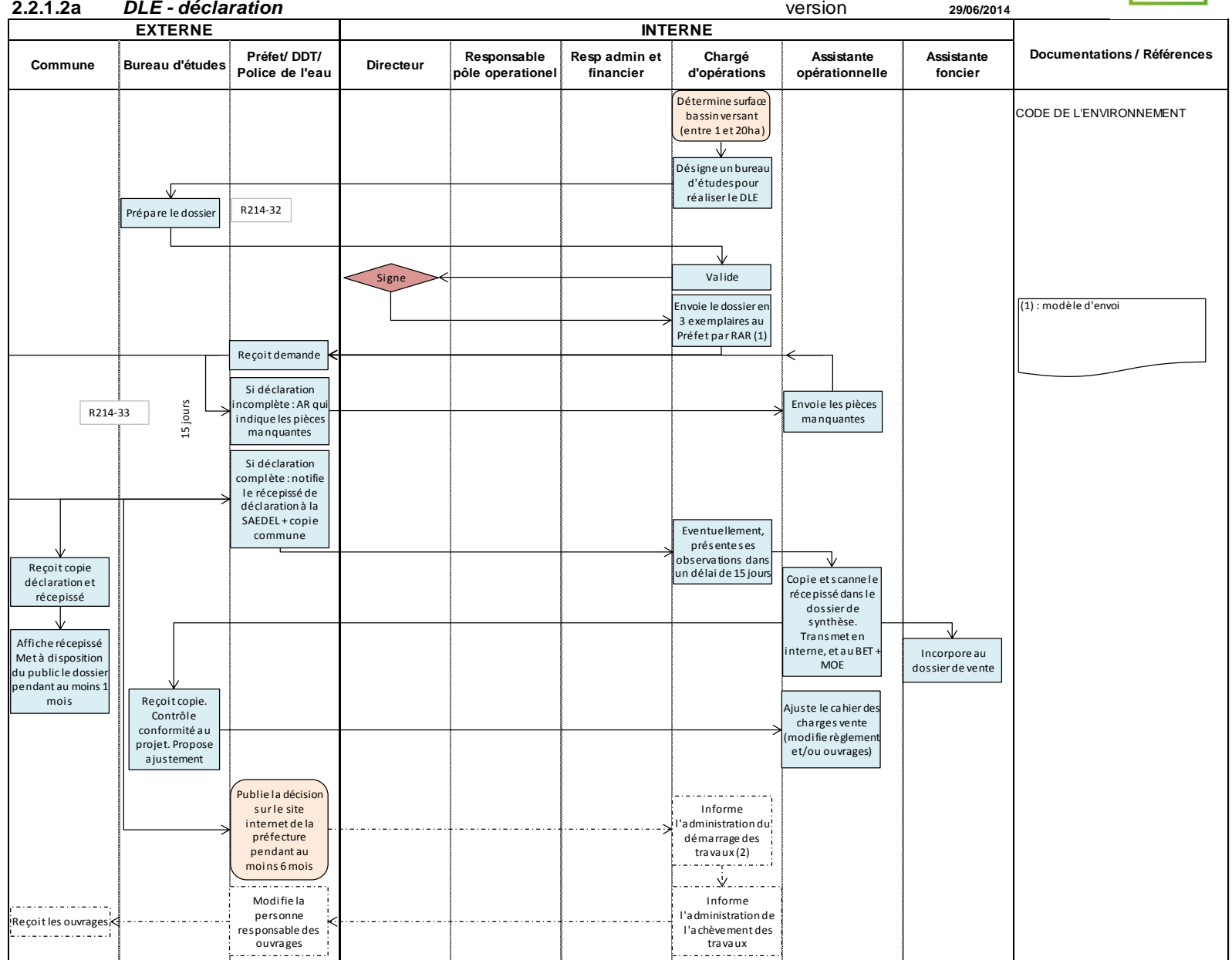

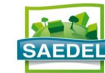

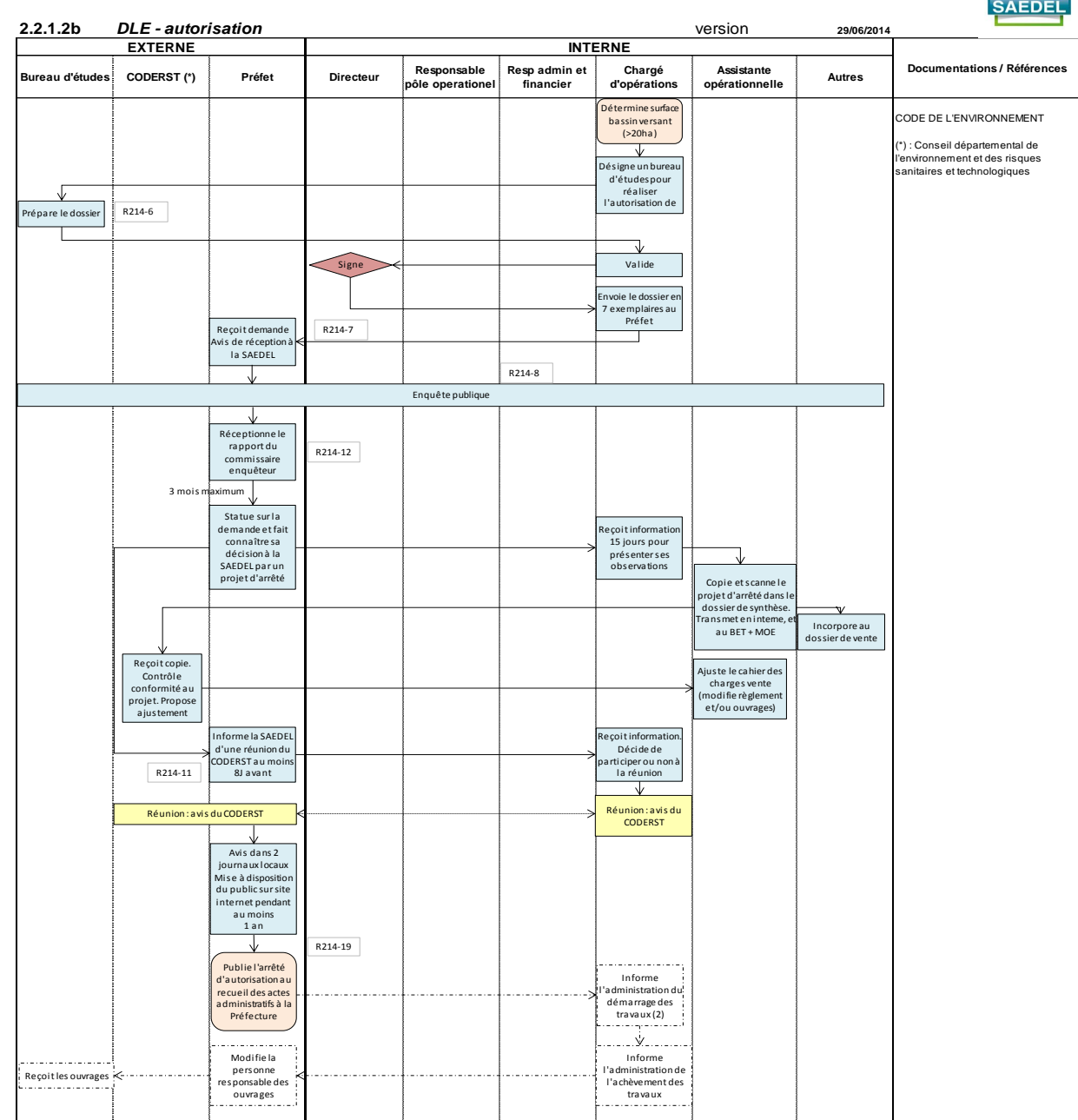

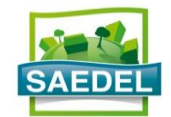

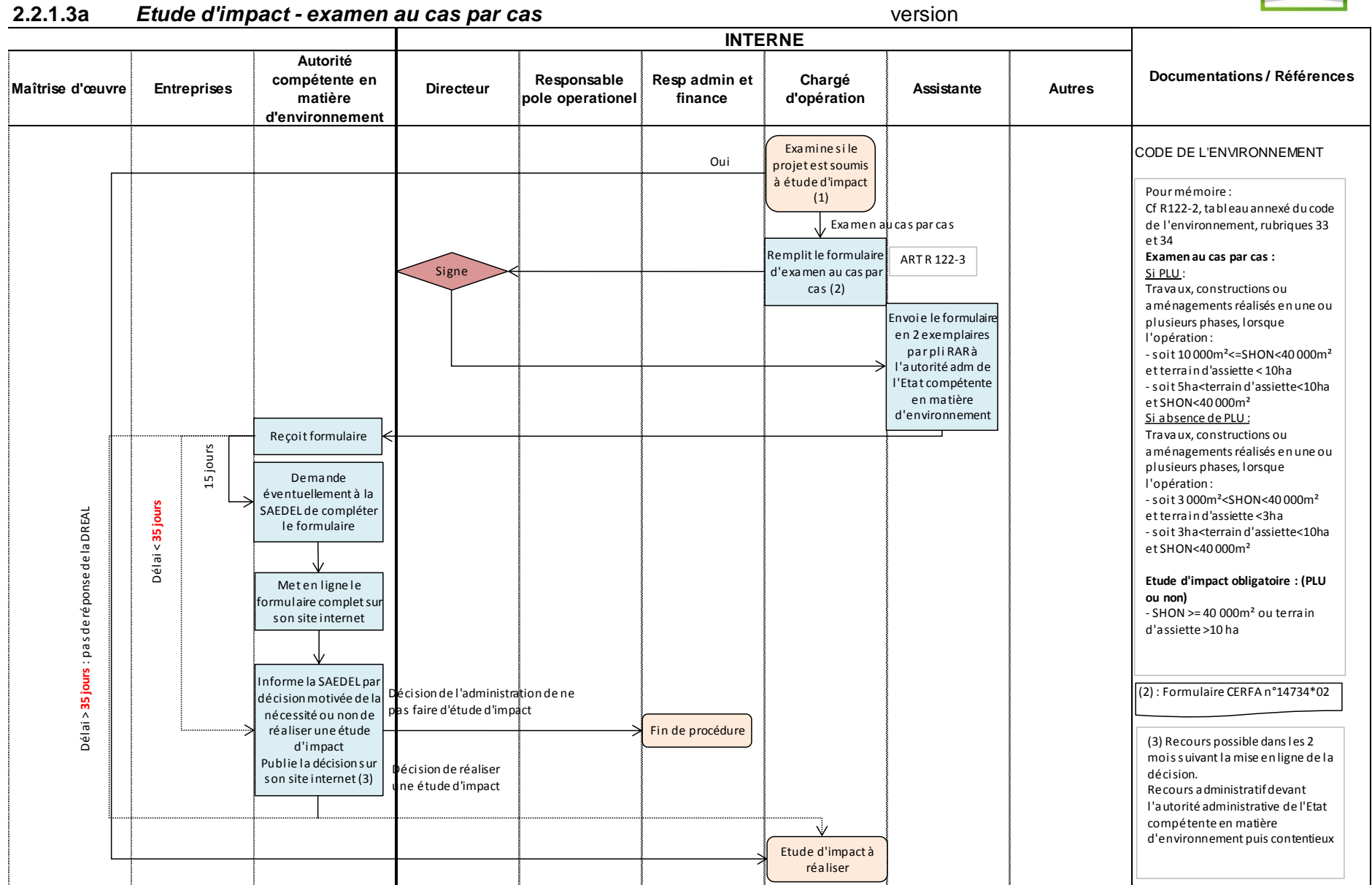

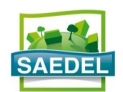

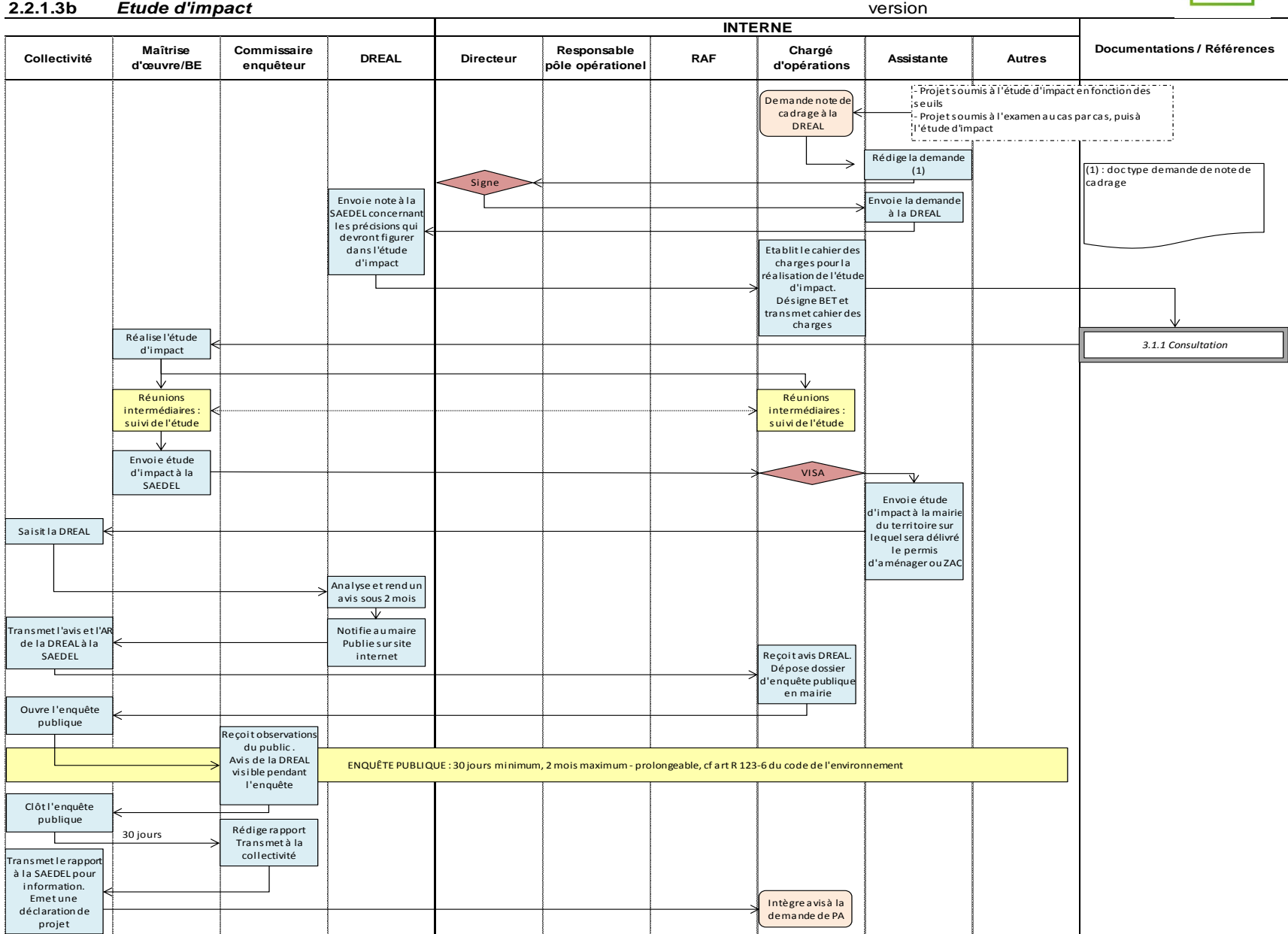
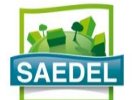

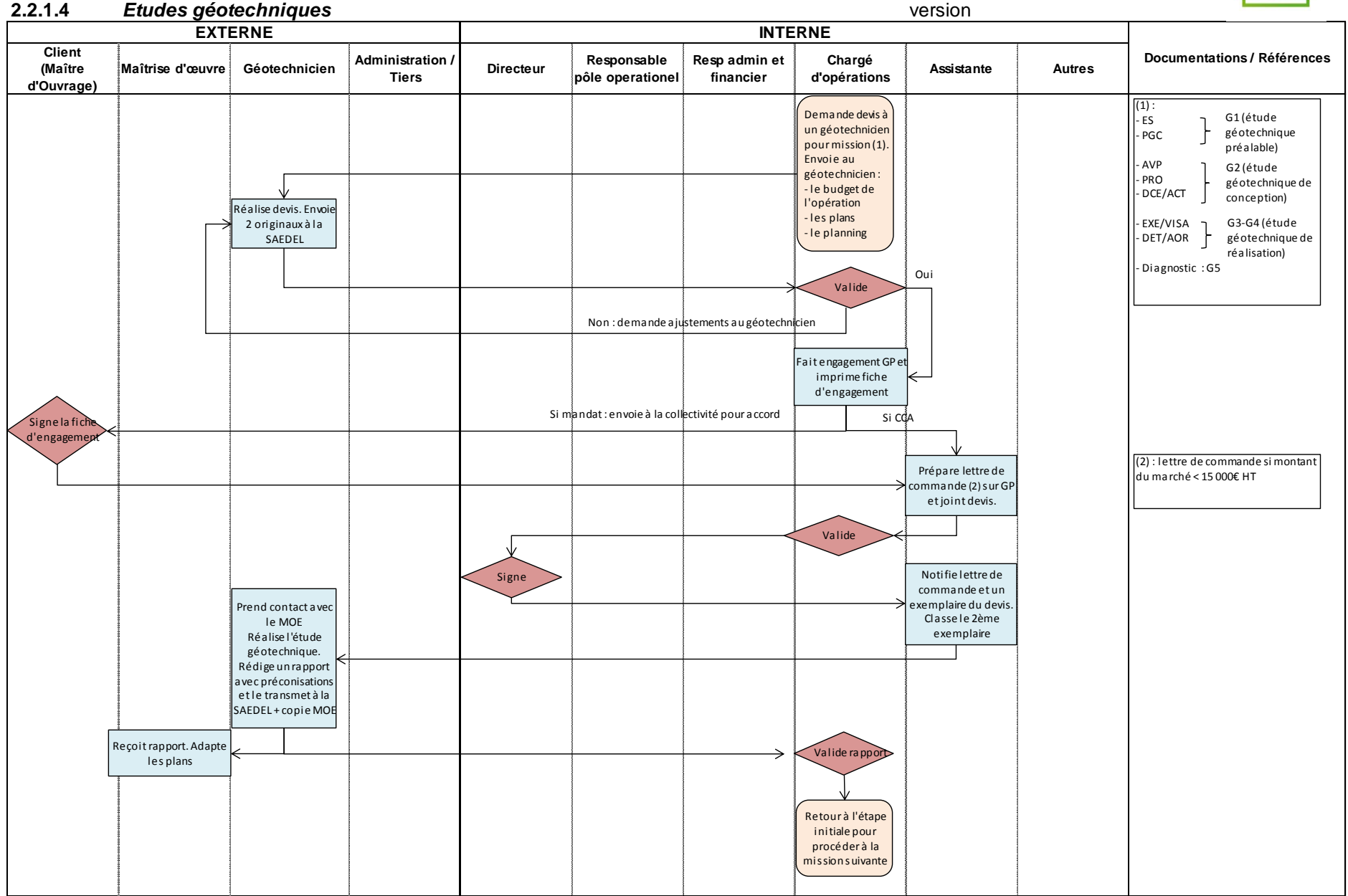

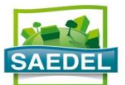

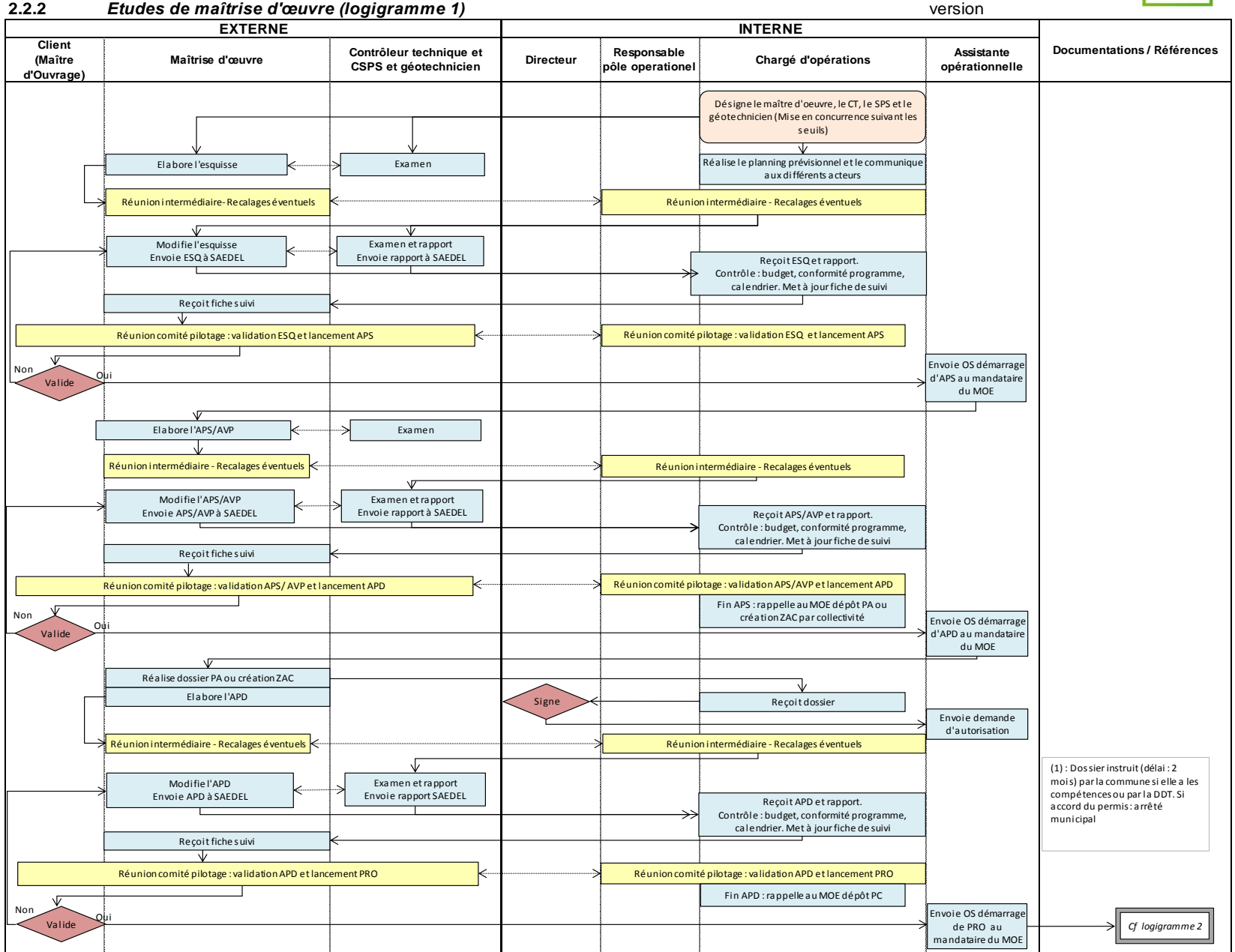

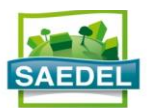

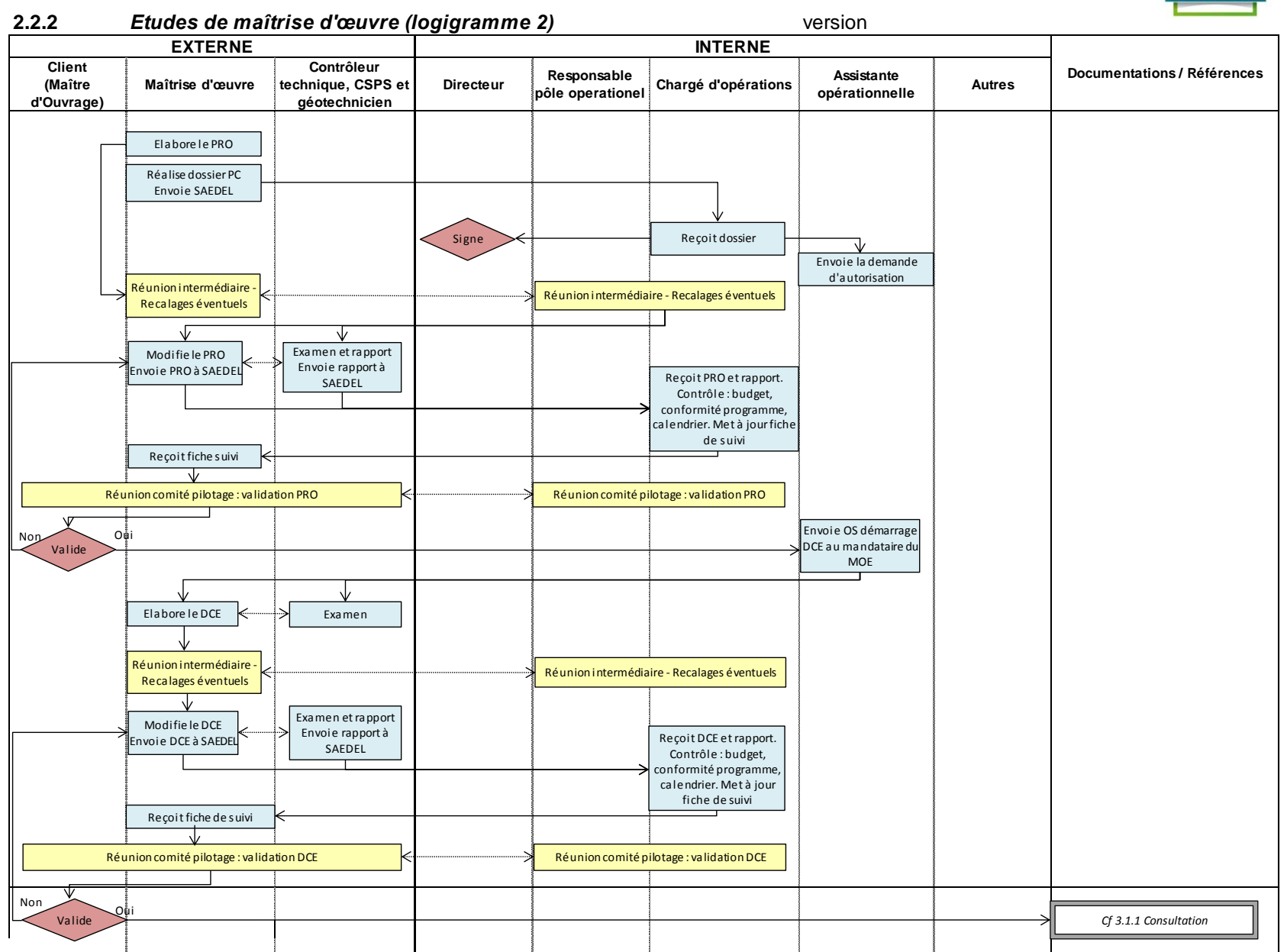

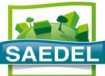

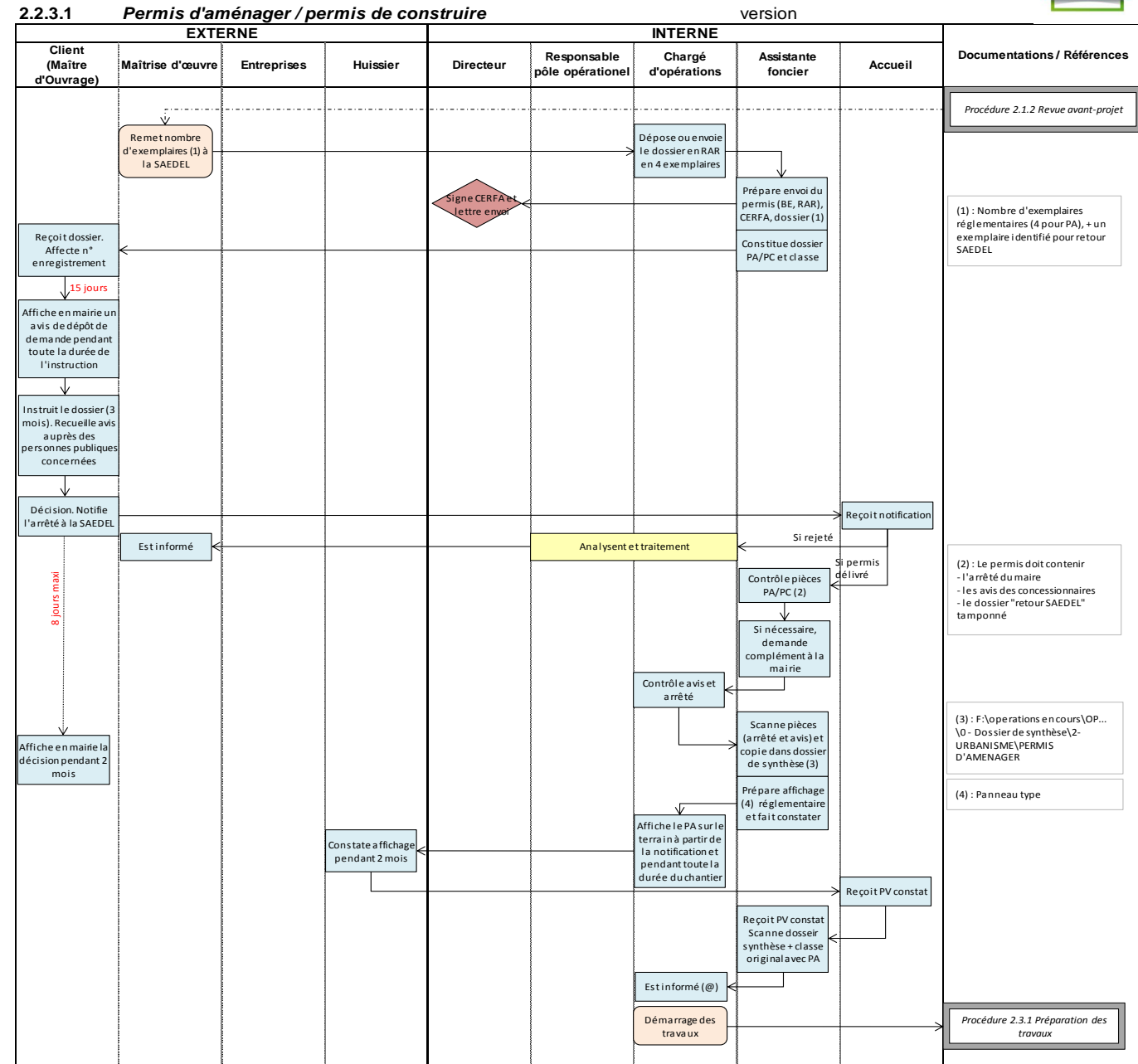

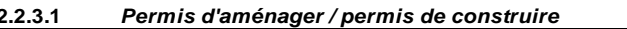

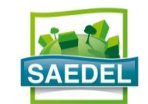

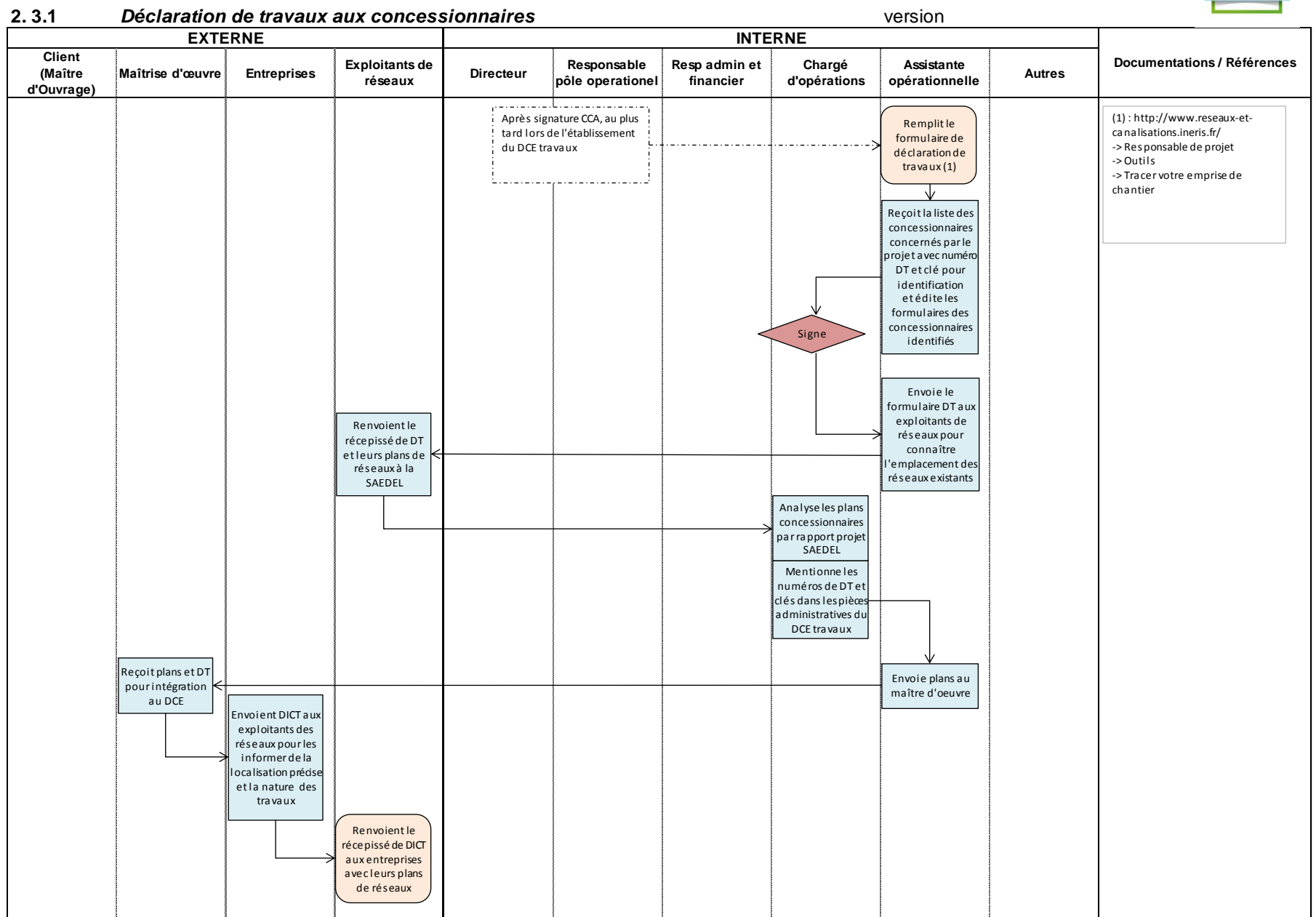

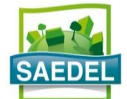

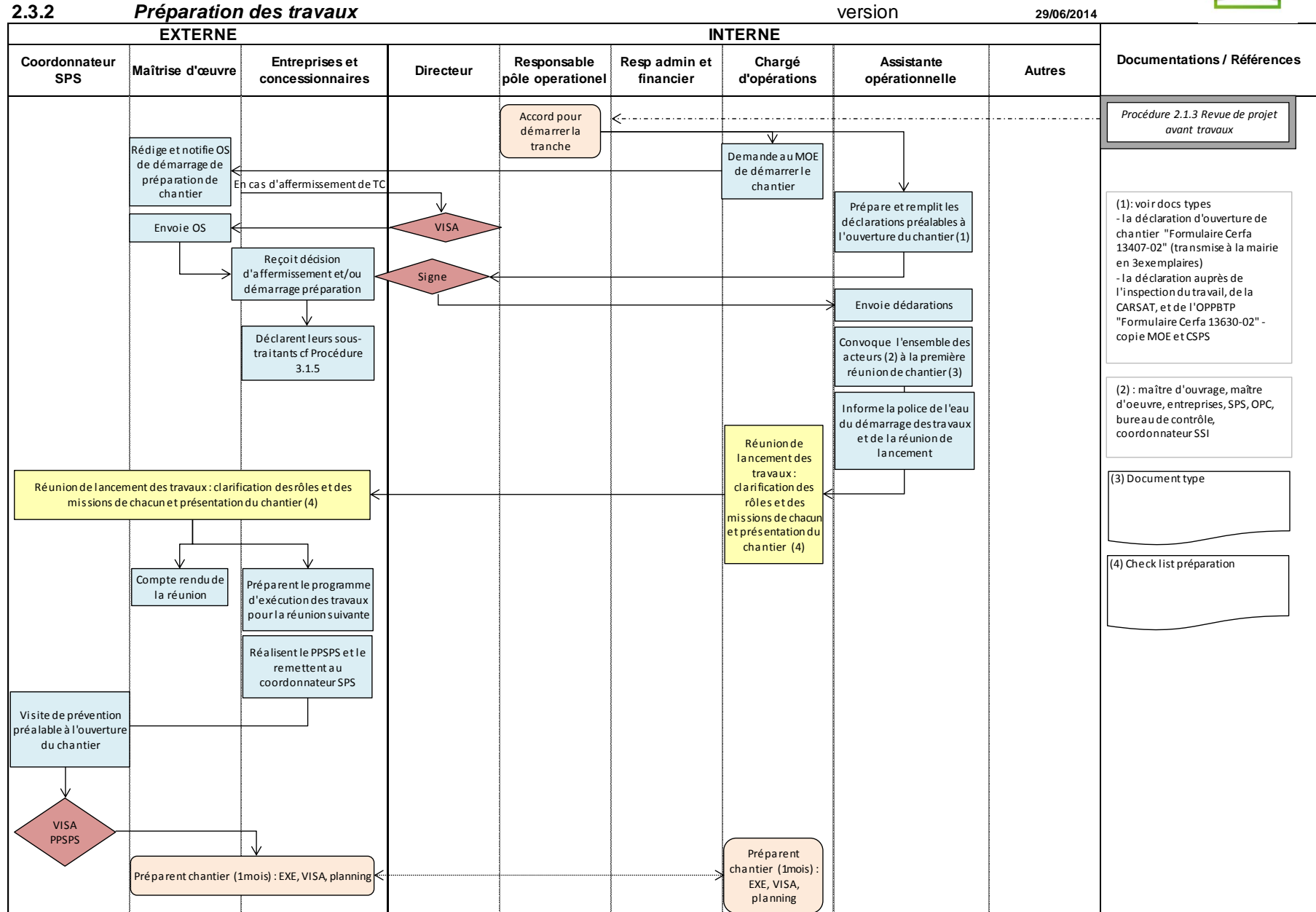

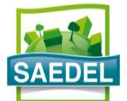

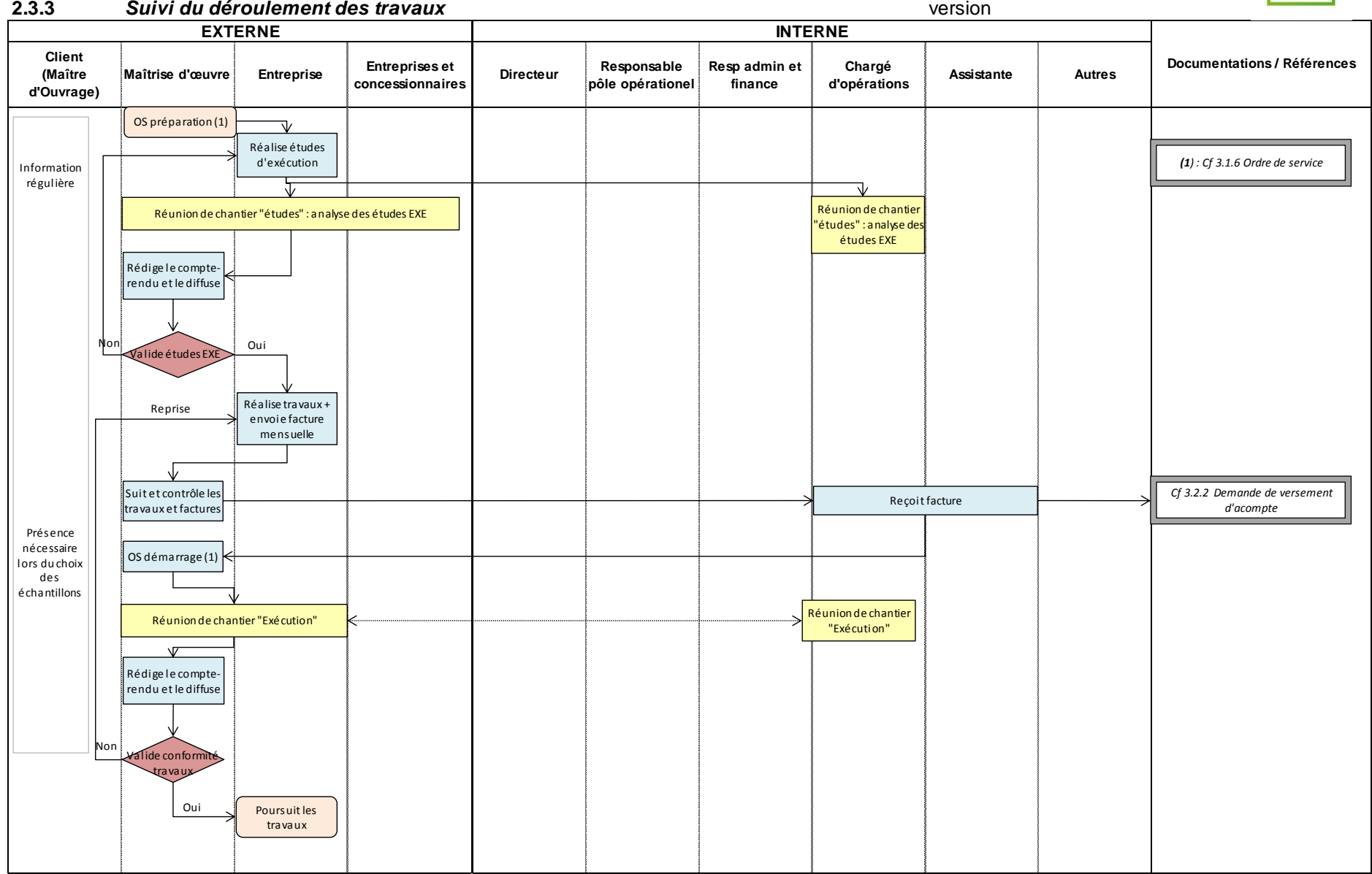

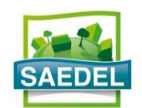

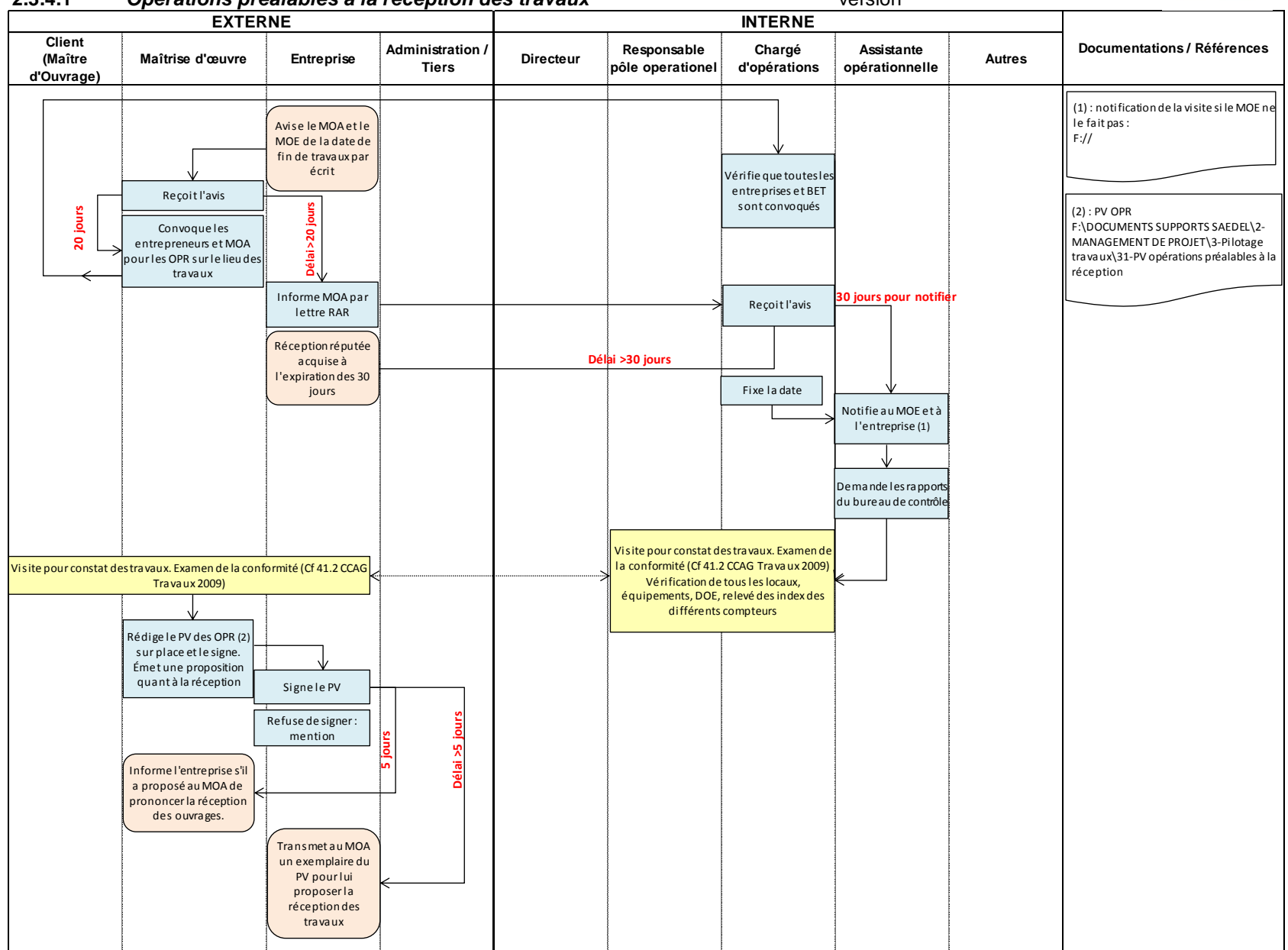

### **2.3.4.1** *Opérations préalables à la réception des travaux* version

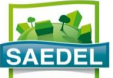

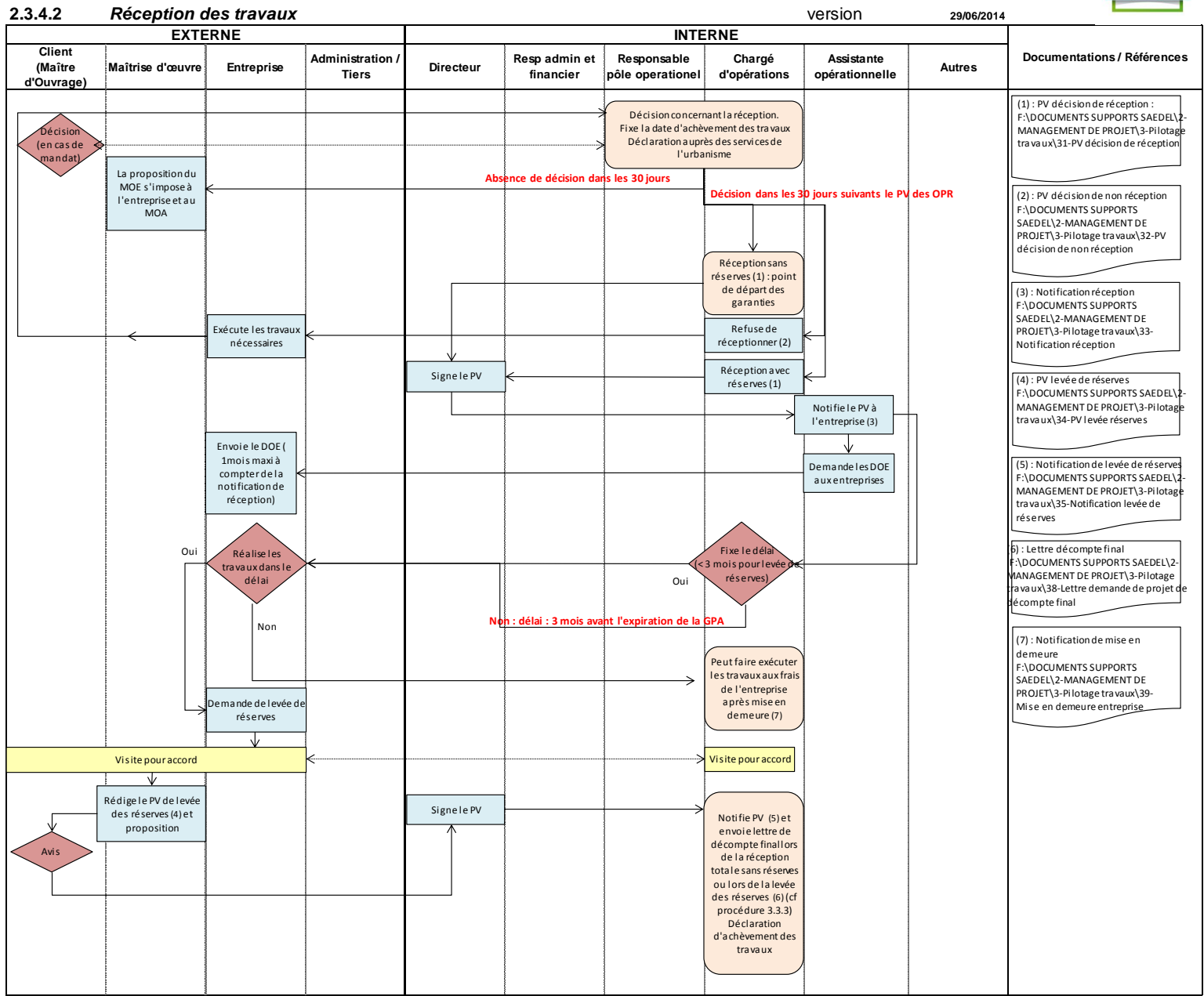

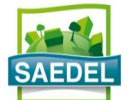

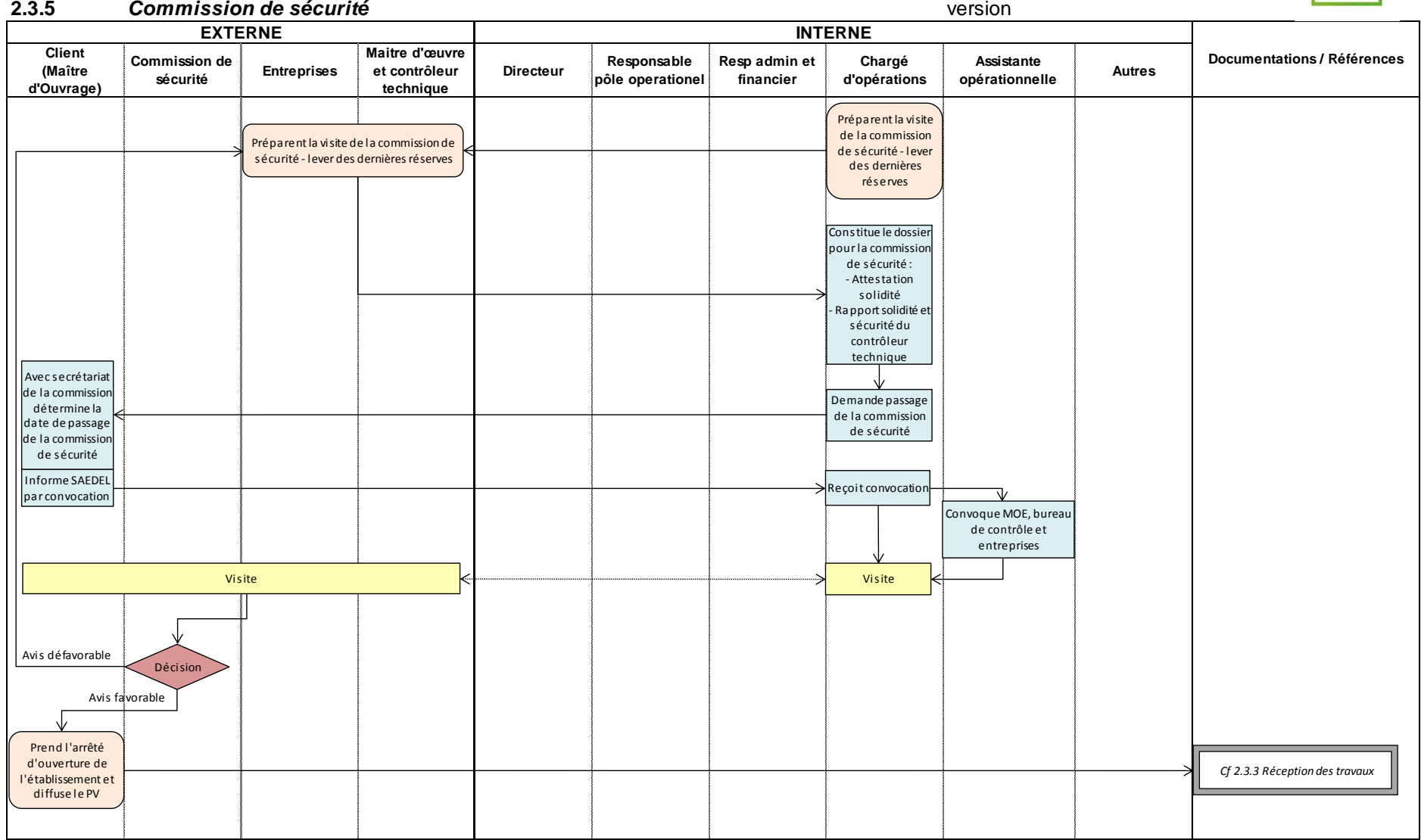

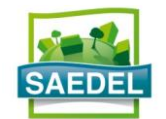

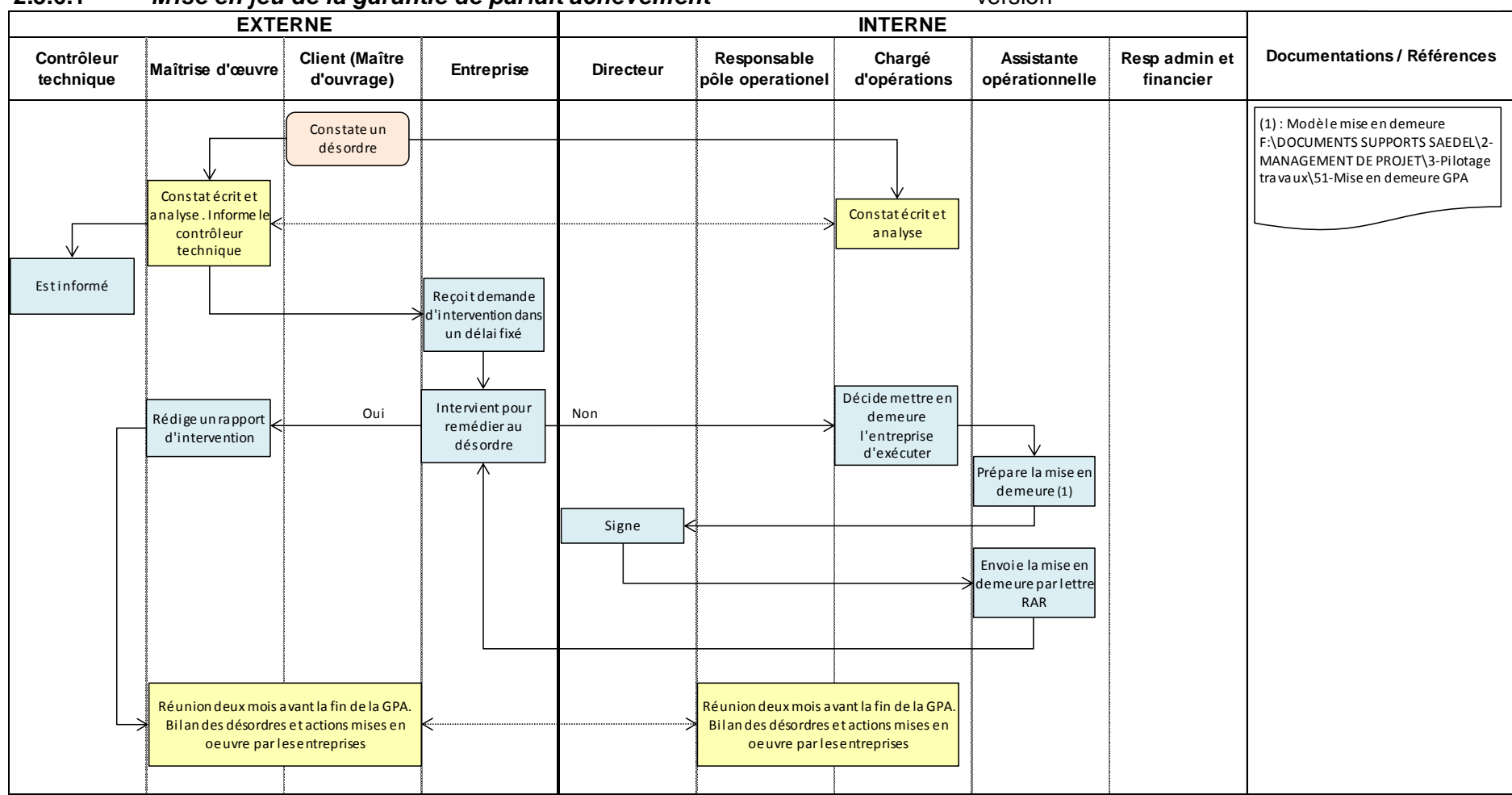

# **2.3.6.1** *Mise en jeu de la garantie de parfait achèvement* version

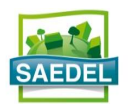

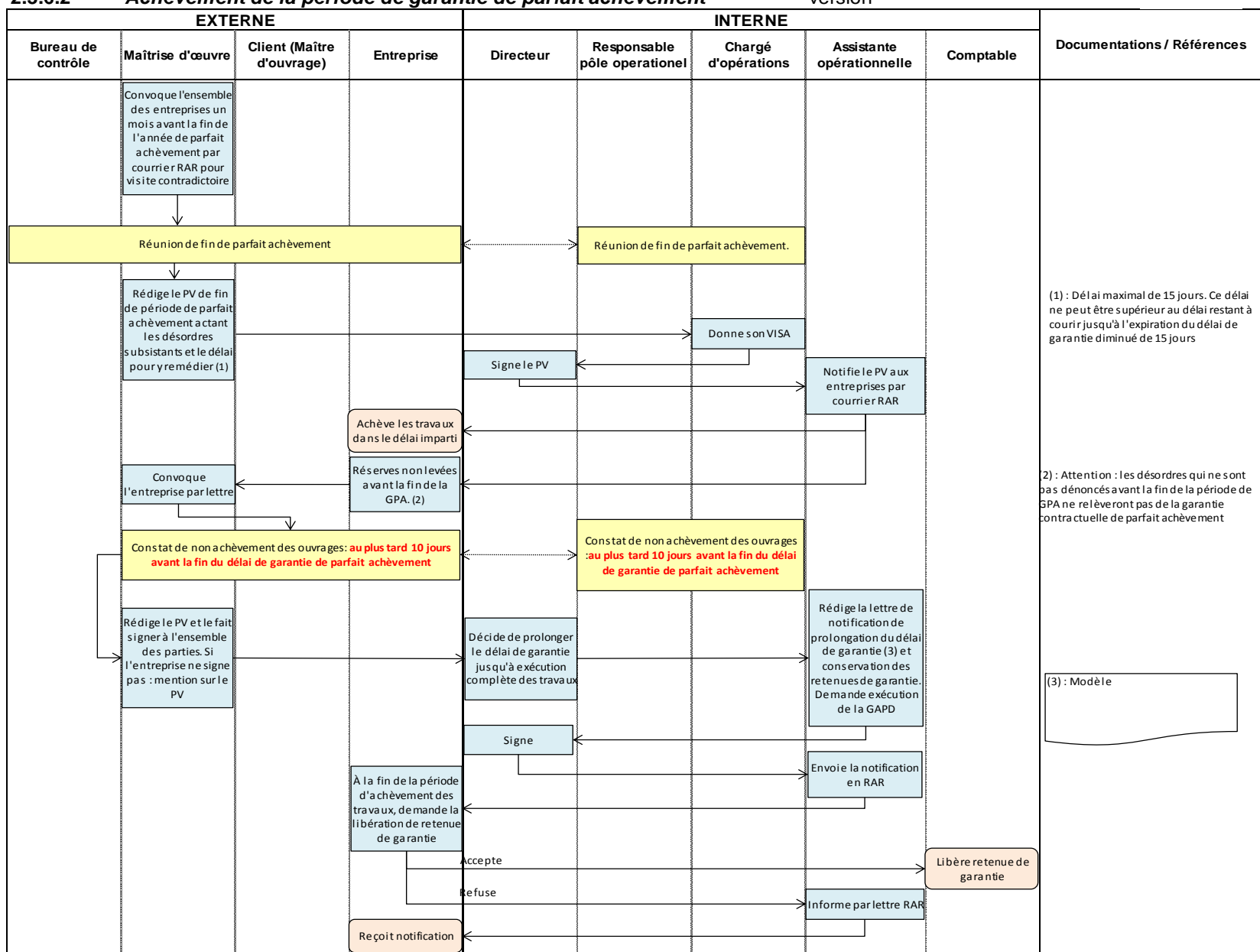

### **2.3.6.2** *Achèvement de la période de garantie de parfait achèvement* version

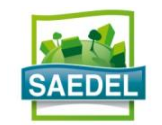

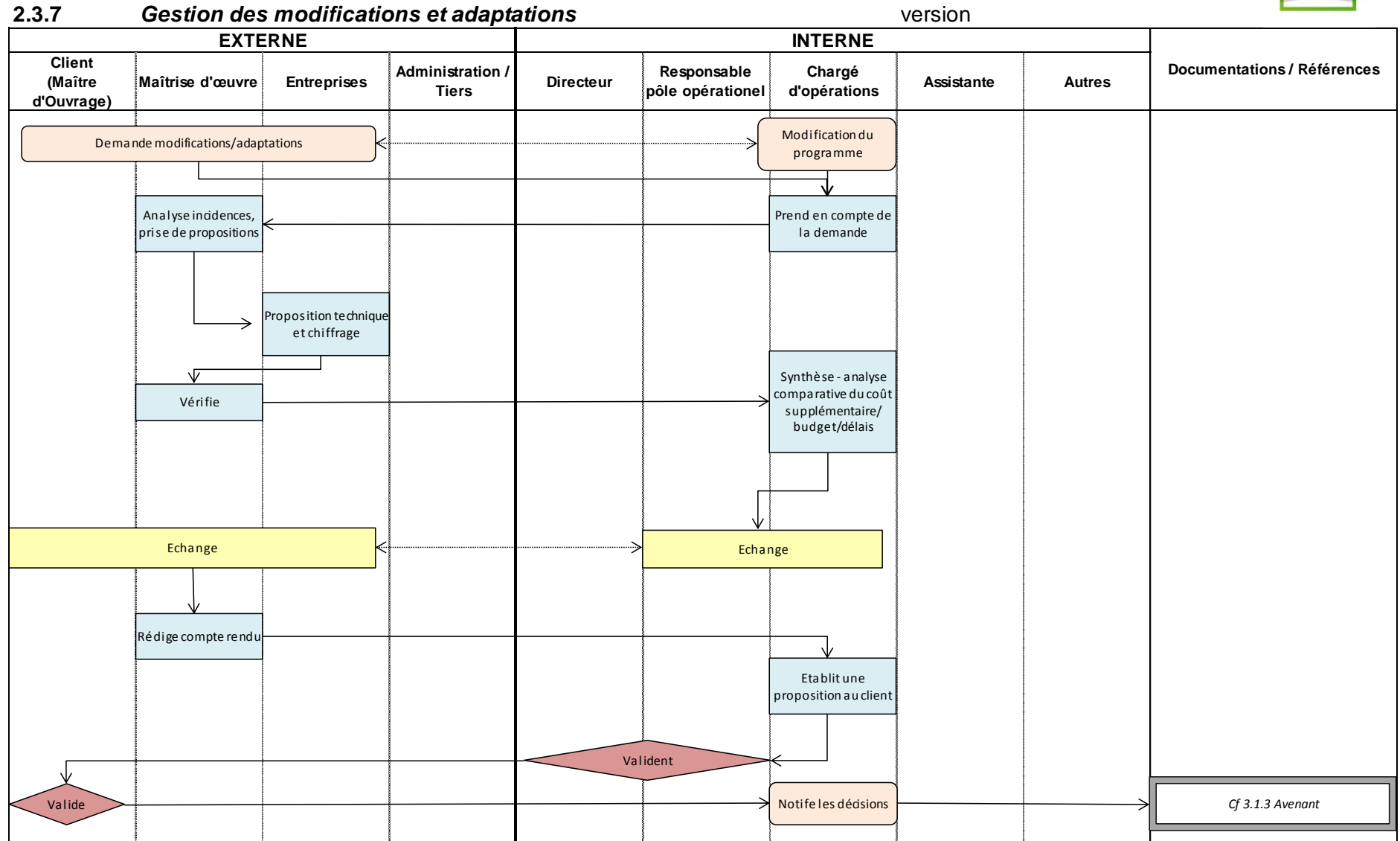

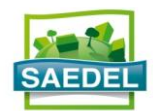

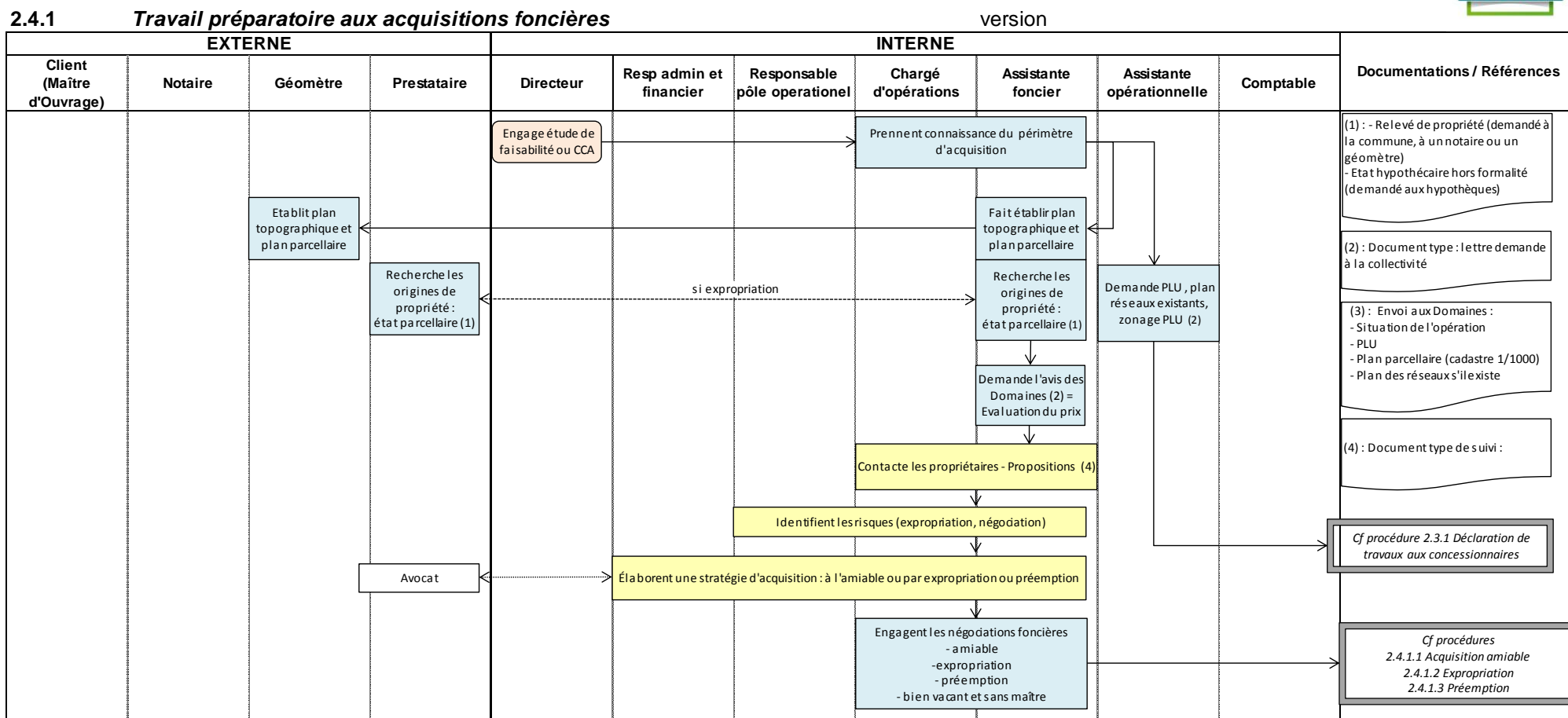

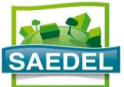

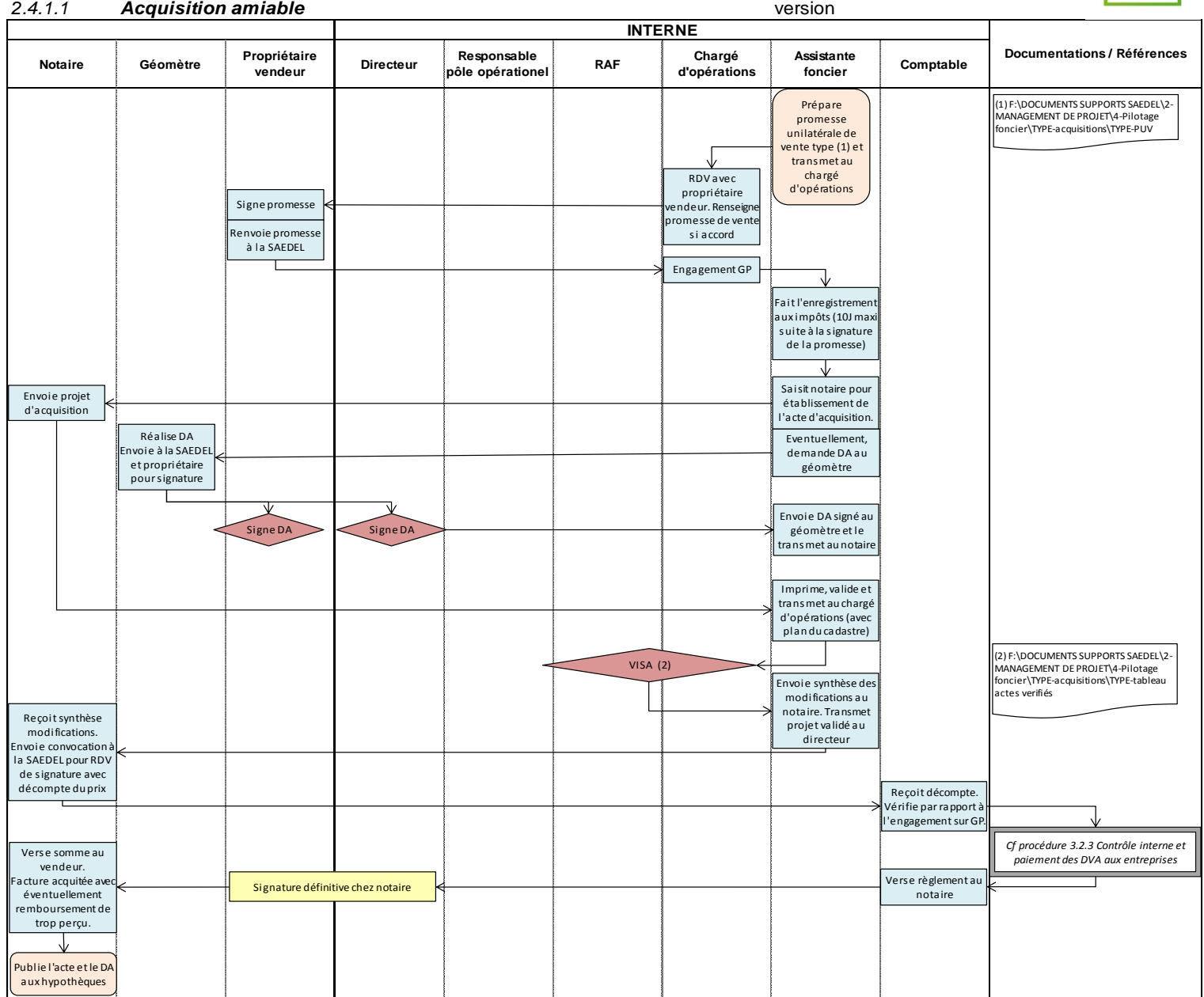

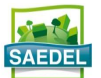

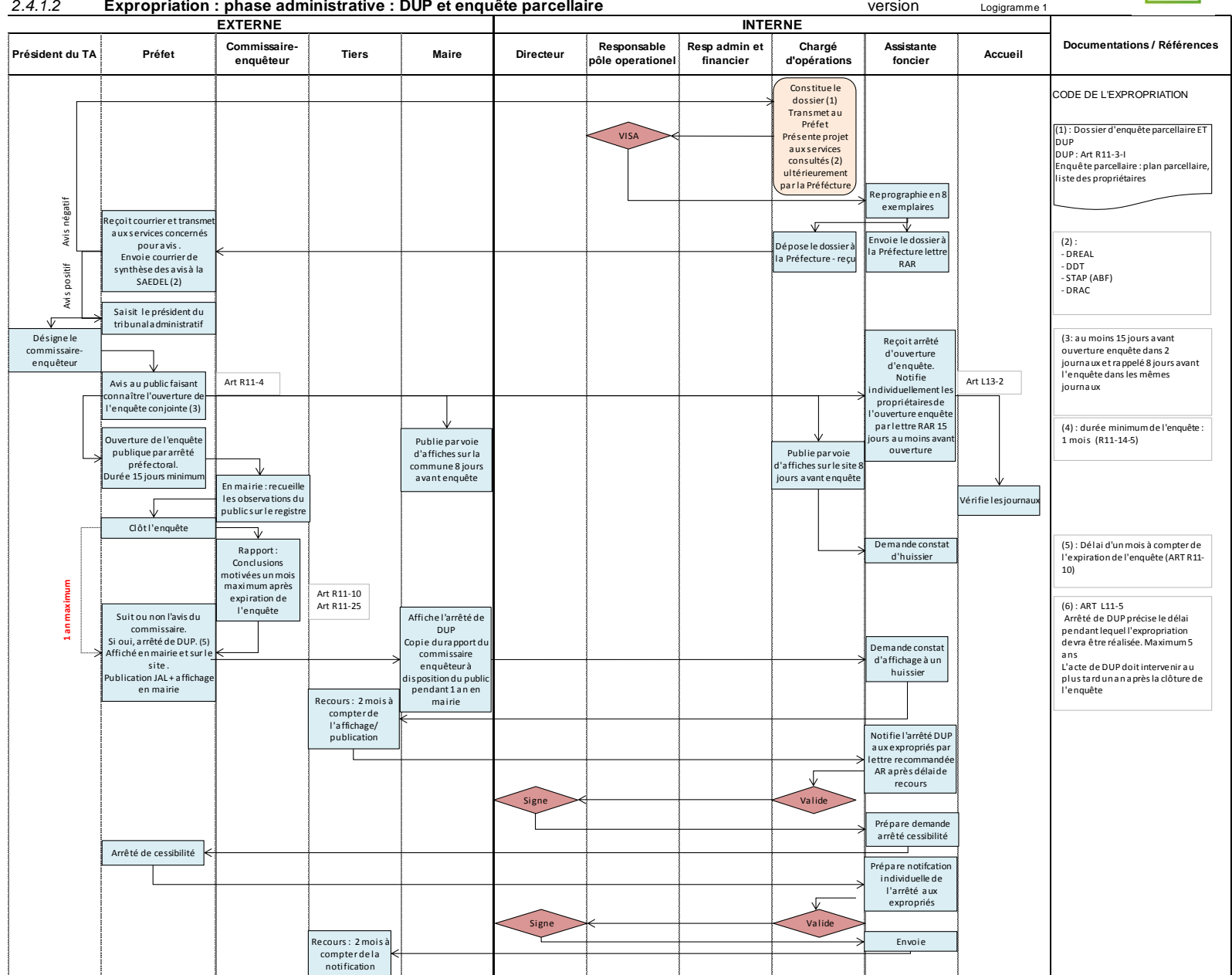

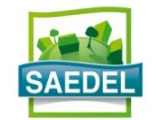

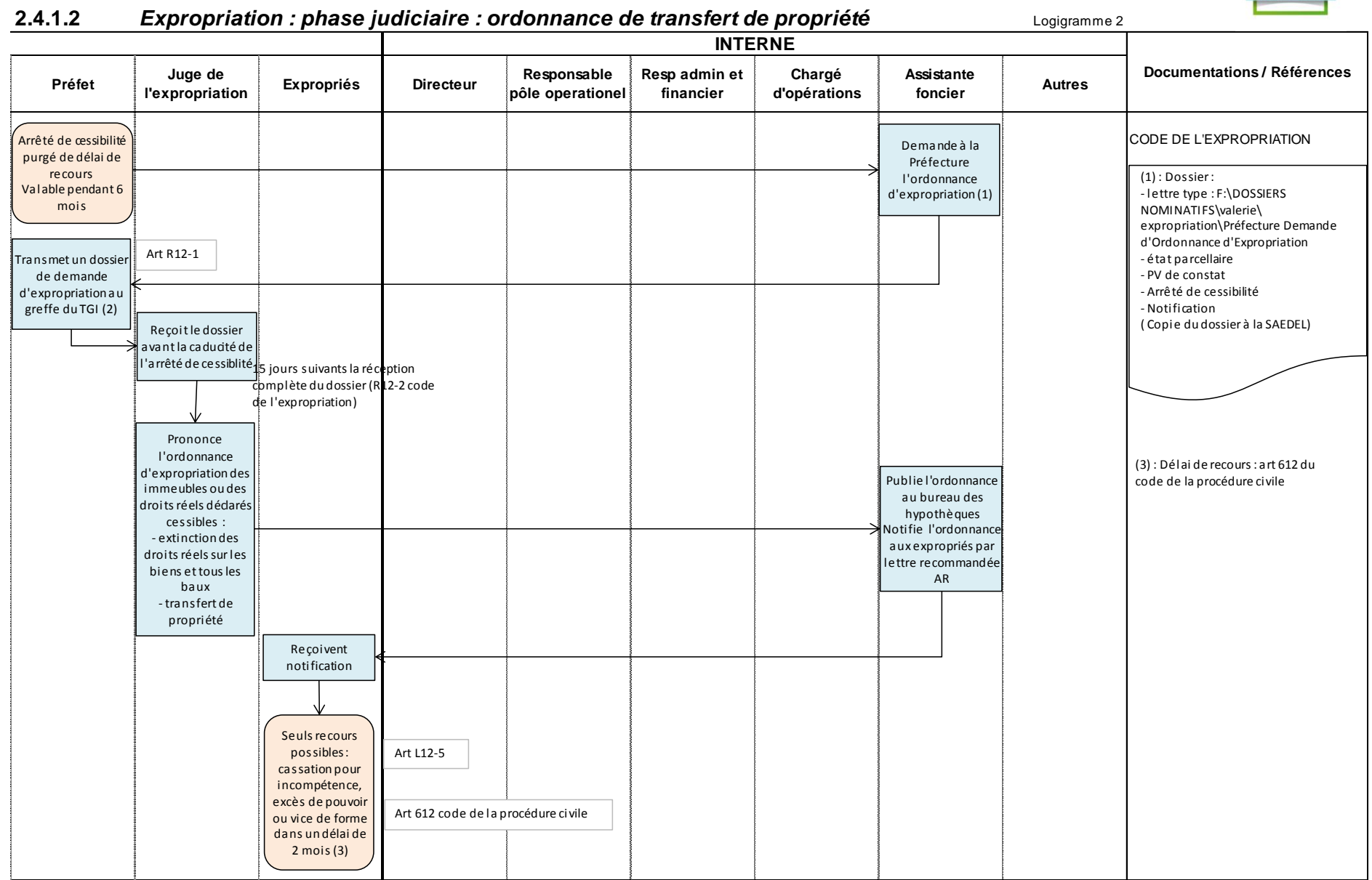

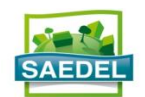

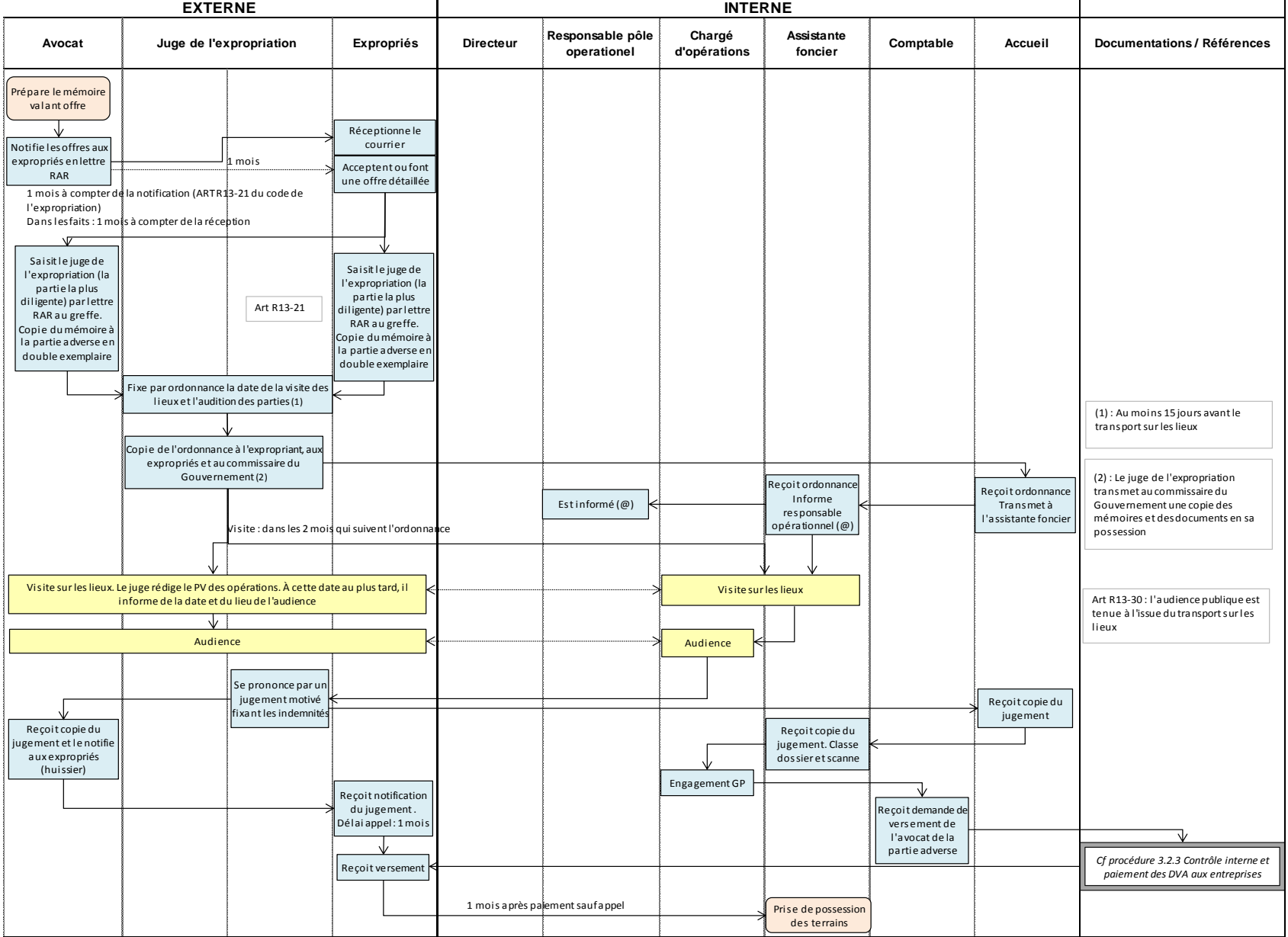

## 2.4.1.2 **Expropriation : phase judiciaire : fixation judiciaire des indemnités version** Logigramme 3

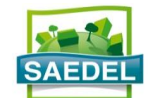

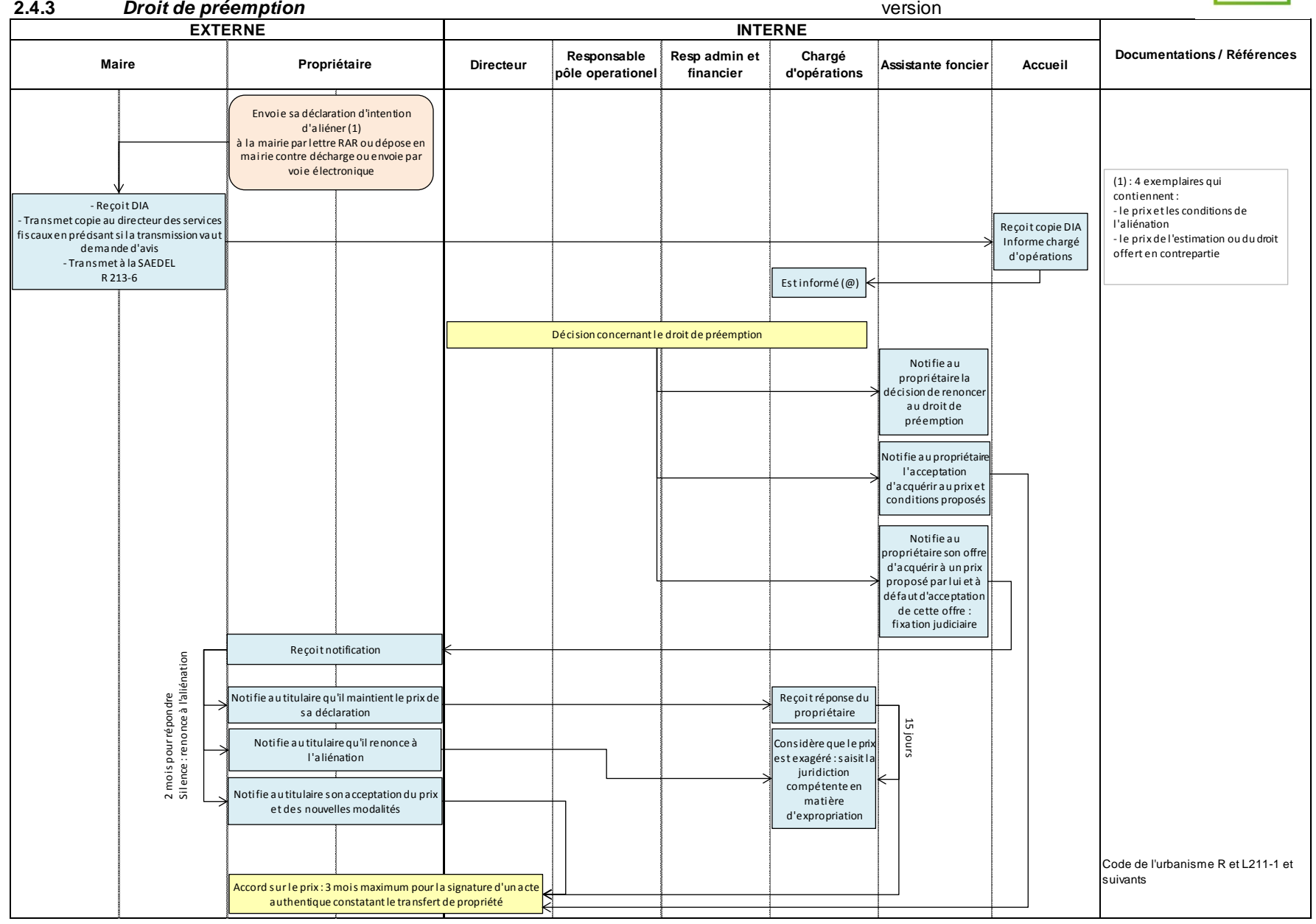

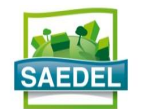

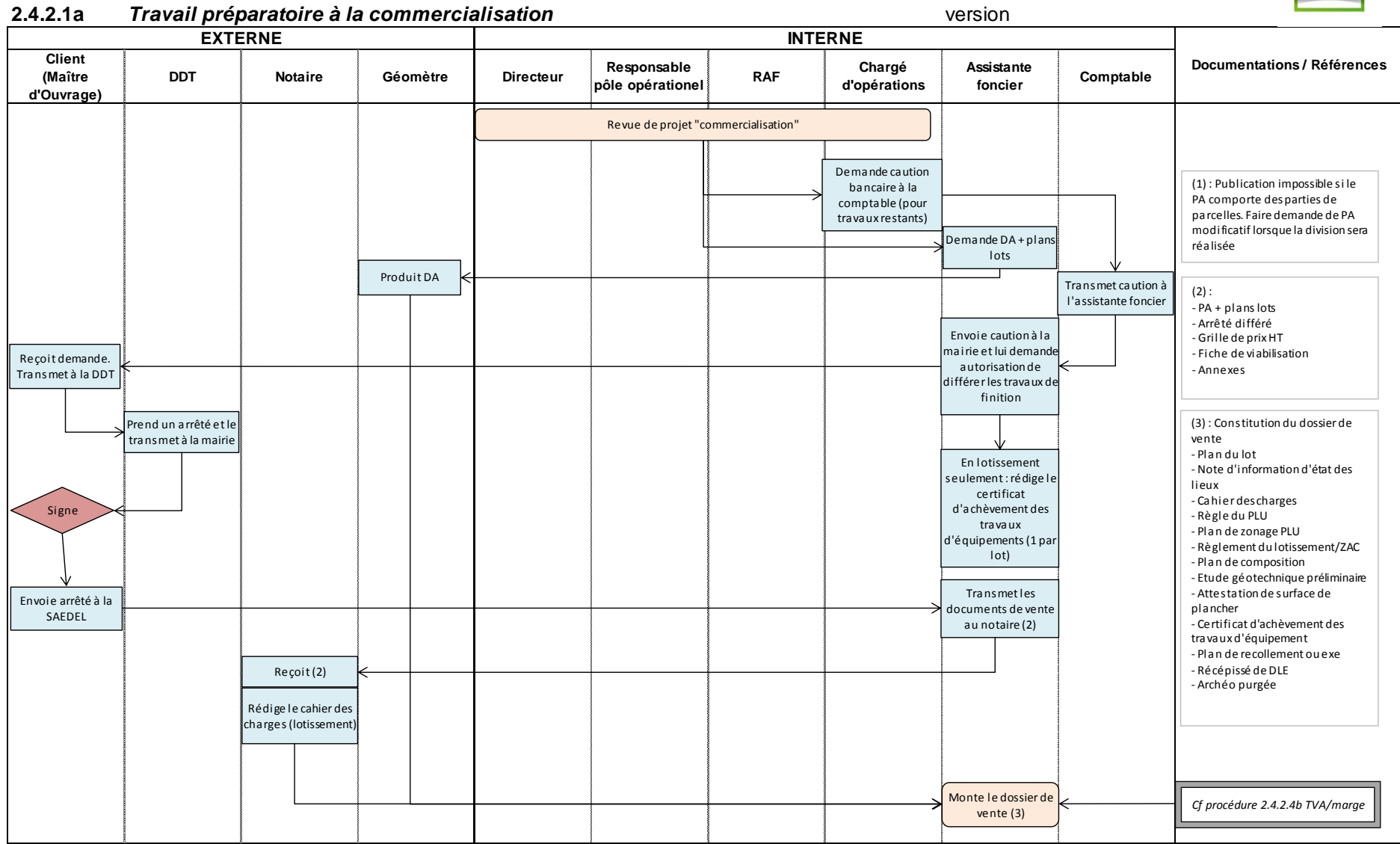

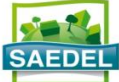

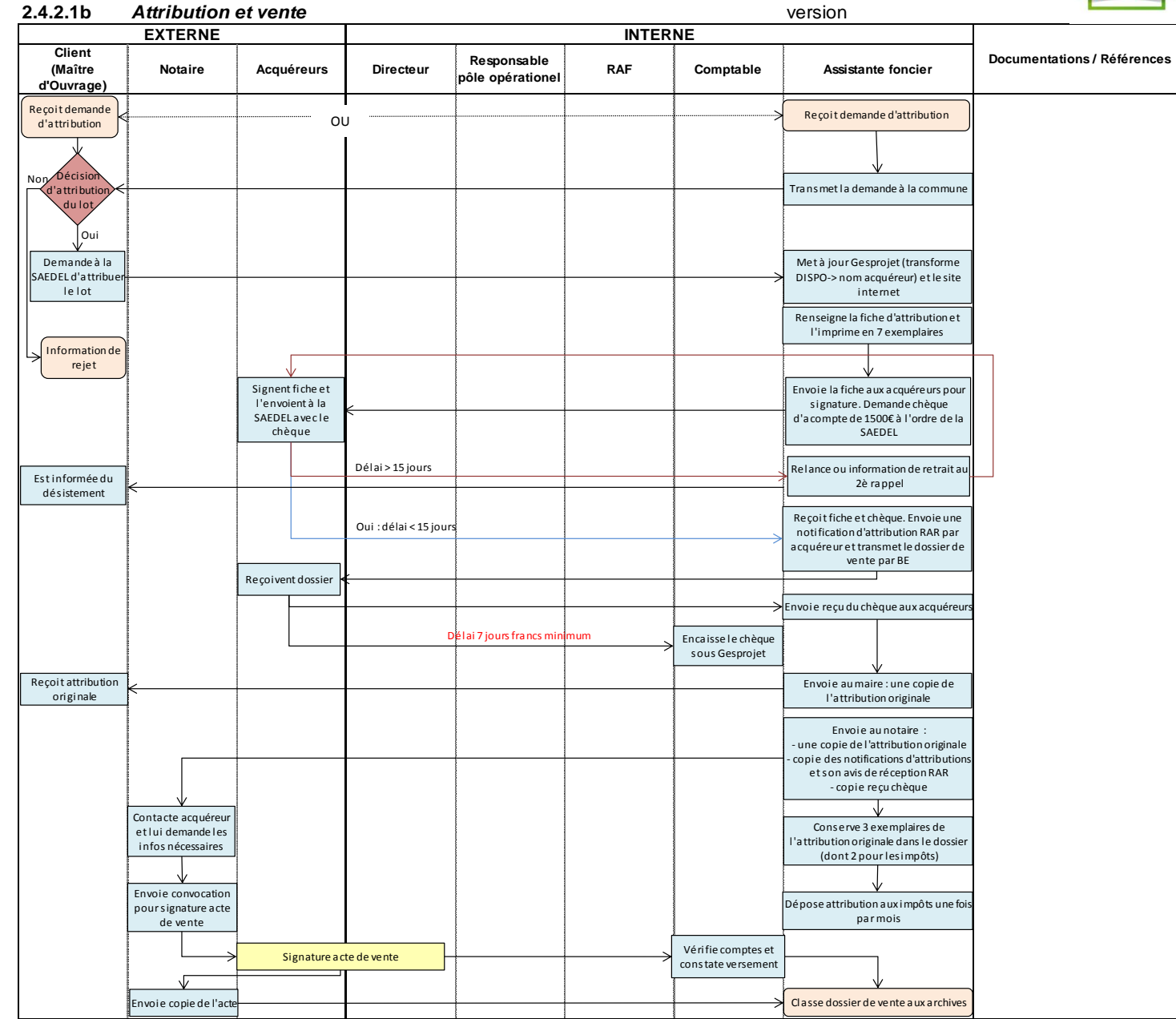

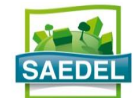

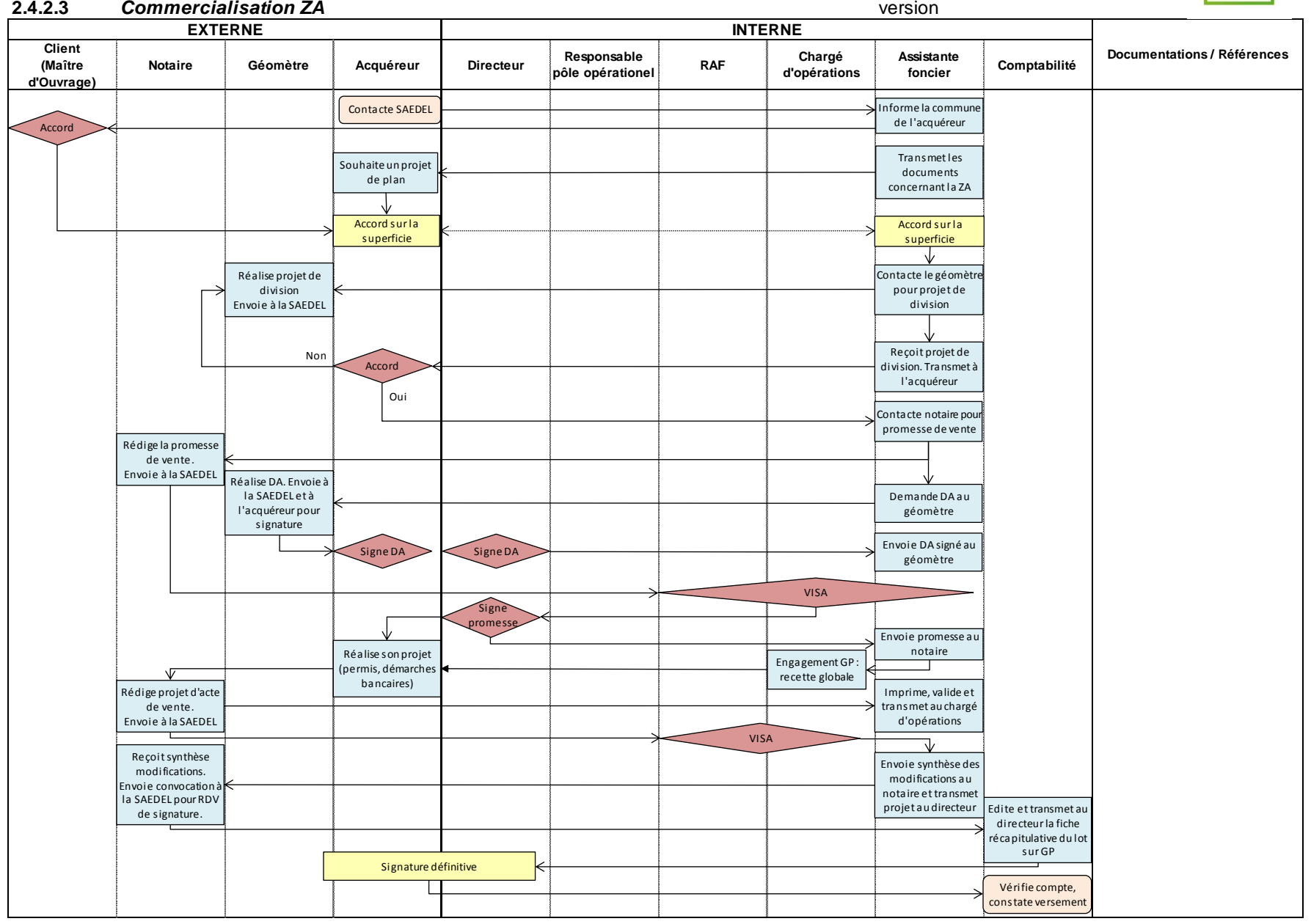

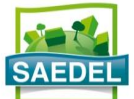

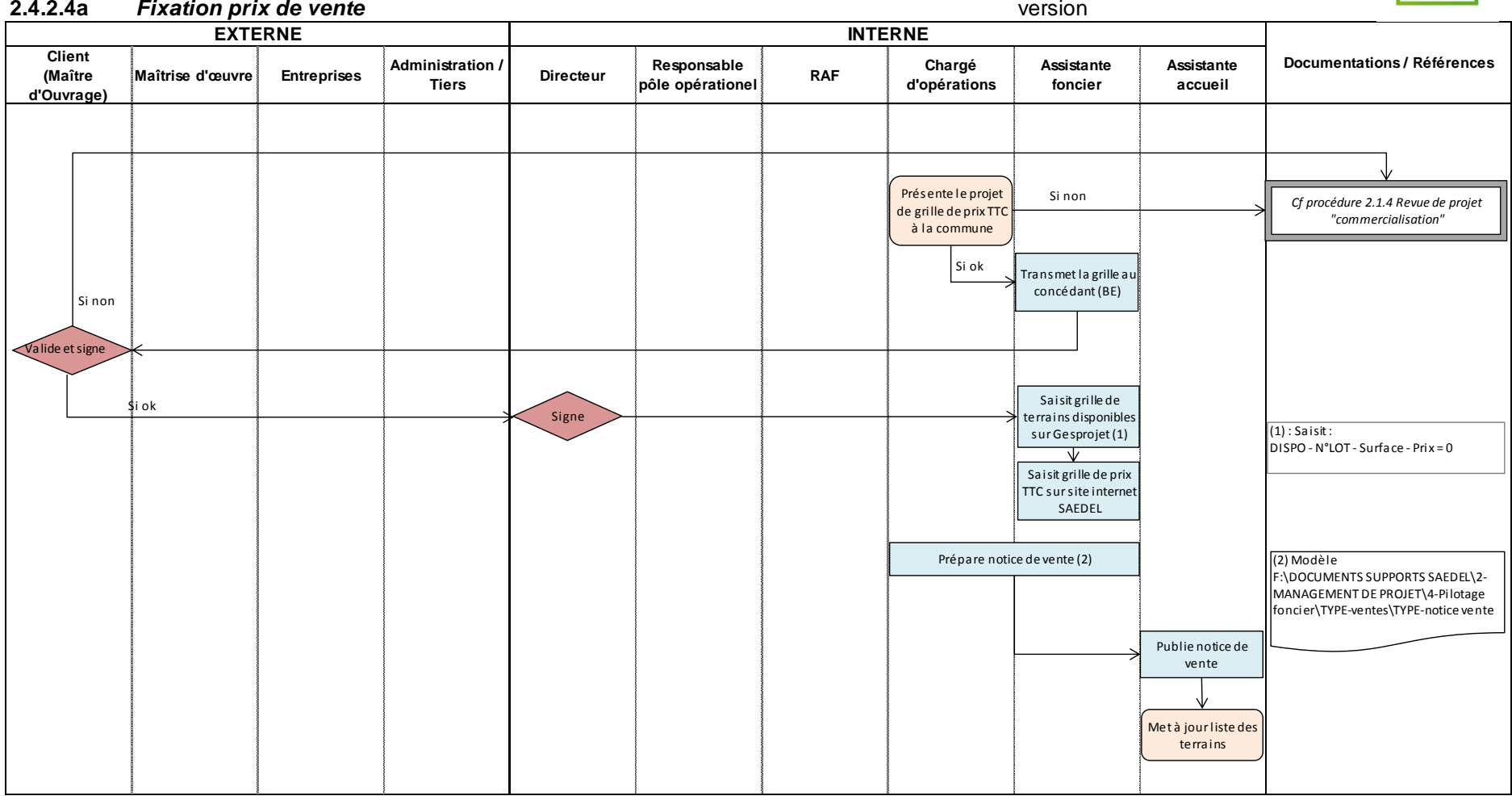

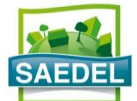

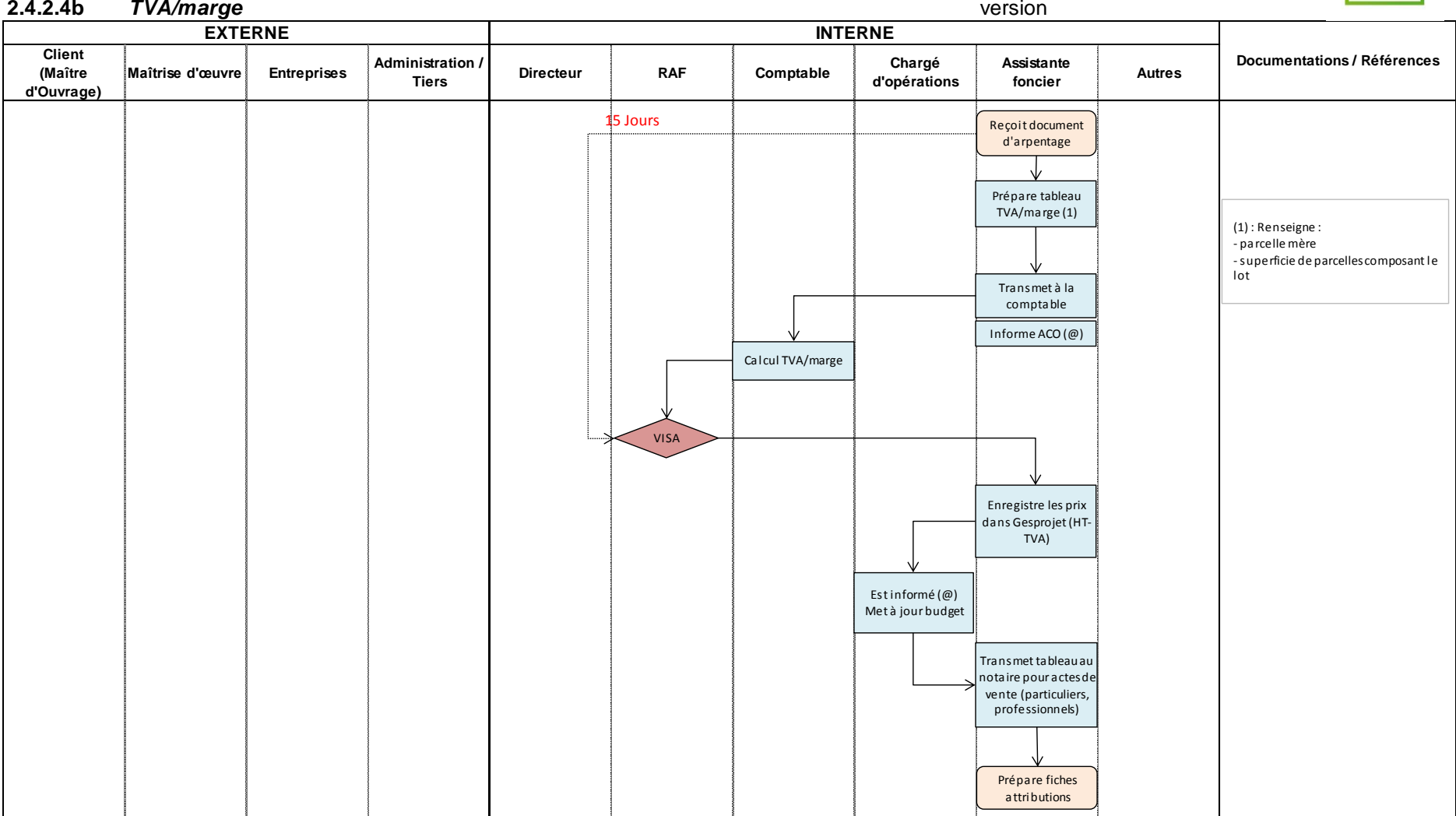

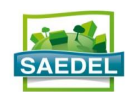

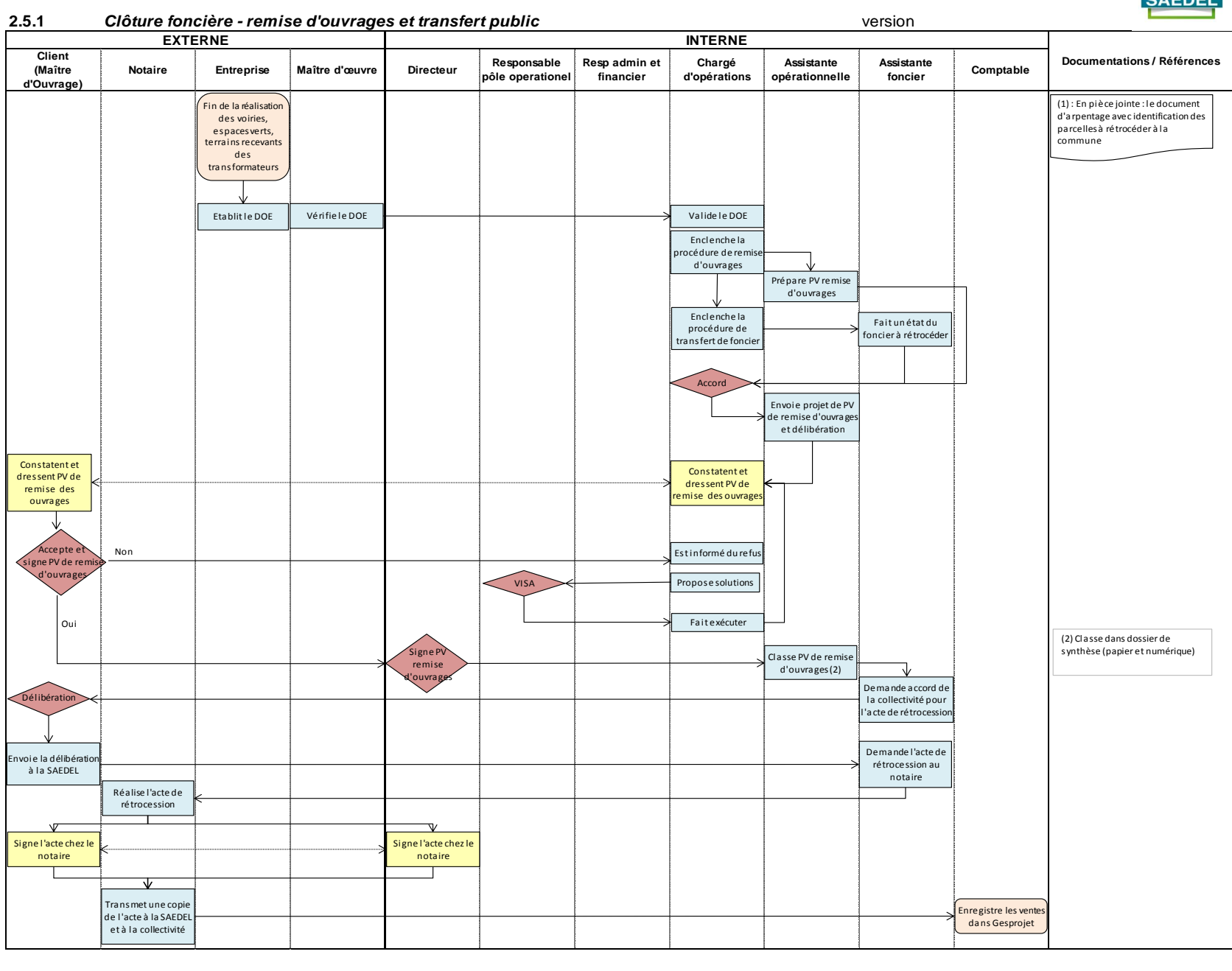

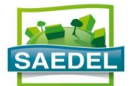

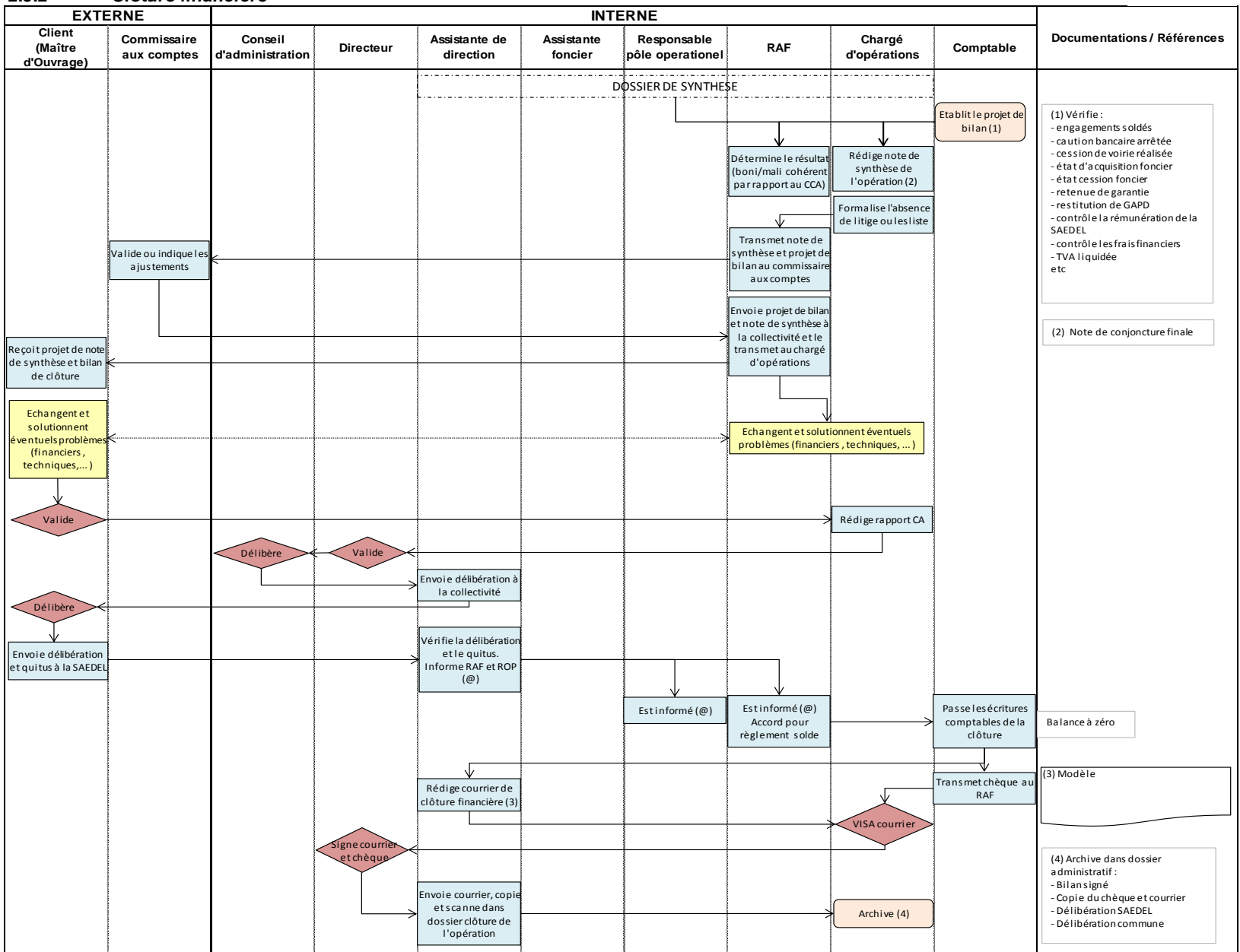

#### **2.5.2** *Clôture financière*

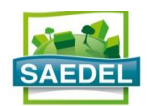

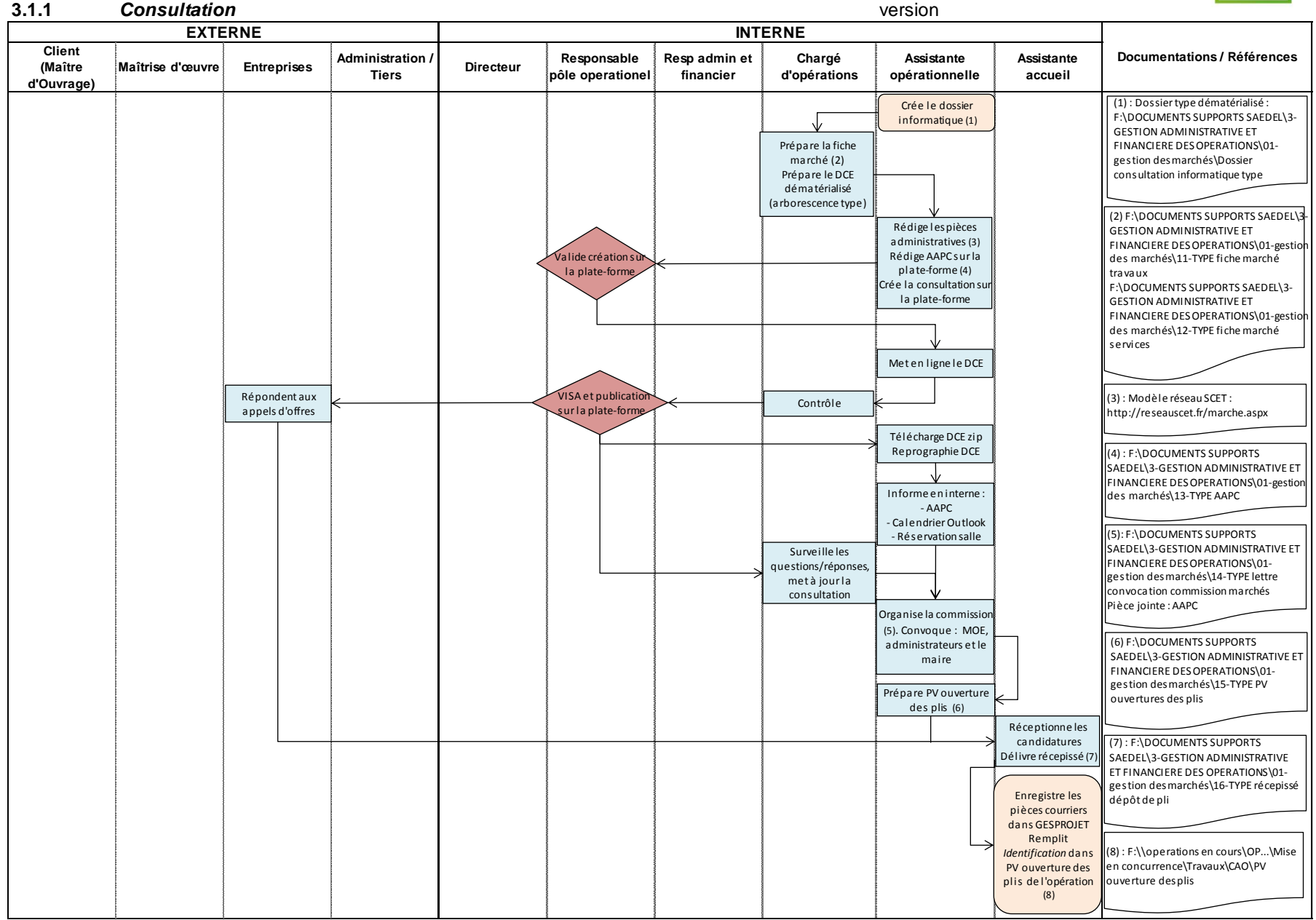

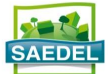

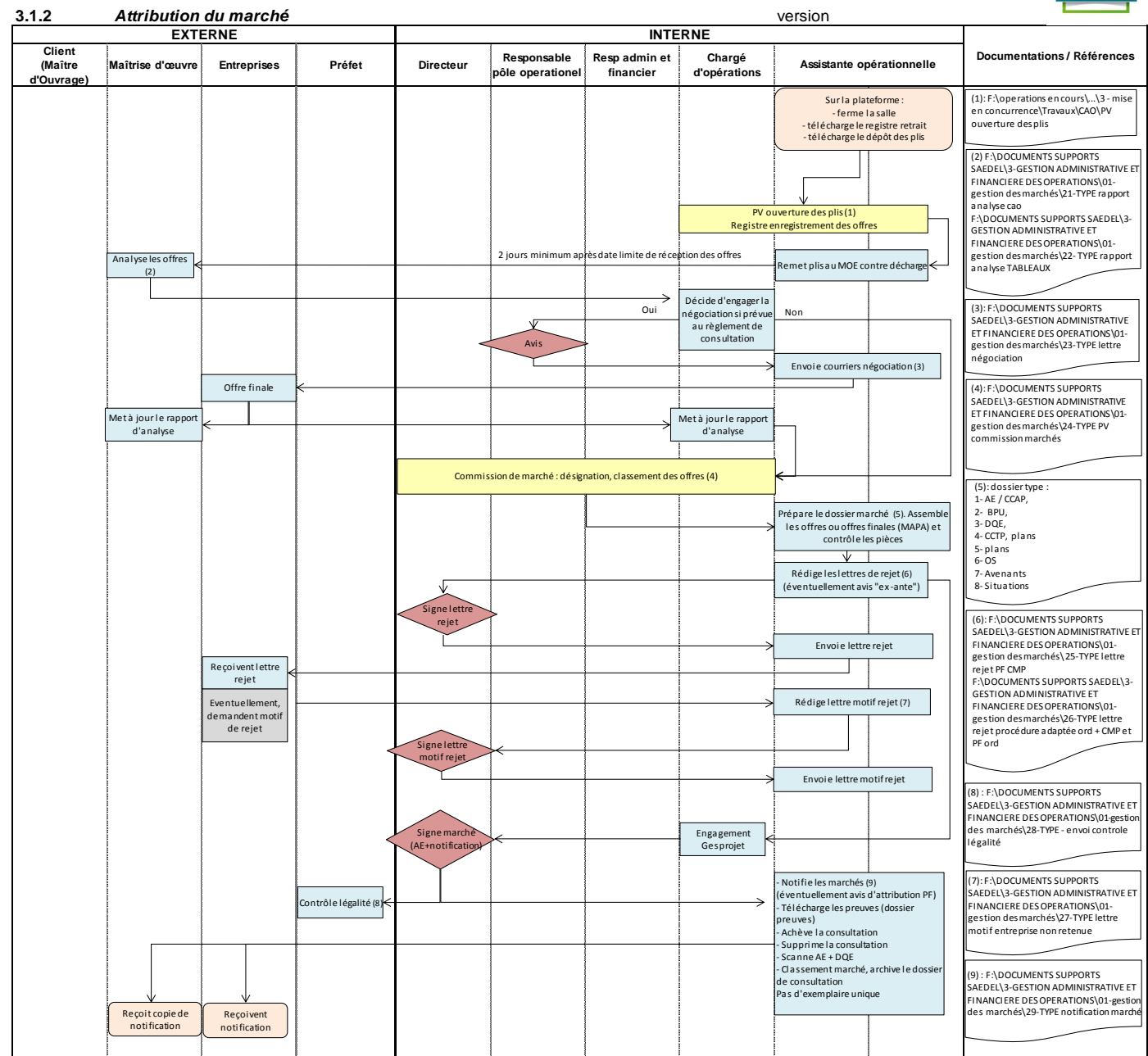

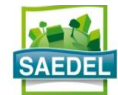

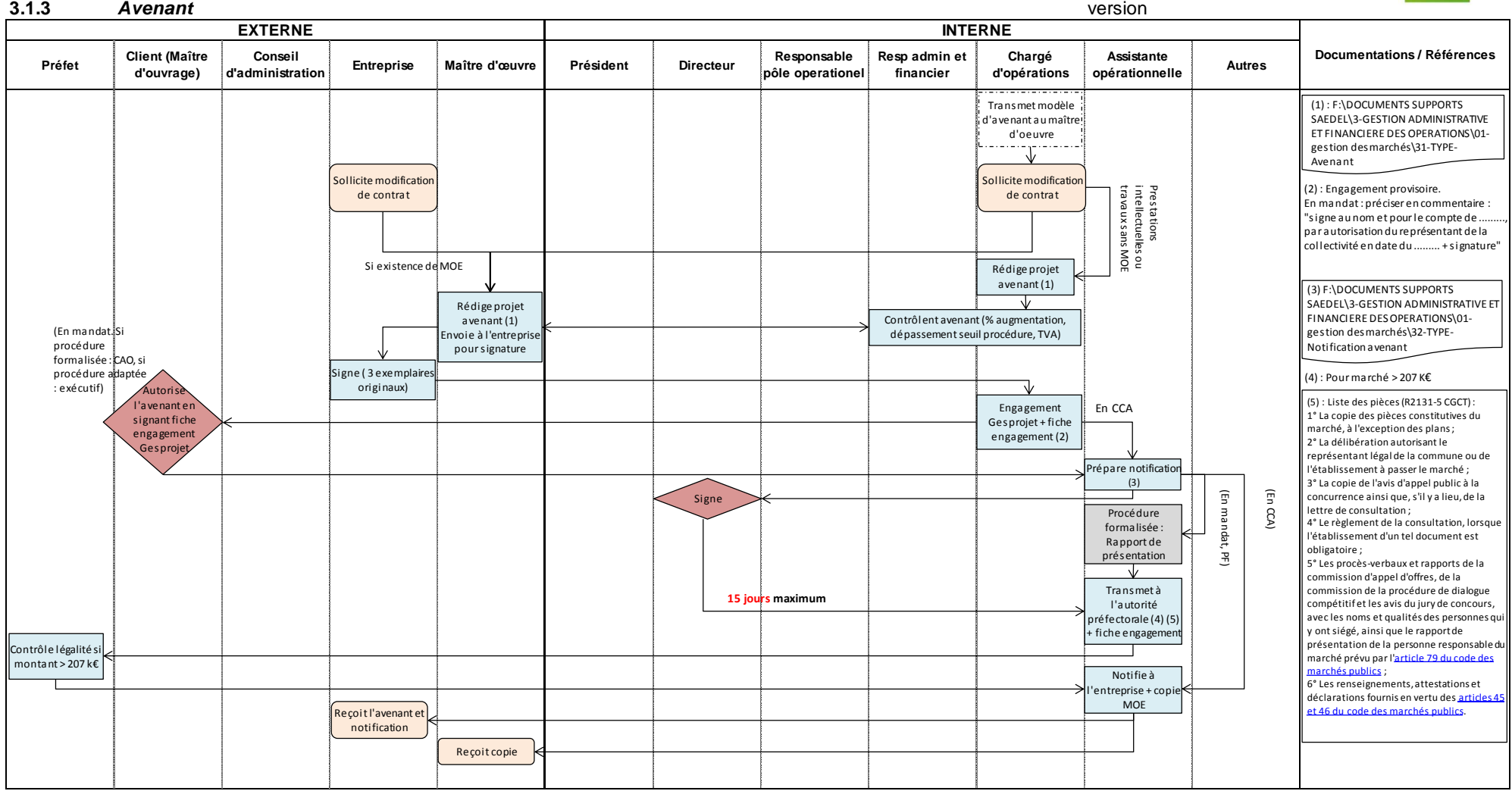

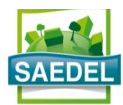

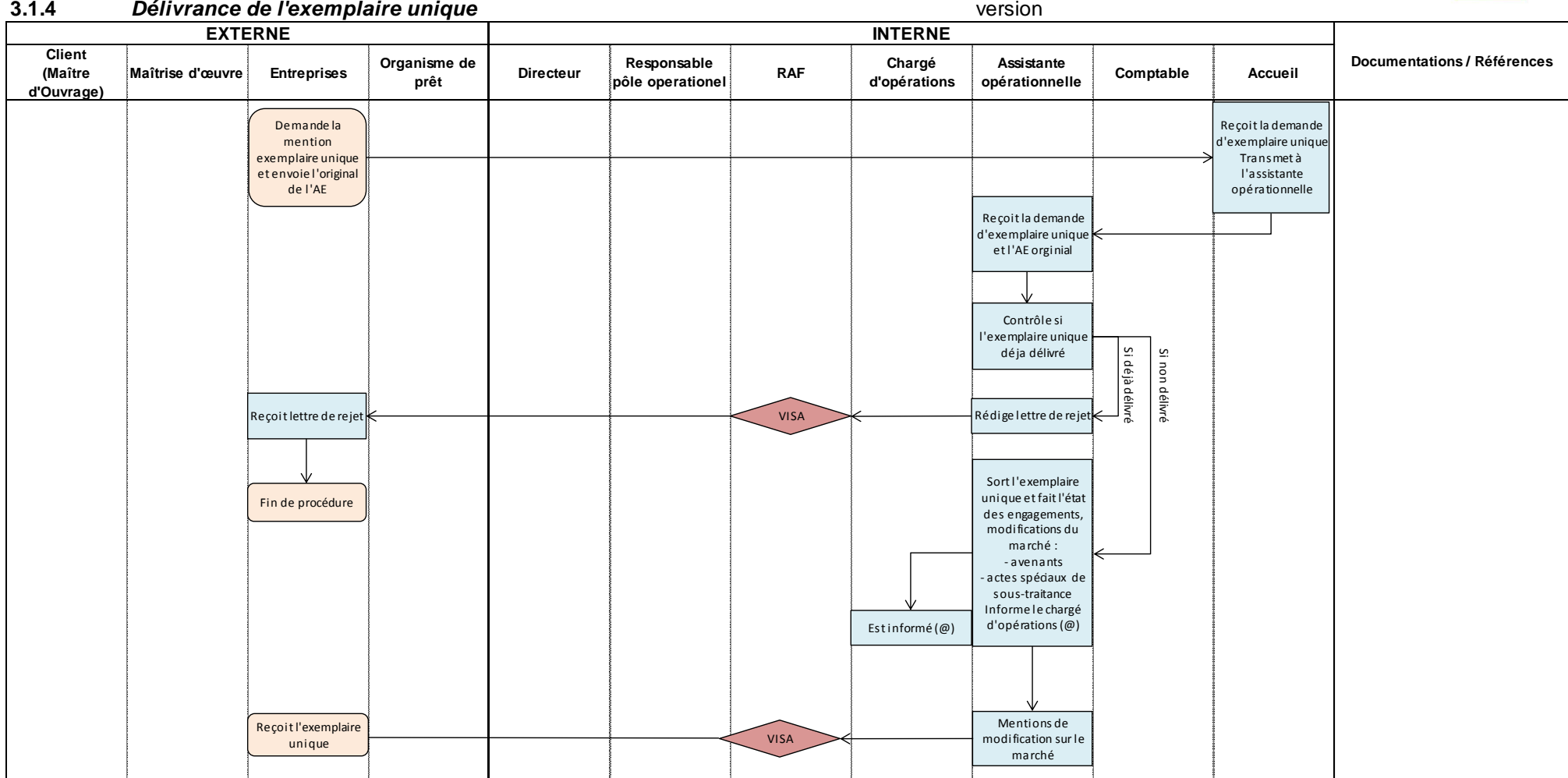

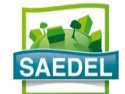

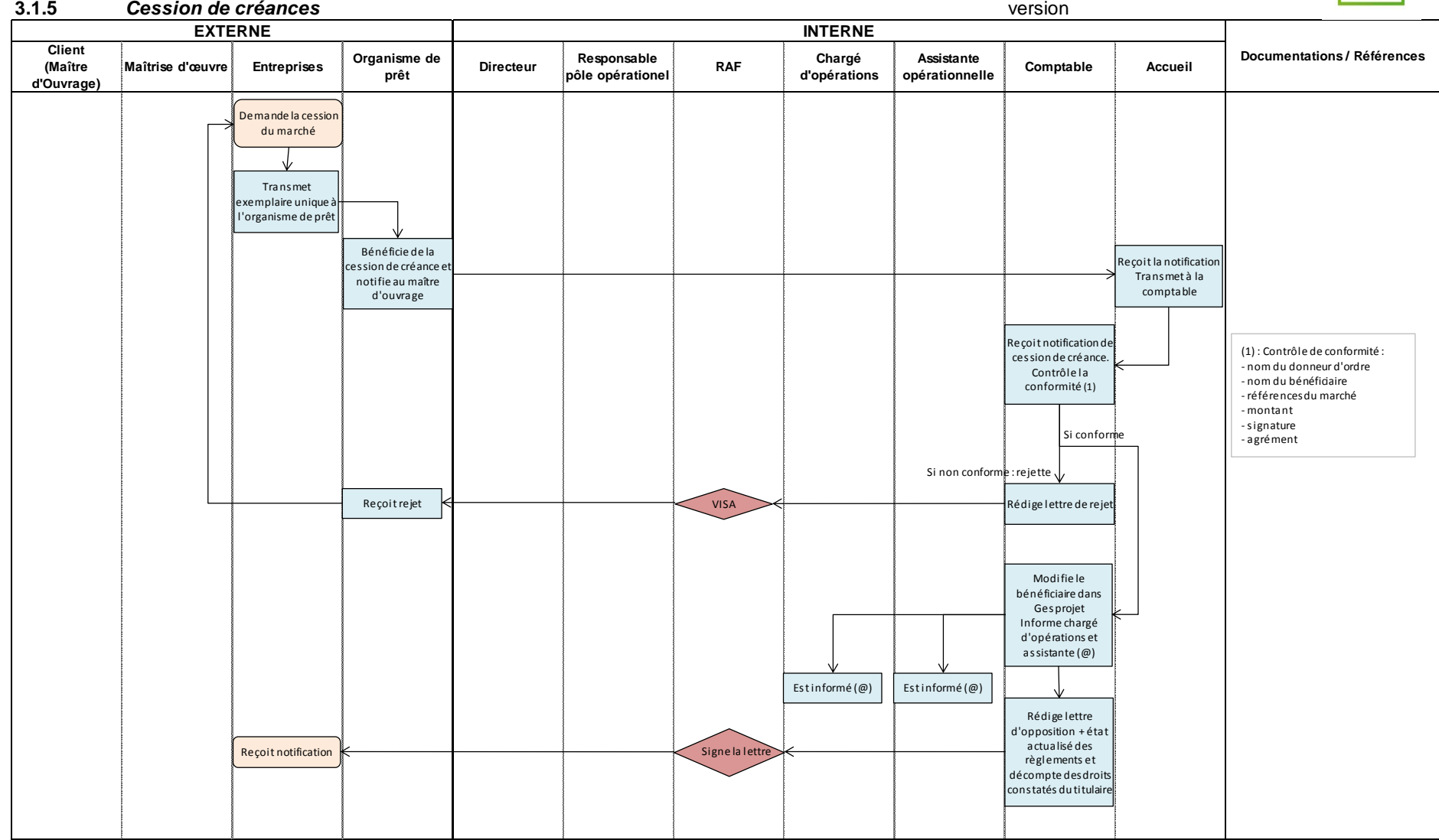

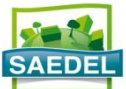

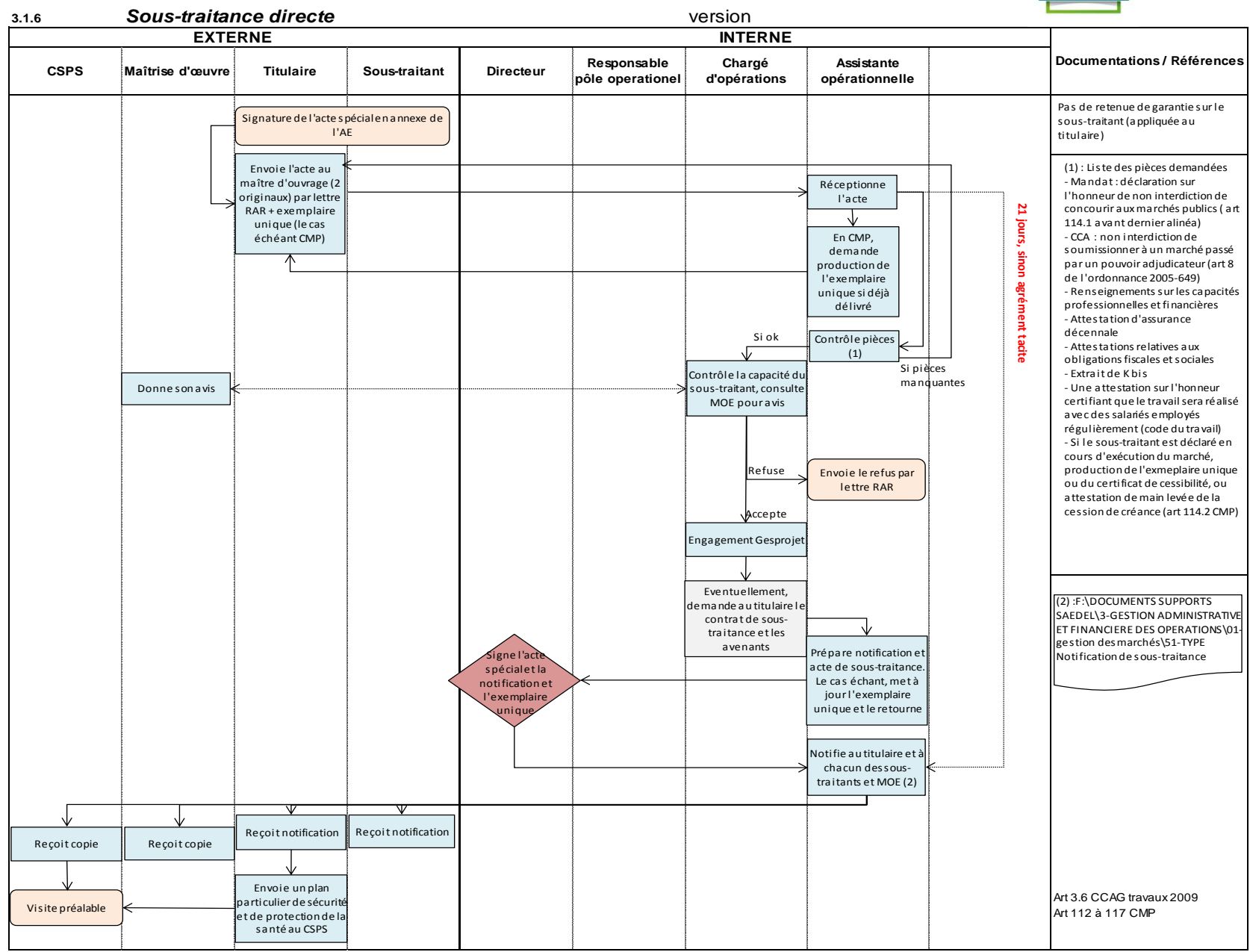

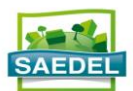

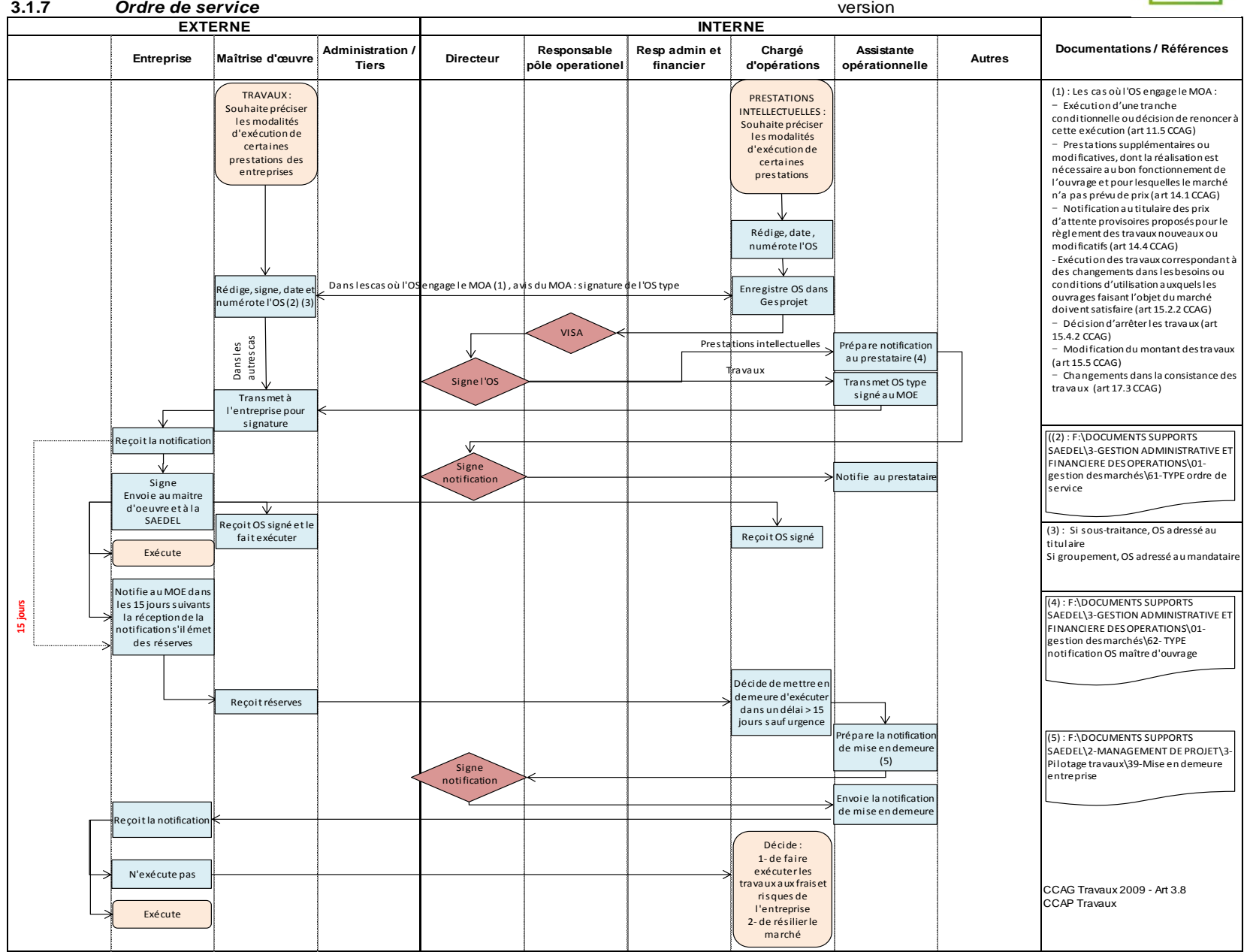

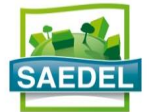

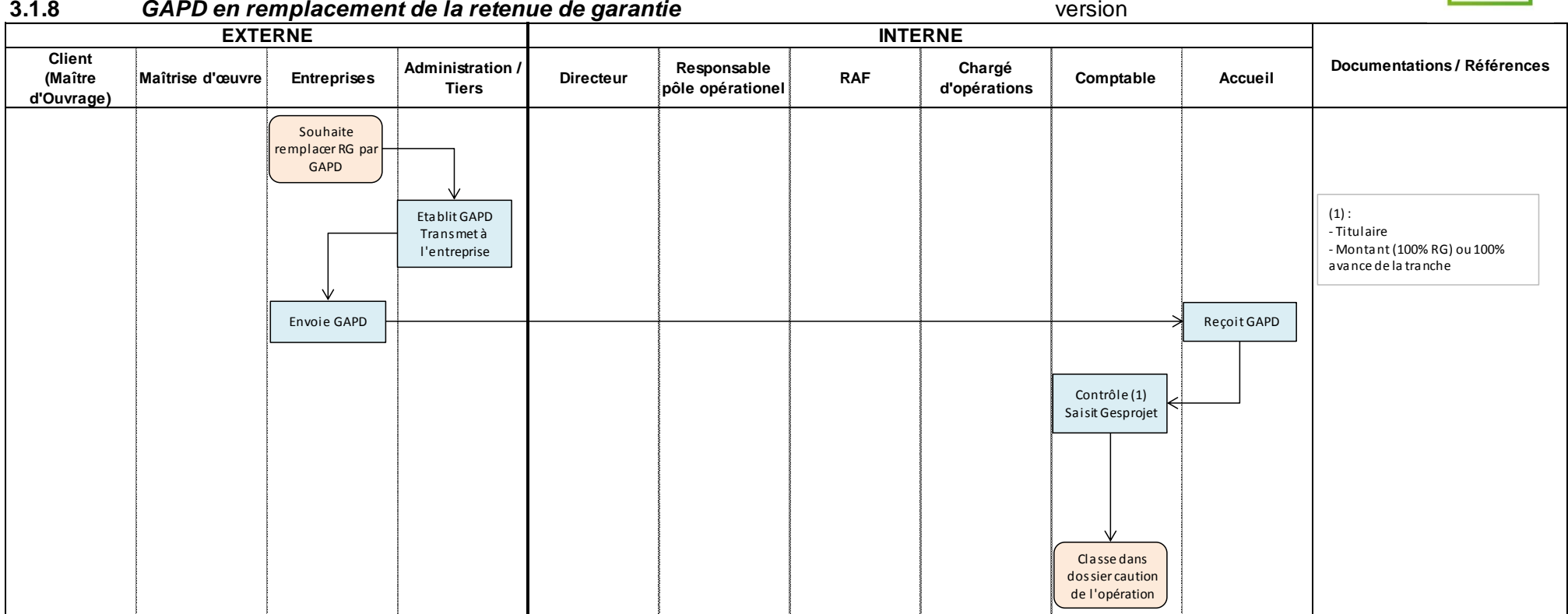

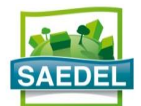

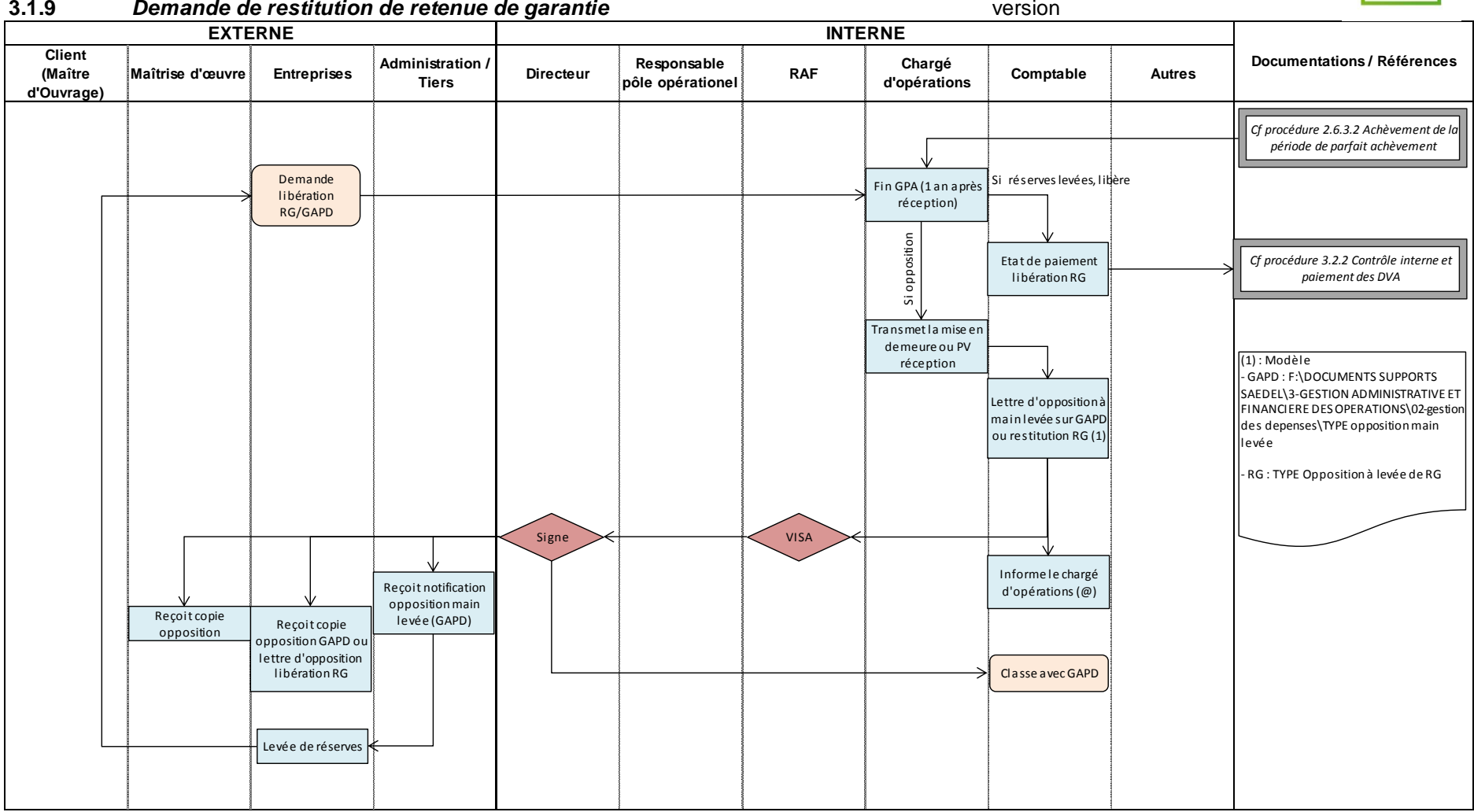

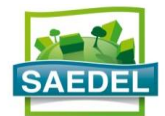

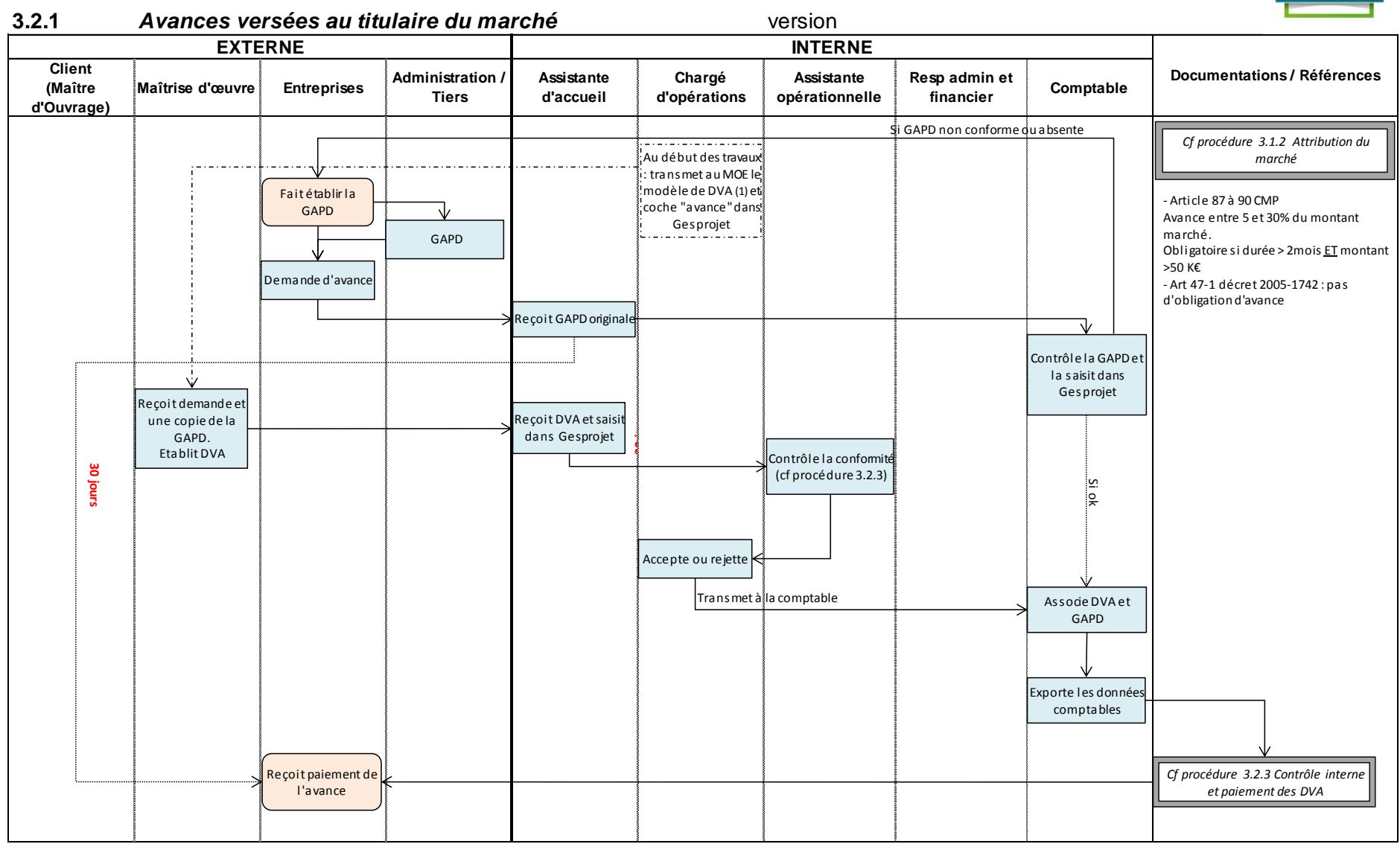
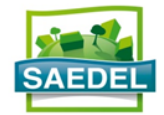

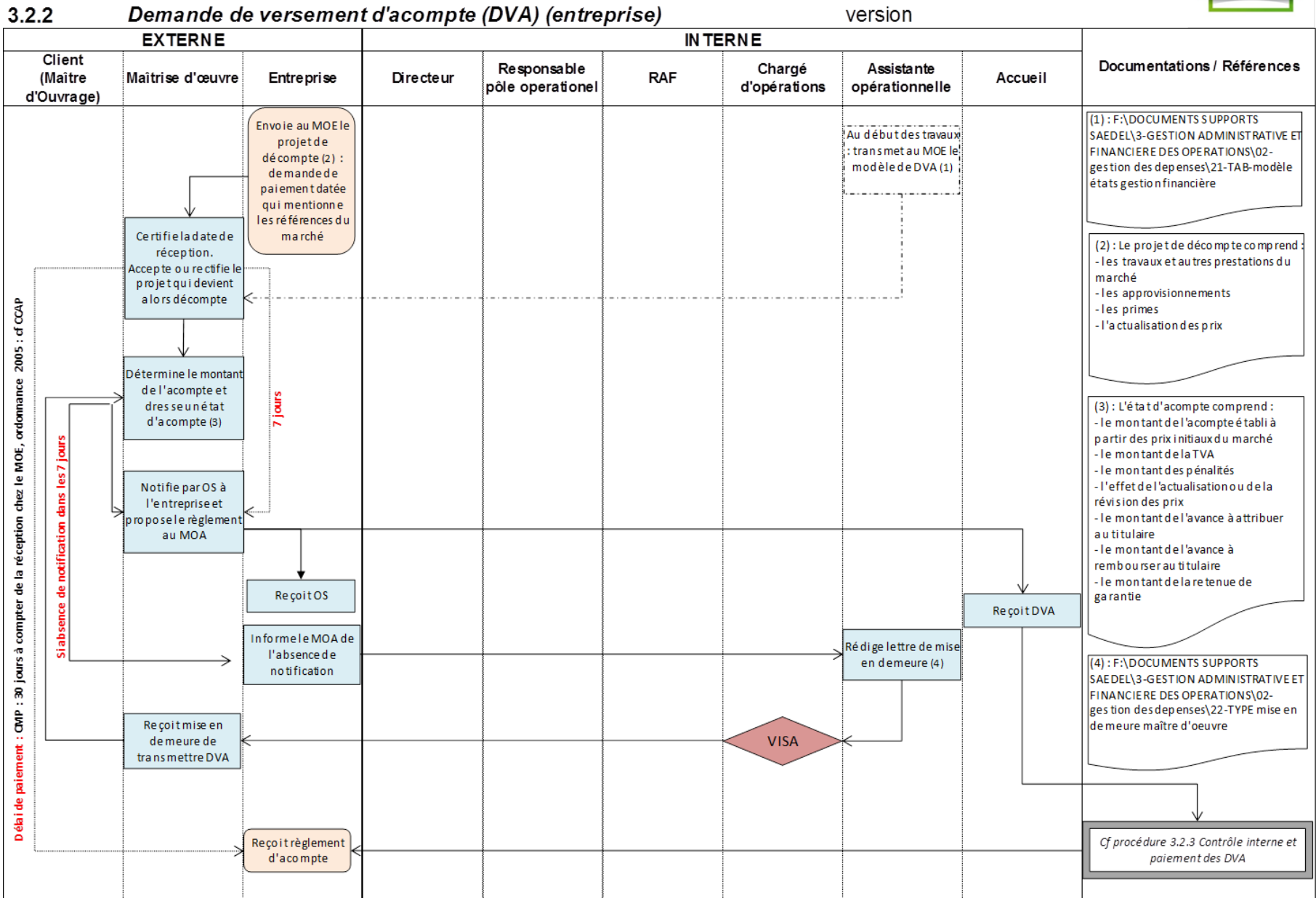

version

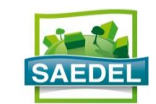

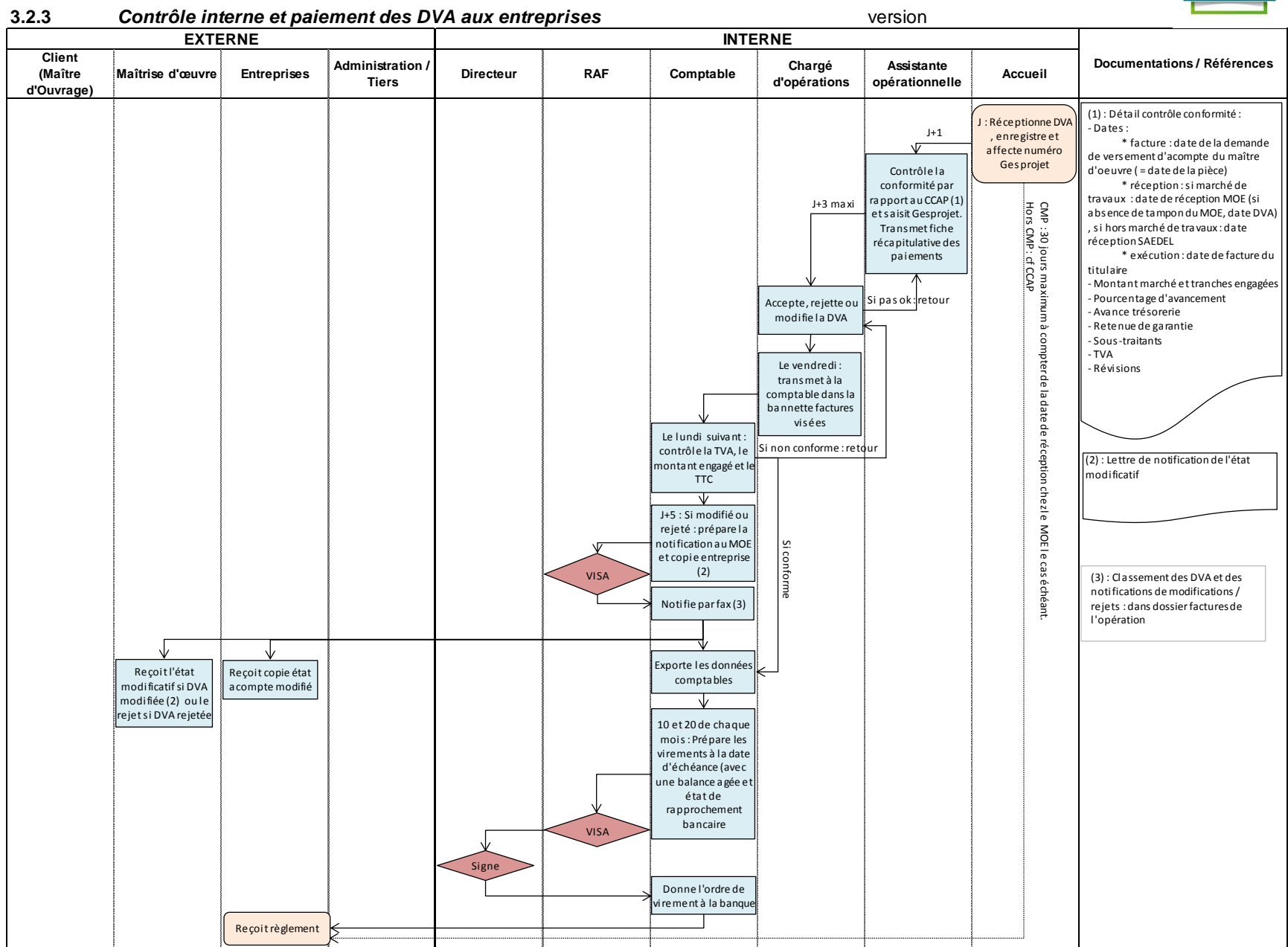

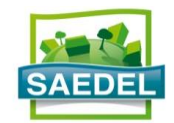

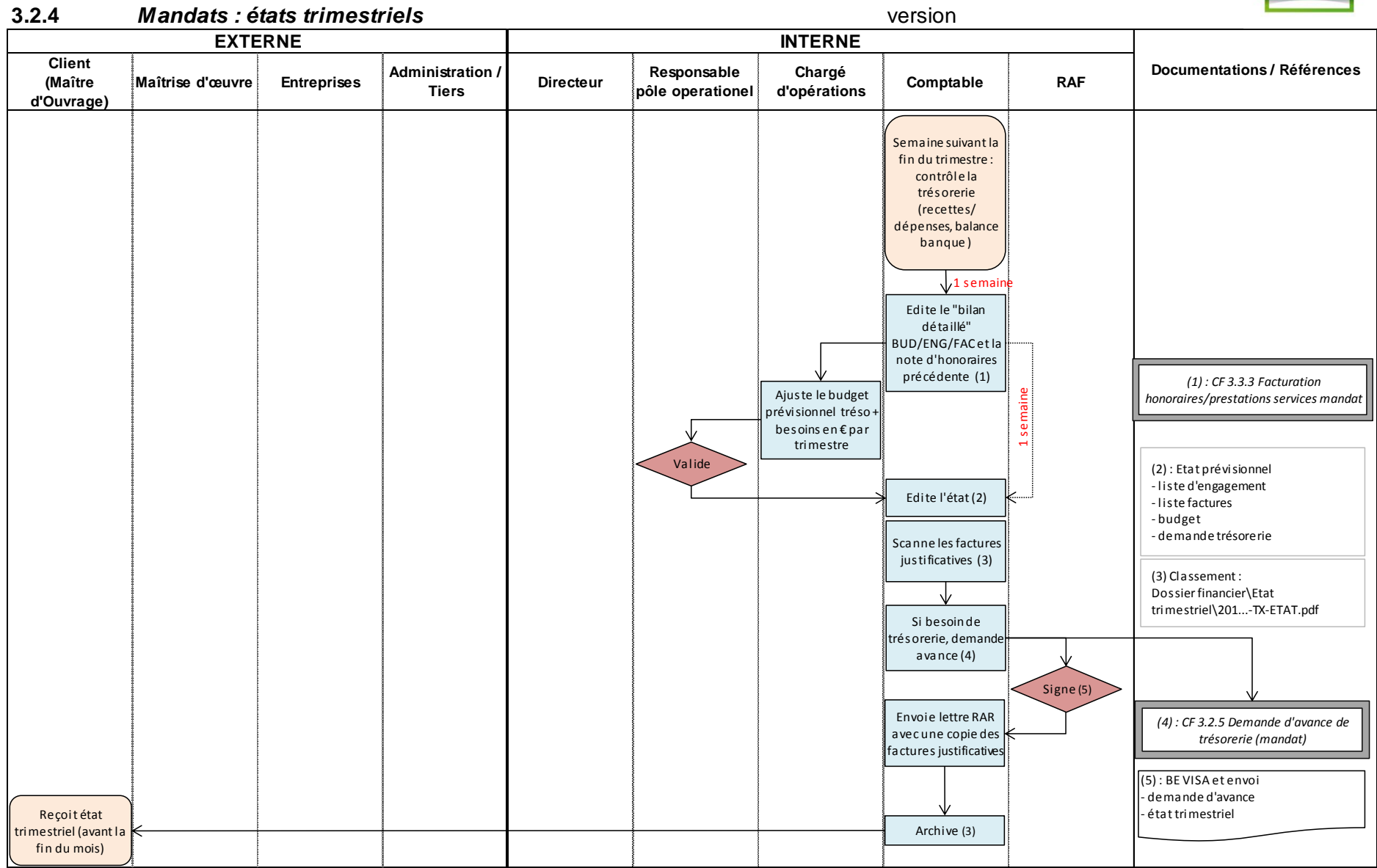

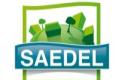

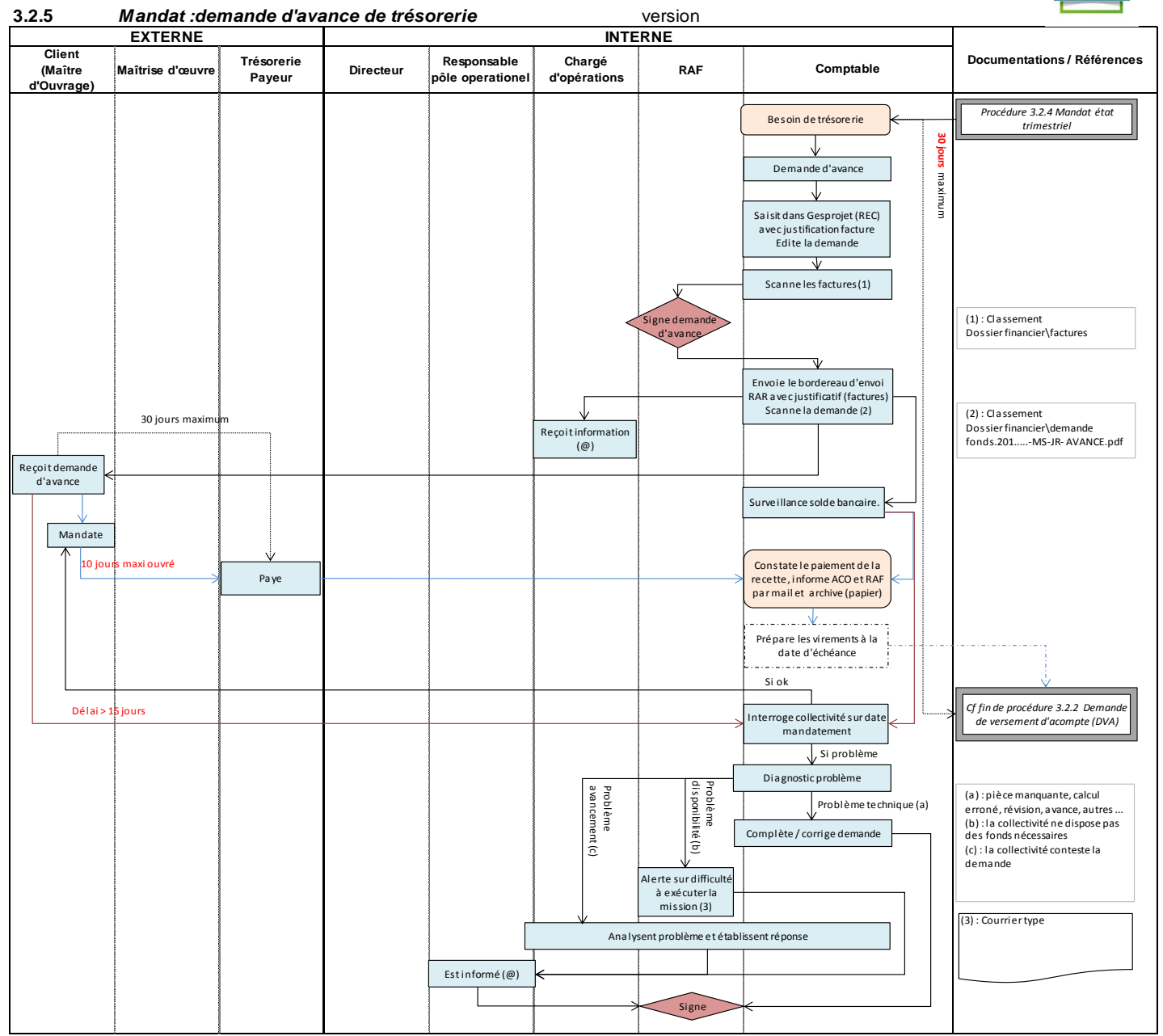

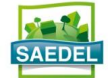

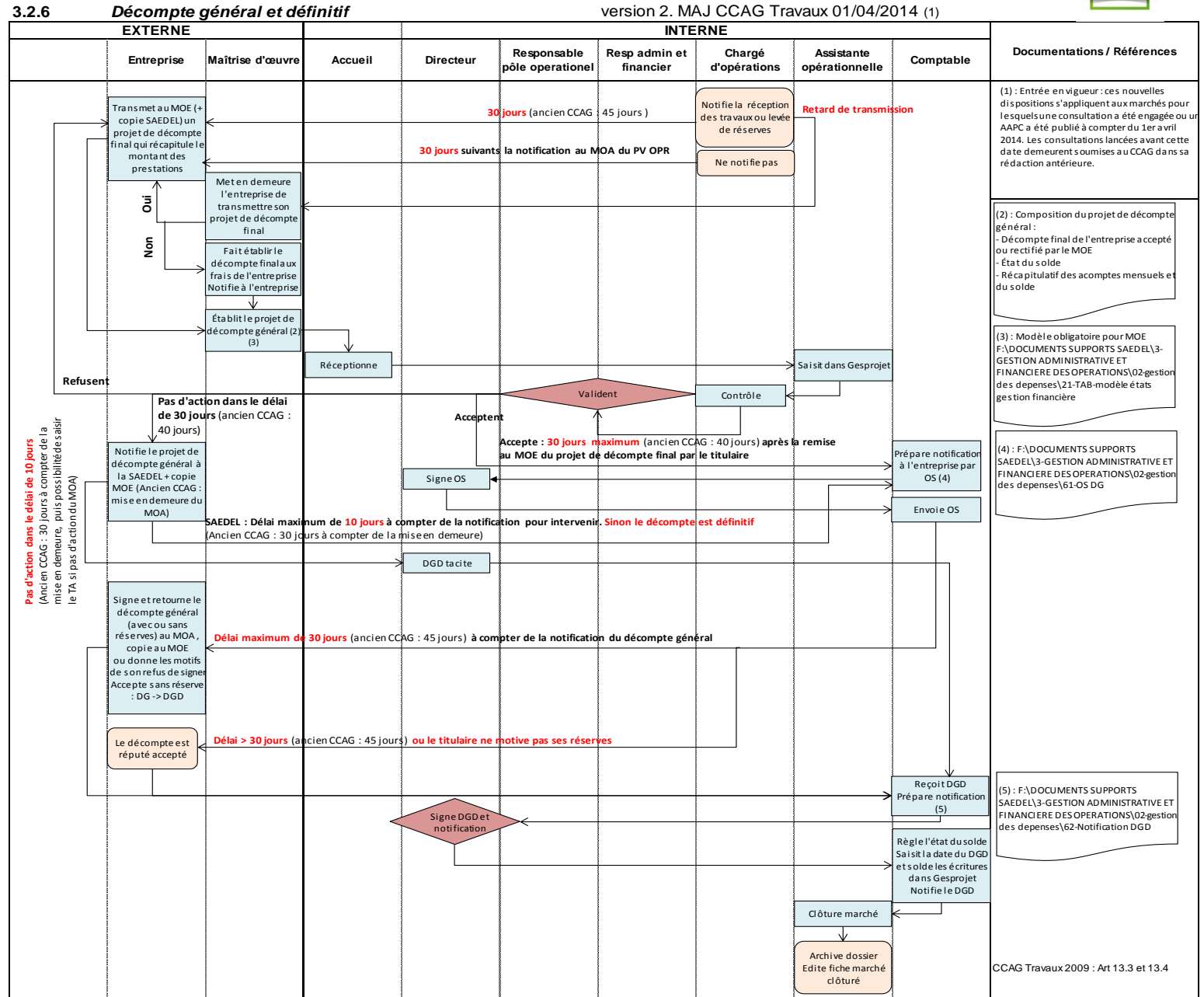

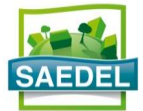

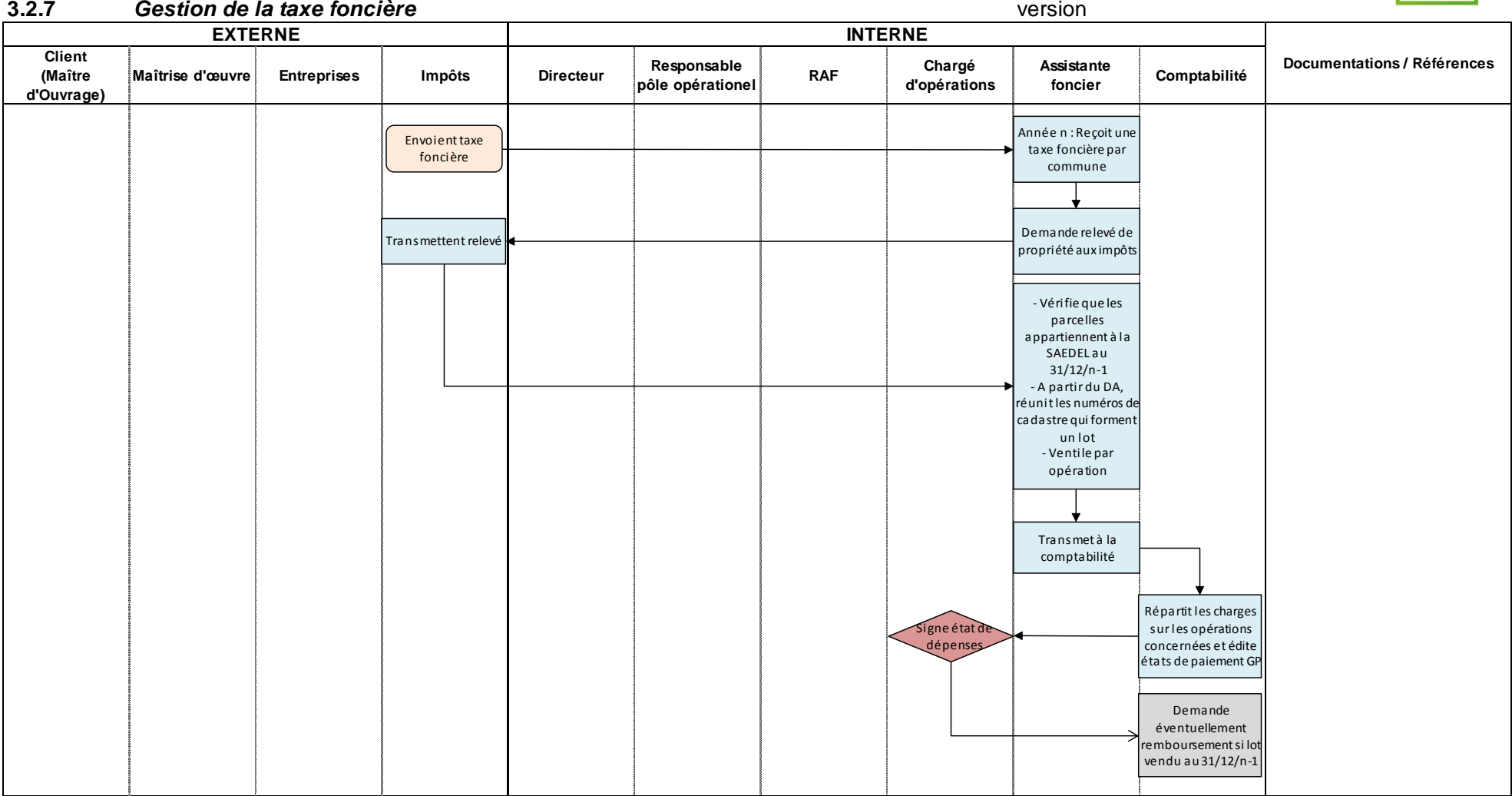

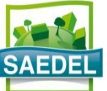

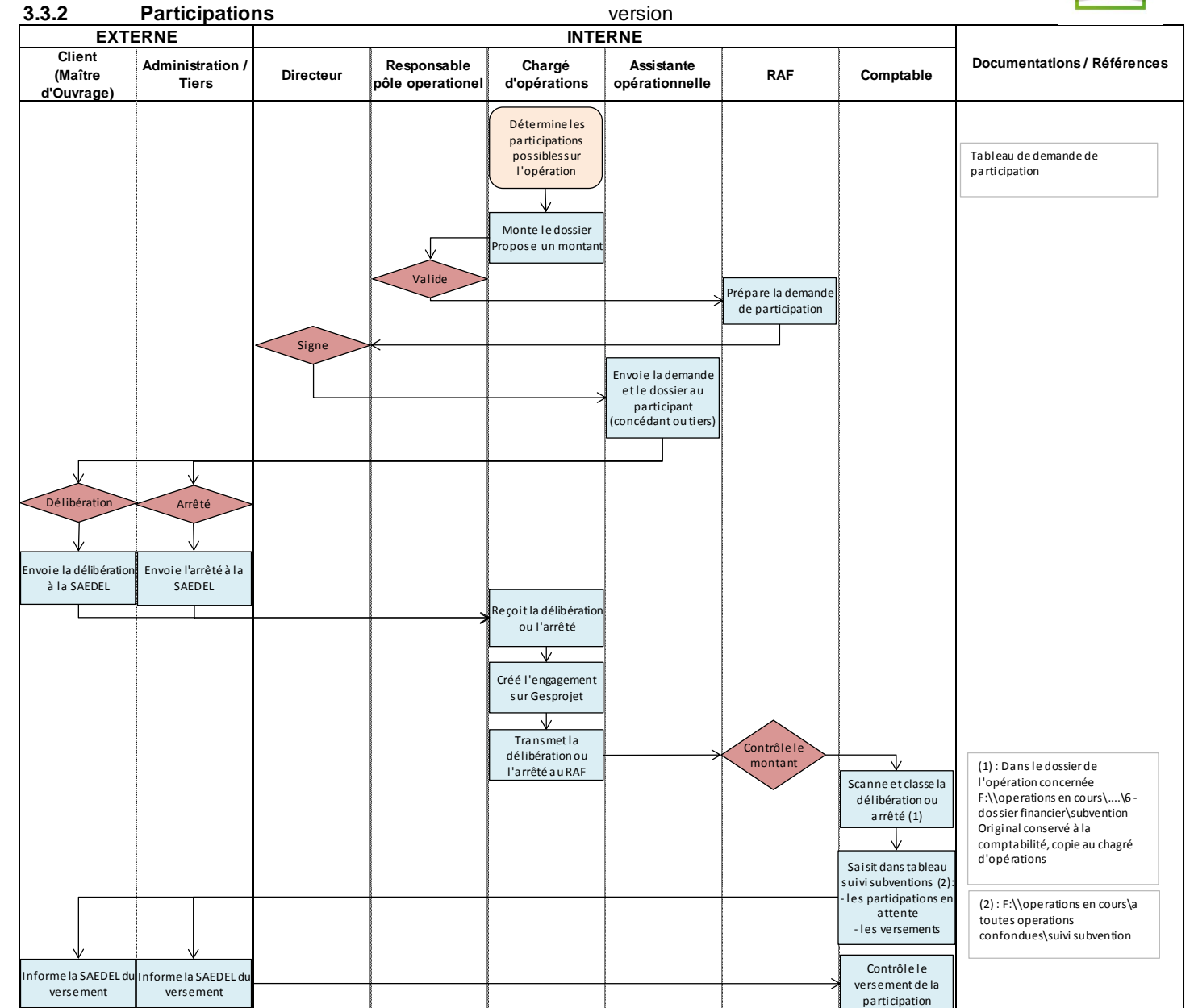

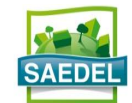

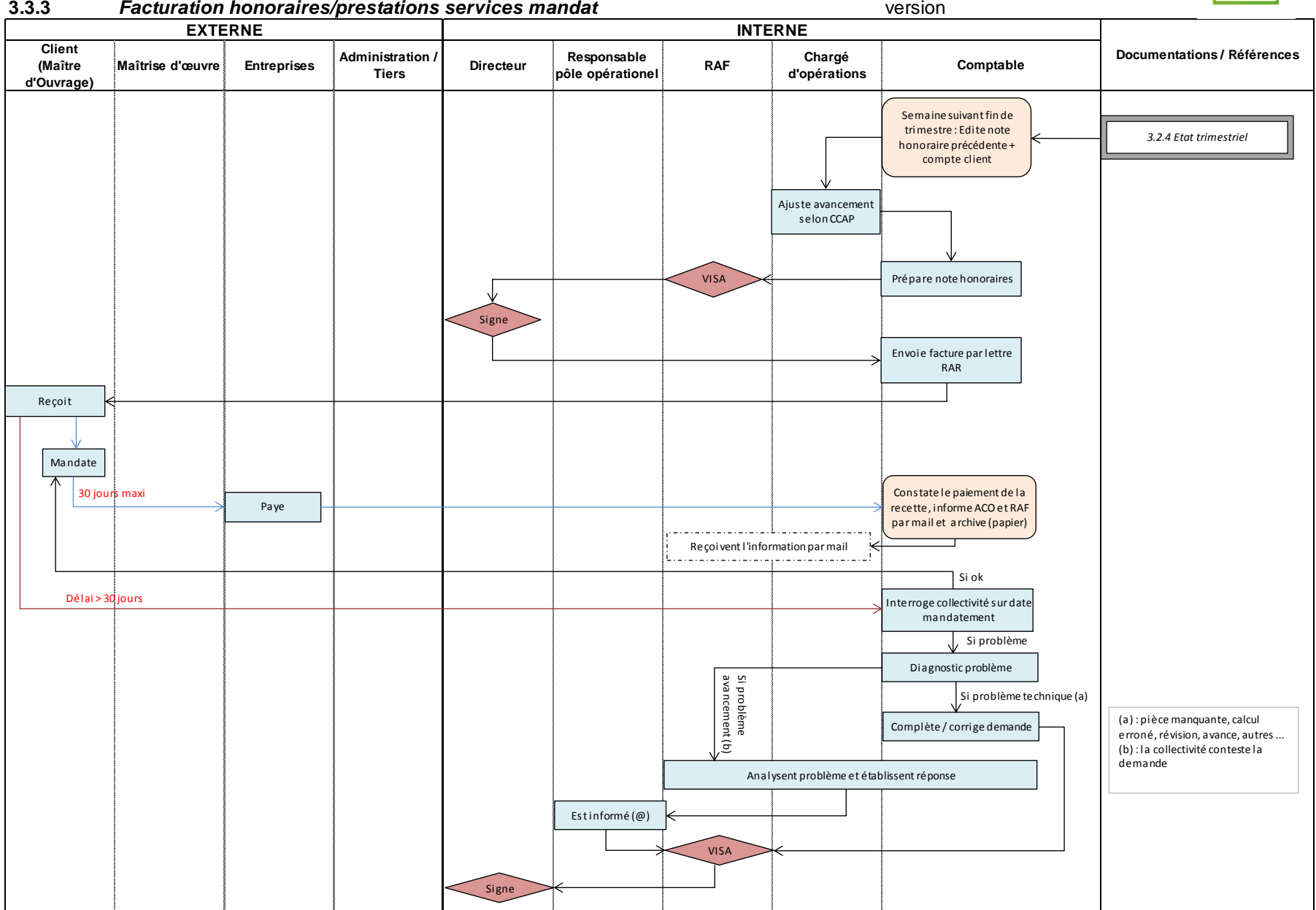

## **Annexe 3 – Documents types créés ou modifiés**

DIRECTION REGIONALE DES AFFAIRES CULTURELLES Service Régional d'archéologie 6 rue de la Manufacture 45000 ORLEANS

 02 37 33 OP SAEDEL Assisté(e) de Lucé, le

RAR 1A

N/Réf : **Objet :**

# **DEMANDE DE SENSIBILITÉ ARCHÉOLOGIQUE**

Monsieur le Directeur,

Dans le cadre du contrat de concession d'aménagement en date du ……………………… passé entre la commune de ……………………………….. et la SAEDEL pour l'aménagement ……………………………………………………………………………………………..., nous vous sollicitons pour connaître la sensibilité archéologique des parcelles incluses dans le périmètre de l'opération, soit :

- $XX n^{\circ}$ ... pour une surface de .............  $m^2$ ;
- XX n°… pour une surface de ………..m² ;
- XX n°… pour une surface de ……….. m².

Le périmètre de l'opération est identifié sur le plan cadastral ci-joint.

Dans l'attente de votre avis, veuillez agréer, Monsieur le Directeur, l'expression de mes sentiments distingués.

## **Le Directeur,**

## **Edouard FABRE**

Copie : Mairie de ……………………………………….

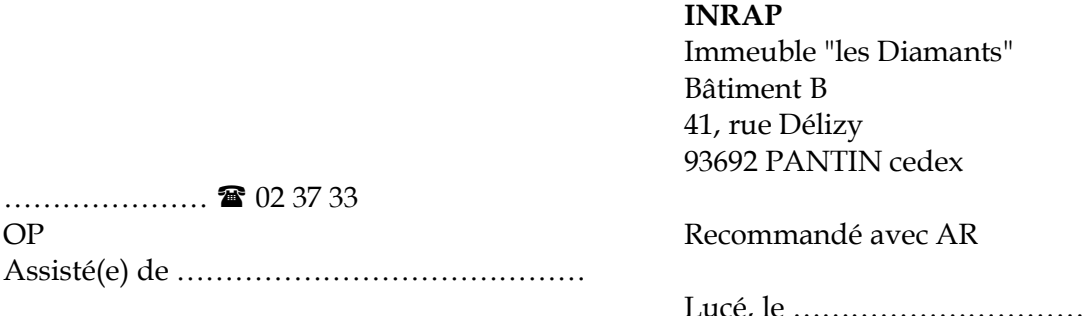

N/Réf. : Objet :

# **DEMANDE DE DIAGNOSTIC ARCHÉOLOGIQUE**

**Arrêté n°……………… du …………………….**

**A l'attention de ……………………………………………….**

Monsieur,

Par arrêté du ……./……./……….., portant le n°……………, Monsieur le Préfet de Région a prescrit un diagnostic archéologique pour l'opération ………………………….. (Eure et Loir), dont la SAEDEL est l'aménageur.

Le ……………………………, Monsieur le Conservateur régional de l'Archéologie m'a informé avoir confié à l'INRAP le diagnostic correspondant. A ce titre, nous avons l'honneur de vous demander de bien vouloir nous adresser un projet d'intervention, sous la forme d'une convention.

Pour cela, nous vous communiquons les premiers éléments fondateurs de cette intervention :

 Nom et Coordonnées de la personne qui signera les documents contractuels, complétés par décision du Président Directeur Général, portant délégation de signature à :

## **Monsieur Edouard FABRE, Directeur de la SAEDEL 1, rue d'Aquitaine – 28110 LUCE**

Nom et coordonnées de la personne en charge du dossier et qui sera votre interlocuteur :

**…..………………………, Chargé d'Opérations Tél : 02.37.33…….– […………..@saedel.fr](mailto:f.giroux@saedel.fr)**

Nous vous adressons également les éléments graphiques suivants :

- plan topographique
- photographies du site
- plan cadastral
- plan général du projet
- questionnaire INRAP

Dans l'attente et comptant sur votre coopération, nous vous prions d'agréer, Monsieur, l'expression de nos salutations distinguées.

**Le Directeur,**

**Edouard FABRE**

**DIRECTION REGIONALE DE L'ENVIRONNEMENT, DE L'AMENAGEMENT ET DU LOGEMENT** SERVICE EVALUATION, ENERGIE, VALORISATION DE LA CONNAISSANCE A l'attention de  $\overline{a}$ 5, Avenue Busson BP 6407 45064 ORLEANS CEDEX

\_\_\_\_\_\_\_\_\_\_\_\_\_\_\_\_ - 02 37 33 \_\_ \_\_ OP \_\_\_ \_\_ / \_\_ Lucé, le

N/Réf :

Objet :

# **DEMANDE DE NOTE DE CADRAGE**

Madame, Monsieur,

Dans le cadre du dossier d'étude d'impact cité en objet, nous vous sollicitions pour un cadrage préalable au titre de l'article R. 122-4 du Code de l'Environnement.

Ce projet d'aménagement consiste \_\_\_\_\_\_\_\_\_\_\_\_\_\_\_\_\_\_\_\_\_\_\_\_\_\_\_\_\_\_\_\_\_\_\_\_\_\_\_\_\_\_\_\_\_\_\_\_\_\_ la commune\_\_\_\_\_\_\_\_\_\_\_\_\_\_\_\_\_\_\_\_\_\_\_\_\_\_\_. DESCRIPTION DU PROJET + DOC D'URBANISME EN VIGUEUR **and a set of the UVIGUEUR** 

Les bases générales du projet d'aménagement reposent sur un terrain d'assiette de \_\_\_\_\_\_ m<sup>2</sup>.

Cette opération d'aménagement sera réalisée sous forme de lotissement/ZAC.

Nous vous remercions de nous préciser les projets à prendre en compte pour l'analyse des effets cumulés du projet avec d'autres projets connus.

Nous restons à votre entière disposition pour vous préciser autant que de besoin le projet et ses enjeux.

Nous vous prions d'agréer, Madame, Monsieur, l'expression de nos salutations distinguées.

**Le Directeur,**

## **Edouard FABRE**

*Pièces jointes : Plan de localisation, arrêté préfectoral portant décision de la réalisation d'une étude d'impact*

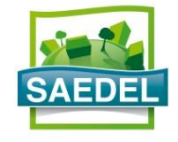

# **FICHE DE SUIVI**

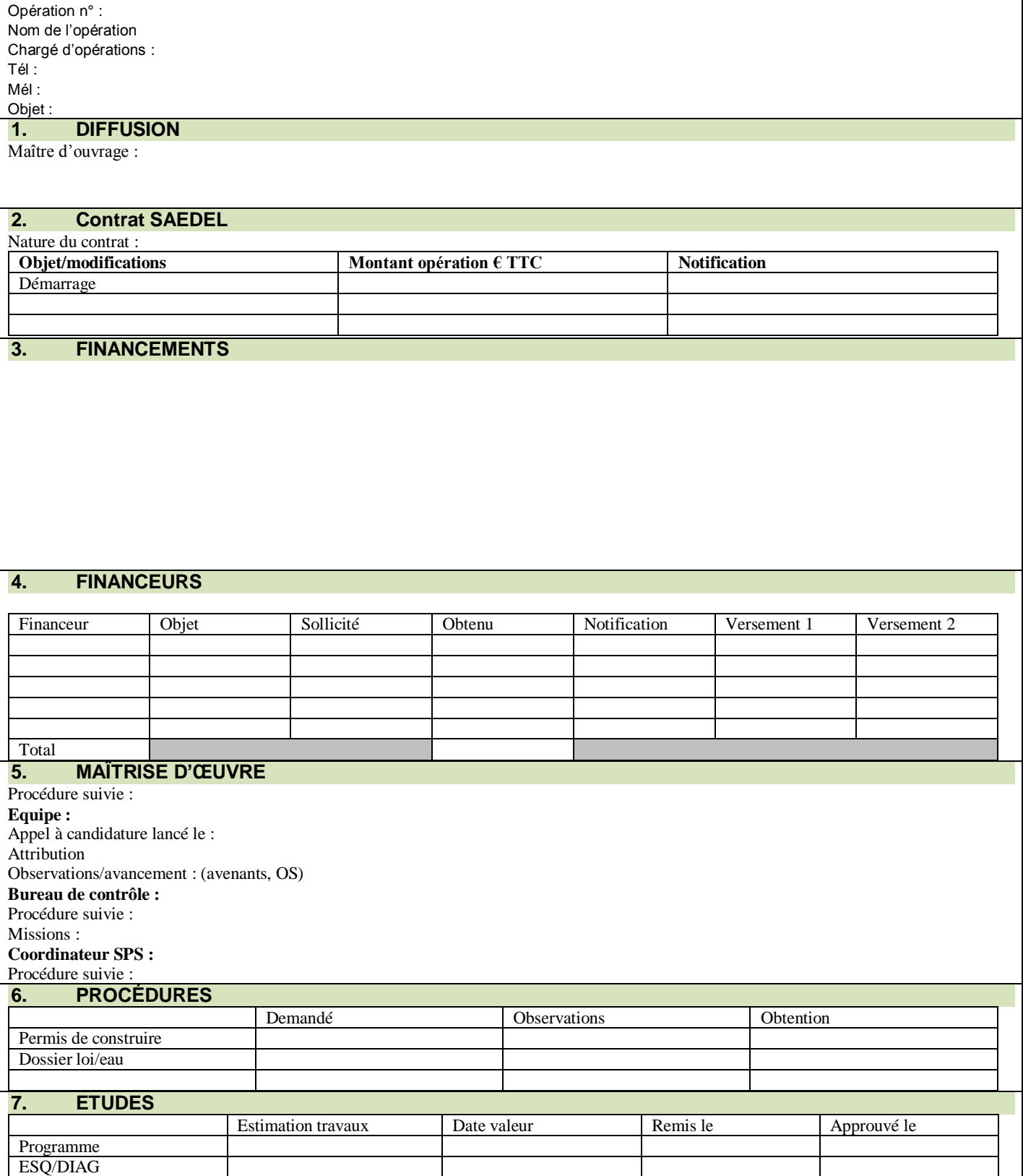

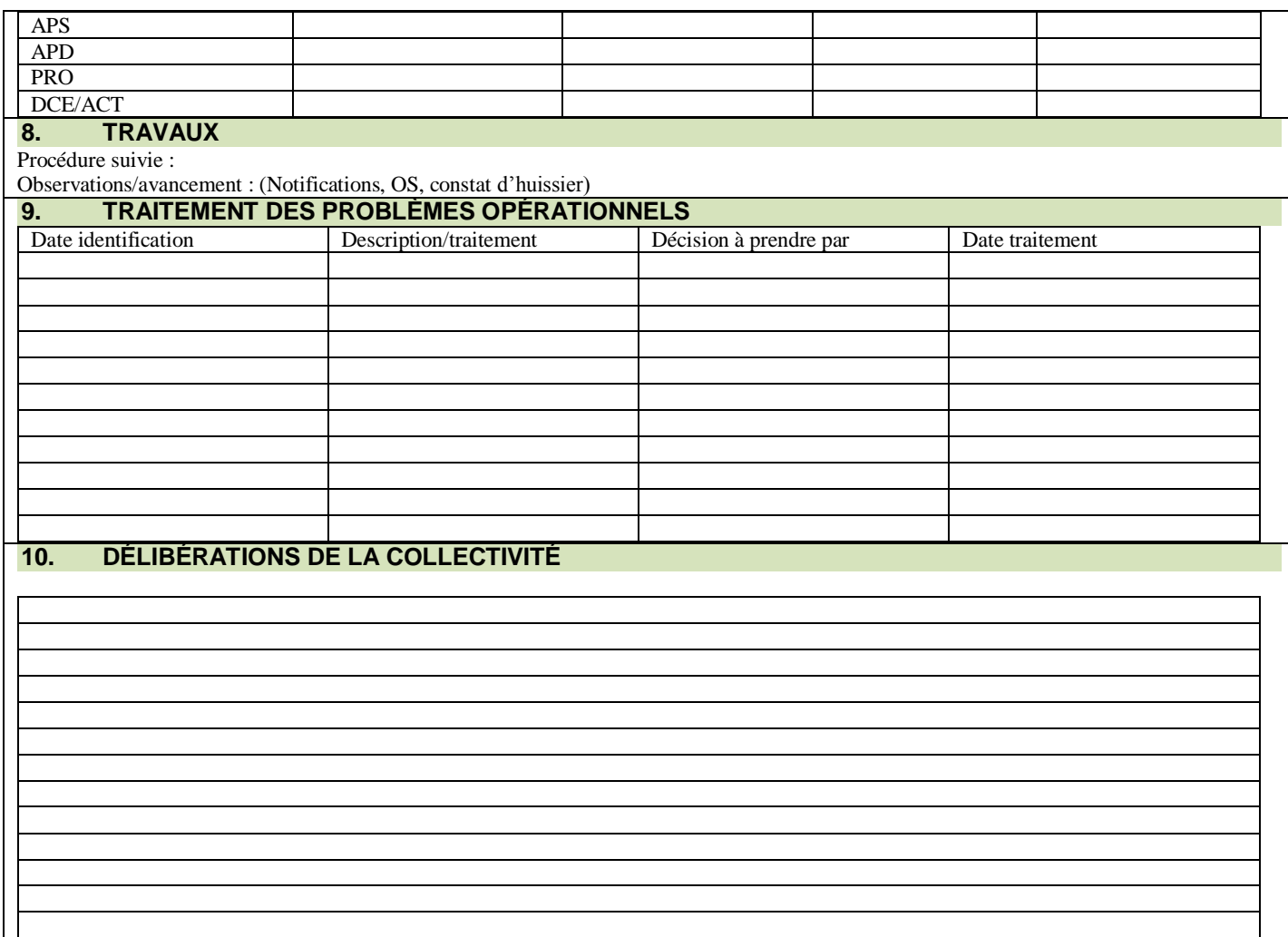

*Le référentiel technique et les documents supports d'une SEM : mise à jour et développement dans le cas de la SAEDEL*

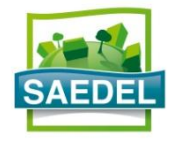

# **CHECK-LIST PRÉPARATION DE CHANTIER Opération : …………………………………….**

### **PHASE N°1 : PRÉPARATION DE LA RÉUNION DE LANCEMENT TRAVAUX**

#### **Etape 1 : Démarches administratives à vérifier ou à mener**  A. Démarches auprès des administrations  $\overline{O}$  and  $\overline{O}$  and  $\overline{O}$  Aco  $\overline{O}$  Assistante Le panneau de PC/PC est installé, visible et a été constaté par huissier x La déclaration d'ouverture de chantier a été transmise en mairie <sup>2</sup> x La déclaration préalable auprès des l'inspection du travail, de la CARSAT et de l'OPPBTP a été faite <sup>3</sup> x La DT préalablement à l'exécution de travaux effectués à proximité de canalisations a été faite <sup>4</sup> x B. Démarches auprès des entreprises Les ordres de service de démarrage des travaux ont été notifiés aux entreprises <sup>5</sup> x Les entreprises ont déclaré leurs sous-traitants x Les sous-traitants déclarés sont bien à jour dans leurs cotisations (= conformité des pièces administratives)<sup>7</sup> x **Etape 2 : Éléments à mettre à disposition ou à préparer**  A. Documents à mettre à disposition dès la première réunion de chantier | Oui | Non | Aco | Assistante Un dossier marché comprenant l'ensemble des pièces écrites des marchés (CCAP, CCTP, diagnostics, études préalables, planning prévisionnel, mémoires techniques des entreprises, plans) est disponible <sup>8</sup> x Une copie du rapport initial de contrôle (RICT) avant travaux est disponible *(bâtiment)* <sup>9</sup> x Une copie du rapport initial du coordinateur SSI est disponible *(bâtiment)* <sup>10</sup> x Une copie du plan général de coordination (PGC) est disponible  $\frac{11}{2}$  x Une « charte chantier vert » est disponible  $\frac{12}{2}$  x Une charte « qualité » est mise en œuvre  $\frac{13}{2}$  x B. Documents à préparer pour la première réunion de chantier Un tableau avec les coordonnées de l'ensemble des intervenants (MOE, bureau de contrôle, OPC, entreprises...) sur le chantier est préparé <sup>14</sup> x Un tableau listant par lot les différents sous-traitants déclarés à ce jour est créé  $14$  x x La liste et coordonnées des concessionnaires est disponible  $14$  x Les DT préalablement à l'exécution de travaux effectués à proximité de canalisations pour être remises aux entreprises concernées<sup>15</sup> x Le modèle pour l'établissement des acomptes mensuels adapté pour le marché  $\frac{16}{16}$   $\frac{x}{x}$ **Etape 3 : Convocation des parties**  La convocation à la première réunion de chantier est préparée par le maître d'ouvrage (lieu, heure, date, ordre du jour) x

### **PHASE N°2 : DÉROULEMENT DE RÉUNION DE LANCEMENT**

### **Etape n°1 : Partie administrative**

- A. Présentation du projet et des différents acteurs
- Présentation générale du projet par le maître d'ouvrage et la maîtrise d'œuvre <sup>18</sup>
- Présentation des participants et des responsables en charge du chantier<sup>1</sup>
- Clarification des rôles et missions de chacun des acteurs<sup>18</sup>
- B. Points administratifs
- Information faite aux entreprises sur le cautionnement ou non de leur marché  $^{20}$
- Information faite aux entreprises sur la mise en œuvre de l'avance forfaitaire <sup>21</sup>
- Rappel des pénalités prévues au CCAP (pour non présence sur convocation aux réunions de chantier,...)<sup>22</sup>
- Présentation et communication d'un exemplaire à chacun de la situation mensuelle de travaux <sup>2</sup>
- Fixe la date de réunion hebdomadaire du chantier <sup>2</sup>
- Demande faites aux entreprises de préparer, pour la prochaine réunion de chantier, un programme d'exécution pour l'élaboration du calendrier d'exécution<sup>2</sup>
- Occupation temporaire du domaine public éventuelle (permission de voirie)<sup>26</sup>
- (Pour mémoire) Une convention de compte prorata est mise au point entre les entreprises *(Bâtiment)* <sup>27</sup>
- C. Validation des différents circuits de diffusion et d'approbation
- Validation des circuits de diffusion, d'approbation et visas des acomptes mensuels et paiement<sup>28</sup>
- Validation des circuits de demandes d'approbation des sous-traitants<sup>29</sup>
- Validation des circuits de décisions relatifs à la réalisation de travaux supplémentaires <sup>30</sup>
- Validation des circuits de diffusion, d'approbation et visas des demandes d'avenant consécutif à des travaux modificatifs ou complémentaires<sup>31</sup>

### **Etape n°2 : Partie technique**

- A. Précisions sur le chantier
- Présentation du site : rappel des contraintes, modalités accès, plan d'installation 32
- Disposition en matière de Sécurité et de Protection de la Santé. Évaluation des risques propres au chantier 33
- Visite de prévention préalable à l'ouverture du chantier et gestion du PPSPS<sup>34</sup>
- Localisation de l'implantation des installations de chantier
- Organisation de la mise en place des clôtures et fermetures de chantier <sup>36</sup>
- Organisation de la sécurisation des circulations piétonnes sur les trottoirs avoisinants<sup>37</sup>
- Signalisation d'accès au chantier pour les livraisons 38
- Définition du panneau de chantier (lieu). Modèle type à remettre aux entreprises <sup>39</sup>
- Présentation de l'organisation du Tri des déchets sur le chantier <sup>40</sup>
- Localisation des lieux de stockages (bennes recyclage, matériaux, terres végétales et déblais stockés sur le chantier) <sup>41</sup>
- Détermination des possibilités de points d'alimentation en fluide (électricité + eau) des installations de chantier. <sup>42</sup>
- Validation des modalités d'utilisation des alimentations en fluide (eau, électricité, téléphone, EU sur le chantier) Mise en place de sous-compteur, facturation. *(Bâtiment)* <sup>43</sup>
- Demande à faire auprès des concessionnaires pour les raccordements provisoires de chantier <sup>44</sup>
- Programmation de l'état des lieux des avoisinants par Constat d'huissier <sup>45</sup>
- Affichage sur le chantier de la déclaration préalable (SPS) et du récépissé de DLE
- Précision sur certaines prestations d'entreprises : interfaces entre les entreprises (échafaudages, tranchées…) <sup>46</sup>
- Demandes de DICT à programmer par les entreprises<sup>47</sup>
- Bornage du parcellaire et voirie
- Fauchage du terrain
- Questions des entreprises<sup>49</sup>
- B. Validation des différents circuits de diffusion et d'approbation
- Validation des circuits de diffusion et d'approbation et visas des différents plans exe et différents documents d'exécution des ouvrages 50
- Validation des circuits d'approbation et visas des tâches et d'actualisation du planning d'avancement <sup>51</sup>

### **NOTES**

### **PHASE N°1 : PRÉPARATION DE LA RÉUNION DE LANCEMENT TRAVAUX**

#### **Etape 1 : Démarches administratives à vérifier ou à mener**

#### **1 : Le panneau de Permis de Construire est installé, visible et a été constaté :**

Aux termes de l'article R 421-39 du Code de l'Urbanisme, le permis de construire doit être affiché sur le terrain par les soins du bénéficiaire dès son obtention et pendant toute la durée du chantier, de manière visible et lisible de la voie publique

En cas de contestation du permis, il incombe au bénéficiaire du permis d'apporter la preuve que les formalités d'affichage ont bien été effectuées, ou encore de rapporter la preuve du point de départ de l'affichage.

Ce panneau pourra être complété/substitué en début de chantier par un panneau d'information, reprenant les éléments obligatoires d'affichage mais aussi les lots et entreprises attributaires, les coordonnées du maitre d'ouvrage et maitre d'œuvre, les contacts téléphoniques…

**2 :** D**éclaration d'ouverture de chantier auprès des services de l'urbanisme est effectuée :** La déclaration d'ouverture des travaux (DOC) est un document qui permet de signaler à l'administration le commencement de ses travaux. Elle doit obligatoirement être effectuée dès l'ouverture du chantier. : Formulaire CERFA [\(13407-02\)](https://www.formulaires.modernisation.gouv.fr/gf/cerfa_13407.do)

#### **3 : La déclaration préalable auprès de l'inspection du travail, de la CRAM et l'OPPBTP a été faite :**

Toute opération du secteur du bâtiment ou du génie civil dont l'effectif prévisible des travailleurs doit dépasser vingt travailleurs à un moment quelconque des travaux et dont la durée doit excéder trente jours ouvrés, ainsi que celles dont le volume prévu des travaux doit être supérieur à 500 hommes-jours, doit faire l'objet d'une déclaration préalable auprès des organismes « préventeurs » du lieu de l'opération (Articles L4532-1, R. 4532-2 et R. 4532-3 du code du travail) : Formulaire CERFA [\(13630-02\)](https://www.formulaires.modernisation.gouv.fr/gf/cerfa_13630.do)

### **4 : La Déclaration de projet de Travaux (DT) préalablement à l'exécution de travaux a été faite :**

La DT a pour objet :

- de vérifier, lors de l'élaboration d'un projet, sa compatibilité avec les réseaux existants
- de connaître les recommandations techniques de sécurité qui devront être appliquées lors des travaux et après ces travaux, et d'identifier le cas

échéant la nécessité d'effectuer des investigations complémentaires sur la localisation précise des réseaux ou de prévoir des clauses techniques et financières particulières dans le marché de travaux.

La DT est établie par toute personne physique ou morale, de droit privé ou public, qui envisage de réaliser des travaux à proximité de réseaux existants, qu'ils soient publics, privés, aériens, souterrains ou subaquatiques.

#### Formulaire CERFA [\(n°14434\\*01\)](https://www.formulaires.modernisation.gouv.fr/gf/cerfa_14434.do)

**5 : Les Ordres de Service de démarrage des travaux ont été notifiés aux entreprises :** La notification des OS de lancement de travaux est indispensable. Un OS fixant la date de démarrage de chantier ( et éventuellement la tranche concernée selon le cas) doit être notifié aux entreprises. Cet OS doit préciser également la durée prévisionnelle des travaux (pour telles tranches selon les cas).

#### **6 : Les entreprises ont déclarées leurs sous-traitants :**

Le titulaire d'un marché de travaux peut sous-traiter l'exécution de certaines parties de son marché à condition d'avoir obtenu du pouvoir adjudicateur l'acceptation de chaque sous-traitant et l'agrément de ses conditions de paiement. En cas de sous-traitance, le titulaire demeure néanmoins personnellement responsable de l'exécution de toutes les obligations résultant du marché.

Article 3.6 du CCAG Travaux : « Un sous-traitant ne peut commencer à intervenir sur un chantier que sous réserve, d'une part, que le représentant du pouvoir adjudicateur l'ait accepté et ait agréé ses conditions de paiement et, d'autre part, que ce sous-traitant ait adressé au coordonnateur de sécurité et protection de la santé des travailleurs, lorsque celui-ci est exigé par la loi, un plan particulier de sécurité et de protection de la santé, conformément à l'article L. 4532-9 du code du travail. »

Le recours à la sous-traitance, sans acceptation préalable du sous-traitant et sans agrément préalable des conditions de paiement, expose le titulaire à l'application des mesures prévues à l'article 46.3 du CCAG Travaux. Il en est de même si le titulaire a fourni, en connaissance de cause, des renseignements inexacts à l'appui de sa demande de sous-traitance.

#### **7 : Les sous-traitants déclarés sont bien à jour de leurs cotisations :**

Il existe deux types d'obligations imposés au pouvoir adjudicateur :

- l'obligation de vigilance (art L. 8222-1 du code du travail) : le donneur d'ordre s'assure que son cocontractant est à jour de ses obligations sociales de fourniture et de paiement des cotisations de Sécurité sociale, et que l'attestation remise à cet effet est authentique et en cours de validité.
- l'obligation de diligence (art L. 8222-5 du code du travail) : le donneur d'ordre, informé de l'intervention d'un sous-traitant en situation irrégulière, enjoint aussitôt à son cocontractant de faire cesser sans délai cette situation.

#### **Etape 2 : Éléments à mettre à disposition ou à préparer**

**8 : Dossier marché disponible :** Une copie du dossier marché (sans les actes d'engagement des entreprises) est à tenir à disposition lors des réunions de chantier. Ce dossier, qui comprend les CCTP, les mémoires techniques, le planning prévisionnel, est régulièrement consulté lors des réunions de chantier.

**9 : Rapport initial de contrôle technique (RICT) disponible :** Une copie de rapport est à tenir à disposition des participants aux réunions de chantier.

**10 : Rapport initial du coordinateur SSI disponible :** Une copie de rapport est à tenir à disposition des participants aux réunions de chantier.

**11 : Plan Général de Coordination –PGC disponible:** Le Plan Général de Coordination est un document écrit qui définit l'ensemble des mesures propres à prévenir les risques découlant de l'interférence des activités des différents intervenants sur le chantier, ou de la succession de leurs activités lorsqu'une intervention laisse subsister après son achèvement des risques pour les autres entreprises.

Ce document est normalement transmis aux entreprises en phase de consultation DCE. Une copie de rapport est à tenir à disposition des participants aux réunions de chantier.

**12 : Une « Charte Chantier vert » est disponible :** Selon les cas, la charte « Chantier Vert » est à redistribuer aux entreprises lors de la première réunion de chantier.

**13 : Une charte « Qualité » est mise en œuvre :** Selon les cas, si une démarche qualité est mise en œuvre, les procédures sous forme de classeur sont redistribuer aux entreprises lors de la première réunion de chantier.

**14 : Un tableau avec** l**es coordonnées de l'ensemble des intervenants (Moe, Bureau de Contrôle, OPC, Entreprises…) sur le chantier est disponible :** Cette liste avec les adresses mail, téléphones, Fax…est indispensable pour faire apparaitre au Compte rendu de chantier. **Il sera compléter/vérifier** lors de la réunion de lancement avec les noms des responsables des entreprises en charge du chantier.

#### **15 : Les Déclarations de projet de Travaux (DT) préalablement à l'exécution de travaux effectués à proximité de canalisations sont remises aux entreprises concernées :**

Avant d'effectuer des travaux à proximité d'un ou plusieurs réseaux ou canalisations, il est nécessaire d'adresser une déclaration préalable aux exploitants concernés, après avoir consulté le téléservice de recensement des réseaux ou un prestataire conventionné par le guichet unique. À utiliser d'abord par le maître d'ouvrage (ou responsable de projet), qui doit remplir la partie gauche (DT), et ensuite par l'exécutant des travaux (qui peut être une entreprise ou un particulier), qui doit compléter la partie droite (DICT).

La déclaration de projets de Travaux est donc à communiquer aux entreprises concernées.

**16 : Un tableau avec** l**es coordonnées de l'ensemble des intervenants (Moe, Bureau de Contrôle, OPC, Entreprises…) sur le chantier est disponible :** Cette liste avec les adresses mail, téléphones, Fax…est indispensable pour faire apparaitre au Compte rendu de chantier. **Il sera compléter/vérifier** lors de la réunion de lancement avec les noms des responsables des entreprises en charge du chantier.

**17 :** C**onvocation à la première réunion de chantier :** Il est préférable que la convocation à la première réunion de lancement des travaux soit effectuée par le pouvoir adjudicateur. Cette convocation peut être envoyée en même temps que les Ordres de Service de démarrage de chantier. La convocation précise clairement le lieu, l'heure et la date ainsi qu'un ordre du jour: La convocation doit rappeler les objectifs de la réunion de cadrage (présentation des rôles et responsabilité de chacun, circulation des documents, règle de sécurité et d'hygiène, planning..) et les documents à fournir par les

entreprises lors de cette première réunion. Les entreprises doivent être convoquées dans un temps raisonnable et suffisamment tôt pour leur permettre de s'organiser.

Exemple d'ordre du Jour : Cette réunion de lancement a pour objet :

- la prise de contact entre les intervenants.
- les commentaires sur les prescriptions administratives et techniques (notamment C.C.A.P, C.C.T.P).
- la programmation des travaux.
- les demandes d'acceptation des sous-traitants et d'agrément des conditions de paiement.
- le rappel des règles d'hygiène et sécurité du travail.la programmation de visite de prévention préalable à l'ouverture du chantier.
- le rappel des adresses, des numéros de téléphone, Fax et mails utiles.
- la détermination des jours et heures des réunions de chantier.
- la remise des modèles d'imprimés à compléter ou donnés à titre d'exemple et nécessaires à la gestion du chantier.
- les procédures d'accès au chantier,…

**Attention :** Le lieu de cette première réunion de chantier peut être différent de l'adresse future du chantier de travaux.

L'ensemble des acteurs est convié à cette réunion de lancement : Cette réunion est l'occasion de réunir l'ensemble des acteurs sur le projet (Maitre d'Ouvrage, Maitre d'œuvre, Entreprises, SPS, OPC, Bureau de Contrôle, Coordonnateur SSI) pour une présentation de chacun.

### **PHASE N°2 : DÉROULEMENT DE RÉUNION DE LANCEMENT**

#### **Etape n°1 : Partie administrative**

#### **18 : La clarification des rôles et missions de chacun des acteurs :**

Cette présentation des différents acteurs et de leur rôle est indispensable au bon déroulé du chantier. Cela participe à la mise en relation des acteurs.

#### **19 : Présentations des participants et des responsables en charge du chantier :**

Un tour de table est réalisé, et le maitre d'ouvrage présente les futurs utilisateurs et le maitre d'œuvre. C'est souvent l'une des rares fois où tous les intervenants sont présents.

**20 : Cautionnement des marchés :** Article 4 « CCAG Travaux » : Si le C.C.A.P. fixe un cautionnement, L'entreprise doit le constituer dans les vingt jours de la notification du marché. Il convient donc de rappeler cela aux entreprises lors de la première réunion de chantier.

**21 : Avance forfaitaire :** Il s'agit ici de rappeler aux entreprises si elles ont la possibilité de demander une avance ( a vérifier dans votre CCAP) , et de préciser alors les modalités de cette demande

#### **22 : Rappel des pénalités prévues au CCAP :**

Il ne s'agit pas ici de faire l'exhaustivité des pénalités prévues au CCAP, mais de rappeler que l'organisation et l'avancement dépend de chacun et qu'il existe cependant des pénalités (comme par exemple pour absence aux réunions de chantier si convocation) qui peuvent être appliquées dans certains cas

#### **23 : Présentation de la situation mensuelle de travaux :**

Avant la fin de chaque mois, l'entreprise remet à la maîtrise d'œuvre un projet de situation mensuelle faisant ressortir les quantités des prestations réalisées depuis le début du marché, arrêtées à la fin du mois précédent.

Cette situation sera accompagnée d'un modèle type de présentation d'avancement de marché reprenant ses caractéristiques principales. ( Modèle à fournir lors de la réunion de lancement)

#### **24 : Détermination du rythme et jour des réunions de chantier :**

La réunion de chantier est le rendez-vous régulier indispensable au bon déroulement de l'opération. Pour avoir le maximum d'efficacité, elle doit suivre une procédure rigoureuse. Le rythme hebdomadaire est souvent retenu pour les réunions de chantier. Il convient également d'associer à ces réunions le bureau de contrôle ainsi que le coordonnateur sécurité-santé, selon le rythme de participation prévu à leurs contrats, et aux problèmes à traiter sur leur thématique.

#### **25 : Préparation d'un programme d'exécution pour l'élaboration du calendrier d'exécution :**

La période de préparation de chantier qui débute doit permettre à aux entreprises d'élaborer en accord avec le maître d'œuvre, le programme détaillé d'exécution des travaux. Le maitre d'œuvre se chargeant de compiler l'ensemble des lots.

#### **26 : Occupation temporaire du domaine public :**

Toute réalisation de nouvelle construction, travaux de toiture ou de démolition de cloison, nécessitant l'oc cupation temporaire du domaine public pour la pose d'une benne, d'une clôture de chantier, d'une grue, est soumise à une occupation privative de la voie publique et doit faire l'objet d'un état des lieux avant le démarrage des travaux.

L'entreprise concernée par cette occupation doit d'obtenir un permis de voirie auprès du gestionnaire, généralement la commune. L'autorisation d'occupation du domaine public dépend du type d'occupation de la voirie.

#### **27 : Une convention de compte prorata :**

Un compte prorata ou compte interentreprises est mis en place lorsque plusieurs entreprises de divers corps de métier interviennent simultanément ou se succèdent sur un chantier. Ces interventions nécessitent des besoins logistiques communs : installation de chantier, clôture, gardiennage, branchement d'eau, d'électricité, voire de téléphone, sanitaires, etc.

La tenue du compte prorata est classiquement assurée par l'entreprise de gros œuvre, mais certaines conventions prévoient sa gestion par le pilote (assurant la mission d'ordonnancement, pilotage et coordination dite OPC), voire dans des cas plus rares par le maître d'œuvre.

#### **28 :** A**pprobation et visas des acomptes mensuels et paiement :**

Il s'agit ici de décrire les modalités d'émission, de contrôle et paiement des situations des entreprises et tiers ayant contractualisé avec le maître d'ouvrage. Il convient de rappeler les délais d'intervention de chacun, de l'émission de la facture à son paiement afin de sensibiliser chacun sur les délais. La mise en œuvre d'un Bordereau de suivi du parcours d'une facture est à envisager.

### **29 : Approbation des sous-traitants :**

Il s'agit de rappeler, lors de la réunion de lancement, que l'acceptation de chaque sous-traitant et l'agrément de leurs conditions de paiement doivent être faites en temps et en heure, et un cheminement qui vous convient de définir.

#### **30 : Validation des circuits de décisions relatifs à la réalisation de travaux supplémentaires :**

Les travaux supplémentaires sont les travaux ou les ouvrages non prévus par le marché, décidés par le pouvoir adjudicateur et notifiés au titulaire du marché. Le pouvoir adjudicateur a l'obligation de passer un avenant, notamment en cas d'augmentation du volume des prestations, ce qui est le cas dans l'hypothèse de travaux supplémentaires.

Il s'agit de rappeler, lors de la réunion de lancement, que la réalisation de travaux supplémentaires doit obtenir :

- l'aval du pouvoir adjudicateur, (OS de réalisation)
- une validation technique et financière du maitre d'œuvre

#### **31 : Approbation et visas des demandes d'avenant consécutif à des travaux modificatifs ou complémentaires :**

Il n'est pas inutile de préciser que l'avenant doit être notifié avant l'exécution des prestations supplémentaires.

Il s'agit ici de préciser le cheminement d'approbation, visas et notifications des demandes d'avenant et de les alerter sur la notion de lenteur de certaines procédures. En effet, dans le cas des MAPA, que l'avenant soit supérieur ou inférieur à 5% du montant du marché initial, il n'est pas nécessaire de réunir une commission d'appel d'offre. Pour les procédures formalisées, pour un avenant inférieur à 5% ( ou le cumul avec les avenants précédents) , la commission d'appel d'offre n'est pas non plus nécessaire, en revanche si l'avenant est supérieur à 5%, il faudra réunir la CAO.

#### **Etape n°2 : Partie technique**

#### **32 : Présentation du site : rappel des contraintes, modalités accès, plan d'installation :**

Chaque site comporte ses propres contraintes (localisation en secteur dense, résidentiel, présence proche d'école,…)

#### **33 : Disposition en matière de Sécurité et de Protection de la Santé :**

Rappel par le SPS de l'obligation d'établissement d'un Plan Particulier de Sécurité et de Protection de la Santé après inspection commune organisée par le coordonnateur S.P.S. Cette obligation est applicable à chaque entrepreneur (co-traitants et sous-traitants).

#### **34 : Visite de prévention préalable à l'ouverture du chantier :**

Lors de cette réunion, les dispositions précises concernant la réalisation des travaux seront confirmées/validées :

- accès aux sites de chantier,
- localisation des installations de chantier
- zones où les engins évolueront,
- modalités d'exécution des travaux

### **Les PPSPS des entreprises sont disponibles :**

Le plan particulier de sécurité et de protection de la santé (PPSPS) est réalisé par les entreprises travaillant sur un chantier ; il est remis au Coordonnateur de sécurité et de protection de la santé (SPS) en vue notamment de la réalisation du plan général de coordination de sécurité et de protection de la santé (PGCSPS).

#### **35 : Localisation de l'implantation des installations de chantier :**

L'organisation des installations de chantier est à prévoir avec le gros œuvre et le SPS en tenant compte des caractéristiques de la parcelle, des accès...

#### **36 : Organisation de la mise en place des clôtures et fermetures de chantier :**

La mise en œuvre de protection de chantier est à prévoir dès le début du chantier. Quelle type de protection, panneau « interdit au public »,... en pesant à ne pas perturber et sécuriser les circulations des riverains proches.

#### **37 : Organisation de la sécurisation des circulations piétonnes sur les trottoirs avoisinants :**

La signalisation temporaire mise en place tout le long du chantier a pour objet d'avertir et de guider l'usager afin d'assurer sa sécurité.

Il faut tenir compte de 4 principes pour adapter la signalisation aux différents chantiers :

- Adaptation : Les moyens mis en place pour la signalisation du chantier doivent être adaptés :
	- au chantier (taille, durée, visibilité) ;
	- à la route (chaussée étroite, route à 2 ou 3 voies) ;
	- à la circulation (nombre, vitesse et type de véhicules).
- Cohérence : La signalisation mise en place ne doit pas être en contradiction avec la signalisation existante, dans un tel cas, il convient de masquer temporairement la signalisation permanente.
- Valorisation : La signalisation mise en place doit être crédible, elle doit donc rendre compte le plus exactement possible à l'usager de la situation qu'il va rencontrer.
- Lisibilité : Les informations données doivent pouvoir être assimilées par l'usager. Elles doivent être disposées de façon visible, sans surcharge (pas plus de 2 panneaux côte à côte) et de taille appropriée (gamme normale sur route bidirectionnelle, gamme petite en ville)

#### **38 : Signalisation d'accès au chantier pour les livraisons :**

Mettre en œuvre les panneaux de signalisations routières du chantier, en rappelant les règles à tenir en fonction des contraintes du site

**39 : Définition du lieu du panneau de chantier : Lieu et Charte graphique :**  Définir ensemble la localisation du panneau de chantier et fournir à l'entreprise les éléments de la charte graphique ( logo, visuel,…)

#### **40 : Présentation de l'organisation du Tri des déchets sur le chantier :**

Se révérer à la charte « Chantier vert » ou au CCTP

**41 : Localisation des lieux de stockages (bennes recyclage, matériaux,…) :** 

#### A définir de façons judicieuses selon le nombre de bennes et les besoins

#### **42 : Détermination des possibilités de points d'alimentation en fluide :**

La parcelle peut disposer d'alimentation en eau, électrique ou de réseaux d'eaux usées. Si c'est le cas, étudiez les possibilités de venir se raccorder à ces réseaux existants.

#### **43 : Validation des modalités d'utilisation des alimentations en fluide :**

Ces raccordements aux réseaux existants doivent faire l'objet d'un accord écrit avec le propriétaire/utilisateur de ces réseaux et les modalités de refacturations pour consommations doivent être définies avant mise en œuvre : pose de sous compteurs…

#### **44 : Demande à faire auprès des concessionnaires pour les raccordements provisoires de chantier :**

A défaut de possibilités d'utiliser des réseaux existants sur la parcelle, rappeler à aux entreprises concernées par ces raccordements de chantiers (voir CCTP) qu'elles doivent faire les demandes au plus vite.

#### **45 : Programmation de l'état des lieux des avoisinants par Constat d'huissier :**

Ce constat permet de dresser un état des lieux afin d'éviter toute contestation ultérieure sur l'état des immeubles avant et après les travaux, d'attirer l'attention des parties sur les aléas possibles en cours de chantier et d'avertir les voisins des nuisances éventuelles. Ce constat est établi soit par un expert désigné par le tribunal dans le cadre d'un référé préventif (état des ouvrages existants et des avoisinants), soit par un huissier.

#### **46 : Précision sur certaines prestations d'entreprises : interfaces entre les entreprises :**

Une des questions les plus complexes sur un chantier est la gestion de l'interface entre les différents lots et corps de métier. Leur coordination, leur organisation dans le temps et les parties d'ouvrages qui doivent être réalisées par l'un ou l'autre est d'une importance primordiale pour le déroulement technique de l'opération. Il convient donc de sensibiliser les entreprises concernées sur ce sujet et de leur demander

#### **47 : Les demandes de DICT sont programmées :**

Les travaux projetés à proximité de canalisations et réseaux enterrés doivent être déclarés à leurs exploitants, avant leur exécution, au moyen de la déclaration de projet de travaux (DT) par le maître d'ouvrage, et la déclaration d'intention de commencement de travaux (DICT) par l'exécutant des travaux. Toute déclaration doit obligatoirement être précédée d'une consultation du guichet unique, accessible en ligne, qui recense la totalité des réseaux présents sur le territoire. Rappeler aux entreprises concernées de faire les demandes de DICT dès maintenant.

#### **48 : Piquetage de la parcelle programmée :**

L'entreprise principale a à sa charge, avant tout commencement de travaux, le piquetage du chantier sous la direction de l'assistant maître d'ouvrage. Ce piquetage est à réaliser dans les meilleurs délais

#### **49 : Questions des entreprises :**

Cette réunion est aussi un moment d'écoute. Laissez la parole aux entreprises, c'est aussi favoriser le consensus sur le projet et cela met tous les acteurs en confiance.

#### **50 : Validation des circuits de diffusion, d'approbation et visas des différents plans :**

Il s'agit ici de mettre au point le circuit de diffusion des plans, de relance des intéressés pour obtenir ces documents dans les délais prévus au planning d'exécution, et de définir leur codification et de s'assurer que les vérifications prévues s'effectuent normalement.

### **50 : Validation des circuits de diffusion, d'approbation et visas des différents documents d'exécution des ouvrages :**

Un rappel du circuit de vérification et d'approbation des plans auprès de tous les intervenants suivant la mission de chacun est à faire

#### **51 : Validations des circuits d'approbation et visas des taches et d'actualisation du planning d'avancement :**

Après analyse des tâches élémentaires, détermination des contraintes et des délais d'exécution, la Société de Coordination établit un planning détaillé d'exécution Tous Corps d'État qui devient contractuel après accord du Maître d'œuvre et signature des entreprises.

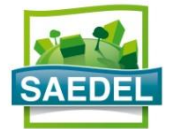

# **PROCÈS-VERBAL – OPÉRATIONS PRÉALABLES À LA RÉCEPTION**

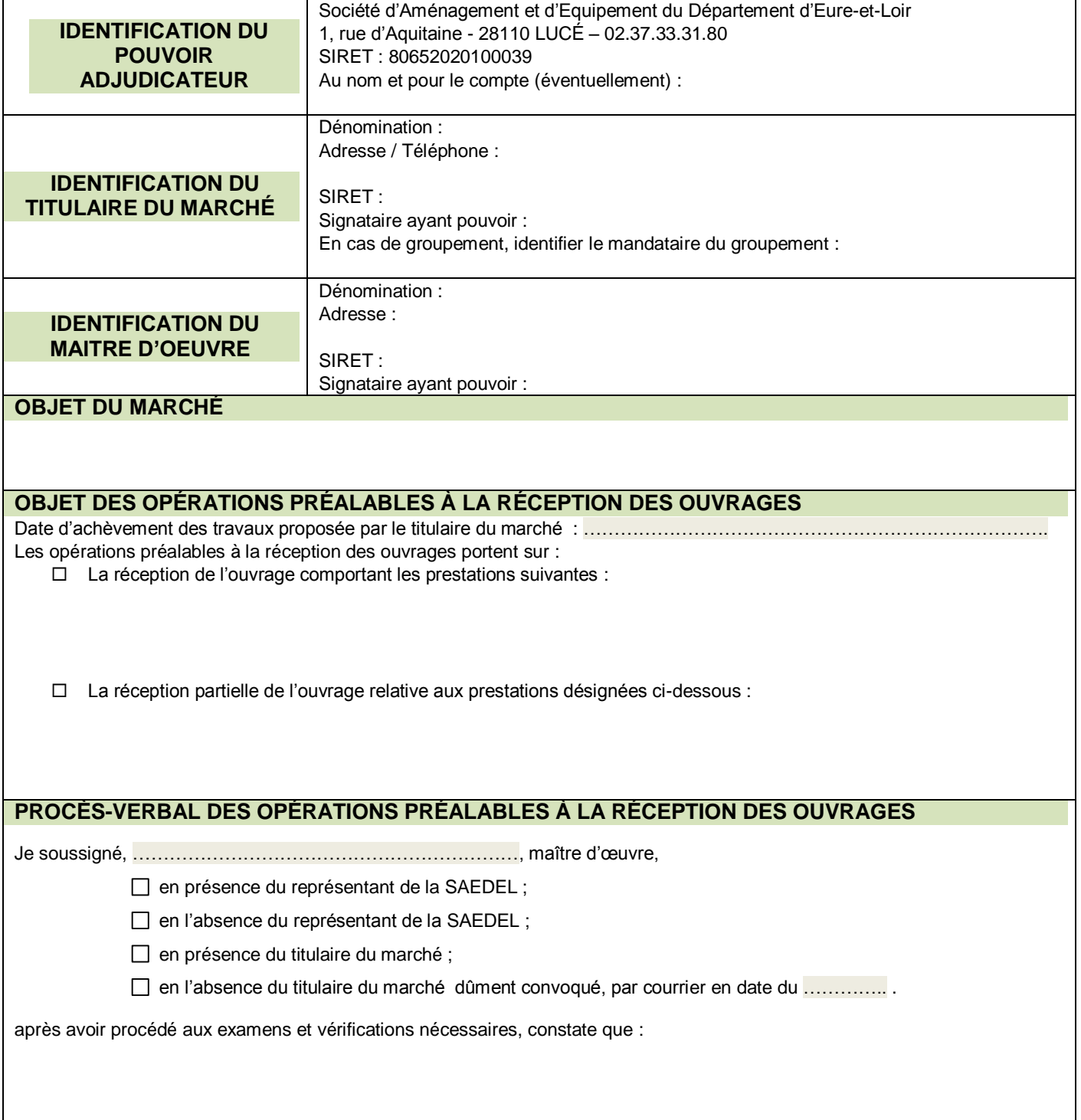

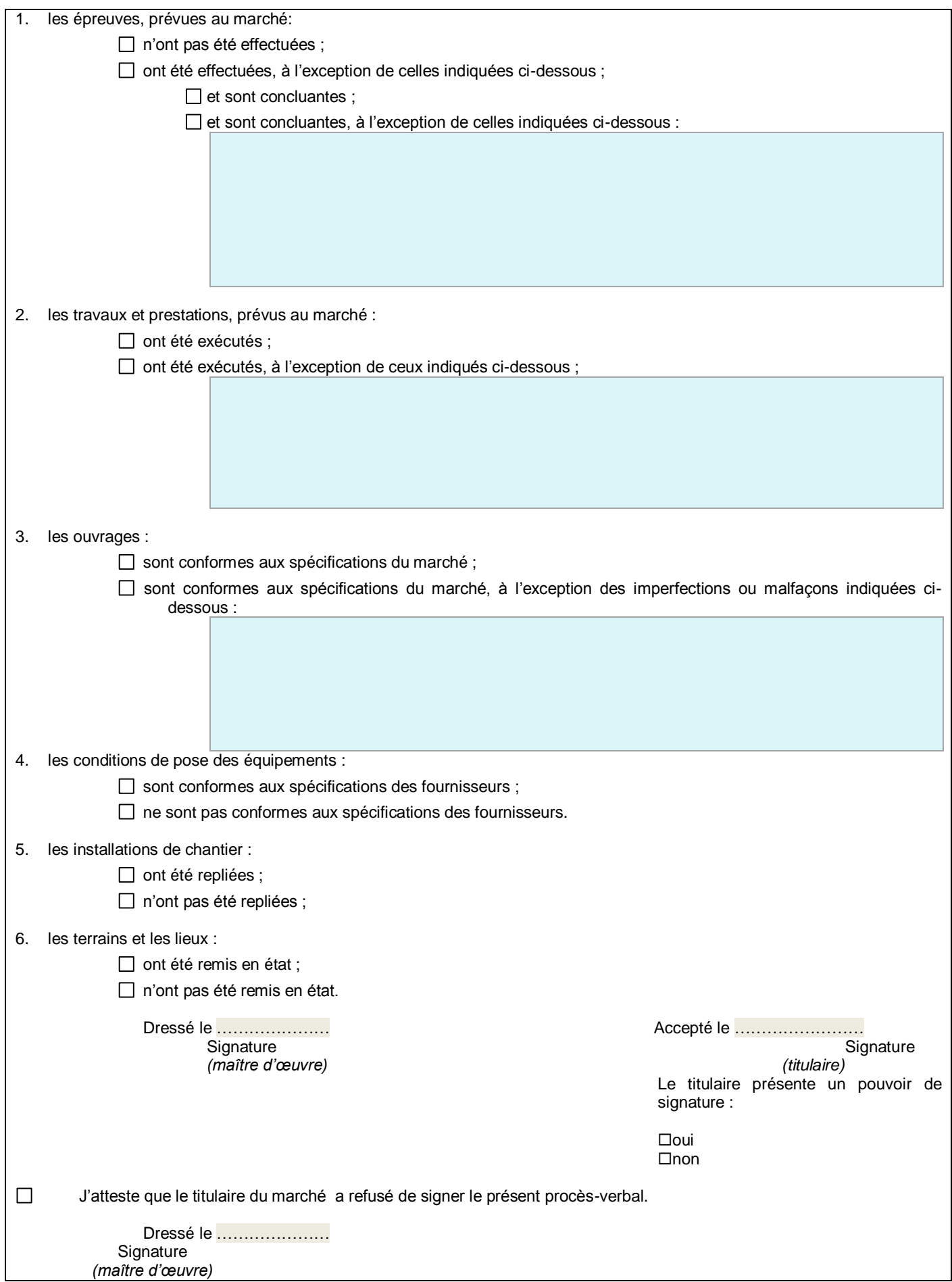

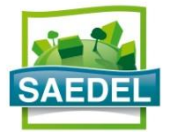

# **PROCÈS-VERBAL – DÉCISION DE RÉCEPTION**

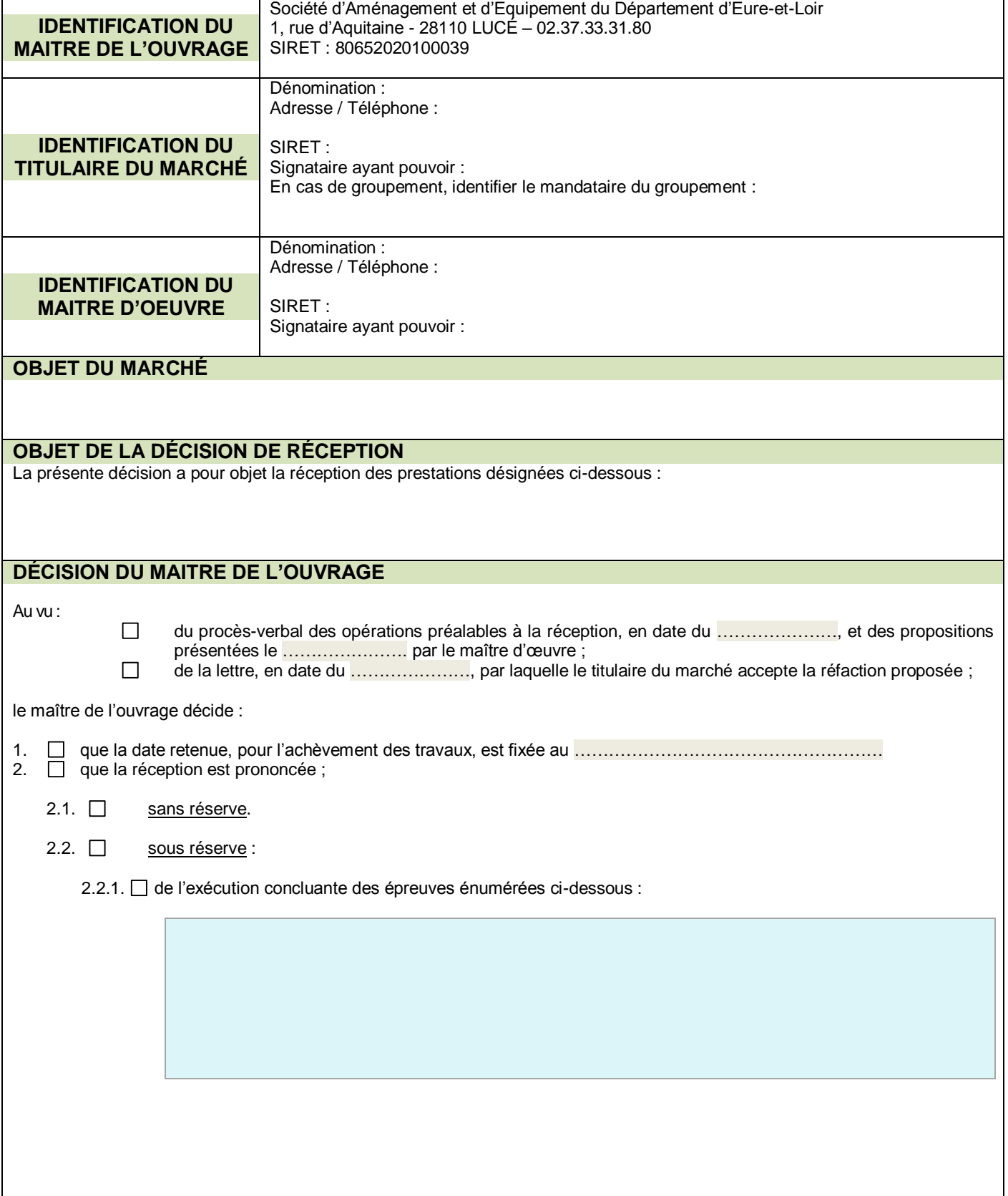

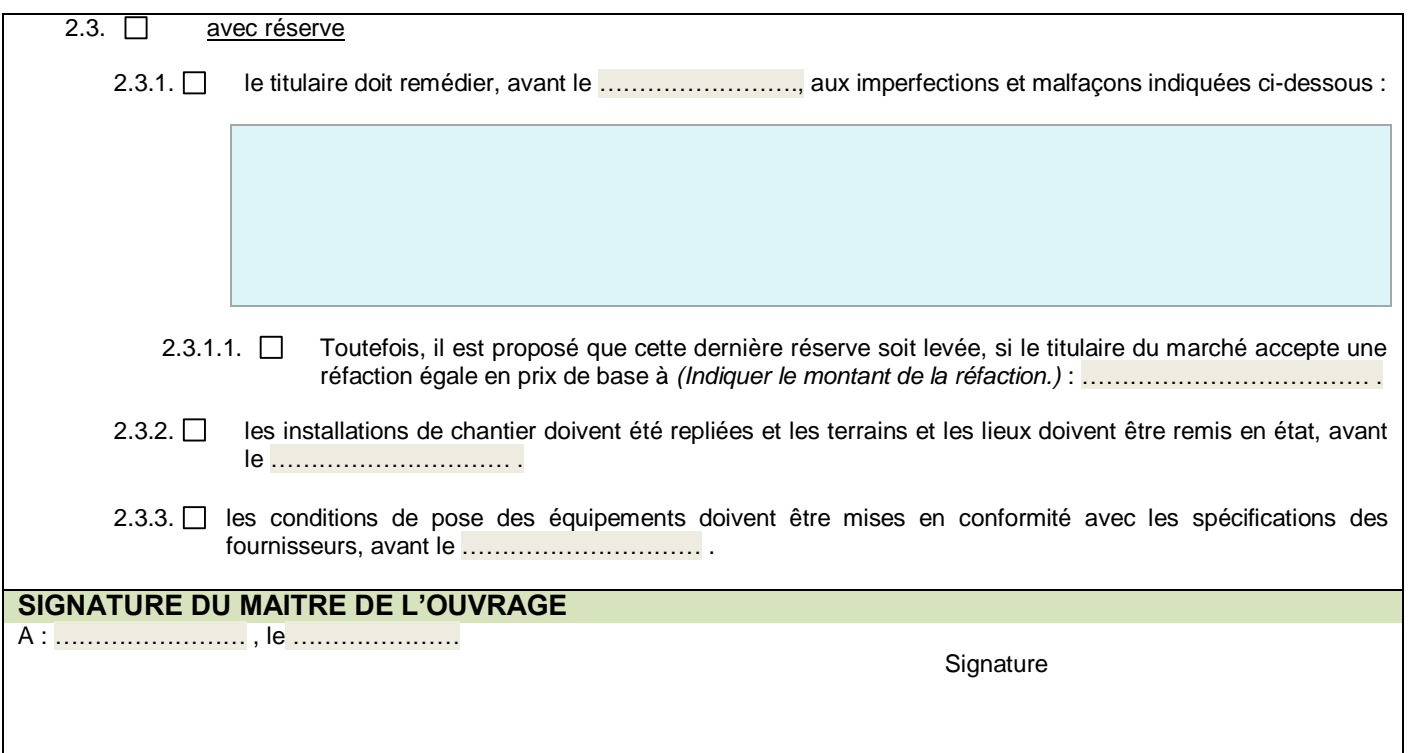

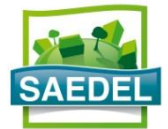

# **PROCÈS-VERBAL – DÉCISION DE NON RÉCEPTION**

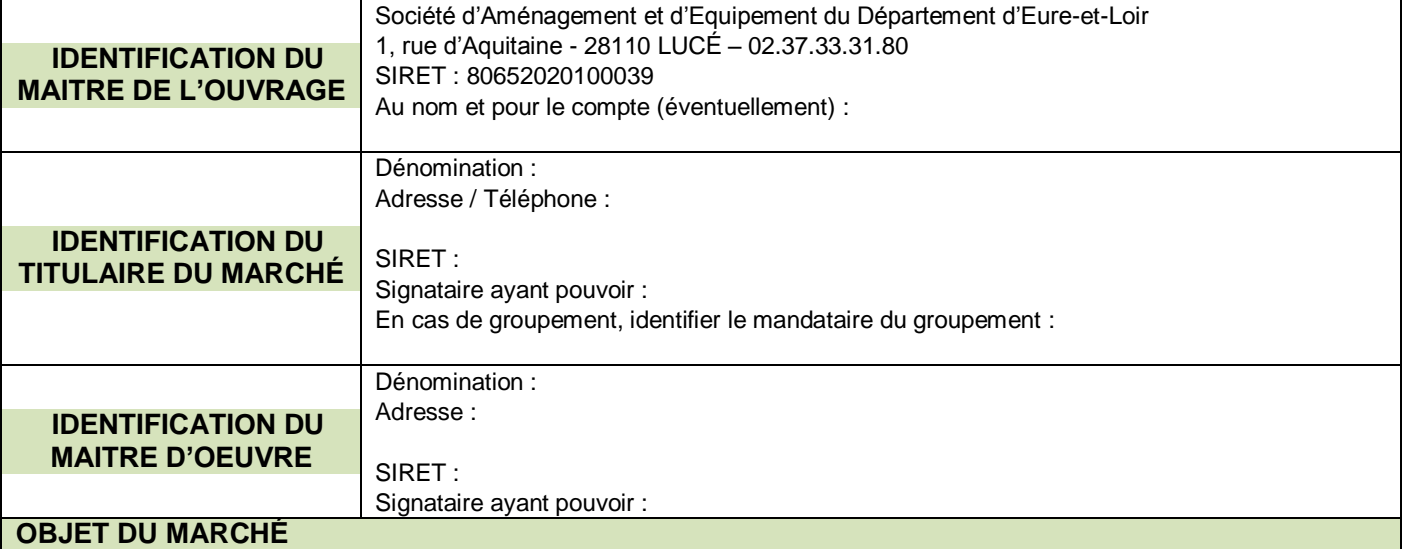

### **DÉCISION DU MAITRE DE L'OUVRAGE**

Au vu du procès-verbal des opérations préalables à la réception, en date du …………………, et des propositions présentées le …………………. par le maître d'œuvre, le maître de l'ouvrage décide de ne pas prononcer la réception des travaux et prestations désignés ci-dessous :

## **SIGNATURE DU MAITRE DE L'OUVRAGE**

A : …………………… , le …………………

**Signature** 

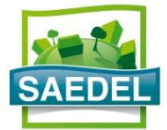

# **PROCÈS-VERBAL – LEVÉE RÉSERVES**

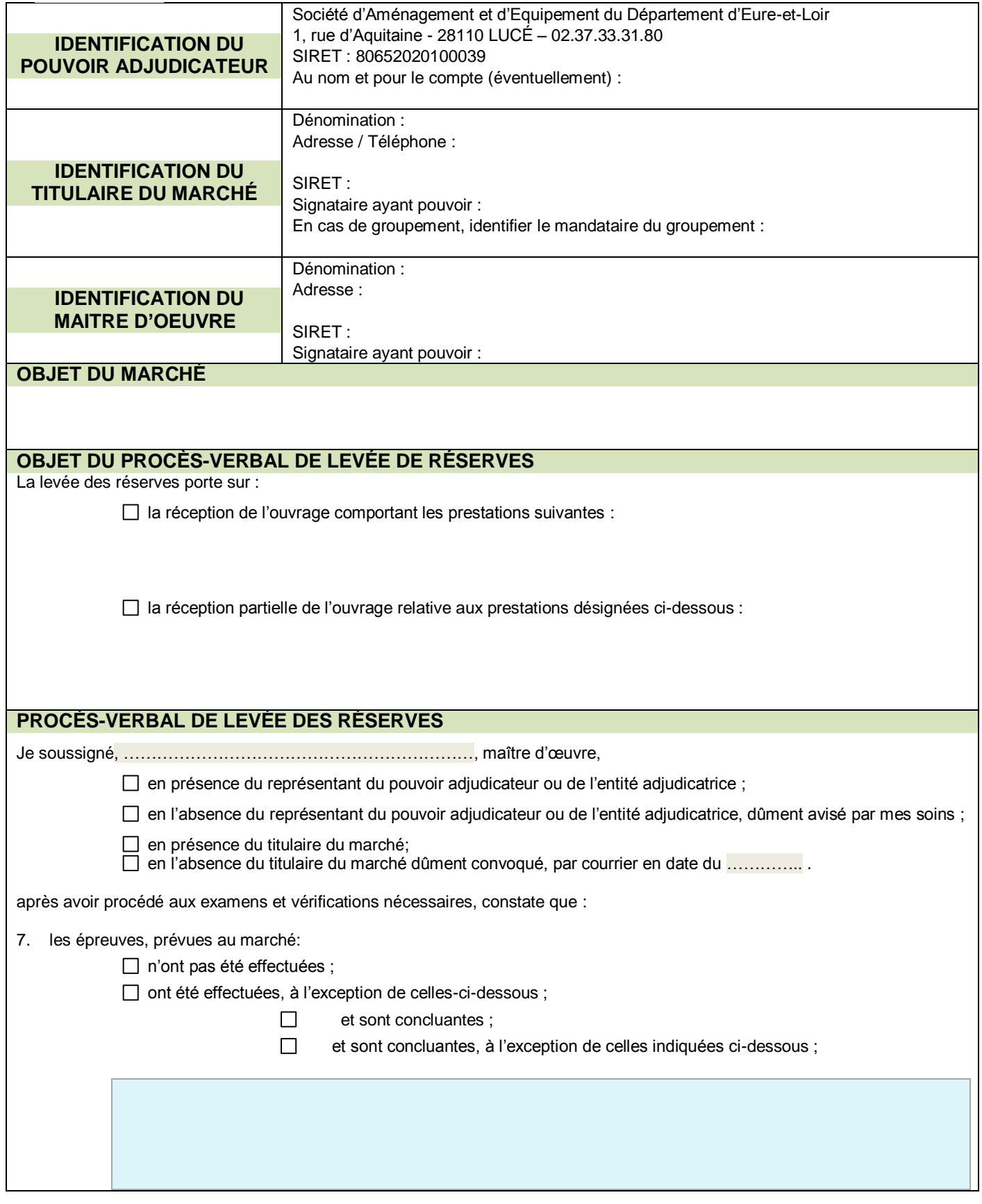

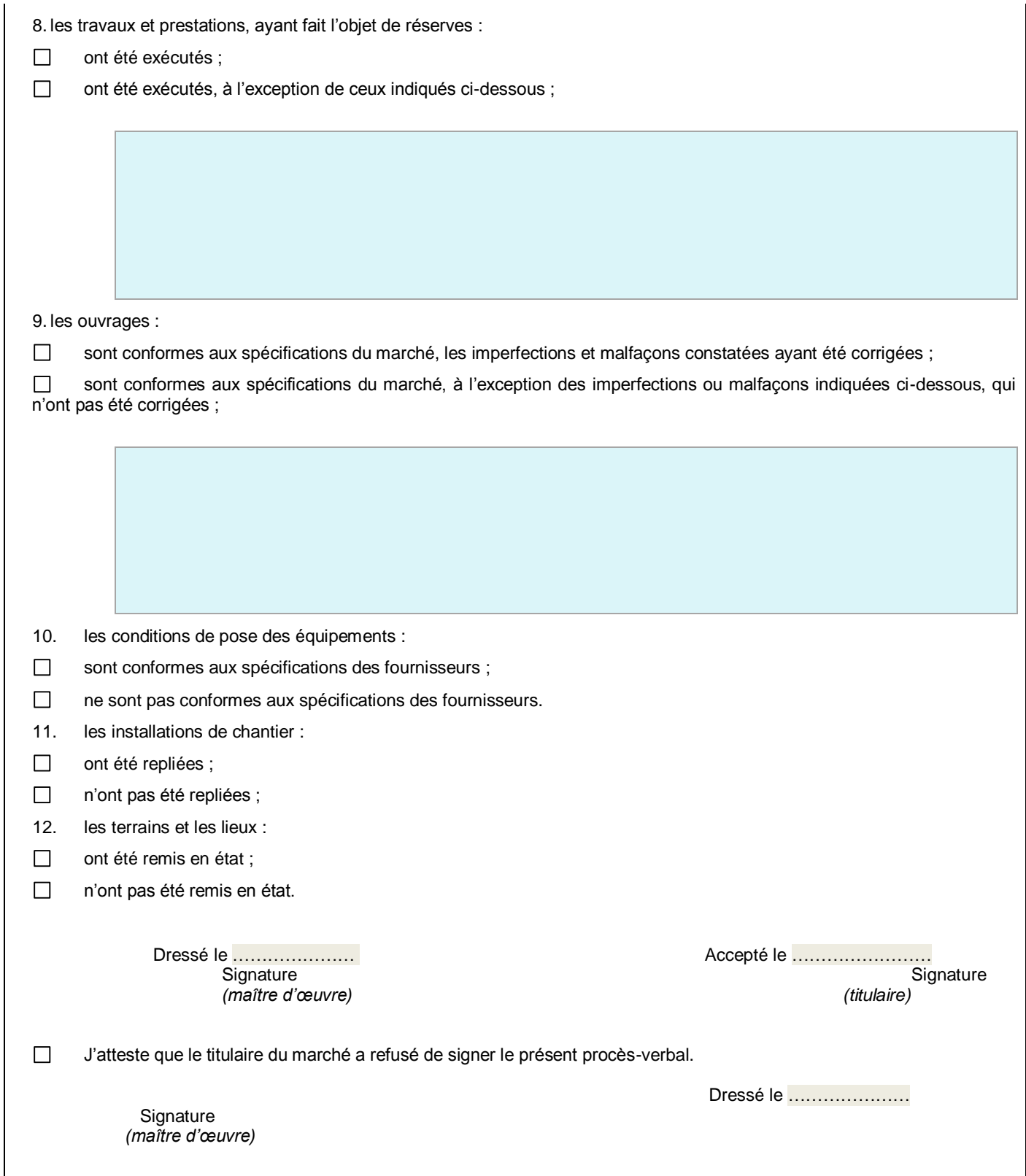

**ENTREPRISE**

………………………………… ………………………………………

**12** 02 37 33 OP Assisté de

Lucé, le

N/Réf. : **Objet : Opération** 

# **DEMANDE DE PROJET DE DECOMPTE FINAL**

Madame, Monsieur,

Les travaux objet du marché ……………………… ont été réceptionnés en date du ………………... et les éventuelles réservés levées en date du …………………

En conséquence, conformément aux articles 13.3 et 13.4 du CCAG Travaux, vous disposez d'un délai de 30 jours (45 jours si ancien CCAG) pour produire votre projet de décompte final et le transmettre au maître d'œuvre.

Dans l'attente, nous vous prions d'agréer, Madame, Monsieur, l'expression de nos salutations distinguées.

Le Directeur,

Edouard FABRE

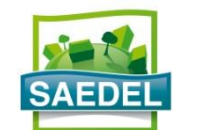

**IDENTIFICATION DU POUVOIR ADJUDICATEUR**

# **PROCÈS-VERBAL – MISE EN DEMEURE**

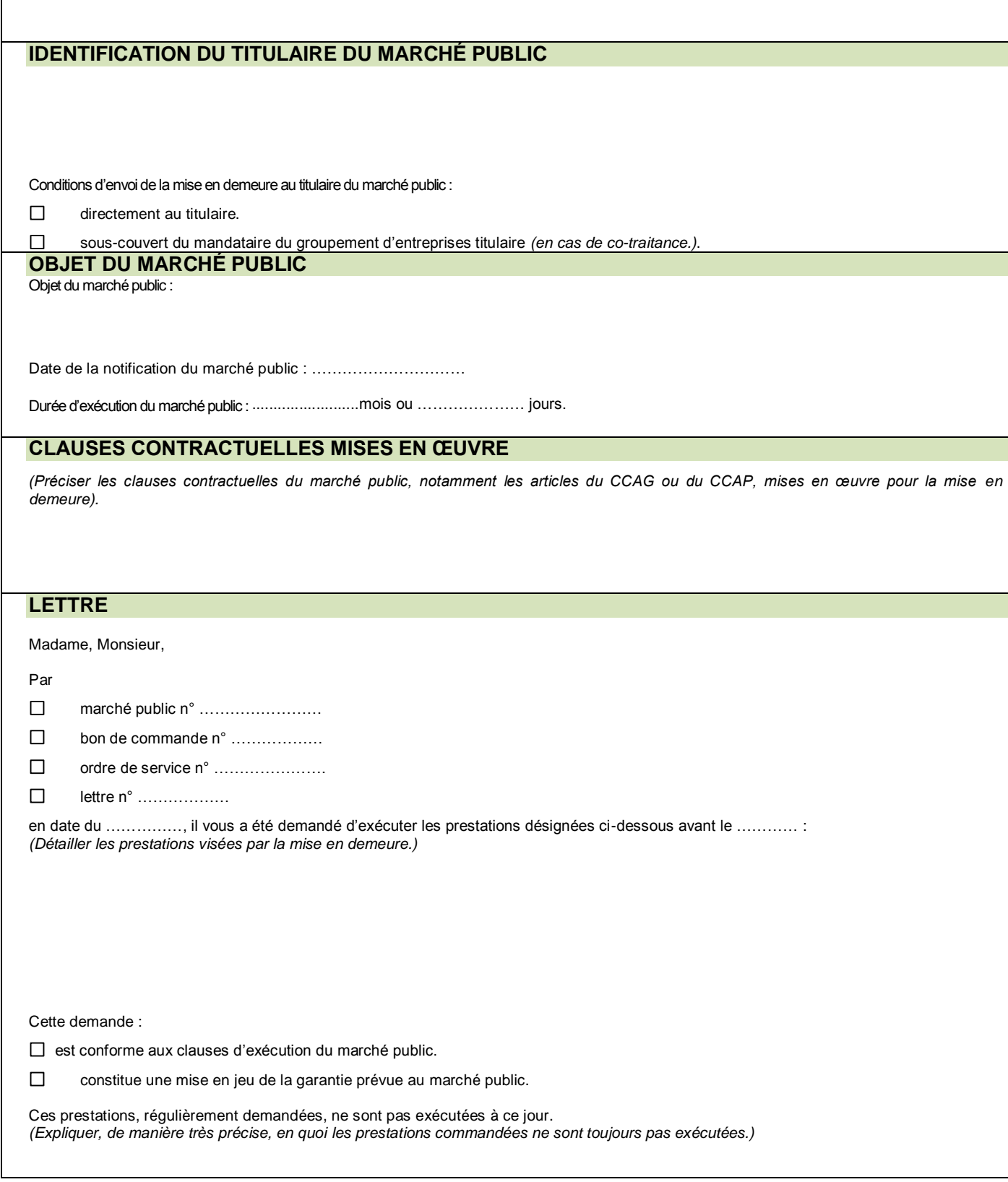

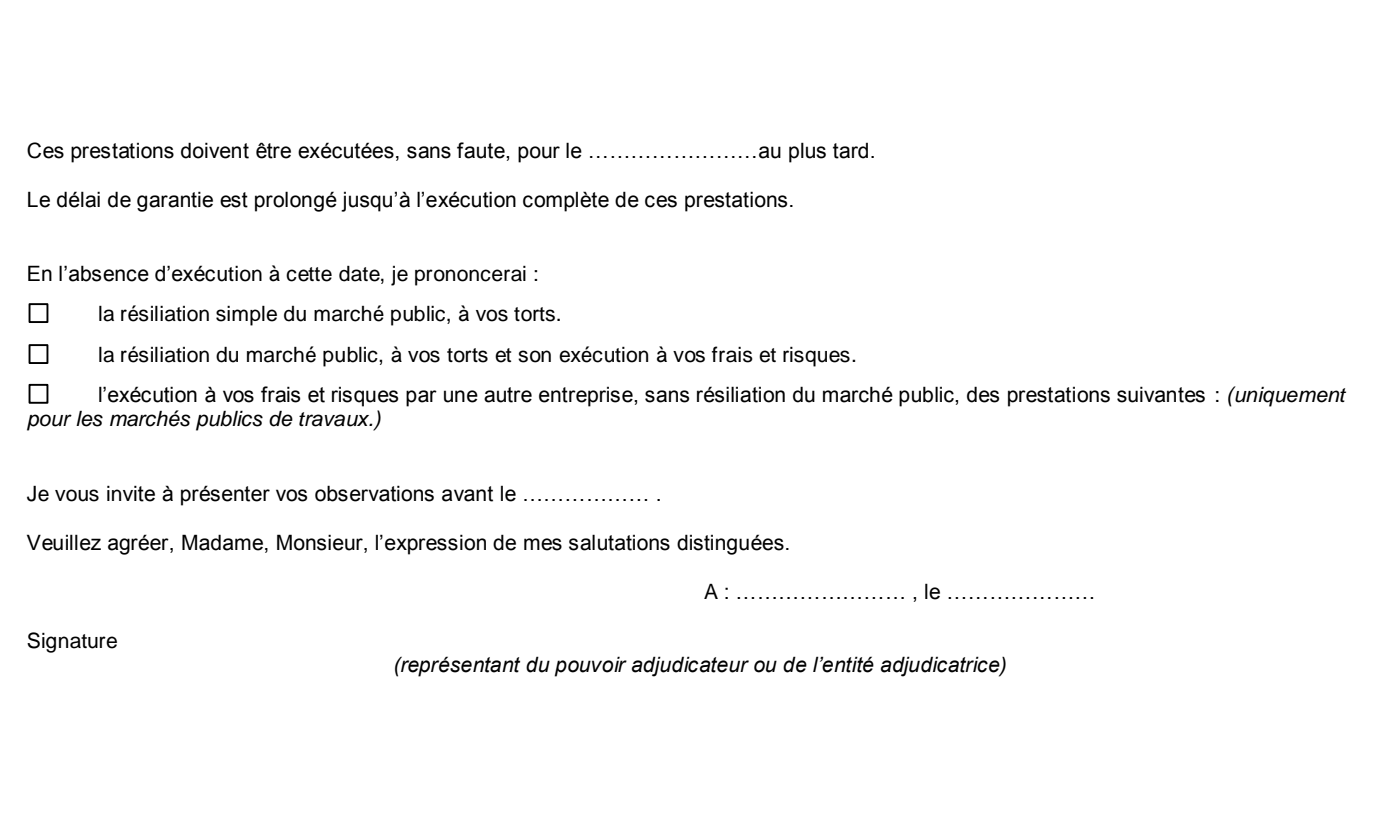

 **ENTREPRISE**

……………………. 02 37 33 OP

**RECOMMANDÉ AVEC AR**

Lucé, le

N/Réf : **Objet** :

## **MISE EN DEMEURE**

# **GARANTIE DE PARFAIT ACHÈVEMENT**

**Pouvoir adjudicateur : SAEDEL** 

**Au nom et pour le compte de : collectivité, le cas échéant (mandat)**

**Opération** : **OPXXX – nom de l'opération**

**1 rue d'Aquitaine 28110 LUCE**

## **Objet de la consultation** :

*(Reprendre le contenu de la mention figurant dans l'avis d'appel public à la concurrence ou la lettre de consultation.)*

## **Identification de l'attributaire :**

Dénomination sociale de l'attributaire ou de chaque membre du groupement d'entreprises, Adresses de son établissement et de son siège social (si différente de celle de l'établissement), Adresse électronique, Numéros de téléphone et de télécopie Numéro SIRET. *En cas de groupement d'entreprises attributaire, identifier précisément le mandataire du groupement.*

## **Clauses contractuelles mises en œuvre.**

Préciser les clauses contractuelles du marché public, notamment les articles du CCAG ou du CCAP, mises en œuvre pour la mise en demeure.

Monsieur,

La réception partielle des travaux a été prononcée le …………………. et nous avons dressé contradictoirement à cette occasion le procès-verbal de réception.

Moins d'un an à compter de cette date, les désordres suivants sont apparus : ……………………………………………………………………………………………………………….

Par conséquent, nous vous adressons une mise en demeure de réaliser les travaux nécessaires à la réparation desdits désordres, conformément aux dispositions de l'article 1792-6 du Code Civil.

Nous vous demandons de réaliser ces travaux avant le ………………………….

Dans l'attente de vous lire, nous vous prions d'agréer, Monsieur, l'expression de nos sentiments distingués.

**Le Président,**

## **Eric GERARD**

*Copies : -*

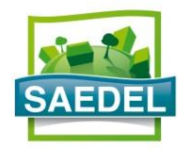

# **FICHE MARCHÉ TRAVAUX**

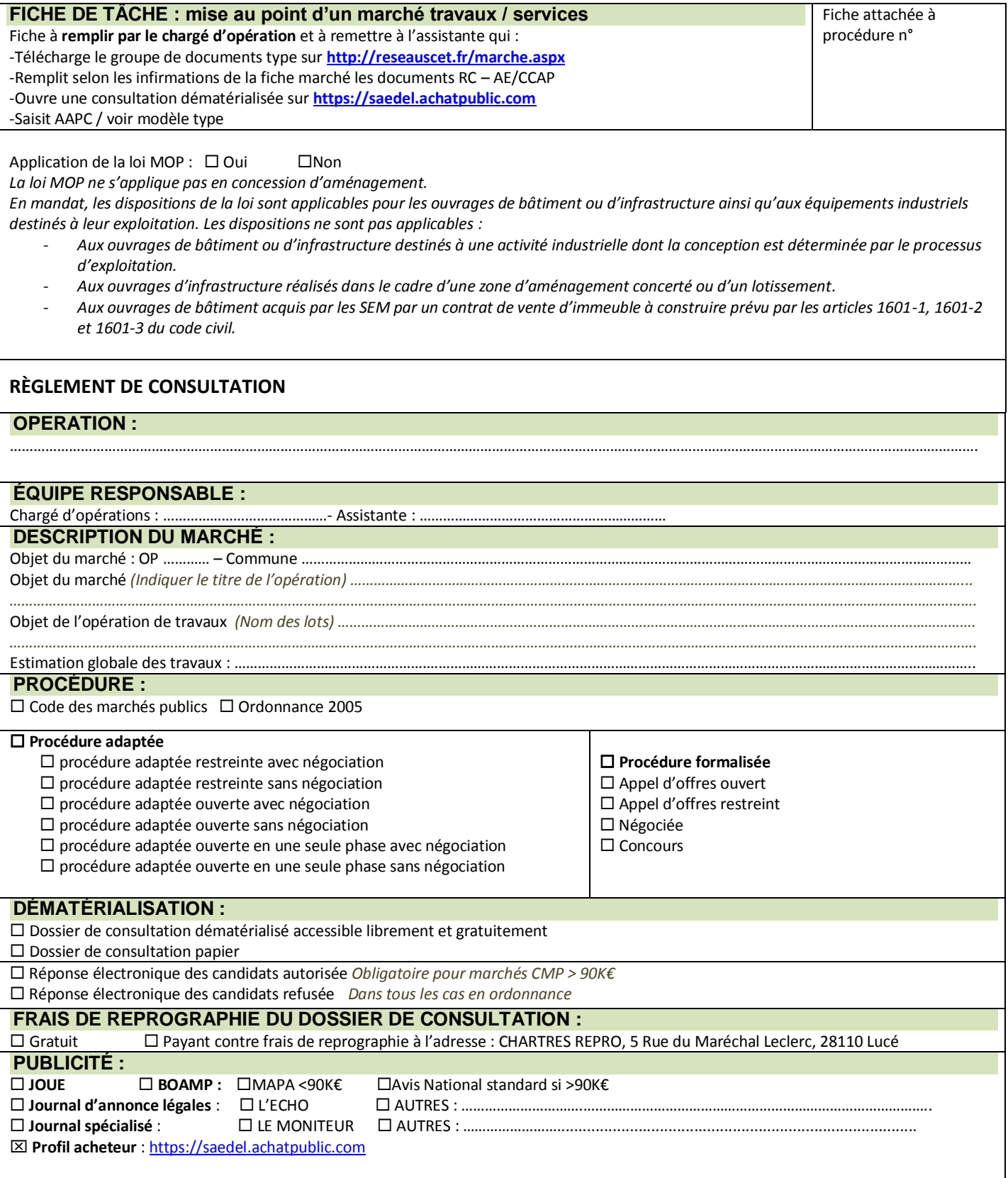

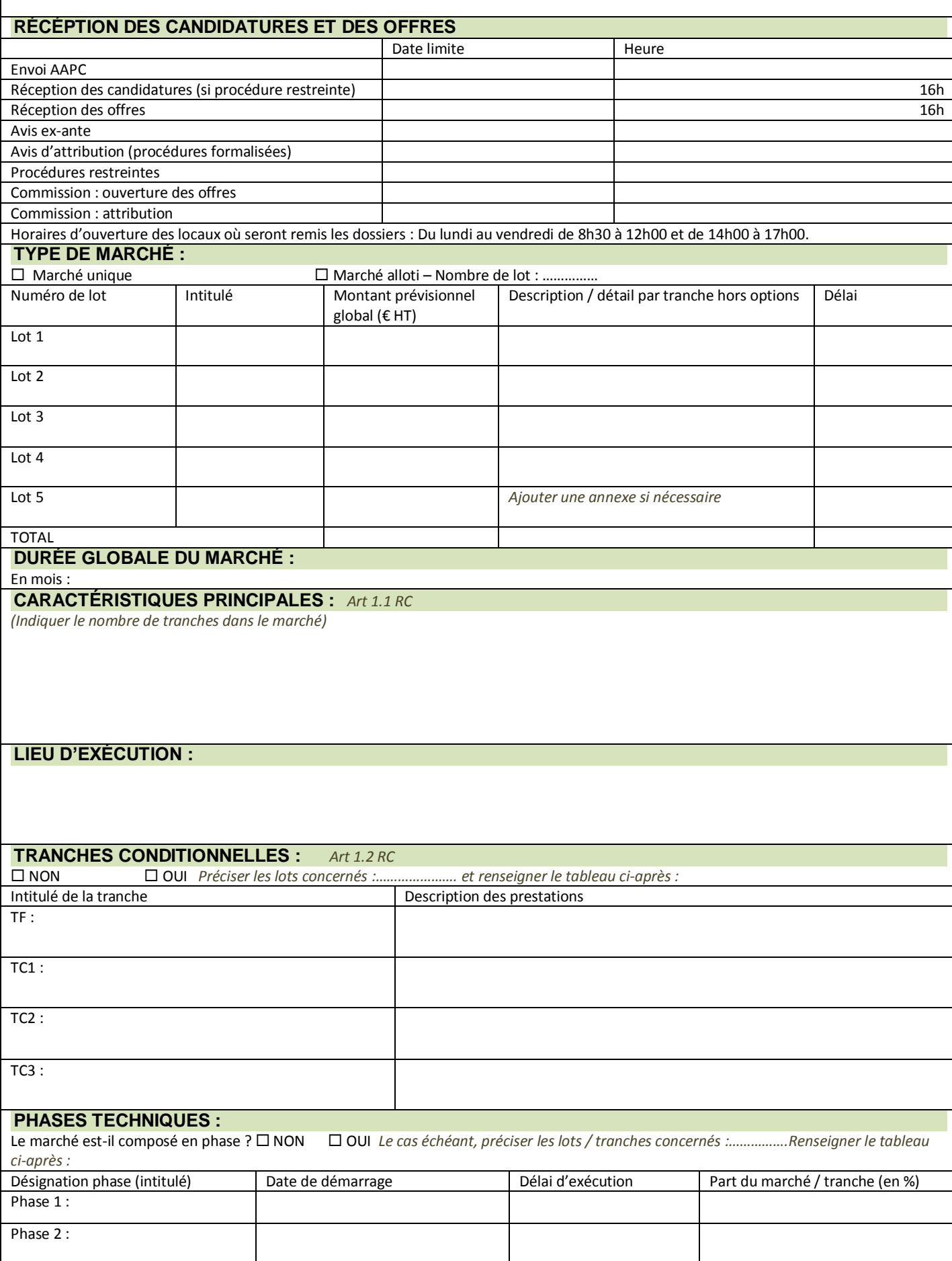

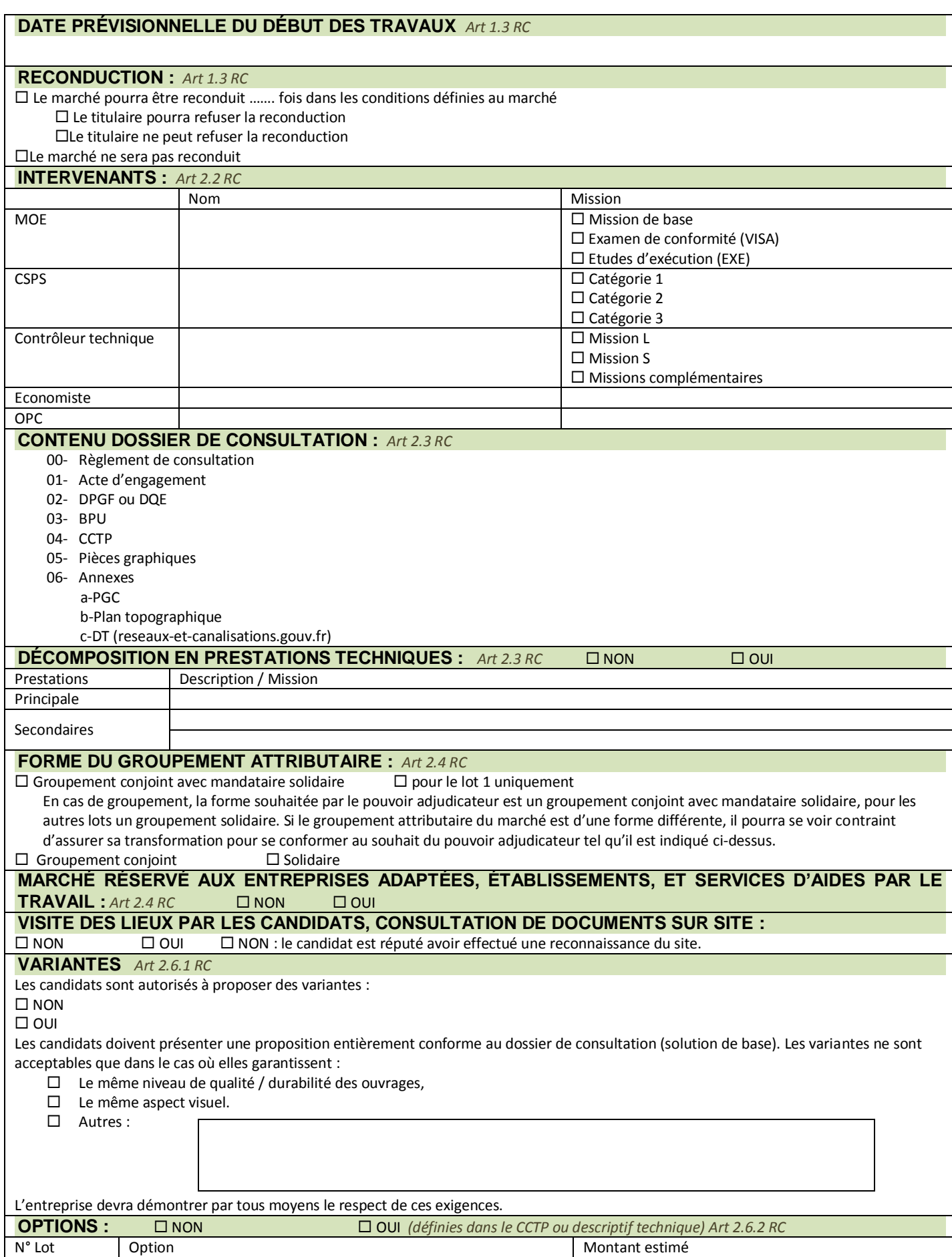
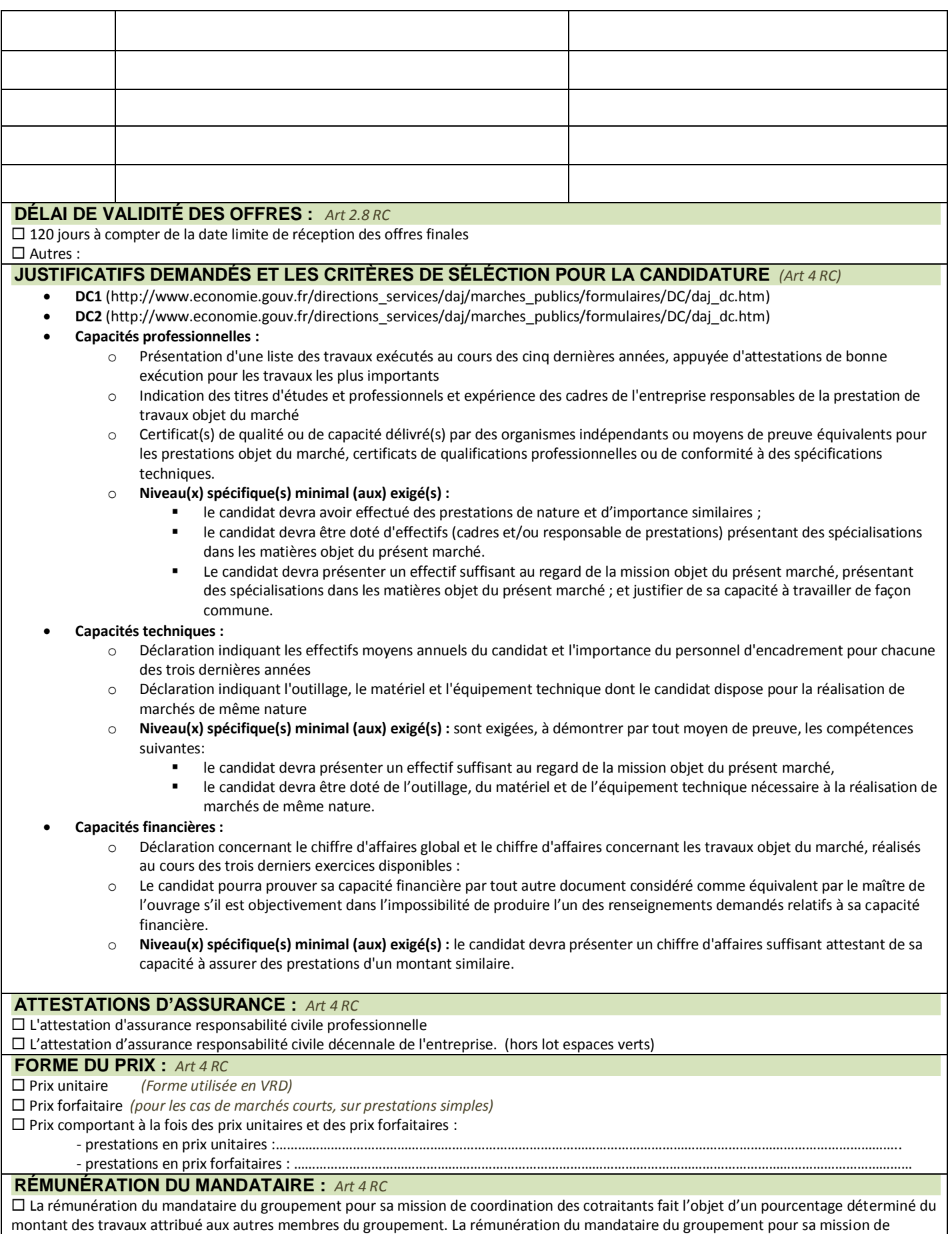

coordination lui sera versée proportionnellement aux sommes réglées aux autres cotraitants.

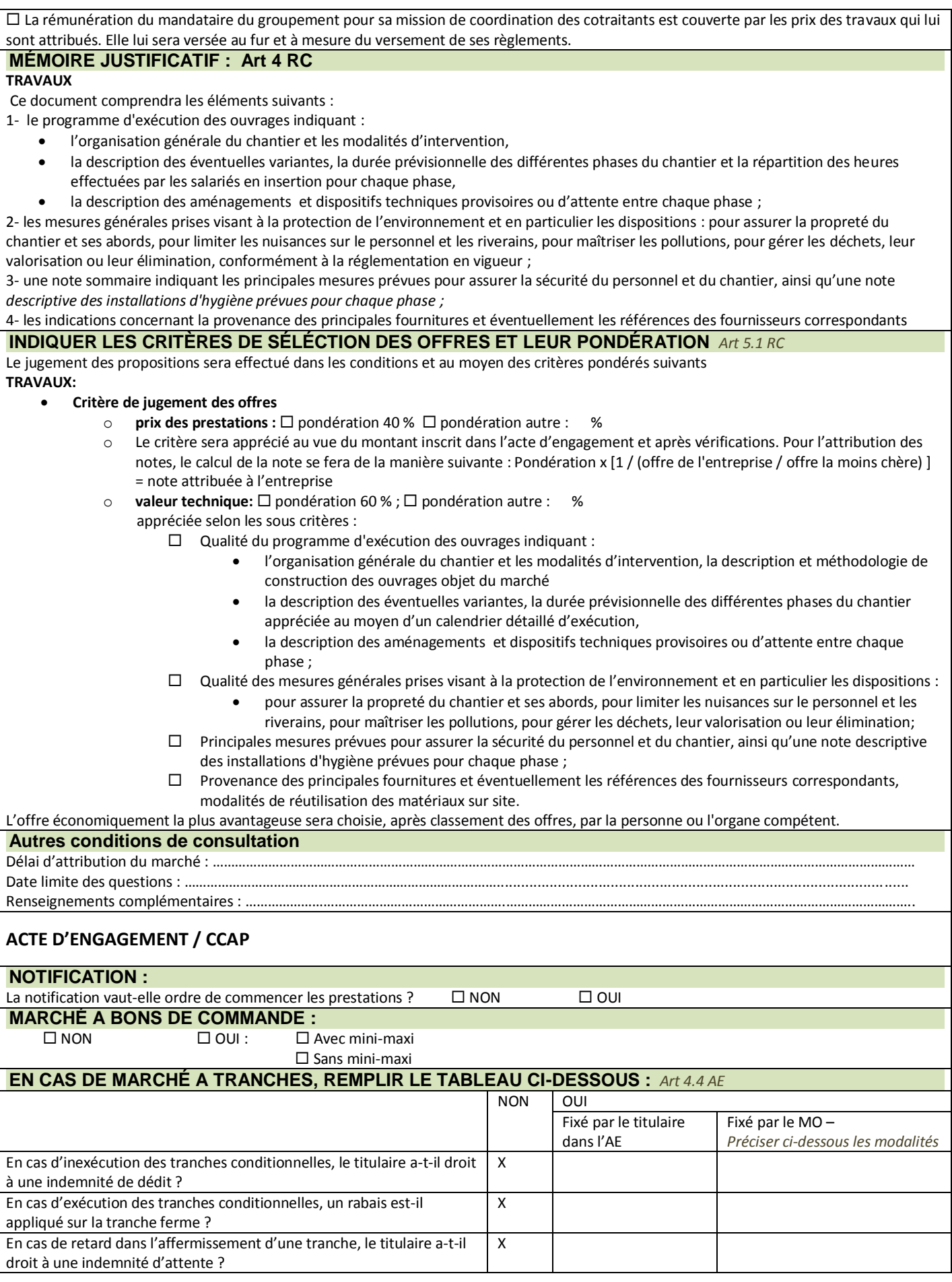

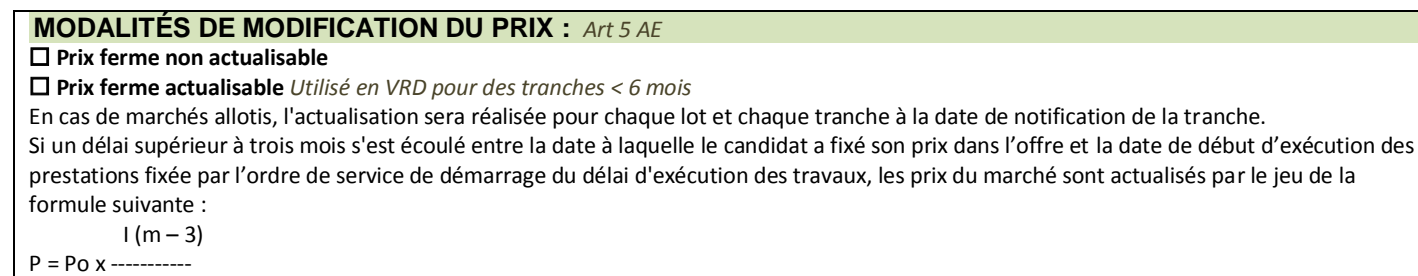

Io

En cas de passation d'un avenant, la clause d'actualisation ci-dessus s'appliquera avec un mois Mo correspondant au mois de signature de l'avenant par le titulaire du marché.

#### **Prix révisable**

Son montant sera révisé selon la formule : Im

 $P = 0.15 + 0.85$  x --------Io

dans laquelle Im et Io sont les valeurs prises par l'index de référence défini ci-dessous respectivement au mois "m" d'exécution des travaux et au mois "Mo" d'établissement des prix du marché. Le mois Mo est défini à l'acte d'engagement.

Pour la mise en œuvre de la clause de révision de prix, la valeur finale de l'index de référence est appréciée au plus tard à la date

d'achèvement contractuelle de réalisation des prestations ou à la date de leur réalisation, si celle-ci est antérieure.

Les coefficients de révision seront arrondis au millième supérieur.

En cas de passation d'un avenant, la clause de révision ci-dessus s'appliquera avec un mois Mo correspondant au mois de signature de l'avenant par le titulaire du marché.

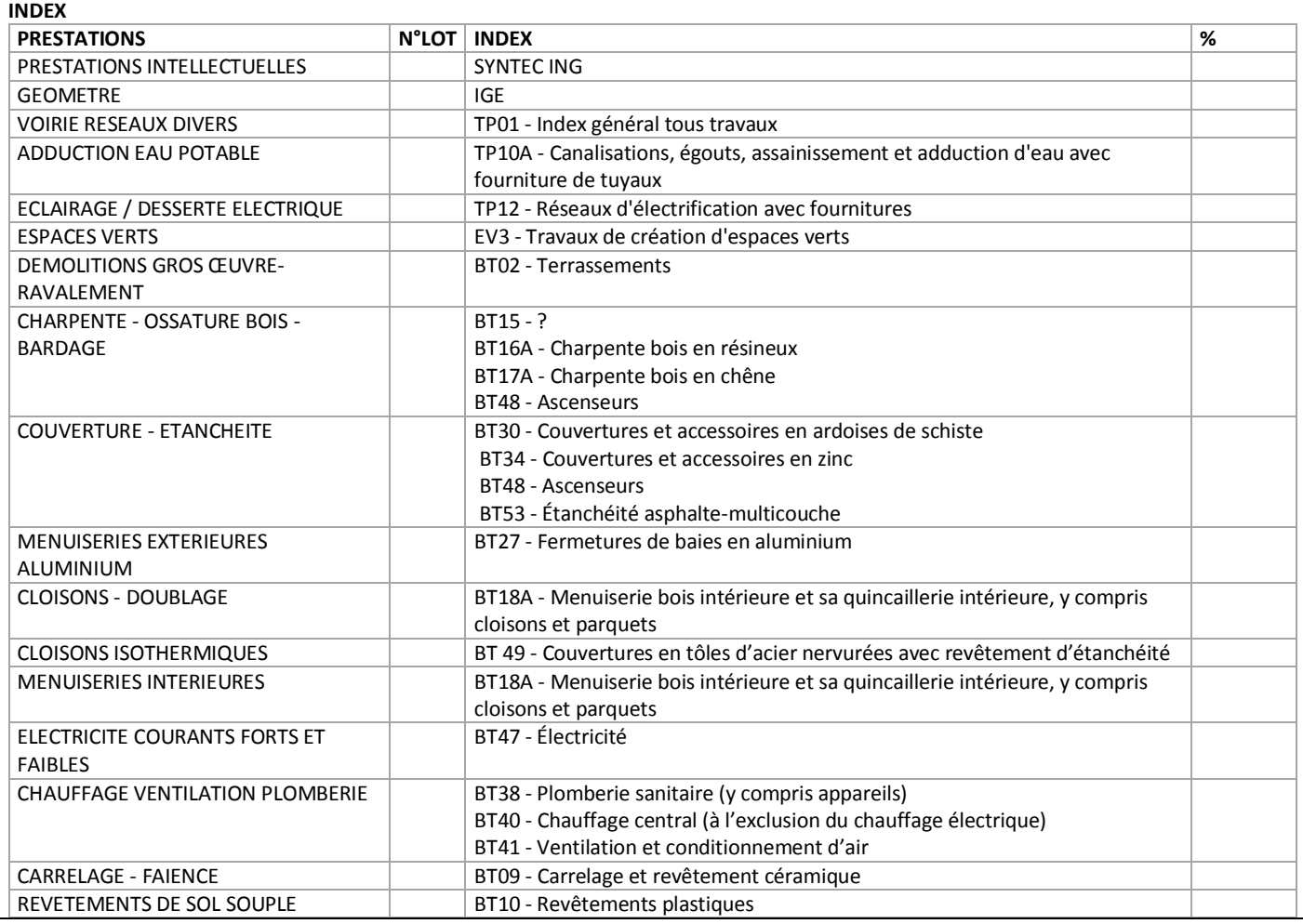

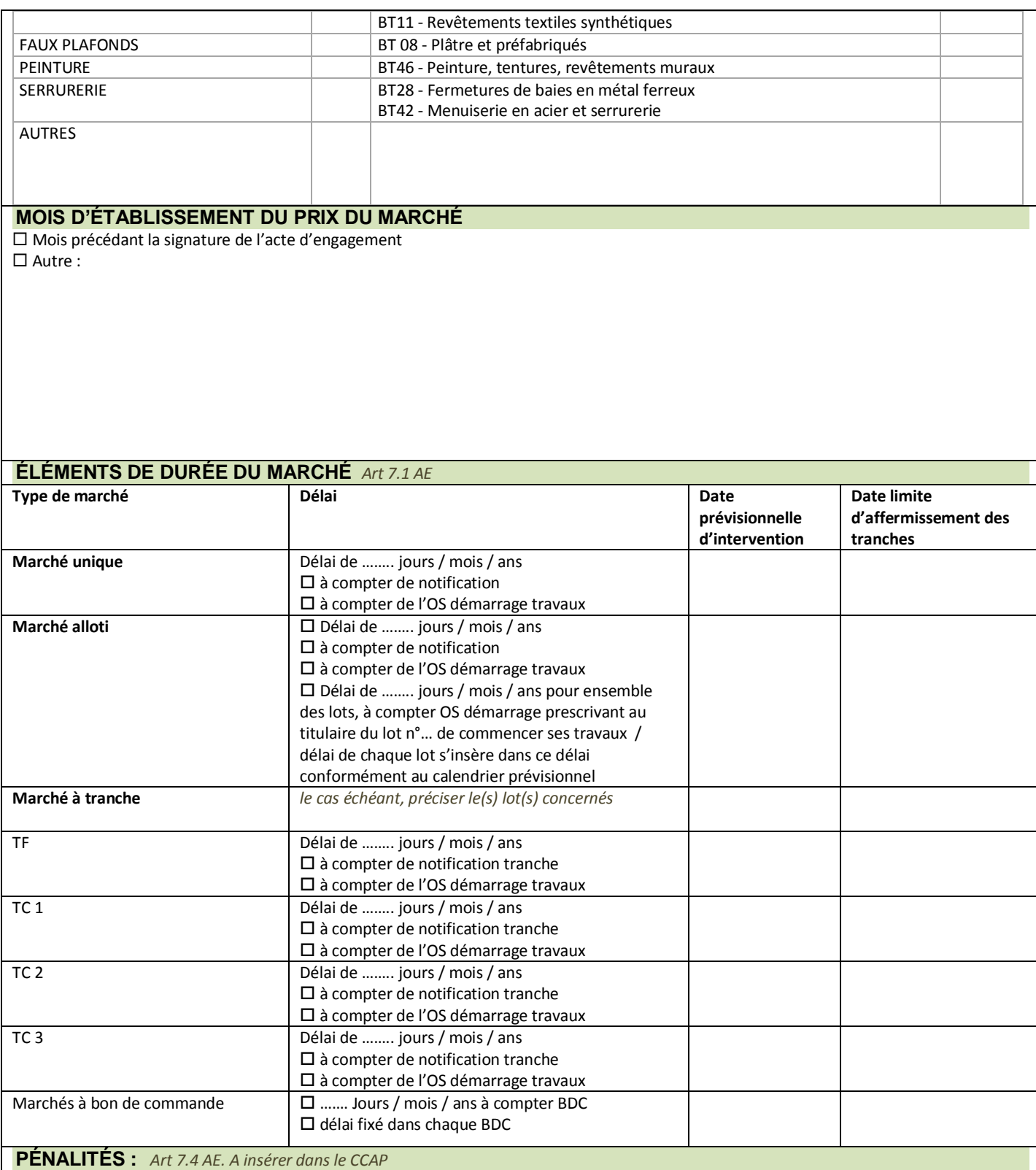

#### **TRAVAUX**

#### **4.3.1 Pénalités pour retard journalières**

Par dérogation à l'article 20.1 du CCAG travaux, l'entrepreneur subira en cas de retard dans l'exécution des prestations et travaux, les pénalités journalières suivantes à retenir sur le montant des acomptes mensuels : pénalité journalière (calendaire) de 1/1000 du montant de la tranche HT, avec un minimum de 200€ par jour.

Ces dispositions s'appliquent aux délais intermédiaires définis dans le calendrier d'exécution. Toutefois, le maître d'ouvrage se réserve la possibilité, au cas où le retard serait résorbé, de remettre ces pénalités. Le repliement des installations de chantier et la remise en état des emplacements qui auront été occupés par le chantier sont compris dans le délai d'exécution.

#### **4.3.2 Pénalités pour absence aux réunions de chantier**

En complément de l'article 20 du CCAG, en cas d'absence aux réunions de chantier, le maître d'ouvrage appliquera sur le décompte une

#### pénalité par absence constatée de 200€ (deux cent euros)

#### **4.3.3 Pénalités pour retard dans la transmission de l'attestation d'assurance**

En cas de retard dans la transmission de l'attestation d'assurance, le maître de l'ouvrage appliquera une pénalité de retard égale, par jour de retard, à 200€ (deux cent euros)

#### **4.3.4 Retenues pour remise des documents fournis après exécution**

En cas de non remise, à la date des opérations préalables à la réception, des documents à fournir après exécution visés à l'article 11.4 cidessous, une retenue forfaitaire provisoire sera opérée d'un montant de 2000€ (deux mille euros). Cette retenue s'effectuera sur les sommes dues à l'entrepreneur dans les conditions stipulées à l'article 20-5 du C.C.A.G. et au présent article jusqu'à la remise de la totalité des documents. Toutefois et s'il y a lieu, par dérogation à l'article 20.5, si le montant du dernier décompte mensuel ne permettait pas l'application de cette retenue, le maître d'ouvrage pourra l'effectuer sur les acomptes précédents.

Au-delà de 1 mois suivant la date des opérations préalables à la réception, si les documents ne sont pas fournis, cette retenue provisoire deviendra définitive après mise en demeure préalable restée sans effet.

#### **4.3.5 Autres pénalités (travaux)**

Seront sanctionnés les infractions suivantes : d'une pénalité de 200€ (deux cent euros) par jour calendaire de retard :

- Non-respect des injonctions du coordonnateur SPS
- Retard dans remise/diffusion de documents nécessaires à l'exécution des travaux
- Retard dans la production de justificatifs/prévision de prix pour ouvrages non prévus
- Retard dans la présentation des prototypes, éléments de construction, échantillons
- Retard dans le nettoyage du chantier Retard dans l'évacuation des gravois hors du chantier

D'une pénalité de 200€ (deux cent euros) par infraction constatée :

- Non-respect des prescriptions de signalisation générale du chantier
- Dépôt de matériaux, terres, gravois en dehors de zones prescrites
- Absence de dispositifs de nettoyage/décrottage des engins avant sortie du chantier
- Absence de banc décanteur avant rejet aux égouts publics sur dispositifs de nettoyage/décrottage des engins

#### **Le cas échéant :**

 $\Box$  4.3.6 Pénalités pour non-respect des obligations relatives aux "clauses de promotion pour l'emploi"

En cas de non-respect de la proposition définie à l'annexe de l'Acte d'engagement, le titulaire subira, sans mise en demeure préalable, une pénalité chiffrée à 30 € net par heure d'insertion non respectée.

 $\Box$  4.3.7 Pénalités de retard pour non-respect des obligations de transmission des documents de contrôle de la clause insertion

Si dans le délai de 30 jours calendaires, après la fin de chaque mois considéré si l'entreprise n'a pas remis les documents prescrits à la Maison de l'Emploi, le maître d'ouvrage procédera à une mise en demeure par voie de courrier avec A/R. Après mise en demeure restée infructueuse, il sera appliqué une pénalité de 300€ par mois de non production de documents.

#### **CALENDRIER PRÉVISIONNEL :** *Art 10 AE*

 $\Box$  NON

 $\Pi$  Autre :

 $\square$  OUI

 $\Box$  L'OS prescrivant à l'entrepreneur intervenant en 1<sup>er</sup> (lot n°....) est porté à la connaissance des titulaires des autres lots  $\Box$  L'OS prescrivant à l'entrepreneur intervenant en 1<sup>er</sup> (lot n°....) n'est pas porté à la connaissance des titulaires des autres lots

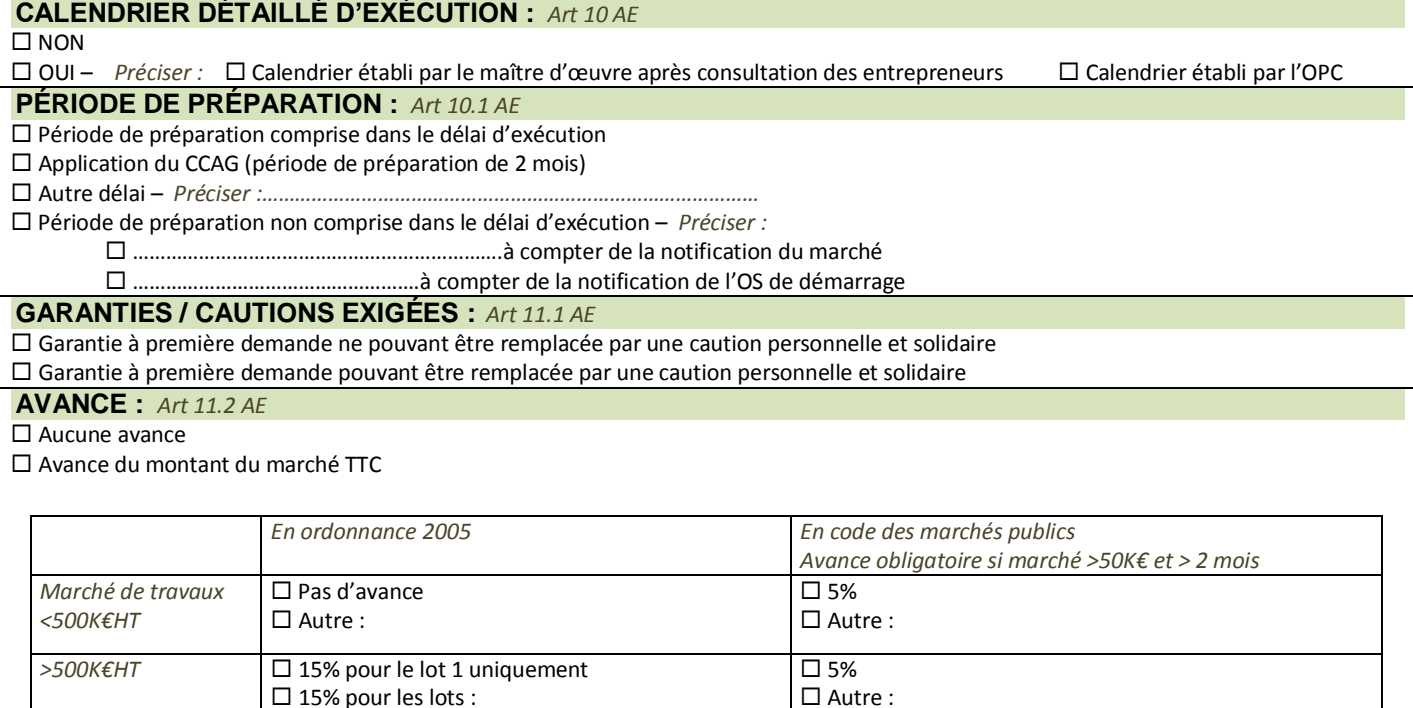

Le montant de l'avance sera égal à …………. % du montant initial TTC du marché en prix de base, lorsque le délai d'exécution du marché sera au plus égal à un an ; si ce délai est supérieur à un an, ce montant sera multiplié par un coefficient réducteur égal au rapport 12/N, N étant le délai d'exécution évalué en mois, figurant à l'acte d'engagement.

#### **Conditions du versement de l'avance**

Demande de l'avance par le titulaire : Le versement de l'avance est conditionné par la demande du titulaire à compter de la notification du marché et au plus tard avec la première demande d'acompte transmise par le titulaire. Passé ce délai, le titulaire perd son droit à avance. Dans le cas d'un marché à tranches, chaque tranche sera considérée comme un marché distinct pour la mise en œuvre de l'avance; le titulaire devra transmettre une demande propre à chacune des tranches à compter, soit de la notification du marché, soit de l'affermissement des tranches et au plus tard avec la première demande d'acompte relative à chacune des tranches.

#### **Production d'une garantie**

Le titulaire aura à produire une garantie d'un montant équivalent à la dite avance sous forme d'une garantie à première demande. Les sûretés seront libérées à la fin de la résorption de l'avance.

#### **Remboursement**

Le remboursement de l'avance commencera lorsque le montant en prix de base des travaux à l'entreprise et des approvisionnements existant sur le chantier qui figure à une demande d'acompte mensuel atteindra ou dépassera soixante-cinq pour cent (65 %) du montant initial du marché. Ce remboursement devra être terminé lorsque ledit montant aura atteint quatre-vingts pour cent (80%) du montant du marché. L'avance sera résorbée au prorata du montant des prestations réalisées dès que ce montant atteindra 65 % du montant du marché selon la formule suivante :

Montant de la résorption = Montant de l'avance x (% avancement des prestations- 65)/15.

La résorption de l'avance s'effectuera, sur chaque demande d'acompte, par prélèvement sur les sommes dues à chaque tiers (titulaire, cotraitants ou sous-traitants).

Ces pourcentages s'appliqueront au montant initial de chacune des tranches.

#### **DÉLAI DE PAIEMENT :** *Art 12.5 AE*

 Ordonnance : Le règlement des prestations dont la réalisation est acceptée par la SAEDEL s'effectuera par virement sous 60 jours CMP : Le règlement des prestations dont la réalisation est acceptée par la SAEDEL s'effectuera par virement sous 30 jours

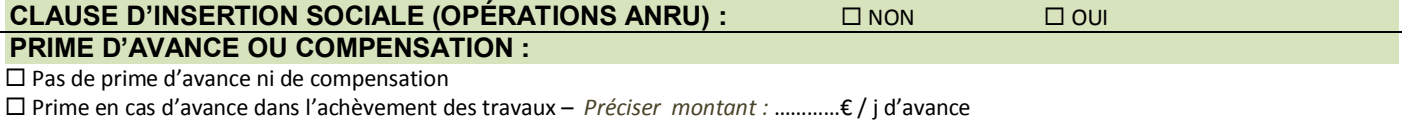

Compensation en cas d'avance prise sur délai partiel sur retard pris sur autre délai partiel *SAEDEL :* 

#### **AAPC**

#### **QUALITÉ, NATURE, ÉTENDUE** *AAPC*

*Aménagement : indiquer la surface de l'opération : nombre de terrains/lots, éventuellement les spécificités techniques :*

*Construction : surface construite (SU ou SP) : programme :*

**CARACTÉRISTIQUES PRINCIPALES** *Cf 9. Caractéristiques techniques*

Type de mission :  $\Box$  Mission de base type loi MOP □ Autres :

#### **NOMBRE DE CANDIDATS (en cas de procédure restreinte)**

Nombre minimal de candidats admis à présenter une offre : Nombre maximal de candidats admis à présenter une offre :

Critères objectifs de limitation du nombre de candidats:

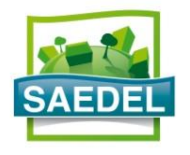

# **FICHE MARCHÉ SERVICES**

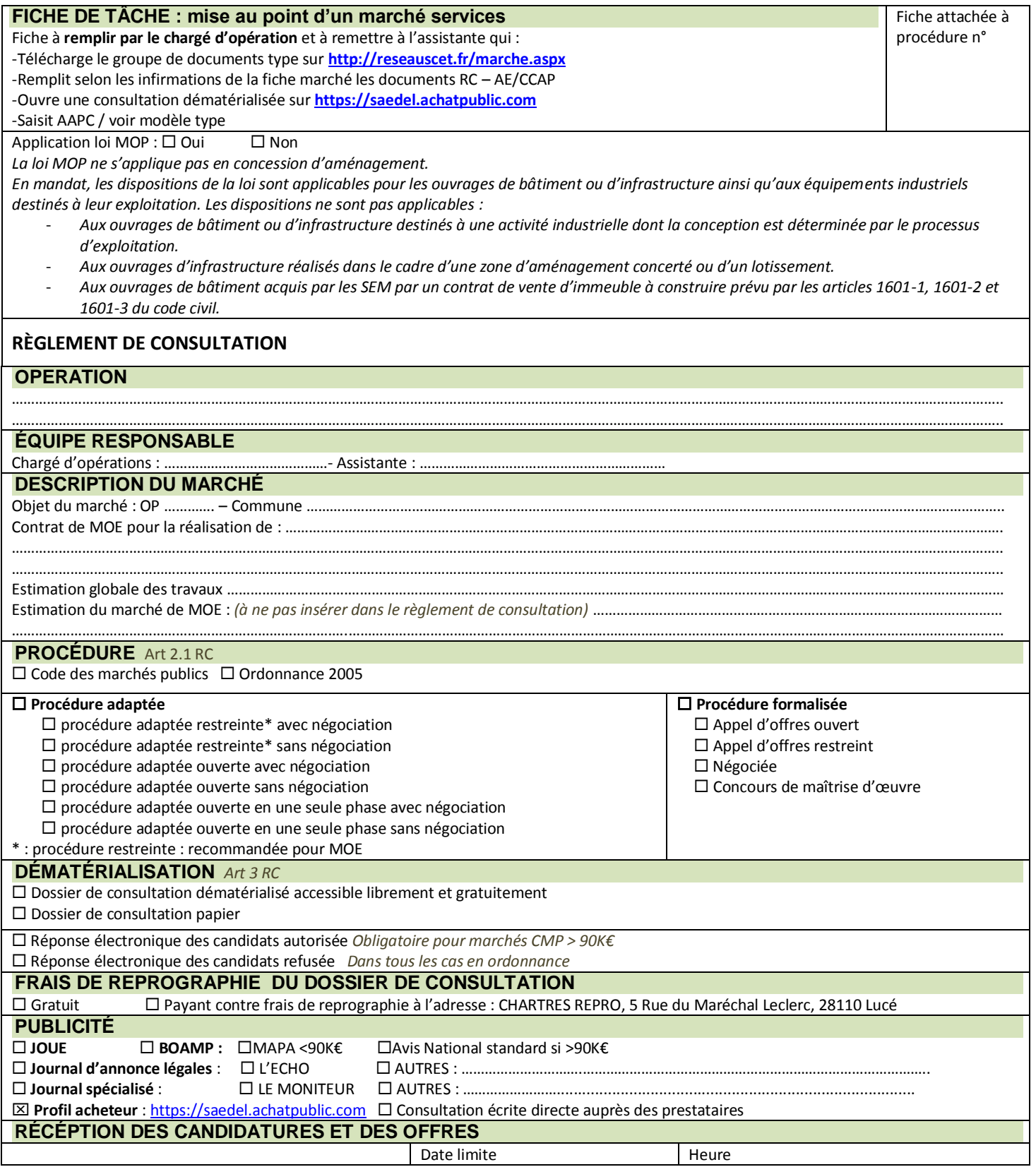

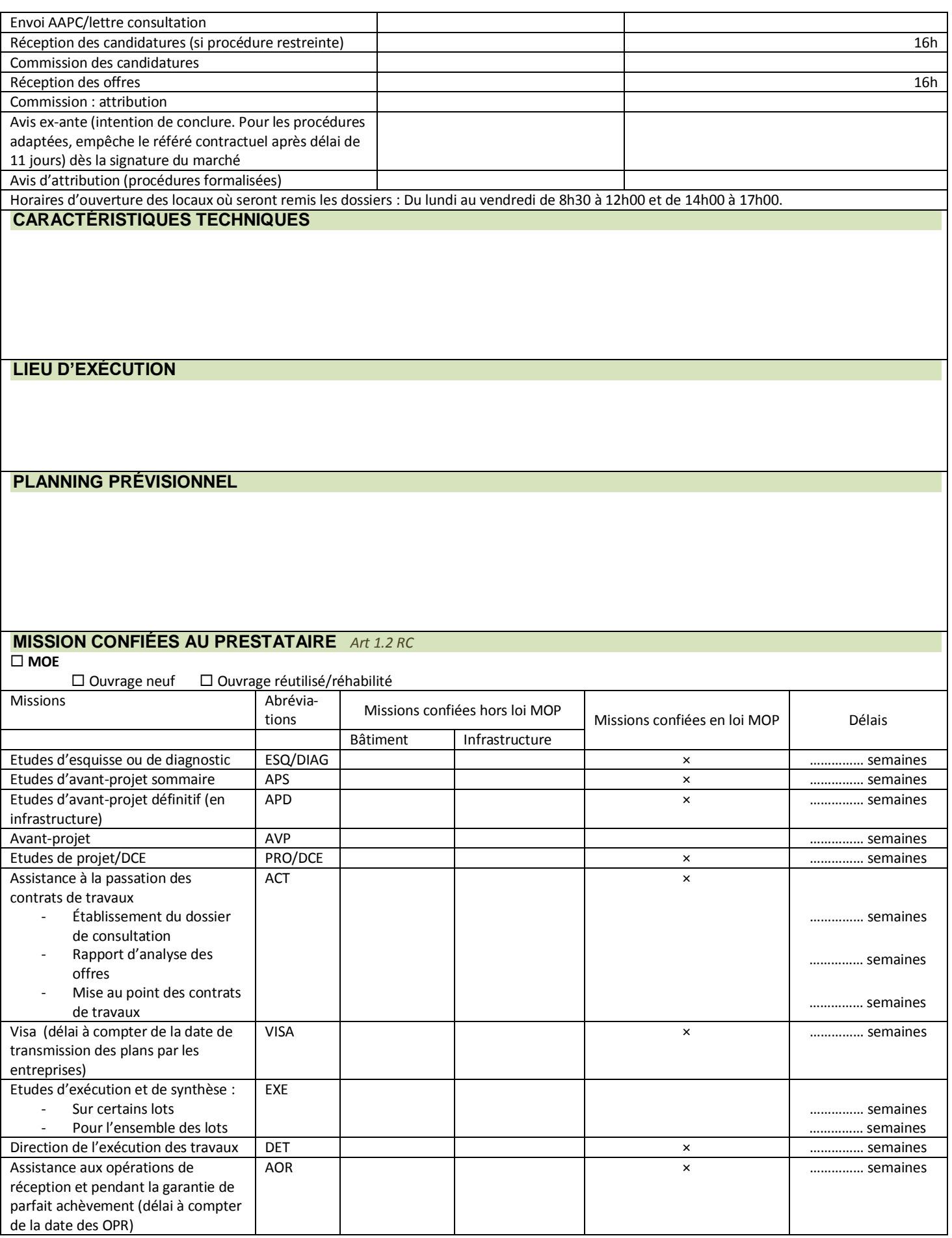

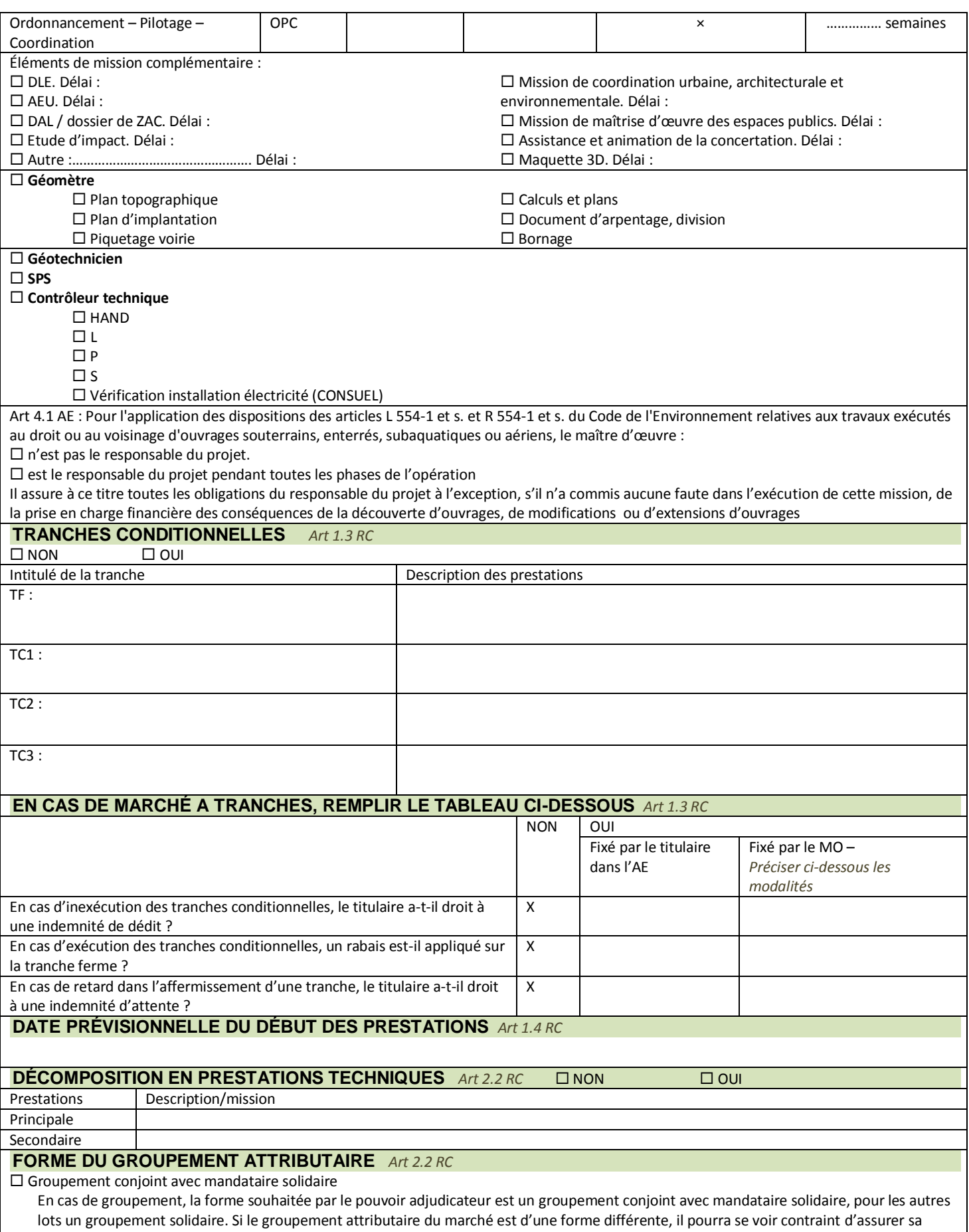

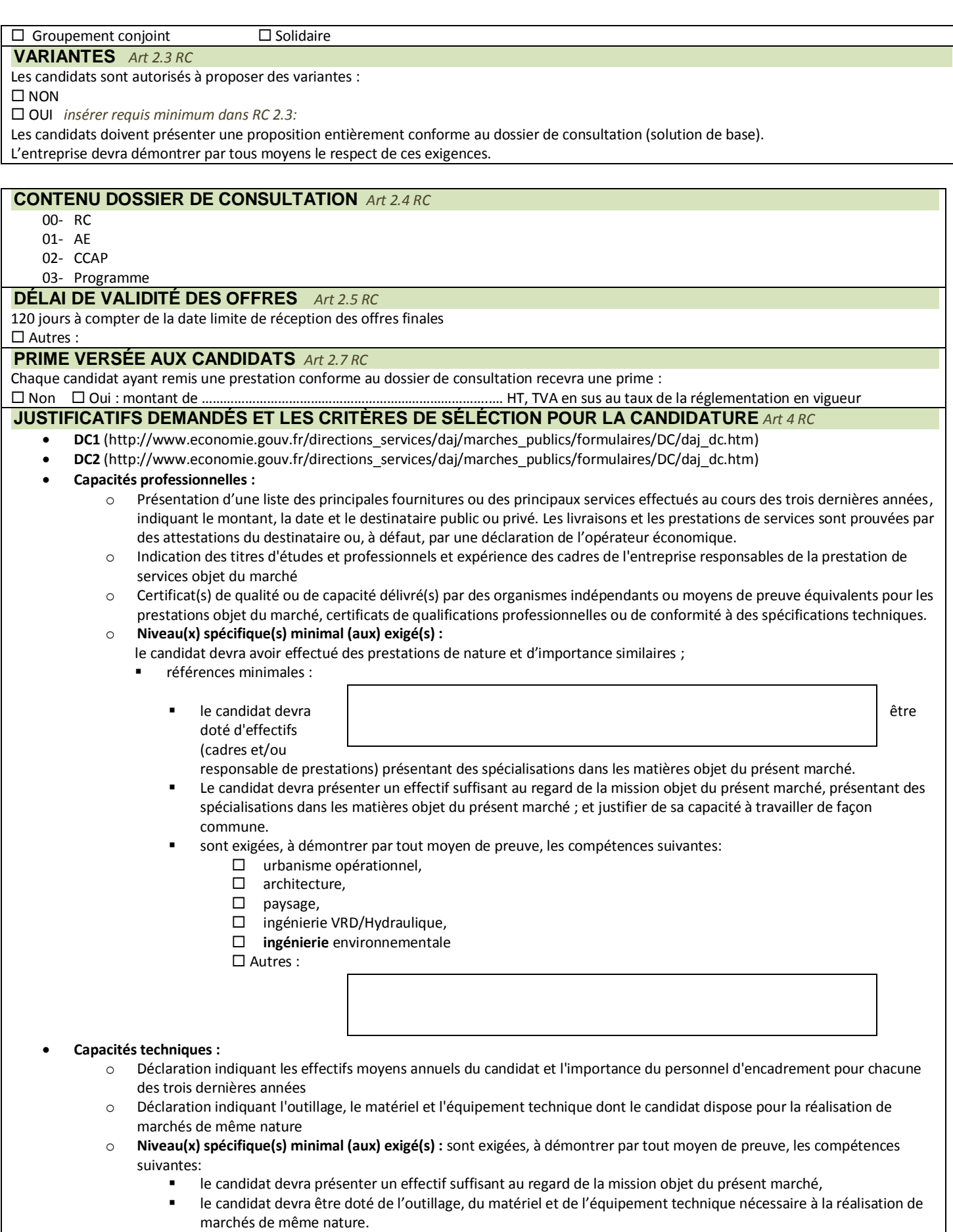

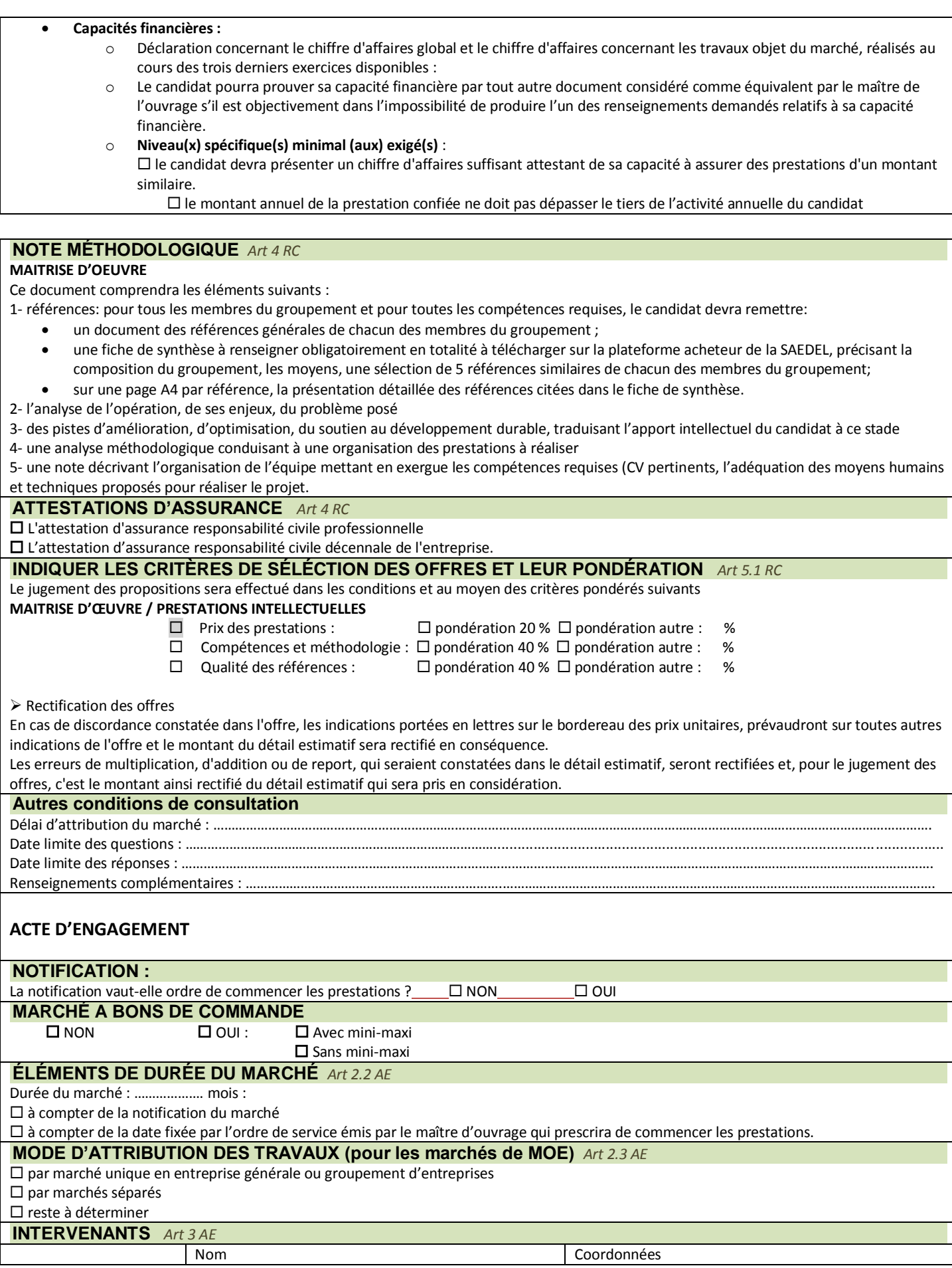

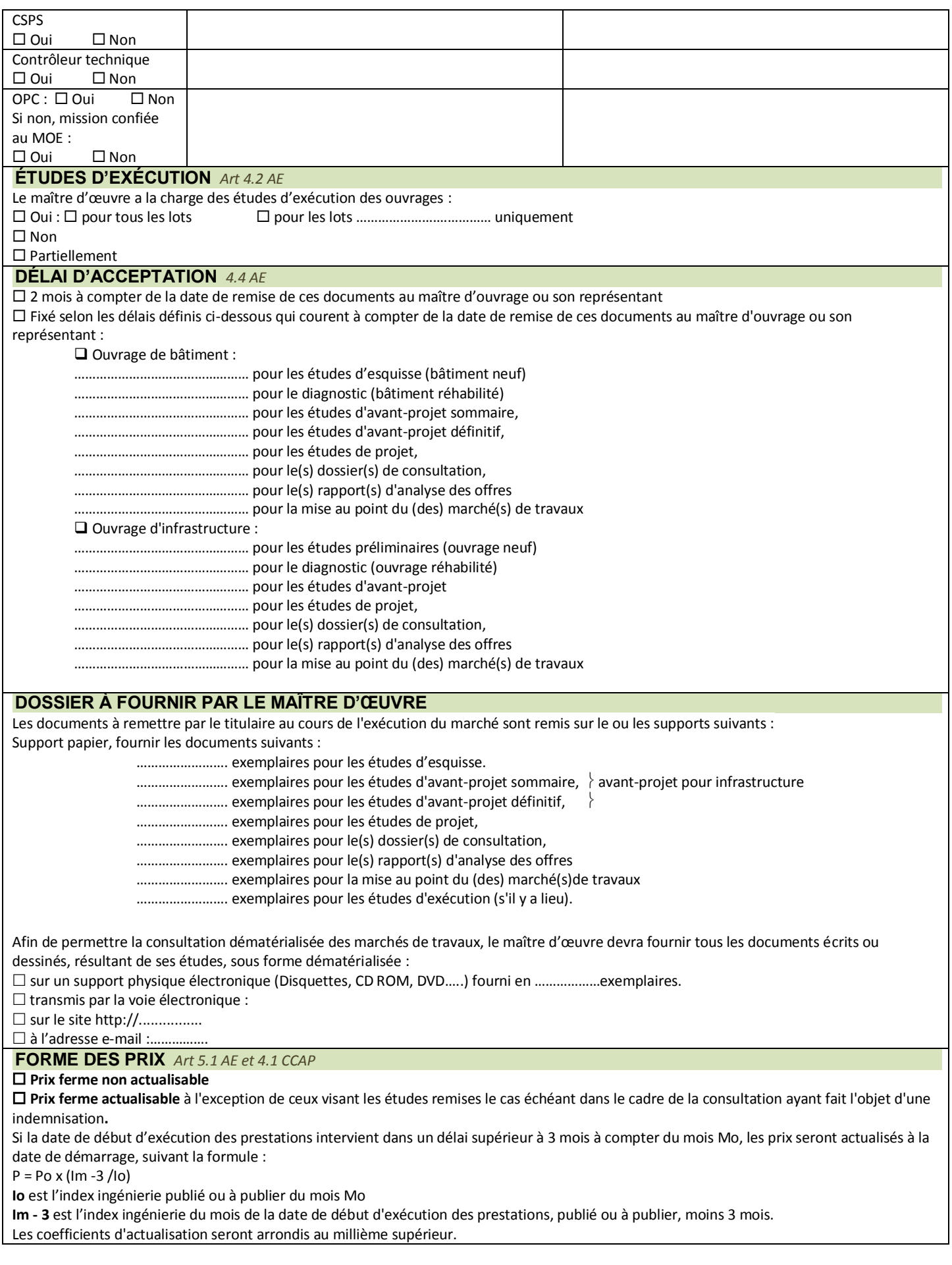

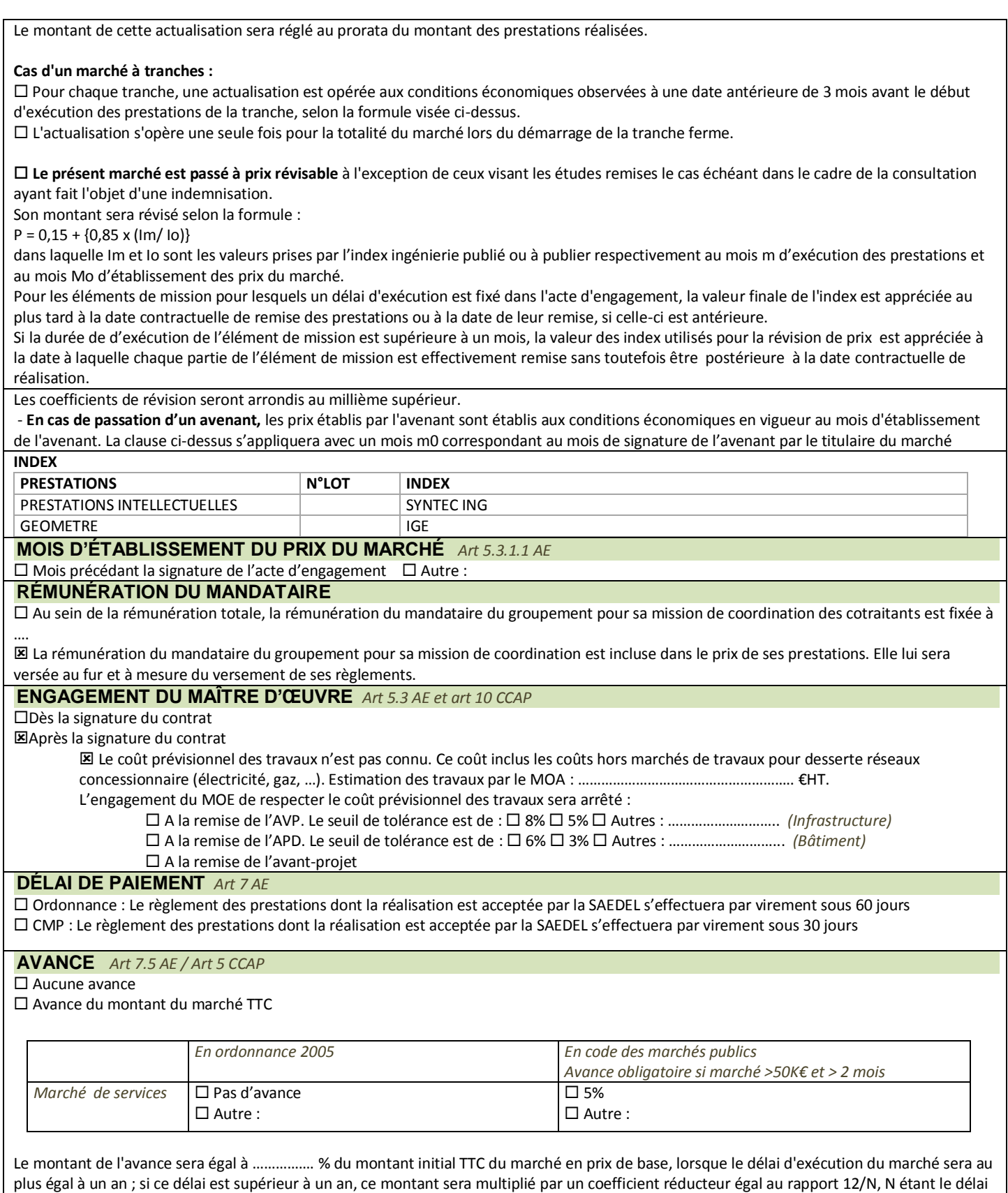

**Conditions du versement de l'avance** Demande de l'avance par le titulaire : Le versement de l'avance est conditionné par la demande du titulaire à compter de la notification du marché et au plus tard avec la première demande d'acompte transmise par le titulaire. Passé ce délai, le titulaire perd son droit à avance.

d'exécution évalué en mois, figurant à l'acte d'engagement.

Dans le cas d'un marché à tranches, chaque tranche sera considérée comme un marché distinct pour la mise en œuvre de l'avance; le titulaire

devra transmettre une demande propre à chacune des tranches à compter, soit de la notification du marché, soit de l'affermissement des tranches et au plus tard avec la première demande d'acompte relative à chacune des tranches.

#### **Production d'une garantie**

Le titulaire aura à produire une garantie d'un montant équivalent à la dite avance sous forme d'une garantie à première demande.

Garantie à première demande ne pouvant être remplacée par une caution personnelle et solidaire

Garantie à première demande pouvant être remplacée par une caution personnelle et solidaire

Les sûretés seront libérées à la fin de la résorption de l'avance.

#### **Remboursement**

 Le remboursement de l'avance commencera lorsque le montant en prix de base des prestations qui figure à une demande de paiement atteindra ou dépassera soixante-cinq pour cent (65 %) du montant initial du marché. Ce remboursement devra être terminé lorsque ledit montant aura atteint quatre-vingts pour cent (80 %) du montant du marché.

En cas de tranches, ces pourcentages s'appliqueront au montant initial de chacune des tranches.

 Le remboursement de l'avance, qui devra en tout état de cause être achevée lorsque le montant des prestations réalisées atteindra 80 % du montant du marché, s'effectuera dans les conditions suivantes :

#### **CCAP**

#### **FORME DES NOTIFICATIONS ET INFORMATIONS AU TITULAIRE** *Art 3 CCAP*

Pour les notifications au titulaire de ses décisions ou informations qui font courir un délai, le maître d'ouvrage prévoit d'utiliser la ou les formes suivantes qui permettent d'attester de la date et l'heure de leur réception :

Remise contre récépissé daté

Echanges dématérialisés dans les conditions suivantes :

L'article 1<sup>er</sup> de l'acte d'engagement précise l'adresse du titulaire pour les notifications dématérialisées.

 $\Box$  Supports électroniques dans les conditions suivantes :

……………………………………………………………………………………………………. □ Lettre recommandée avec accusé de réception postal

Lettre par porteur avec récépissé du titulaire

………………………………..

Les notifications sont faites à l'adresse du titulaire mentionnée dans l'acte d'engagement ou, à défaut, à son siège social.

**PÉNALITÉS** *Art 7 CCAP A insérer dans le CCAP*

**ETUDES** : se référer au document type SCET

7.4 Absence de mention de la date de réception du projet de décompte mensuel et de décompte final par le maître d'œuvre : pénalité forfaitaire de **200 euros**.

7.5 Non réalisation des constatations : pénalité forfaitaire de **500 €** sans mise en demeure préalable.

De plus, dans le cas où, dûment convoqué par le représentant du pouvoir adjudicateur, le maître d'œuvre ne serait pas présent ou représenté à la date fixée, ou refuserait de procéder aux constatations, il lui sera appliqué une pénalité forfaitaire complémentaire de **500 €.**

7.6 Pénalités relatives à la défaillance du maître d'œuvre dans la mise en œuvre des opérations de réception. 7.6.1 Organisation des opérations préalables à la réception : pénalité forfaitaire de **1000€**.

7.6.2.2 Pénalités pour non-respect du délai d'établissement de la proposition de réception des travaux :

 1/200è du montant en prix de base hors TVA de l'élément de mission Assistance aux Opérations de Réception et pendant la garantie de parfait achèvement (avec un minimum de **200€/jour**)

un forfait de **200€**

7.7 Pénalités relatives à l'établissement du registre de chantier : pénalité forfaitaire de **200€.**

7.11 Pénalités en cas de manquement à la réglementation relative au travail dissimulé : pénalités fixées à **2000€.**

#### **ORDRE DE SERVICE** *Art 9.2 CCAP*

 Par dérogation aux articles 2 et 3.8 du CCAG Travaux applicable aux marchés de travaux, les ordres de service destinés aux titulaires des marchés seront préparés, datés et signés par le maître d'œuvre puis transmis au maître d'ouvrage pour notification au titulaire. Seuls les ordres de service notifiés par le maître de l'ouvrage lui seront opposables.

 Conformément aux dispositions des articles 2 et 3.8 du CCAG Travaux, les ordres de service seront préparés, datés et signés par le maître d'œuvre qui les notifiera à l'entrepreneur étant précisé qu'en ce qui concerne l'affermissement des tranches conditionnelles, la notification de l'ordre de service est conditionnée à la décision préalable du maître de l'ouvrage d'affermir la tranche ou de renoncer à l'exécution d'une tranche (art 11.5 du CCAG Travaux).

**REGISTRE DE CHANTIER** *Art 9.3 CCAP* 

 Le maître d'œuvre doit tenir un registre de chantier Par dérogation à l'article 28.5 du CCAG Travaux, il ne sera pas tenu par le maître d'œuvre un registre de chantier. *(Le registre de chantier peut ne pas être imposé lorsque le maître de l'ouvrage estimera que la taille du chantier ne le justifie pas.)*  **UTILISATION DES RÉSULTATS** *Art 11 CCAP* Régime des droits :  $\Box$  Option A : concession des droits d'utilisation sur les résultats  $\Box$  Option B : cession des droits du titulaire du marché au maître d'ouvrage (recommandée) **ASSURANCE** *Art 15.2 CCAP + cf 25 fiche marché* Le maître d'ouvrage a prévu de souscrire une police d'assurance tous risques chantier :  $\Box$  Oui  $\Box$  Non Le maître d'ouvrage a prévu de souscrire une police dommages ouvrages :  $\Box$  Oui  $\Box$  Non

## **AAPC**

### **QUALITÉ, NATURE, ÉTENDUE** *AAPC*

*Aménagement : indiquer la surface de l'opération : nombre de terrains/lots, éventuellement les spécificités techniques :*

*Construction : surface construite (SU ou SP) : programme :*

**CARACTÉRISTIQUES PRINCIPALES** *Cf 9. Caractéristiques techniques* Type de mission :  $\Box$  Mission de base type loi MOP

□ Autres :

#### **NOMBRE DE CANDIDATS (en cas de procédure restreinte)**

Nombre minimal de candidats admis à présenter une offre : Nombre maximal de candidats admis à présenter une offre : Critères objectifs de limitation du nombre de candidats:

*Le référentiel technique et les documents supports d'une SEM : mise à jour et développement dans le cas de la SAEDEL*

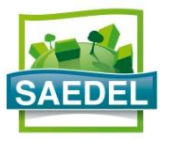

## **AVIS D'APPEL PUBLIC À LA CONCURRENCE**

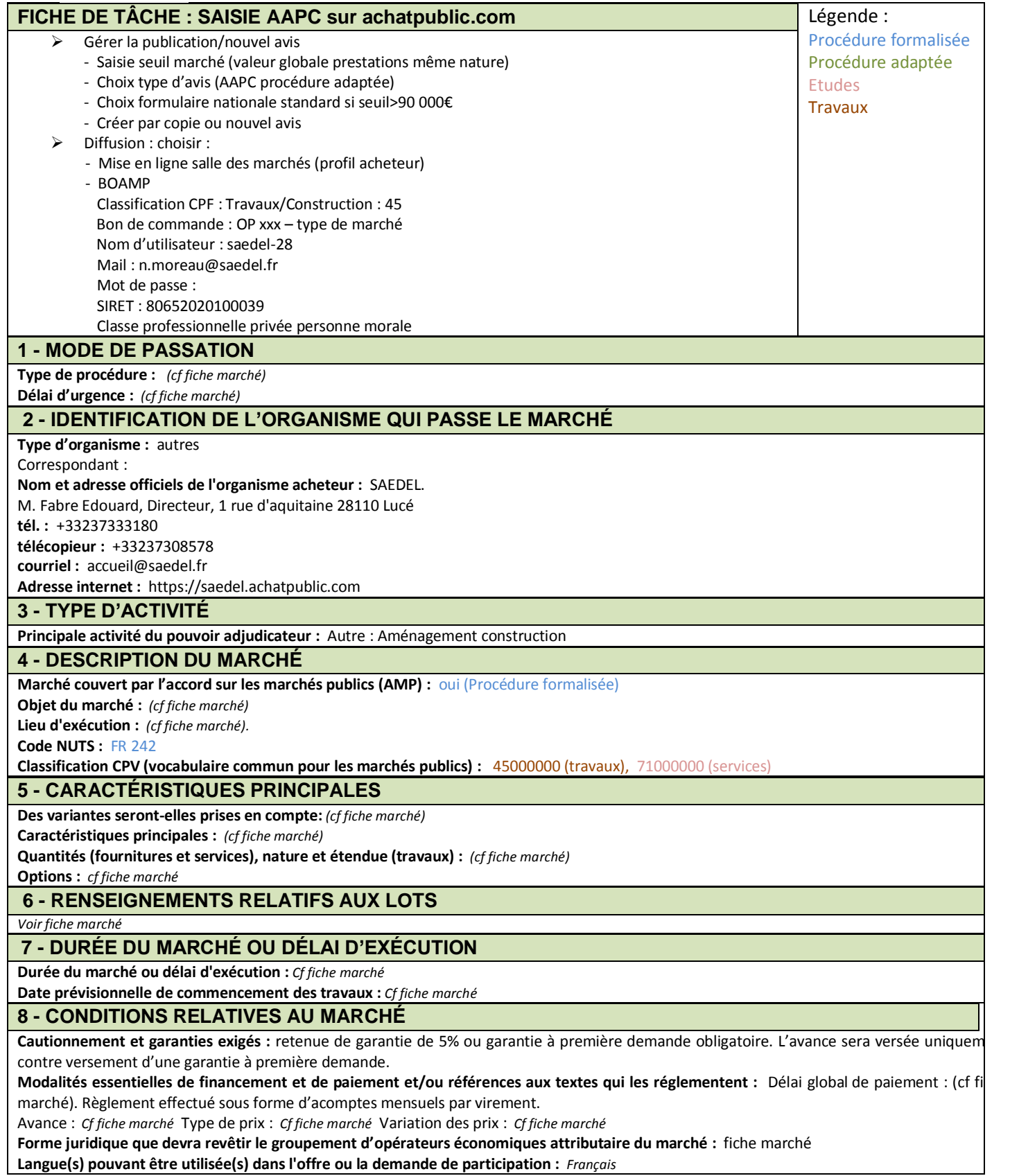

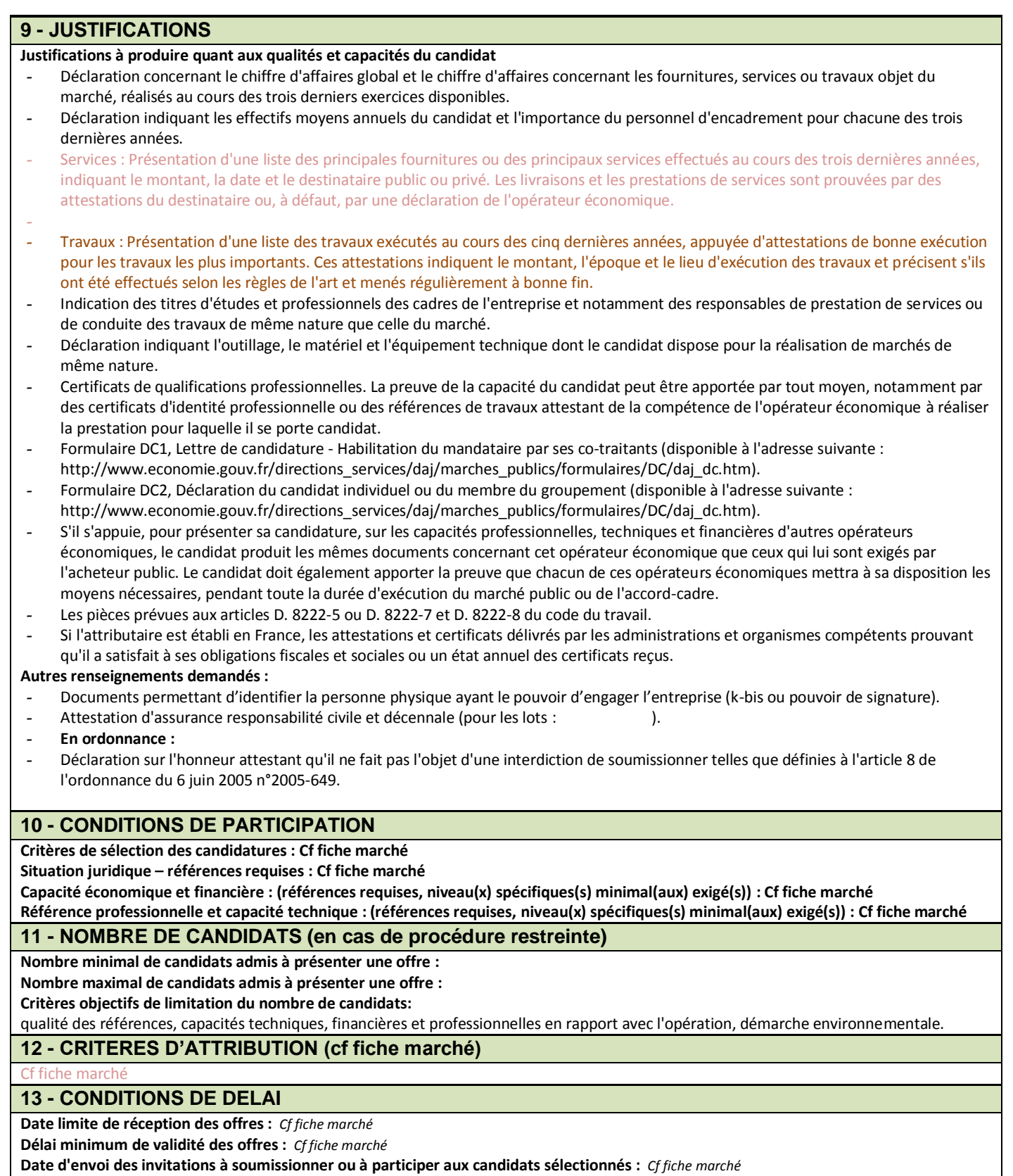

**Délai minimum pendant lequel le soumissionnaire est tenu de maintenir son offre :** *Cf fiche marché*

**Date d'envoi des invitations à soumissionner ou à participer aux candidats sélectionnés :** *Cf fiche marché*

**Date d'envoi des invitations à soumissionner ou à participer aux candidats sélectionnés :** *Cf fiche marché*

**Durée en mois : … (à compter de la date limite de réception des offres)** *Cf fiche marché*

#### **14 - AUTRES RENSEIGNEMENTS**

**Numéro de référence attribué au dossier par le pouvoir adjudicateur : OP XXX**

### **Récompenses et jury :**

#### **Renseignements complémentaires :**

- En cas de procédure adaptée : voir RC /fiche marché précisant type MAPA (négociation, …) : Après analyse des compétences, références et moyens des candidats, le maître de l'ouvrage procèdera à l'analyse des offres des candidats dont la candidature aura été admise et sélectionnera, sur la base des critères de sélection des offres, les candidats avec lesquels il négociera. Le maître de l'ouvrage décidera s'il admet ou non à la négociation les candidats ayant remis des offres inappropriées, irrégulières ou inacceptables, dans le respect du principe d'égalité de traitement entre les candidats. Dans le cas où le maitre de l'ouvrage aura admis à la négociation les offres inappropriées, irrégulières ou inacceptables, il devra, à l'issue des négociations, rejeter, sans les classer, les offres qui demeureraient inappropriées, irrégulières ou inacceptables. A l'issue des ces négociations, il retiendra l'offre économiquement la plus avantageuse sur la base des critères de choix des offres définies dans l'avis et/ou dans le présent règlement de consultation.

 - Dans le cas de marché de MOE : Les documents sont obligatoirement envoyés sous format papier, non reliés ET obligatoirement sous support physique électronique (CD-DVD ou clé Usb). Un dossier incomplet ou non conforme entraînera le rejet de la candidature.

#### **15 - INFORMATIONS COMPLÉMENTAIRES**

**Conditions et mode de paiement pour obtenir les documents contractuels et additionnels :**

Les documents sont disponibles uniquement sur la plateforme marchés de la SAEDEL gratuitement et sans limitation d'accès. Il ne sera répondu à aucune question autre que celles transmises via la plateforme acheteur (rubrique question/réponse).

Le candidat ne pourra porter aucune réclamation s'il ne bénéficie pas de toutes les informations complémentaires diffusées par la plateforme de dématérialisation lors du déroulement de la présente consultation en raison d'une erreur qu'il aurait faite dans la saisie de son adresse électronique, en cas de non identification de la personne lors du téléchargement, en cas de non indication de la dite adresse électronique ou en cas de suppression de l'adresse. Il est recommandé à tout candidat de consulter régulièrement la plateforme afin de s'assurer qu'il bénéficie bien des dernières modifications éventuelles.

**Date limite d'obtention :** *voir fiche marché* 

**Conditions propres aux marchés de services ou concours :**

**La prestation est réservée à une profession particulière :** Oui en cas de MOE bâtiment : architecte

**Date limite pour les questions :** *Voir fiche marché*

#### **16 - ADRESSES COMPLÉMENTAIRES**

**Adresse à laquelle les documents peuvent être obtenus :** renseigner uniquement adresse internet (saedel.achatpublic.com)

Adresse à laquelle les offres/candidatures/projets/demandes de participation doivent être envoyés : SAEDEL, à l'attention de Monsi Edouard FABRE 1, rue d'Aquitaine 28110 Lucé Téléphone : +33237333180 Télécopieur : +33237308578 Pas d'email

**Adresse auprès de laquelle des renseignements complémentaires peuvent être obtenus :** SAEDEL, à l'attention du chargé d'opérations 1, rue d'Aquitaine 28110 Lucé Adresse internet [: https://saedel.achatpublic.com](https://saedel.achatpublic.com/sdm/ent/gen/ent_detail.do?PCSLID=CSL_2013_eURHuUy1wt)

#### **17 - PROCEDURES DE RECOURS**

*Renseigner en cas de procédure formalisée uniquement* 

**- Instance chargée des procédures de recours :** 

Tribunal administratif 28, rue de la Bretonnerie 45 000 ORLÉANS France **- Médiation :** sans objet **- Introduction des recours :**  Précisions concernant le(s) délai(s) d'introduction des recours : Référé précontractuel conformément à l'article L551-1 et R55-1 du Code Justice administrative : avant la conclusion du marché. Article R421-1 et du Code de Justice Administrative : 2 mois à compte de la notification ou de la publication de la décision contestée

**Service auprès duquel des renseignements peuvent être obtenus concernant l'introduction des recours :** 

Greffe du tribunal administratif

28, rue de la Bretonnerie

45 000 ORLÉANS

France

## **Mairie**

Lucé, le

**12** 02 37 33 OP…

N/Réf :

**Objet : Opération** 

## **COMMISSION MARCHÉS**

## **A l'attention de Monsieur le Maire**

Monsieur le Maire,

Nous avons l'honneur de vous informer que la S.A.E.D.E.L. procèdera

## **le ………..à .. h ..**

à l'examen des offres concernant l'opération citée en objet.

Si votre emploi du temps le permet, nous vous serions obligés de bien vouloir assister à cette réunion qui se déroulera au siège de la Société (1 rue d'Aquitaine à Lucé).

Veuillez agréer, Monsieur le Maire, l'expression de nos sentiments distingués.

**Le Directeur,**

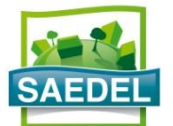

# **PROCÈS-VERBAL D'OUVERTURE DES PLIS**

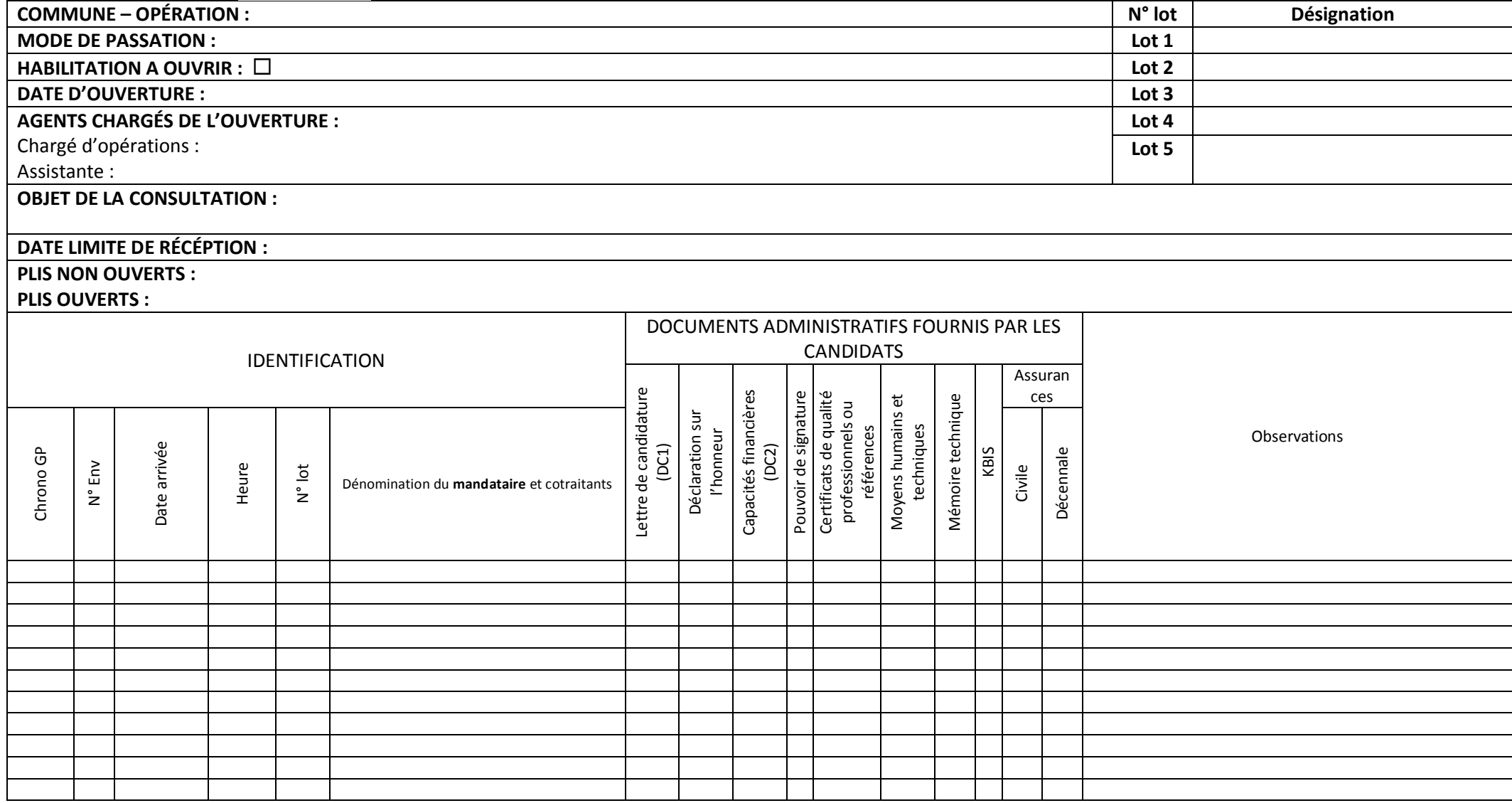

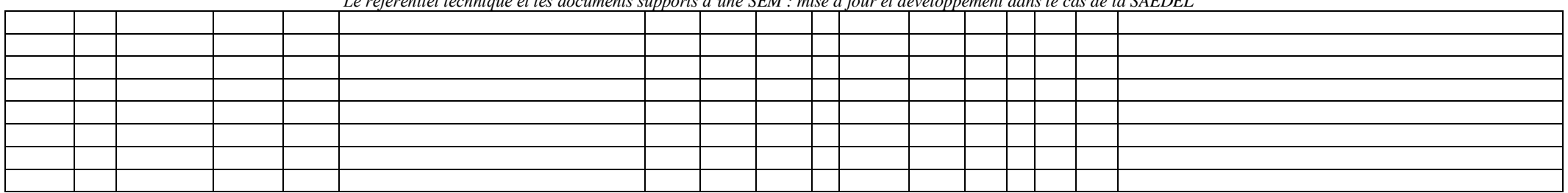

#### *Le référentiel technique et les documents supports d'une SEM : mise à jour et développement dans le cas de la SAEDEL*

#### OUVERTURE DES OFFRES

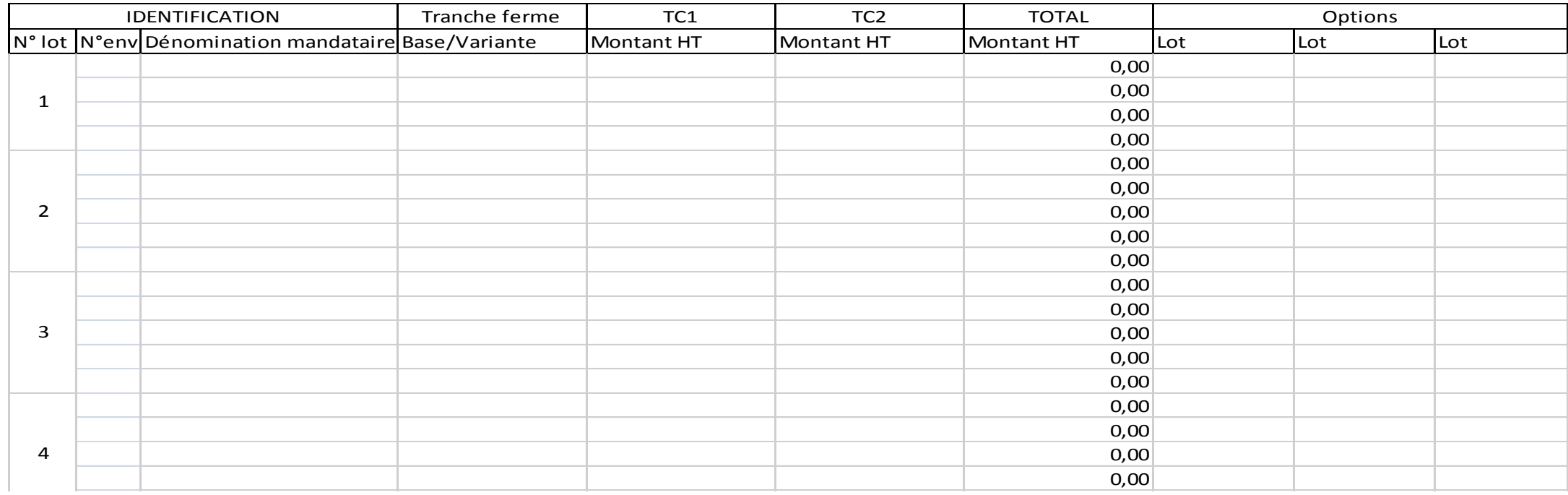

## Signatures :

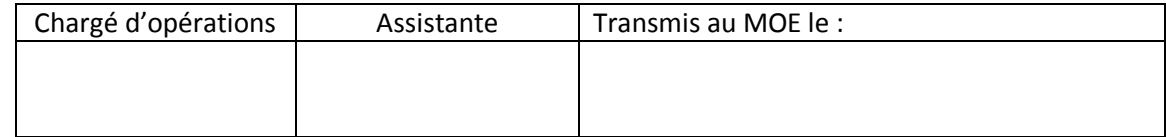

# **RÉCÉPISSE DE DÉPÔT**

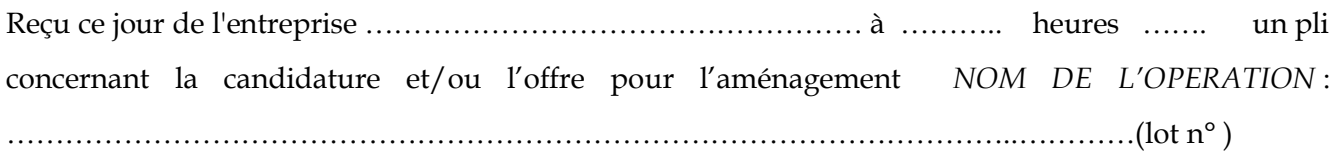

LUCÉ, le

Signatures :

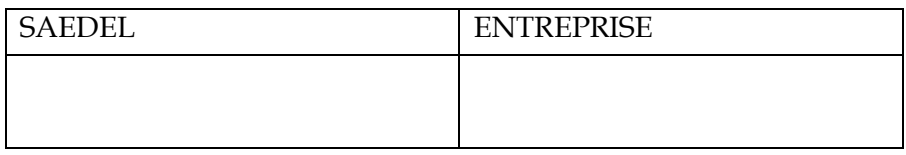

Fait en deux exemplaires dont un conservé par la SAEDEL (attaché au pli reçu)

### **ENTREPRISE**

………………………………………… …………………………………

■ 02 37 33 OP Assisté de

Lucé, le

N/Réf. : **Objet : Opération** 

# **NÉGOCIATION**

Madame, Monsieur,

Dans l'affaire citée en objet et conformément à l'article 2.1 du règlement de la consultation, la maîtrise d'ouvrage a décidé d'entamer des négociations portant sur :

…………………………………………………………..

…………………………………………………………..

avec les … candidats ayant déposé les meilleures offres au regard des critères définis dans l'avis et le règlement de la consultation. Les prescriptions techniques devront rester inchangées.

Aussi, en vue de l'attribution du marché de travaux concerné, nous vous saurions gré de bien vouloir nous adresser par tout moyen à votre convenance (fax, mail, etc.) votre meilleure offre financière avant le **………………………………………………** à l'attention de :

SAEDEL – Le Directeur, Edouard FABRE

Par fax : 02.37.30.85.78 Par mail : <br> ………………….@saedel.fr Par courrier ou dépôt : SAEDEL - 1, rue d'Aquitaine - 28110 LUCE

Dans l'attente, nous vous prions d'agréer, Madame, Monsieur, l'expression de nos salutations distinguées.

Le Directeur,

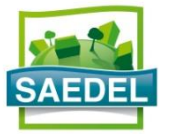

# **PROCÈS-VERBAL COMMISSION MARCHÉS**

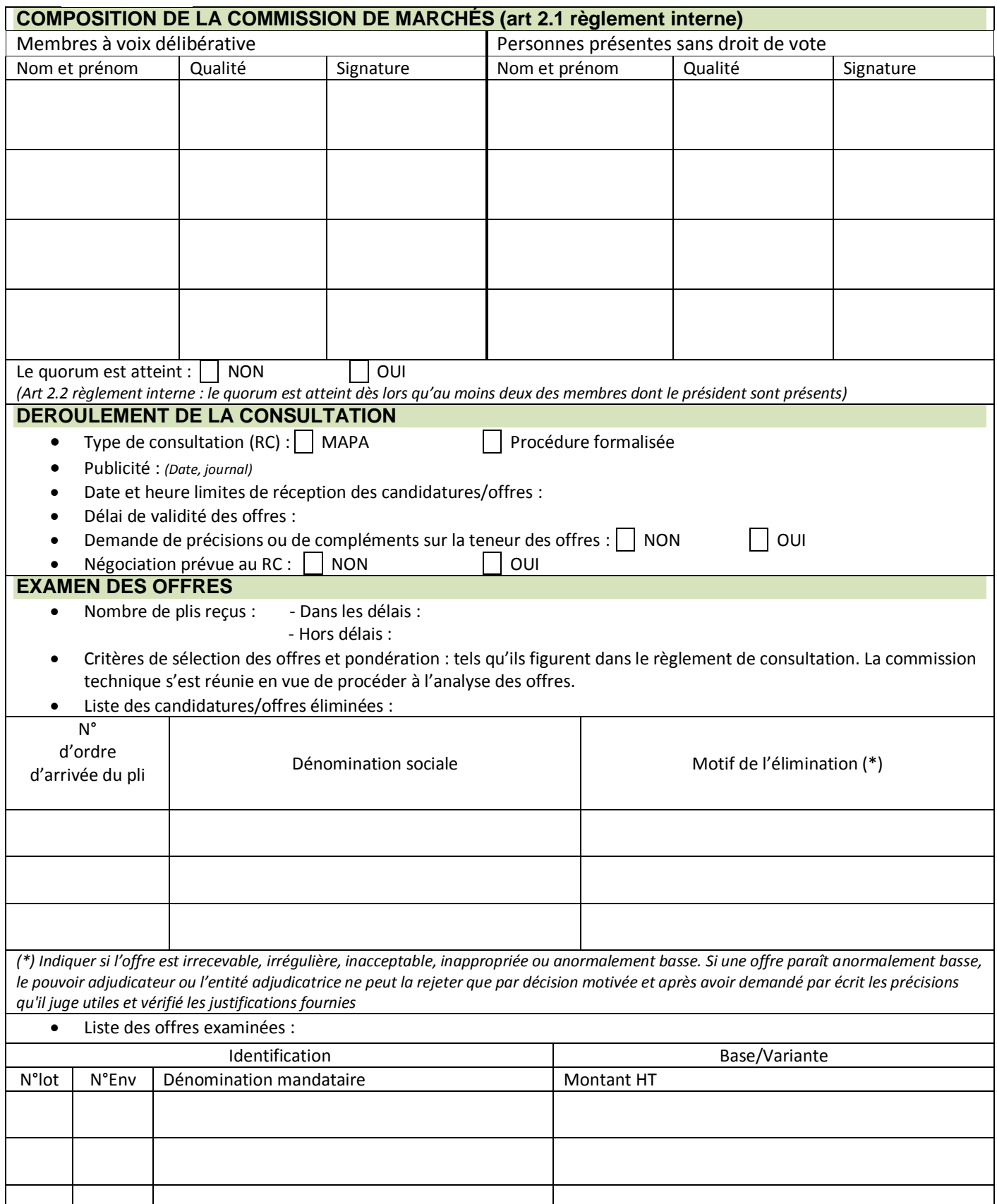

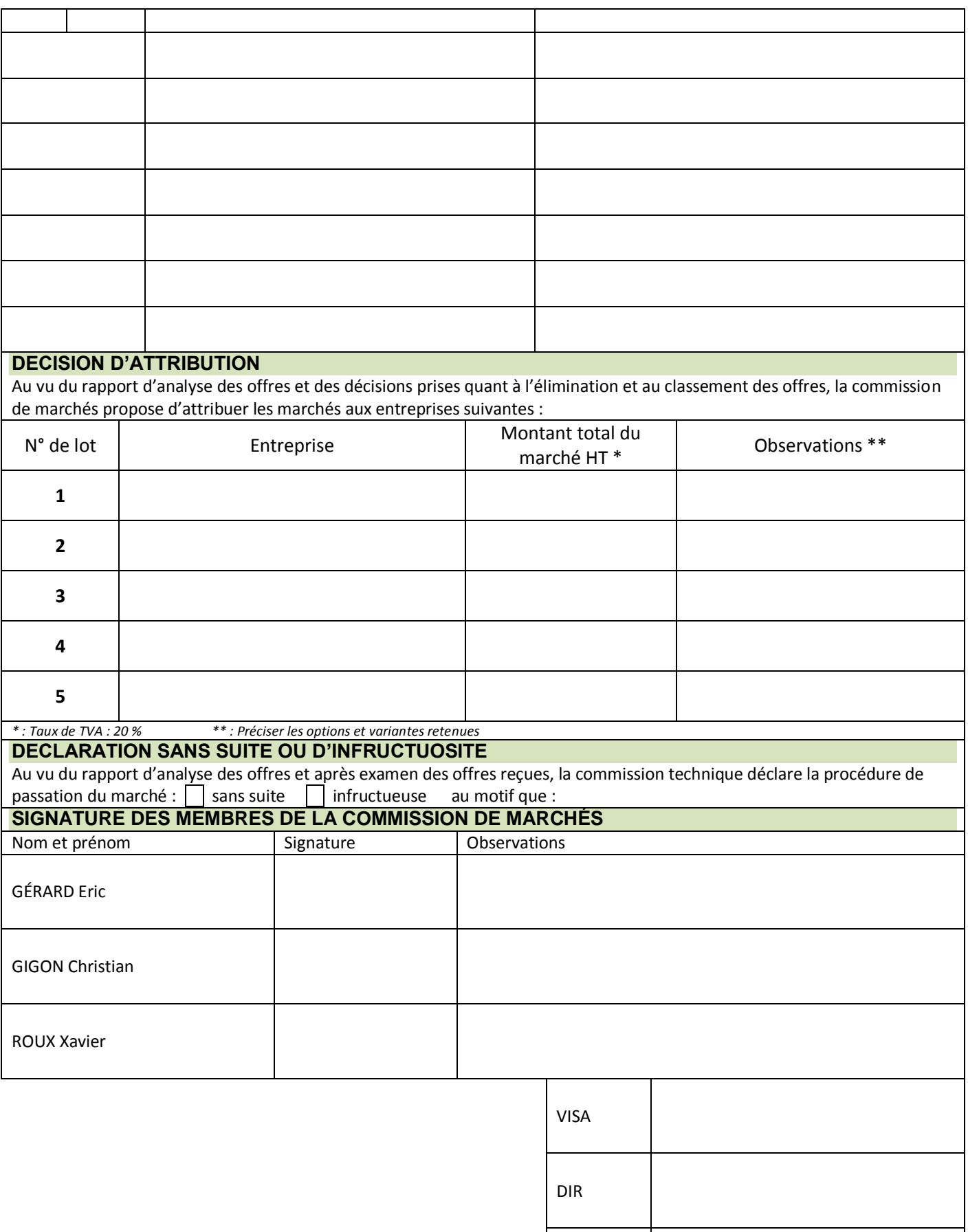

ROP

ADRESSE FIGURANT DANS DC1

■ 02 37 33

OP RECOMMANDÉ AVEC AR 1A

Lucé, le

N/Réf : **Objet : Opération** 

## **DÉCISION DE REJET D'UNE OFFRE**

La présente notification correspond au lot … de la procédure de passation du marché cité en objet. Annonce du BOAMP n°…… du …….

Madame, Monsieur,

Nous avons le regret de vous informer que, dans le cadre de la consultation rappelée ci-dessus, votre offre n'a pas été retenue.

L'attributaire du marché désigné selon les critères du règlement de consultation est l'offre de l'entreprise ………………………………………….. pour un montant global HT de ……………………..€ au motif que :

Le délai de suspension avant la signature du marché public est de 16 jours, à compter de la date d'envoi de la présente notification.

Le candidat peut, s'il le souhaite, exercer un recours en excès de pouvoir de la présente notification devant le tribunal administratif, dans un délai de deux mois à compter de la notification du présent courrier.

En vous remerciant de votre participation à cette consultation, nous vous prions d'agréer, Madame, Monsieur, l'expression de nos salutations distinguées.

**Le Directeur,**

ADRESSE FIGURANT DANS DC1

■ 02 37 33

OP RECOMMANDÉ AVEC AR 1A

Lucé, le

N/Réf : **Objet : Opération** 

## **DÉCISION DE REJET D'UNE OFFRE**

La présente notification correspond au lot … de la procédure de passation du marché cité en objet. Annonce du BOAMP n°…… du …….

Madame, Monsieur,

Nous avons le regret de vous informer que, dans le cadre de la consultation rappelée ci-dessus, votre offre n'a pas été retenue.

L'attributaire du marché désigné selon les critères du règlement de consultation est l'offre de l'entreprise ………………………………………….. pour un montant global HT de ……………………..

En vous remerciant de votre participation à cette consultation, nous vous prions d'agréer, Madame, Monsieur, l'expression de nos salutations distinguées.

**Le Directeur,**

■ 02 37 33 OP

## **Assisté de RECOMMANDE AVEC AR 1A**

Lucé, le

N/Réf :

Objet :

Monsieur le Directeur,

Pour faire suite à votre correspondance du …………………relative à la décision de la commission de marchés du ………………………, veuillez trouver ci-dessous les notes attribuées après analyse des offres :

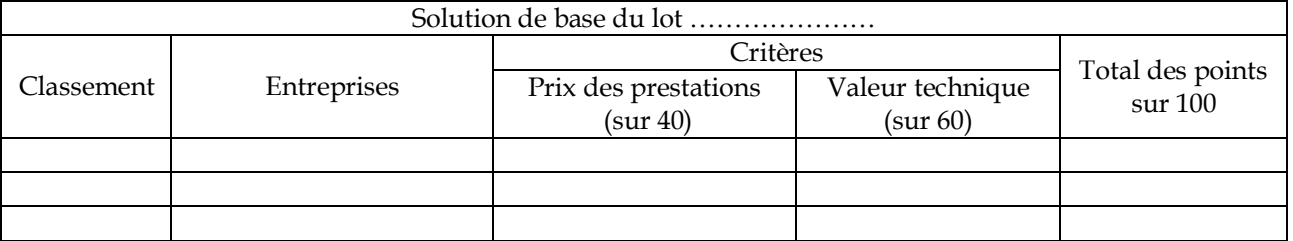

Lot ……………… : *NOM DE L'ENTREPRISE* est retenue pour un montant de ………….. € HT.

Veuillez agréer, Monsieur le Directeur, l'expression de nos sentiments distingués.

**Le Directeur,**

**MONSIEUR LE PREFET PREFECTURE DE** 

02 37 33 31 88

OP1002 **RECOMMANDE AVEC AR**

LUCE, le

N/Réf :

Objet :

Monsieur le Préfet,

Conformément à l'article L2131-1 et ss. Du CGCT, j'ai l'honneur de vous transmettre sous ce pli, au nom et pour le compte de la COLLECTIVITE, et avant sa notification, les pièces suivantes relatives au :

C marché (s'agissant d'un marché ou ensemble de lots constituant un marché d'un montant supérieur à 207.000€)

C avenant au marché ci-dessous référencé :

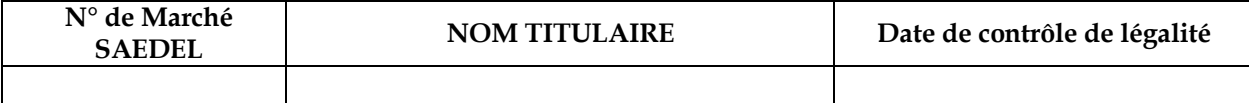

A cet effet , je vous prie de trouver sous ce pli les pièces suivantes :

1° La copie des pièces constitutives du marché, à l'exception des plans ;

2° La délibération autorisant le représentant légal de la commune ou de l'établissement à passer le marché ;

3° La copie de l'avis d'appel public à la concurrence ainsi que, s'il y a lieu, de la lettre de consultation ;

4° Le règlement de la consultation, lorsque l'établissement d'un tel document est obligatoire ;

5° Les procès-verbaux et rapports de la commission d'appel d'offres, ou avis du jury de concours, avec les noms et qualités des personnes qui y ont siégé,

le rapport de présentation de la personne responsable du marché prévu par l'article 79 du code des marchés [publics](http://www.legifrance.gouv.fr/affichCodeArticle.do;jsessionid=94C1F4295D42642599A13DFED9F9A000.tpdjo08v_1?cidTexte=LEGITEXT000005627819&idArticle=LEGIARTI000006204374&dateTexte=&categorieLien=cid) dans le cas d'une procédure formalisée;

6° Les renseignements, attestations et déclarations fournis en vertu des articles 45 et 46 du code des marchés [publics.](http://www.legifrance.gouv.fr/affichCodeArticle.do;jsessionid=94C1F4295D42642599A13DFED9F9A000.tpdjo08v_1?cidTexte=LEGITEXT000005627819&idArticle=LEGIARTI000006204337&dateTexte=&categorieLien=cid)

Je vous en souhaite bonne réception et reste, bien entendu, à votre entière disposition pour tout renseignement complémentaire que vous pourriez souhaiter.

Je vous prie d'agréer, Monsieur le Préfet, l'expression de mes sentiments distingués.

Le Directeur,

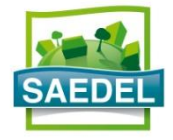

# **AVENANT N° \_\_ AU MARCHÉ**

#### **IDENTIFICATION DU POUVOIR ADJUDICATEUR**

SOCIÉTÉ D'AMÉNAGEMENT ET D'ÉQUIPEMENT DU DÉPARTEMENT D'EURE-ET-LOIR 1, rue d'Aquitaine – 28110 LUCÉ Représentée par Edouard FABRE, Directeur. SIRET : 806 520 201 00039

#### **IDENTIFICATION DU TITULAIRE DU MARCHÉ**

Dénomination : Adresse / Téléphone :

SIRET : Signataire ayant pouvoir : En cas de groupement, identifier le mandataire du groupement :

#### **OBJET DU MARCHÉ**

Objet du marché :

Date de notification du marché : // Durée d'exécution du marché : mois

Montant initial du marché :

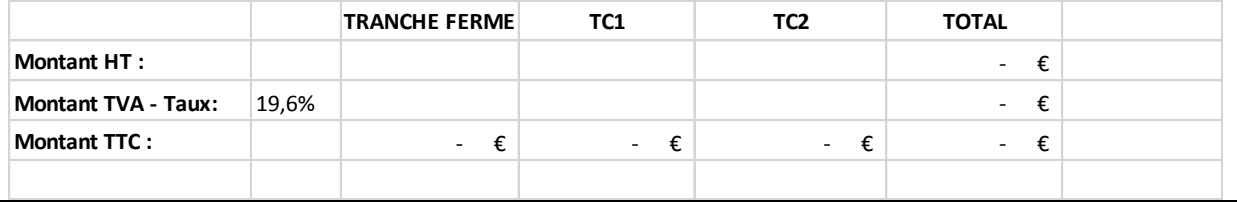

### **OBJET DE L'AVENANT**

Modifications introduites par le présent avenant :

Incidence financière de l'avenant : L'avenant a une incidence financière sur le montant du marché : ☐ NON ☐ OUI Montant de l'avenant : Taux de la TVA : 20% **Montant HT :** Montant TVA  $\epsilon$ Montant TTC :  $\epsilon$ 

Nouveau montant du marché :

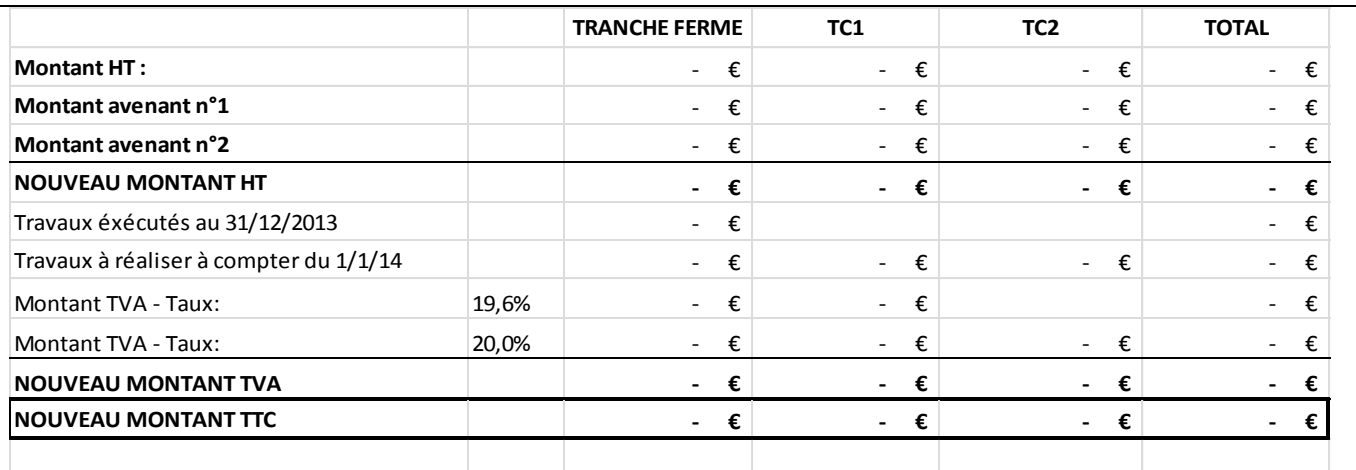

DELAI D'EXECUTION

DETAILS

Toutes les autres clauses du marché initial et, le cas échéant, de ses précédents avenants éventuels, demeurent applicables dans la mesure où elles ne sont pas modifiées par le présent avenant.

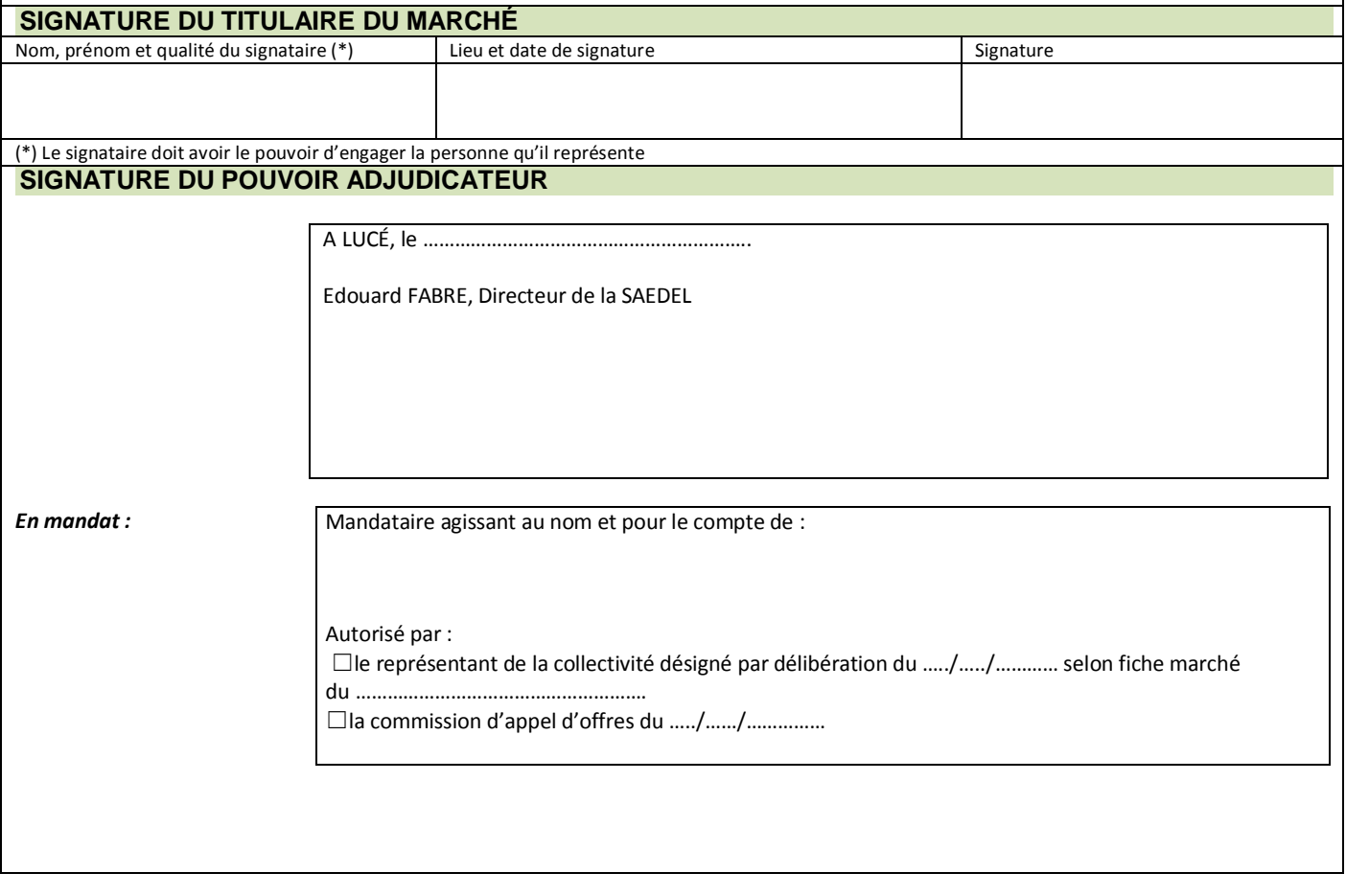

Notifié par : ☐ lettre recommandée en date du :

☐ remise en main propre, récépissé en date du :

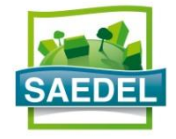

## **ORDRE DE SERVICE (\*) N° ………..**

\* établi en trois exemplaires originaux : 1 ex entreprise, 1 ex maître d'œuvre, 1ex maître d'ouvrage

### **IDENTIFICATION DU POUVOIR ADJUDICATEUR**

SOCIÉTÉ D'AMÉNAGEMENT ET D'ÉQUIPEMENT DU DÉPARTEMENT D'EURE-ET-LOIR 1, rue d'Aquitaine – 28110 LUCÉ – 02.37.33.31.80 Représentée par Edouard FABRE, Directeur. SIRET : 806 520 201 00039 *(En mandat)* Agissant au nom et pour le compte de

#### **IDENTIFICATION DU MAÎTRE D'ŒUVRE**

Dénomination : Adresse / Téléphone :

SIRET : Signataire ayant pouvoir :

#### **IDENTIFICATION DU TITULAIRE DU MARCHÉ**

Dénomination : Adresse / Téléphone :

SIRET : Signataire ayant pouvoir : En cas de groupement, identifier le mandataire du groupement :

## **OBJET DU MARCHÉ**

N° du marché : Date de notification : Objet du marché : *(Reprendre le contenu de la mention figurant dans les documents constitutifs du marché. En cas d'allotissement, préciser également l'objet du lot.)*

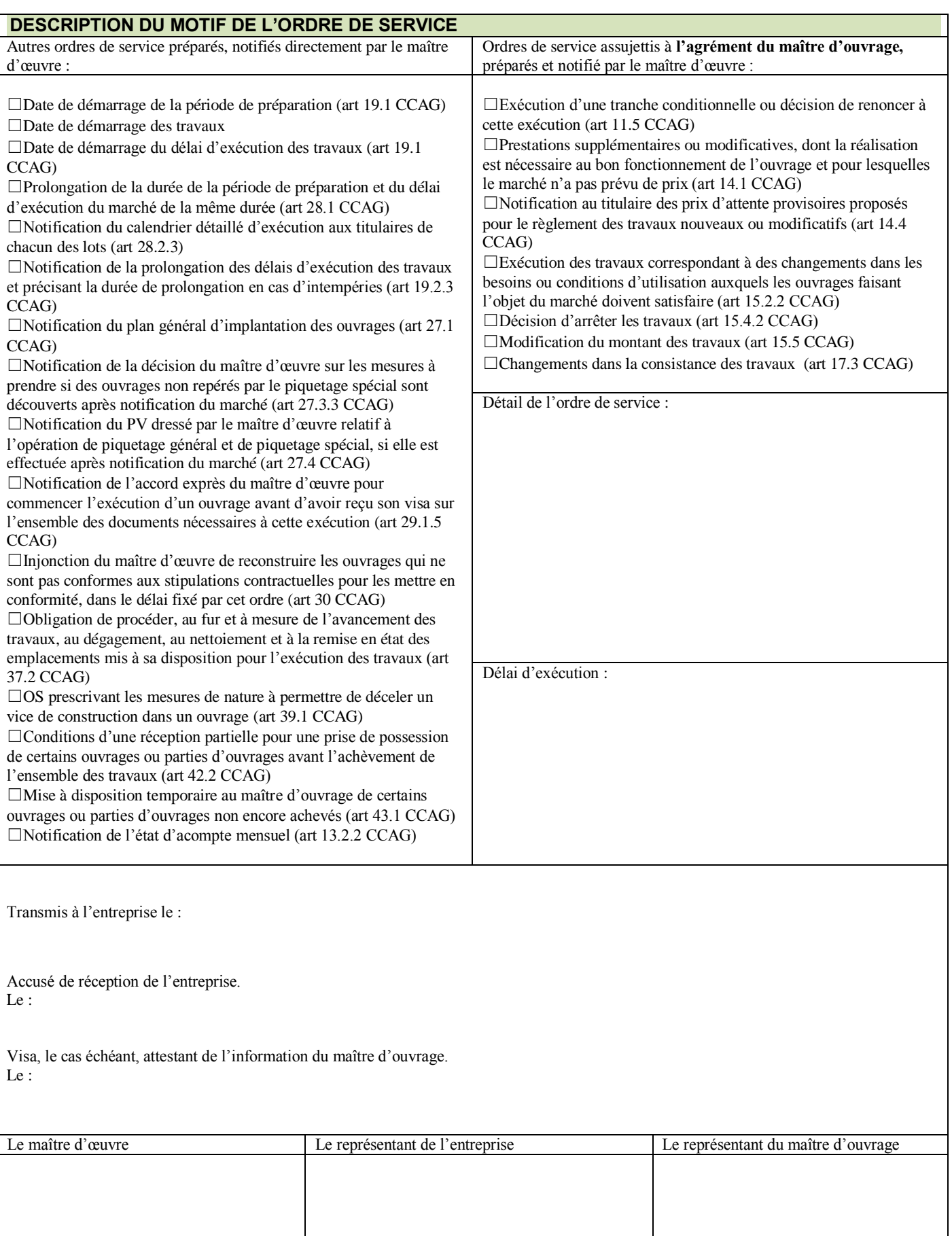

# FICHE DE REMBOURSEMENT DE L'AVANCE FORFAITAIRE

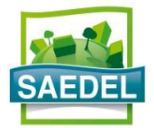

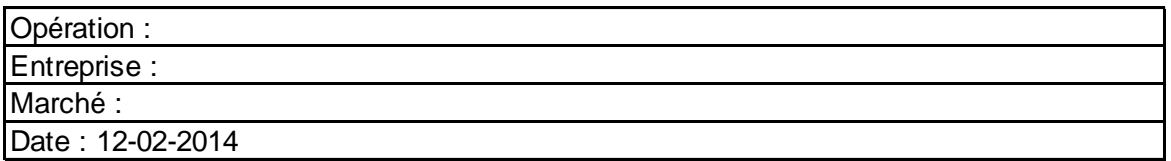

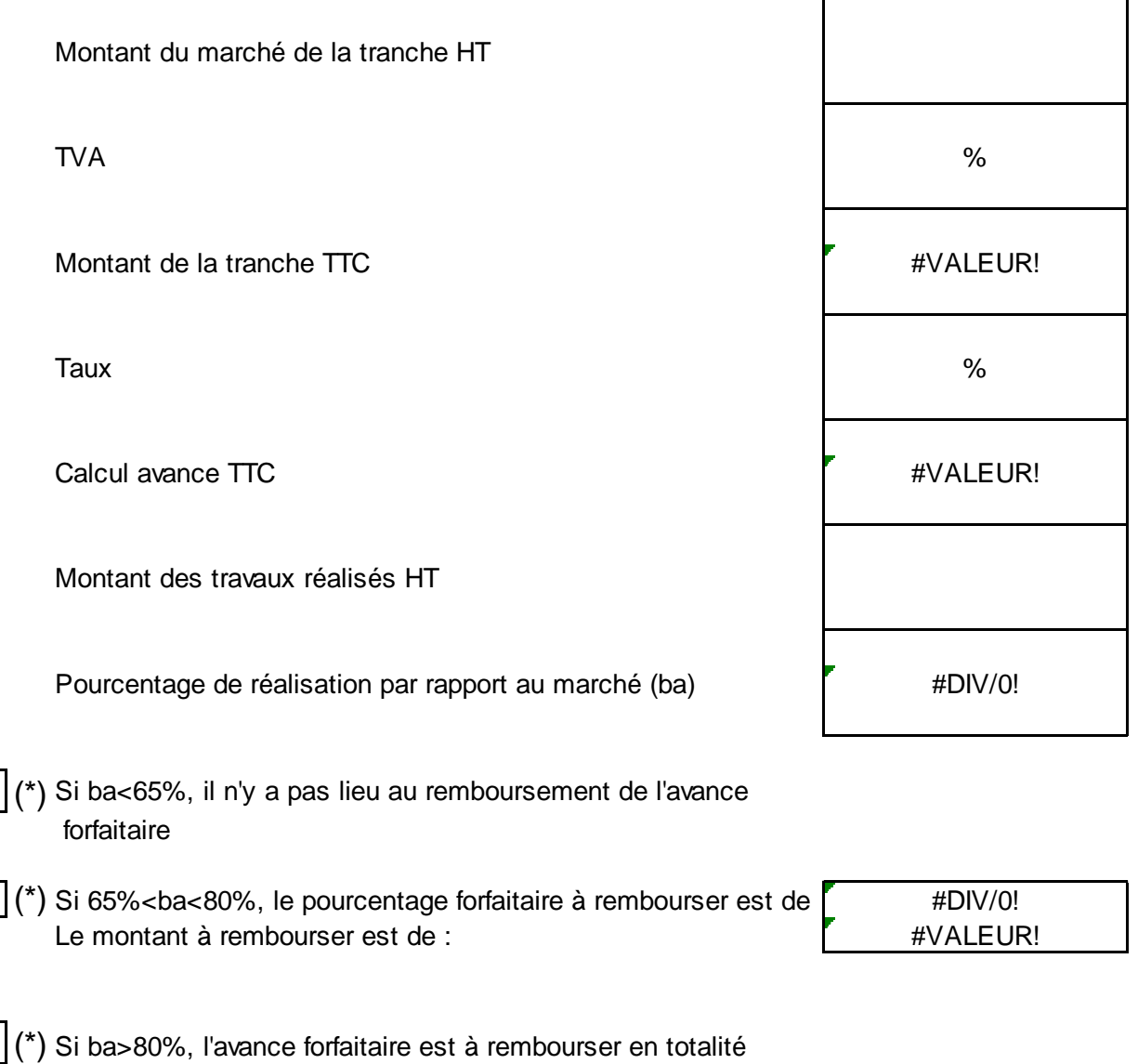

(\*) *Cocher la case correspondante*
**ADRESSE** 

**TE** 02 37 33

OP RECOMMANDÉ AVEC AR 1A

Lucé, le

N/Réf : **Objet : Opération** 

## **ORDRE DE SERVICE – NOTIFICATION DU DÉCOMPTE GÉNÉRAL**

L'entreprise \_\_\_\_\_\_\_\_\_\_\_\_\_\_\_\_\_\_\_\_\_\_\_\_\_\_\_\_\_\_\_\_\_ - ADRESSE - est invitée à recevoir notification du Décompte Général du marché indiqué ci-dessus et à recevoir un exemplaire original.

Conformément aux articles 13.3 et 13.4 du CCAG Travaux, vous disposez d'un délai maximum de 30 jours pour nous le retourner signé.

Dès acceptation ou passé le délai, ce décompte deviendra définitif ce qui permettra le paiement du solde.

**Le Directeur,**

**Edouard FABRE**

**12** 02 37 33 OP

### **RECOMMANDE AVEC AR 1A**

Lucé, le

N/Réf :

**Objet : Opération** 

# **NOTIFICATION DU DÉCOMPTE GÉNÉRAL ET DÉFINITIF**

L'entreprise \_\_\_\_\_\_\_\_\_\_\_\_\_\_\_\_\_\_\_\_\_\_\_\_\_\_\_\_\_\_\_\_\_\_– ADRESSE\_\_\_\_\_\_\_\_ – CP \_\_\_\_\_\_\_\_ - est invitée à recevoir la notification du Décompte Général Définitif du marché indiqué ci-dessus et à recevoir un exemplaire.

Vous en souhaitant bonne réception.

**Le Directeur,**

**Edouard FABRE**

### **RESUME**

Une SEM d'aménagement est confrontée à un certain nombre de risques, qui, s'ils ne sont pas pris en compte peuvent avoir des conséquences sur l'opération, l'aménageur ou la collectivité. Il est donc important de les identifier pour mettre en œuvre des moyens de prévention.

La SAEDEL (Société d'Aménagement et d'Équipement du Département d'Eure-et-Loir) a souhaité développer ses procédures dans le but de sécuriser le déroulement des opérations d'aménagement, de limiter l'apparition de risques et de disposer d'un outil de référence. Les recherches bibliographiques et la collaboration des acteurs internes ont permis la mise à jour des logigrammes qui ont été déployés en interne. Puis, la société a procédé à un audit interne afin d'analyser l'impact des procédures sur le travail effectué.

**Mots clés : opération d'aménagement, SEM, SAEDEL, risques, prévention, procédures, logigramme, collaboration, audit interne.**

#### **SUMMARY**

**\_\_\_\_\_\_\_\_\_\_\_\_\_\_\_\_\_\_\_\_\_\_\_\_\_\_\_\_\_\_\_\_\_\_\_\_\_\_\_\_\_\_\_\_\_\_\_\_\_\_\_\_\_\_\_\_\_\_\_\_\_\_\_\_\_**

A SEM for urban planning is exposed to a lot of risks, which, if not taken into account, can cause consequences on the operation, the planner or the local authority. Therefore, it is important to identify them in order to be able to prevent them.

The SAEDEL company wished to develop its processes to ensure the continuity of the planning operation, to limit the appearance of risks and to have a reference tool. The literature review and the collaboration of all staff lead to the updating of process schemes which have been deployed inside the company. Then, the company proceeded to an internal audit to analyze the impact of the process on the staff's work.

**Key words : planning operation, SEM, SAEDEL, risks, prevention, procedures, process, collaboration, internal audit.**